REPUBLIQUE ALGERIENNE DEMOCRATIQUE ET POPULAIRE Ministère de l'Enseignement Supérieur et de la Recherche Scientifique

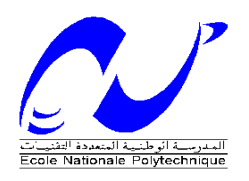

# Département Génie Civil

Memoire de projet de fin d'études Pour l'obtention du diplome d'ingénieur d'état en Génie Civil

## THEME

# **Conception et dimensionnement d'un bâtiment en béton armé(R+8+SS) en zone sismique**

Katia MEZHOUD et Leila MESSELEM

Sous la direction de Mme: Nadjia BAOUCHE

Présenté et soutenu publiquement le (18/06/2016)

#### **Composition du Jury**

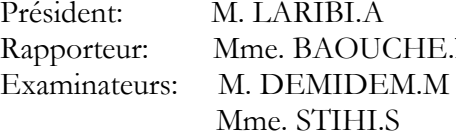

MCB à l'école nationale polytechnique N MAA à l'école nationale polytechnique. MAA à l'école nationale polytechnique MAA à l'école nationale polytechnique

**ENP 2016**

#### **ملخص**

إن الهدف من هذا العمل هو تصميم و دراسة منشأة من الخرسانة المسلحة تتكون من طابق تحت األرض، طابق أرضي وثمانية طوابق. هذه المنشأة واقعة في والية البويرة التي تصنف كمنطقة ذات نشاط زلزالي متوسط. لقد تم التصميم و الدراسة وفقا للقوانين والمعايير المطبقة في الجزائر (RPA99/2003, CBA93, BAEL91)

مقاومة البناية محققة بواسطة نظام تدعيم مختلط أعمدة، عارضات و جدران.

الدراسة الديناميكية تمت بواسطة برنامج ETABS

**كلمات مفتاحية :** خرسانة مسلحة، تدعيم مختلط، أعمدة، عارضات، جدران، دراسة ديناميكية

#### **Abstract**

The goal of this work is the design and the seismic dimensionnement of a concrete reinforced building wich, composed of an underground floor, ground floor, and eight stories. This building is implanted in Bouira wich is classified as an average seismic zone. The design has been done according to construction codes applied in Algeria (RPA99/2003, CBA93, and BAEL91).

The resistance of the building is ensured by a mixed bracing system (frames and shear walls).

The dynamic analysis has been done by the use of ETABS.

**Key words:** Reinforced concrete, mixed brace system, columns, beams, shear walls, dynamic analysis.

#### **Résumé**

Le but de ce travail est la conception et le dimensionnement parasismiques d'un bâtiment en béton armé, composé d'un sous-sol, un rez-de-chaussée et huit étages. Ce bâtiment est implanté à la wilaya de Bouira, classée comme une zone de moyenne sismicité. La conception et le dimensionnement sont faits conformément aux codes de construction en vigueur en Algérie (RPA99/2003, CBA93, BAEL91).

La résistance du bâtiment est assurée par un système de contreventement mixte (portiques et voiles).

L'étude dynamique est réalisée au moyen du logiciel ETABS.

**Mots clés :** Béton armé - Contreventement mixte – Poteaux – Poutres – Voiles - Etude dynamique.

# Dédicaces

Je dédie ce projet de fin d'étude :

A mes très chers parents. Tous les mots du monde ne sauraient exprimer l'immense amour que je vous porte, ni la profonde gratitude que je vous témoigne pour tous les efforts et les sacrifices que vous n'avez jamais cessé de consentir pour mon instruction et mon bien-être. J'espère avoir répondu aux espoirs que vous avez fondés en moi.

A mes deux sœurs Linda et Maria.

A mon frère Lounes.

A toute ma famille, surtout Tarek et sa femme Hakima.

A tous mes amis(es), plus particulièrement, Aicha, Adel et Naziha.

A mon futur époux qui n'as jamais cessé de croire en moi et qui a partagé avec moi les bons et les pires moments de ma vie. Merci pour ta présence, ton aide et ta compréhension.

A MESSELEM Leila, mon amie, ma sœur, pour le travail que nous avons accompli ensemble avec joie et plaisir et surtout pour tous les bons moments passés durant ces trois dernière années.

# MEZHOUD Katia

# Dédicaces

Je dédie ce travail de fin d'études, en premier, à mes parents et tout particulièrement à toi papa qui durant toutes ces longues années d'études m'a aidé, soutenu et fait confiance. Encore une fois merci papa pour ta disponibilité permanente.

A toi, très chère maman, toi qui m'as soutenu tout au long de ces années, je te dis merci beaucoup.

A mes sœurs Amel, Sihem et Linda.

A mes deux frères Samir et Khaier.

A mon amie, Mezhoud Katia, qui a été pour moi une aide très précieuse durant toutes les années passées ensembles. Je n'oublie pas aussi sa famille.

A toute ma grande famille, et tous mes amis sans exception.

A tous ceux qui m'ont aidé de près ou de loin dans la concrétisation de ce modeste travail.

MESSELEM Leila

# **Remerciements**

Tout d'abord, merci à Dieu, le Clément, le Miséricordieux de nous avoir donné la force et le courage de mener à bien cette modeste étude.

C'est avec une profonde reconnaissance et considération particulière que nous remercions notre promotrice Mme BAOUCHE Nadjia pour la sollicitude avec laquelle elle nous a suivi et guidé tout au long de ce parcours.

Nous ne manquerons pas de remercier vivement M.ZEHER Abdenour, Ingénieur du bureau d'études, pour son suivi et pour nous avoir transmis sa passion et sa vision du métier d'ingénieur.

Nous remercions les membres du jury qui nous font l'honneur de présider et d'examiner ce modeste travail.

Toute notre gratitude à tous les enseignants qui ont contribué à notre formation.

Nos remerciements vont également à tous ceux qui ont contribué de près ou de loin à l'aboutissement de ce projet.

Tout le personnel de l'Ecole Nationale polytechnique et du bureau d'étude Elmouhandicine.

Toute la promotion 2016 de l'Ecole Nationale Polytechnique.

Katia & Leila

# **TABLE DES MATIERES**

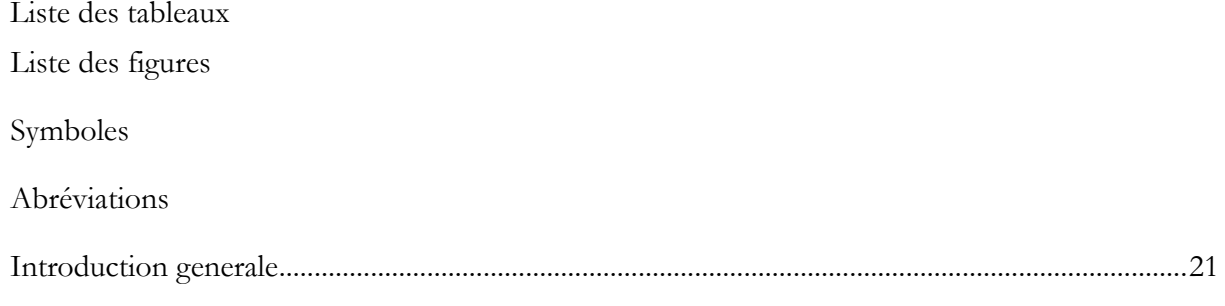

## **CHAPITRE 1** PRESENTATION DU PROJET

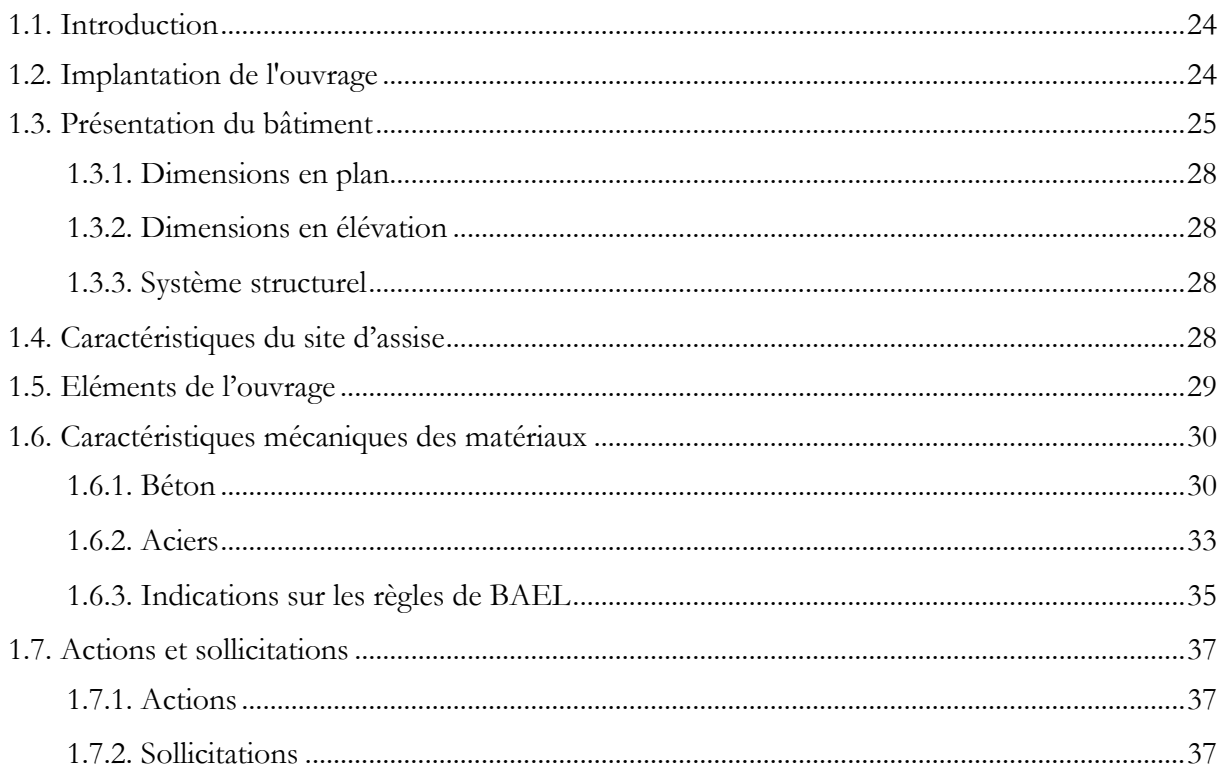

#### **CHAPITRE 2 PREDIMENSIONNEMENT**

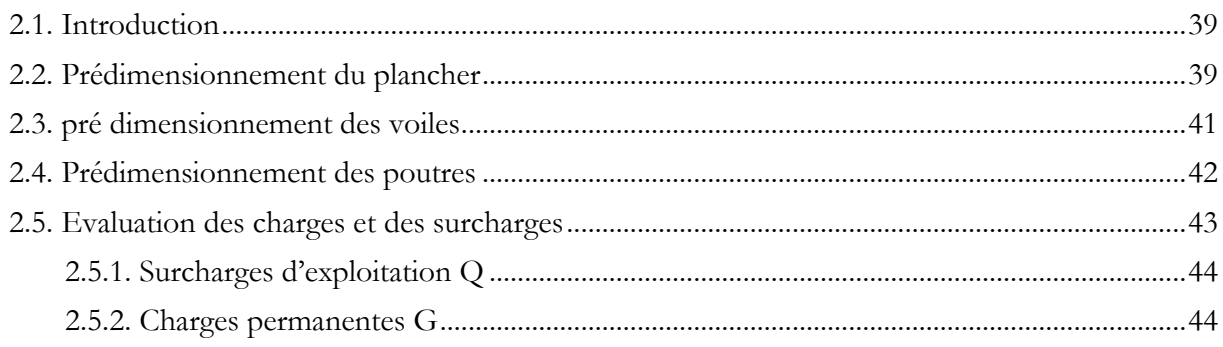

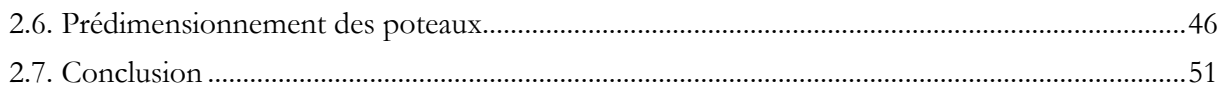

#### **CHAPITRE 3** DIMENSIONNEMENT DES ELEMENTS SECONDAIRES

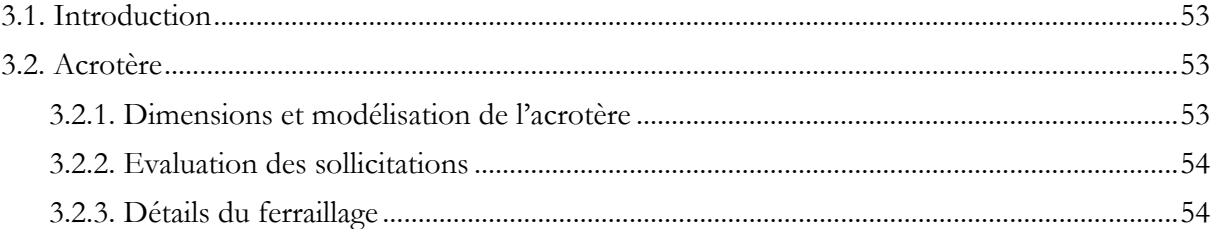

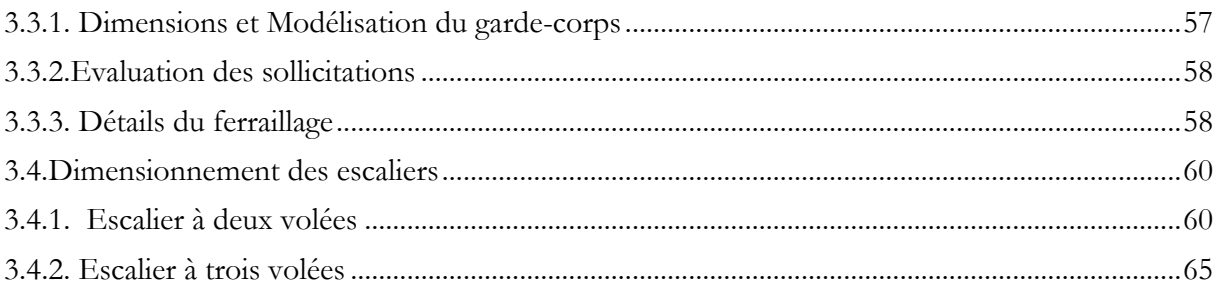

#### **CHAPITRE 4 LES PLANCHERS**

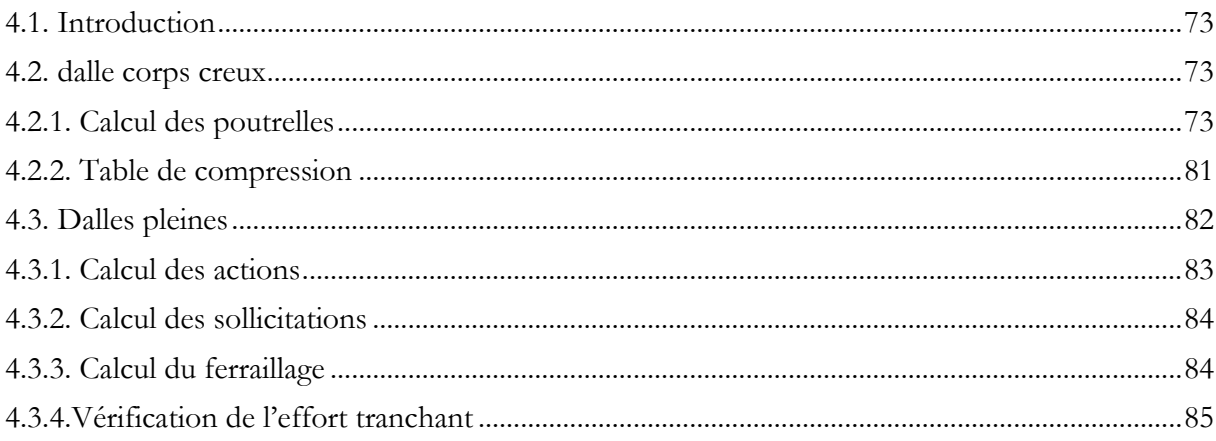

#### **CHAPITRE 5** ETUDE DYNAMIQUE

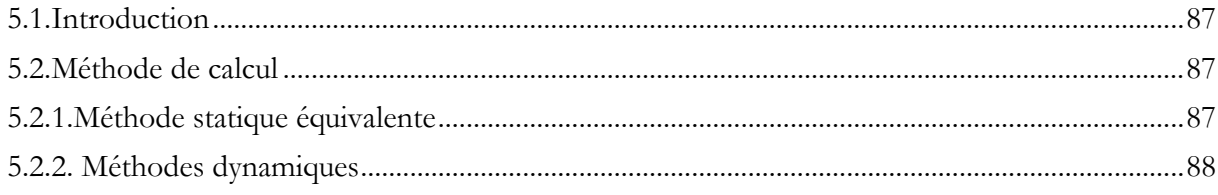

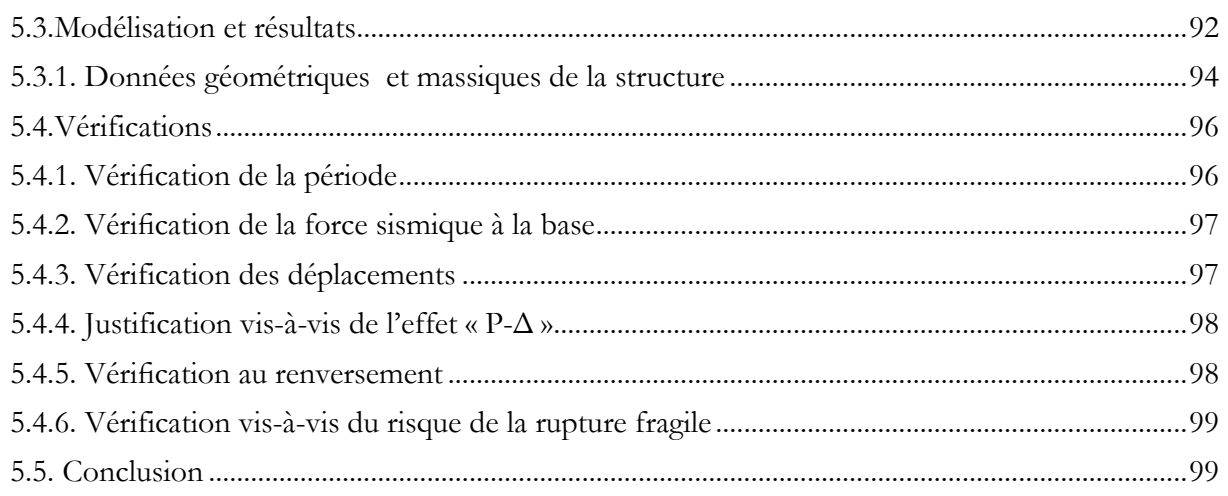

#### **CHAPITRE 6** FERRAILLAGE DES ELEMENTS STRUCTURAUX

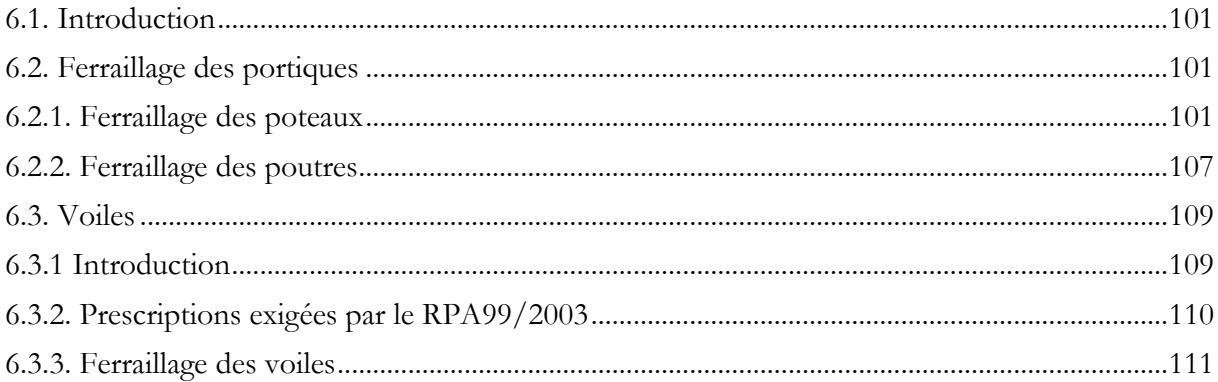

#### **CHAPITRE 7 INFRASTRUCTURE**

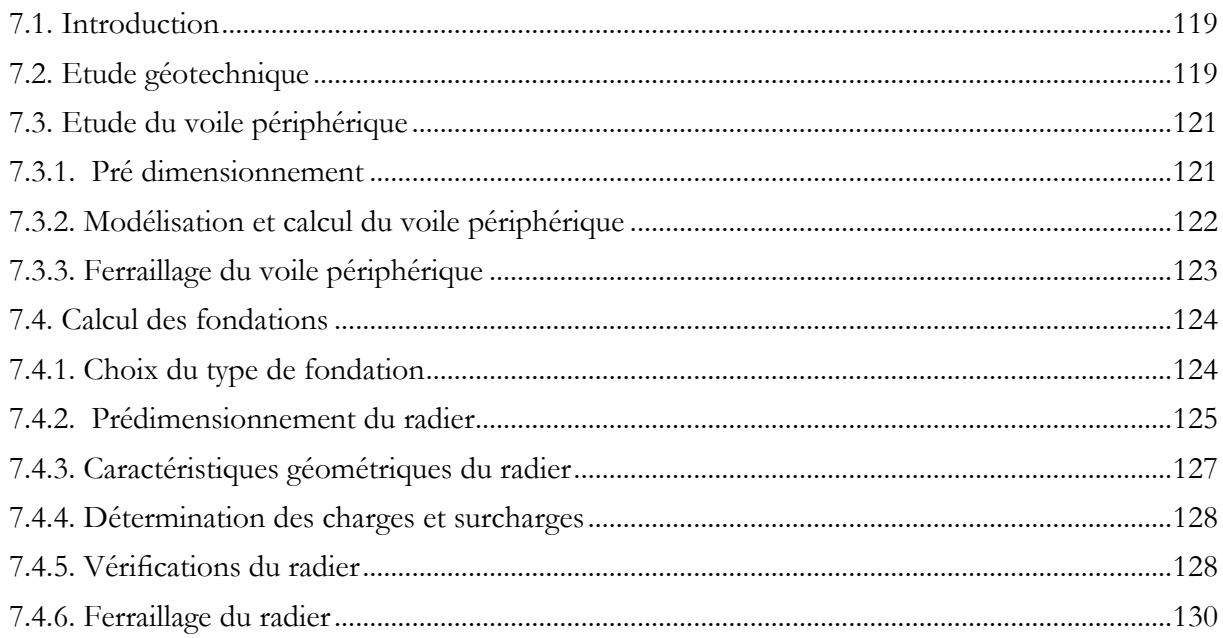

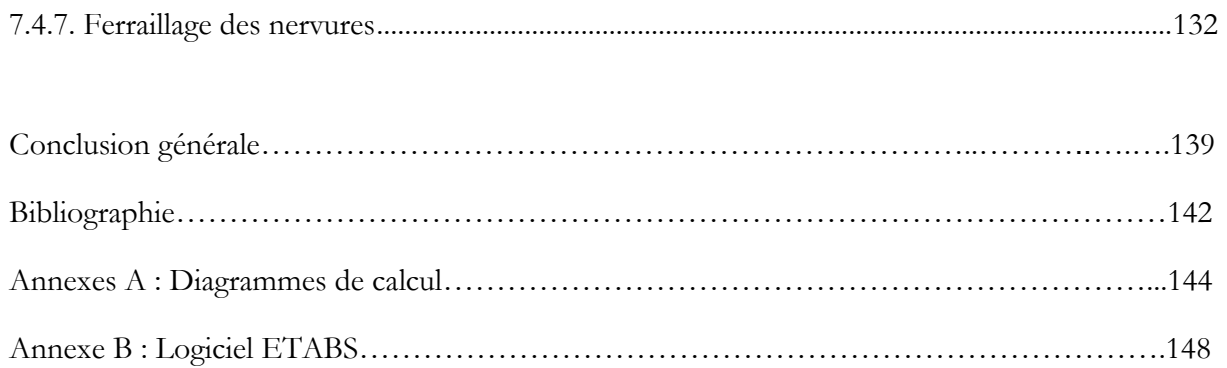

# **LISTE DES TABLEAUX**

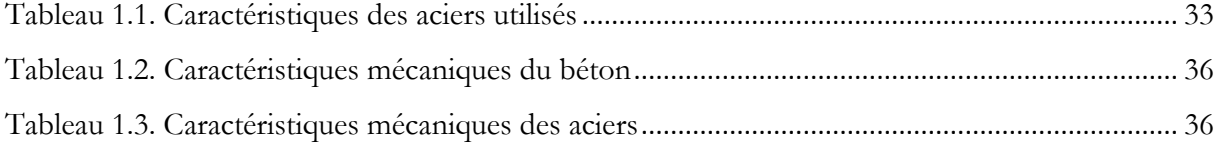

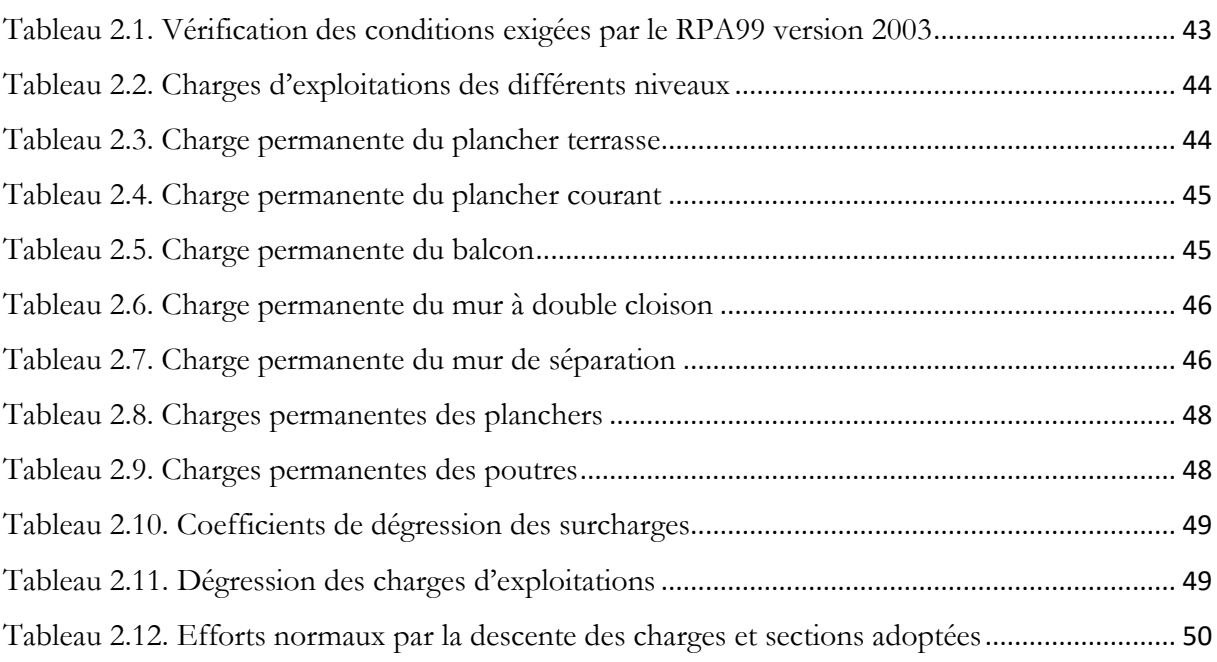

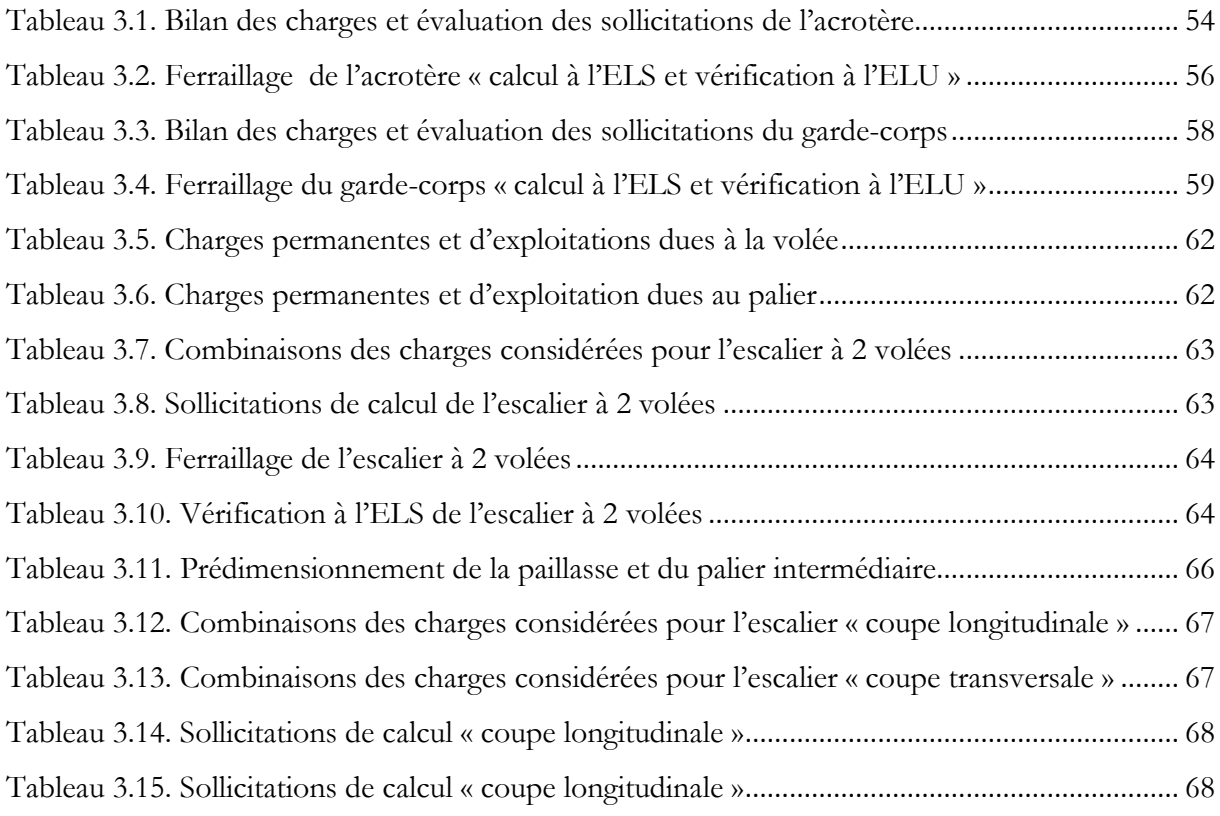

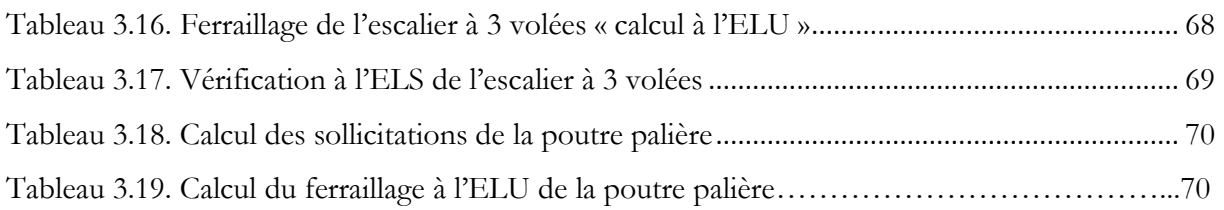

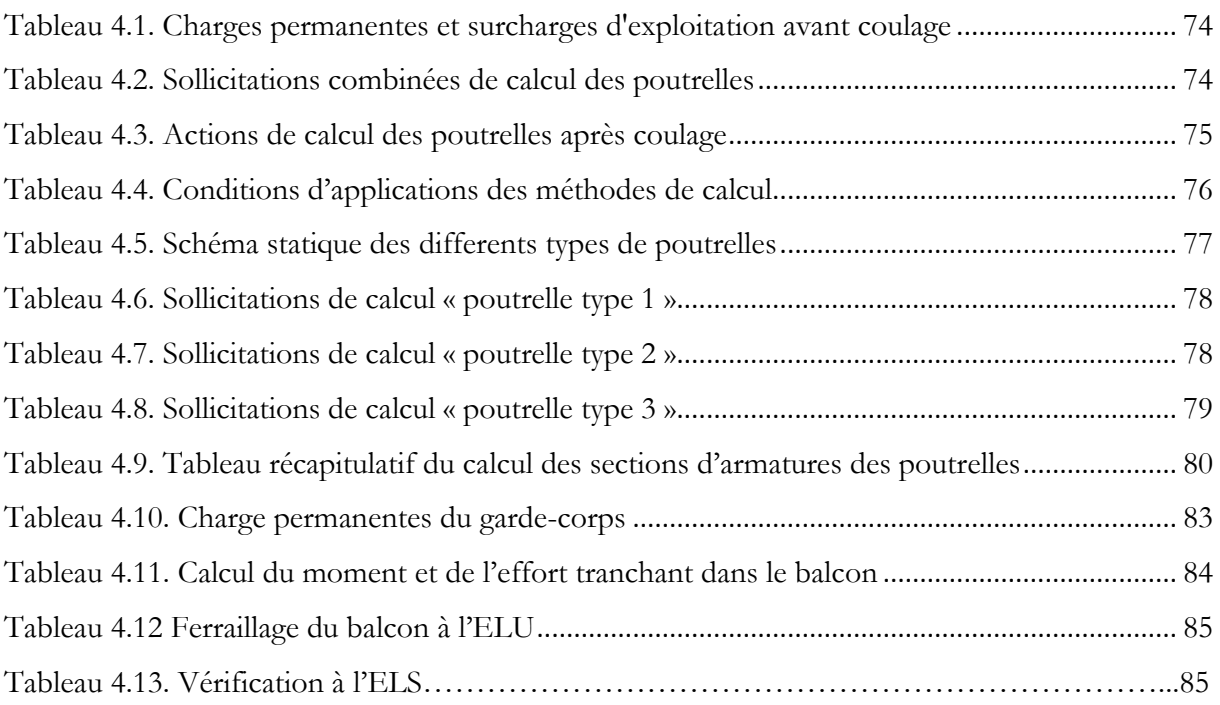

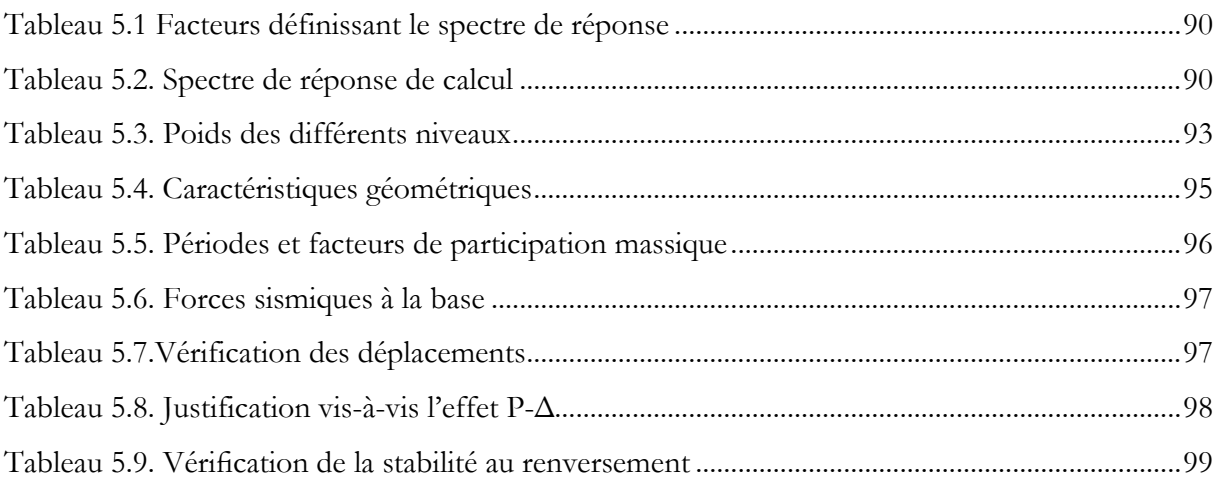

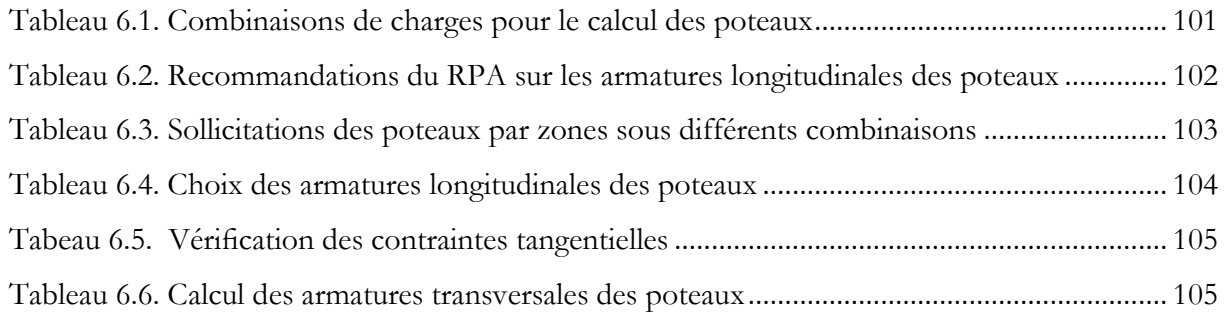

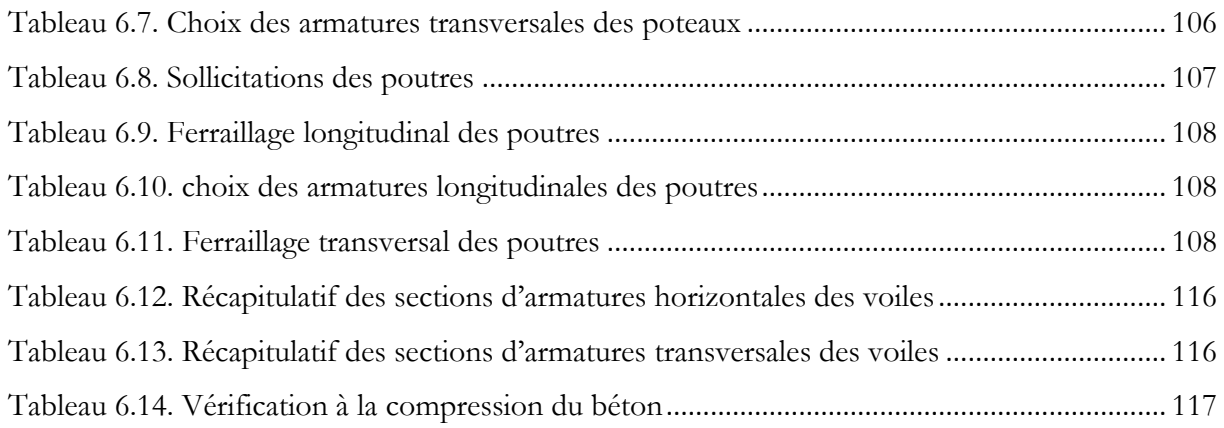

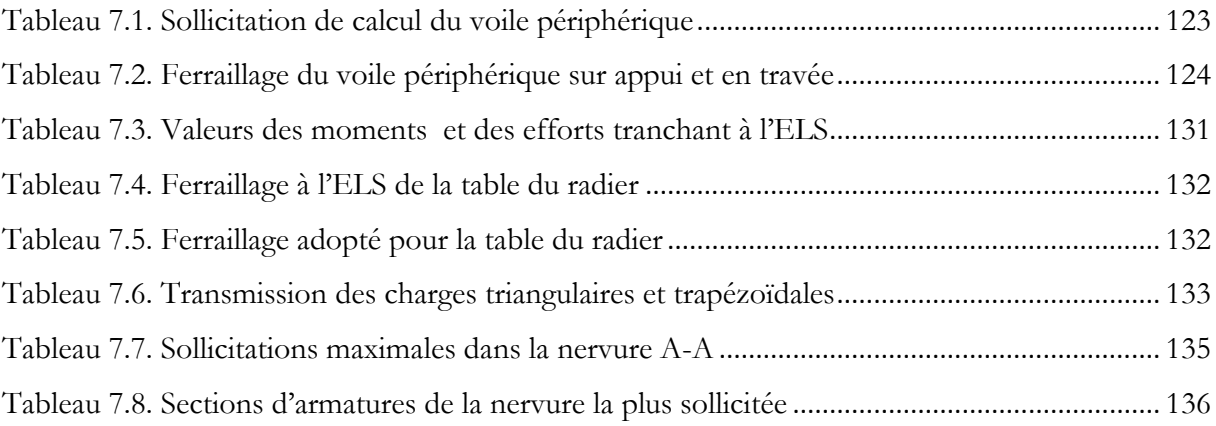

# **LISTE DES FIGURES**

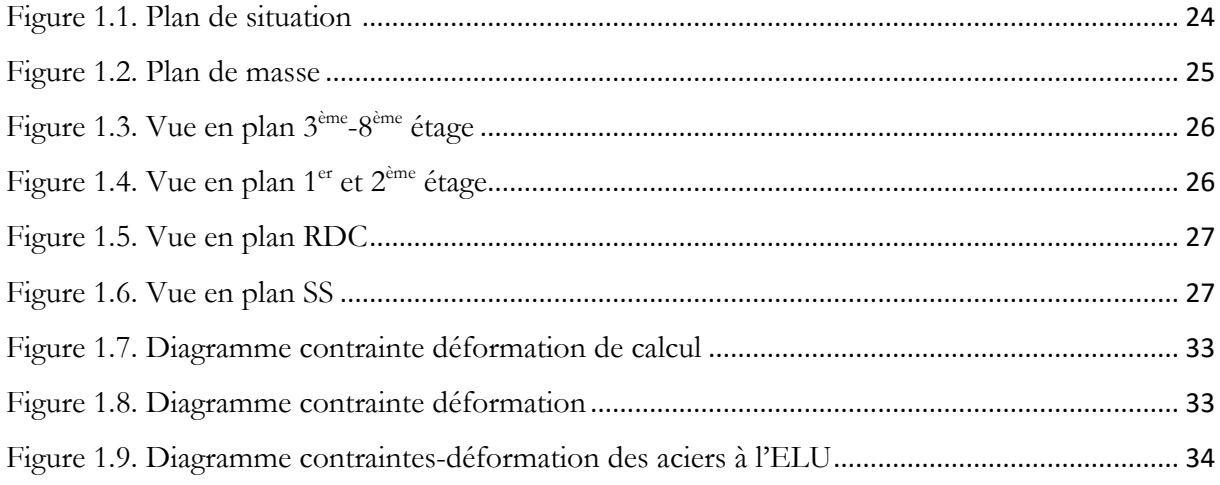

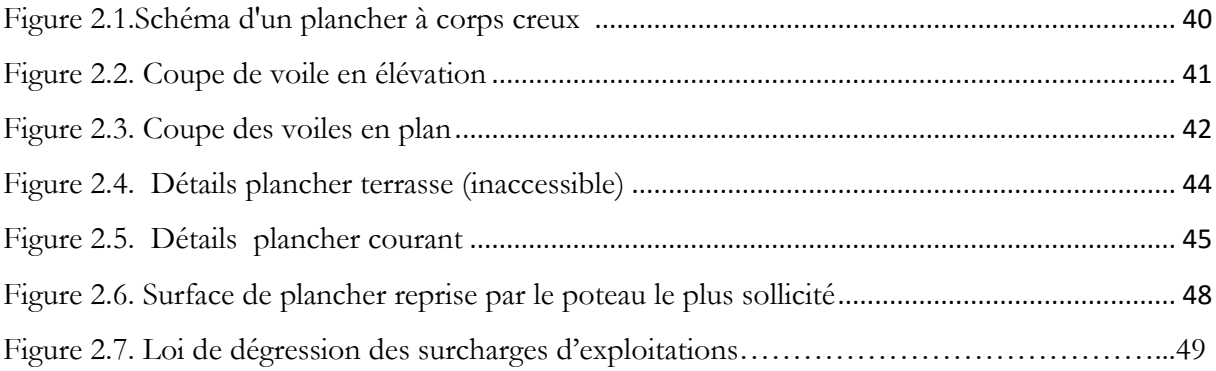

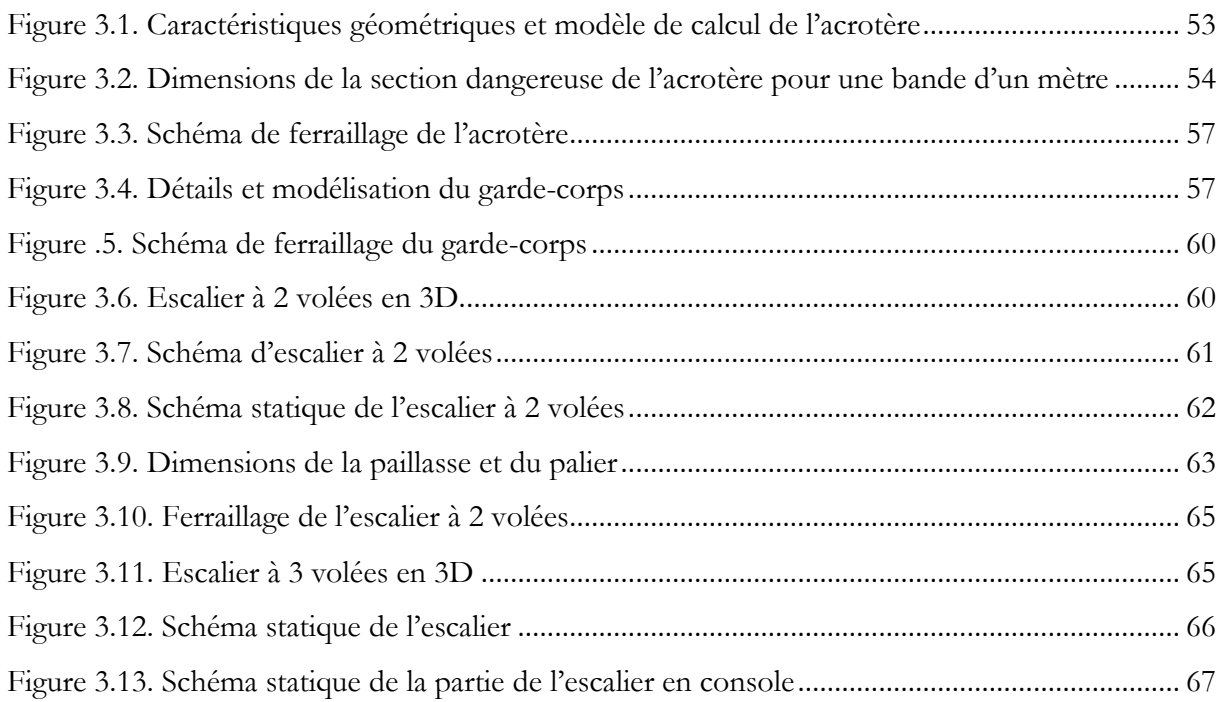

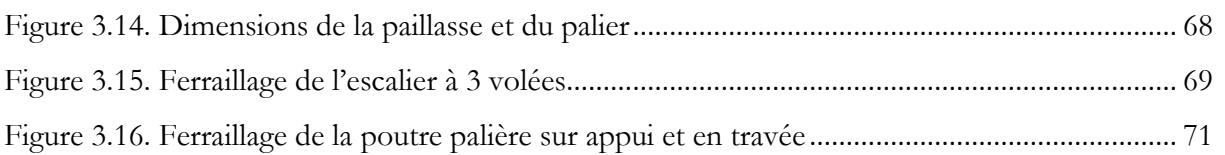

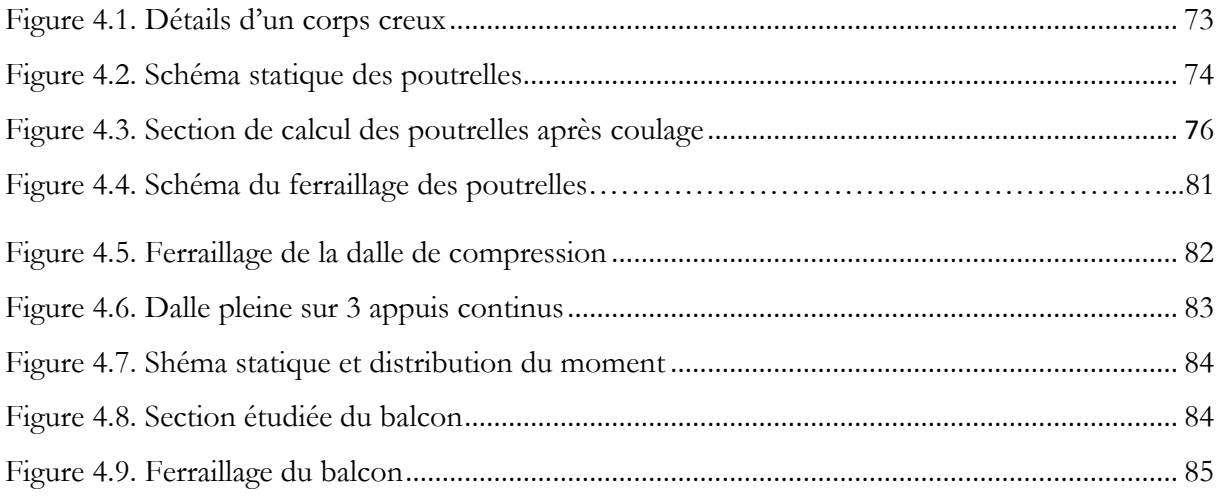

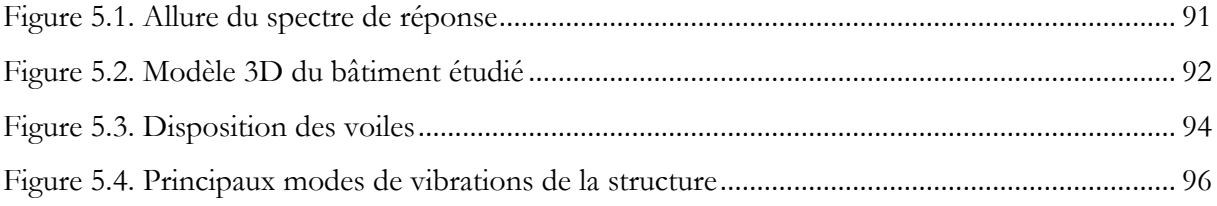

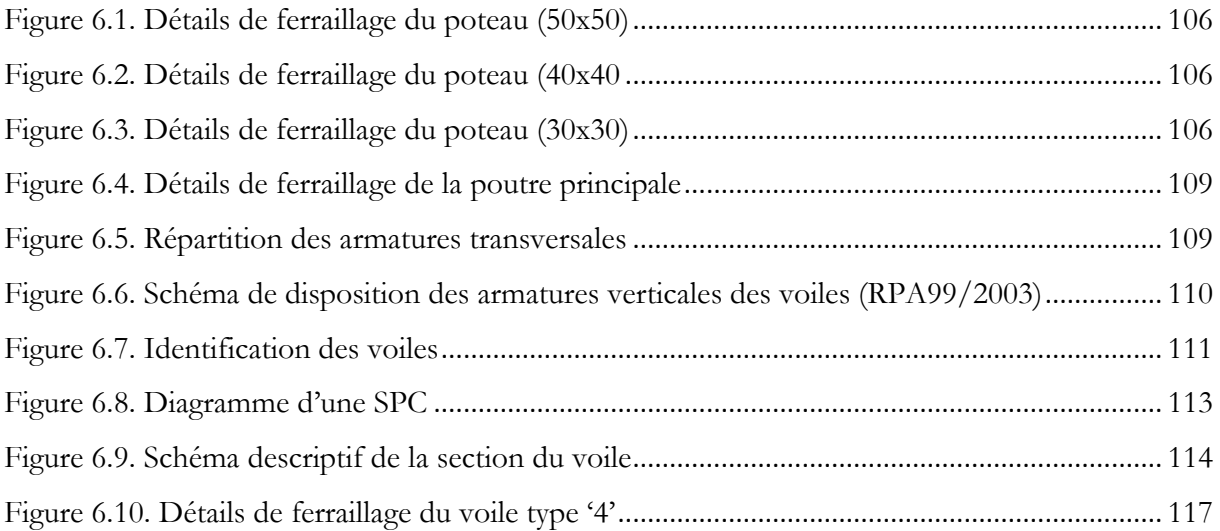

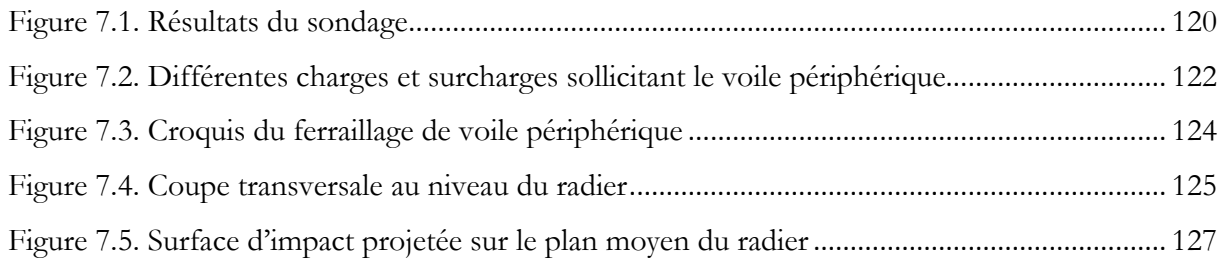

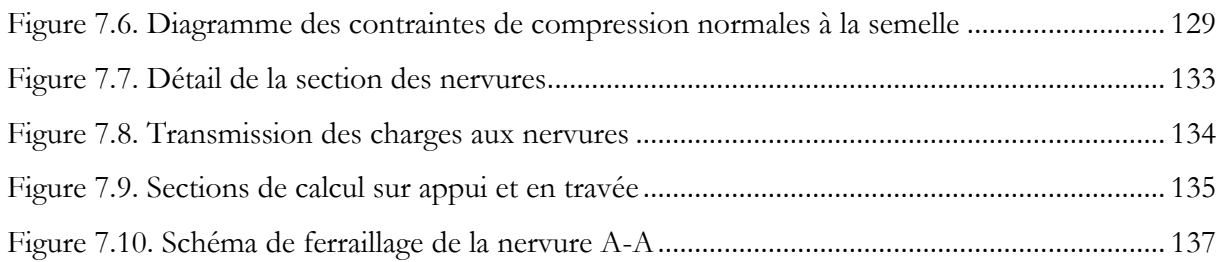

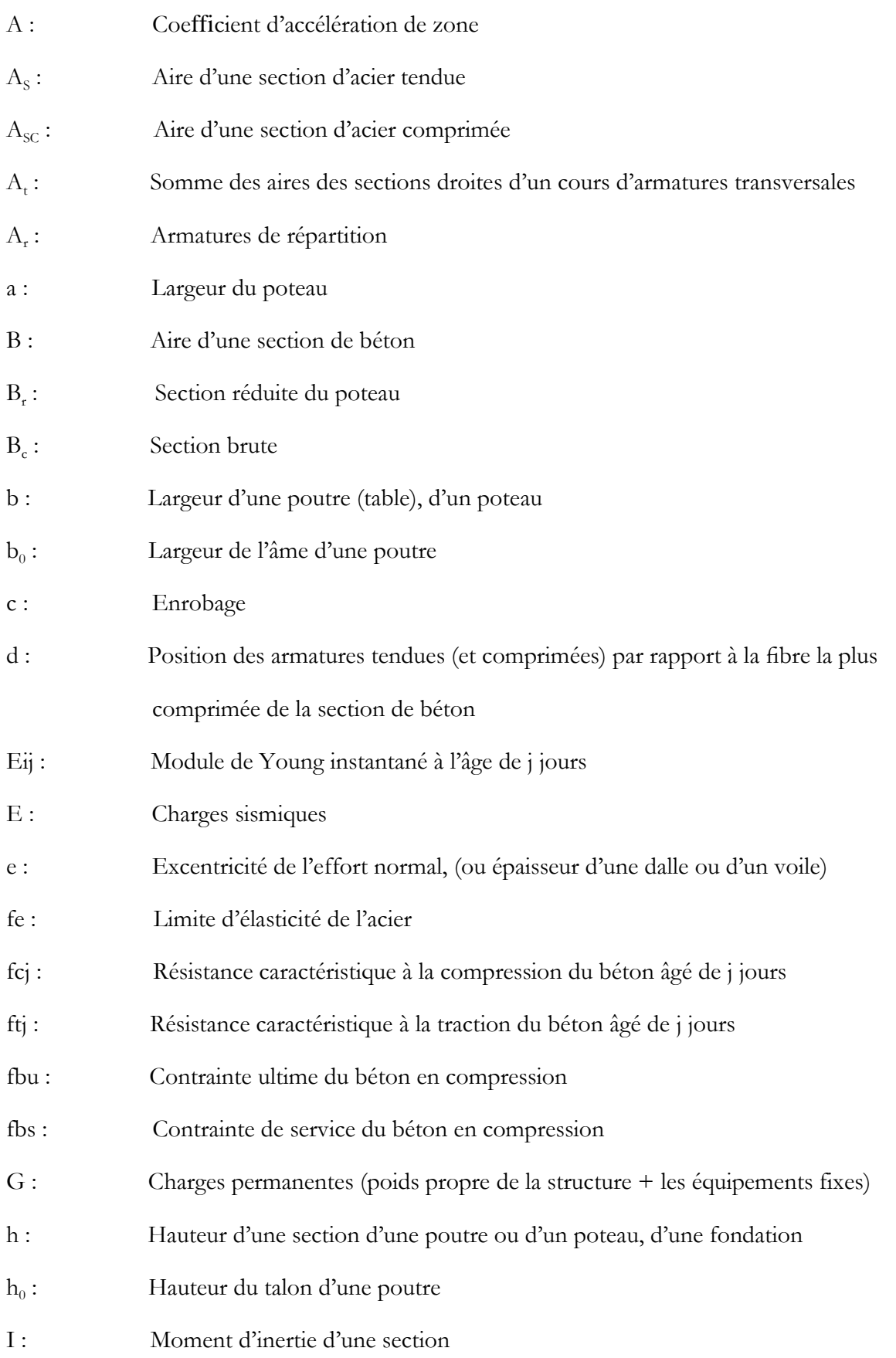

## **SYMBOLES**

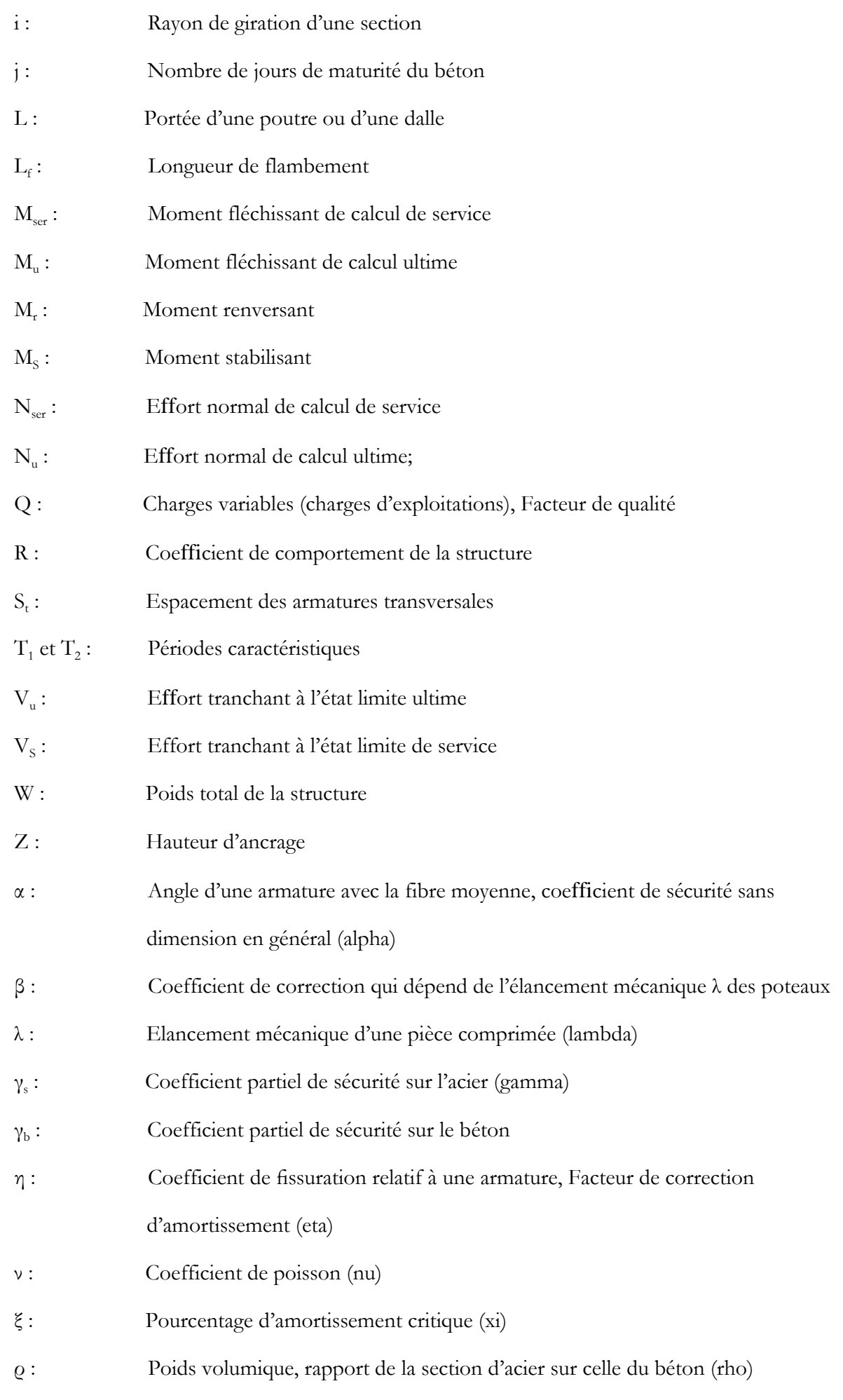

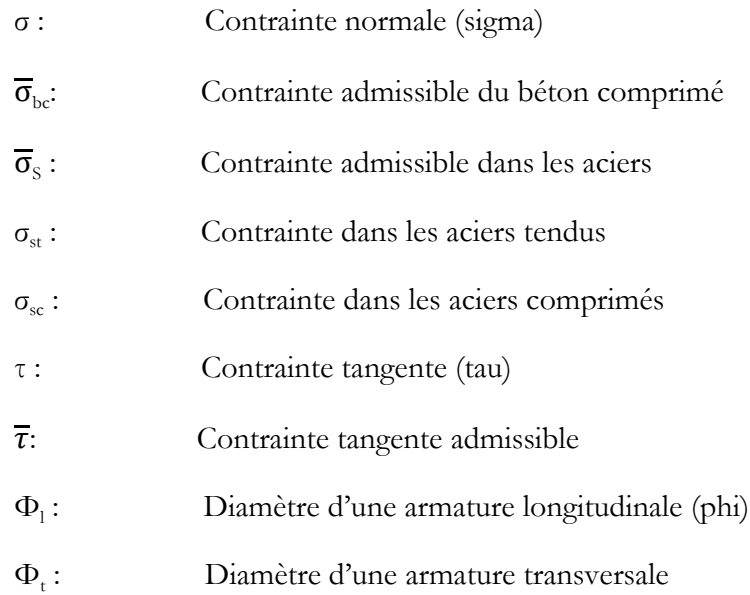

# **Abréviations**

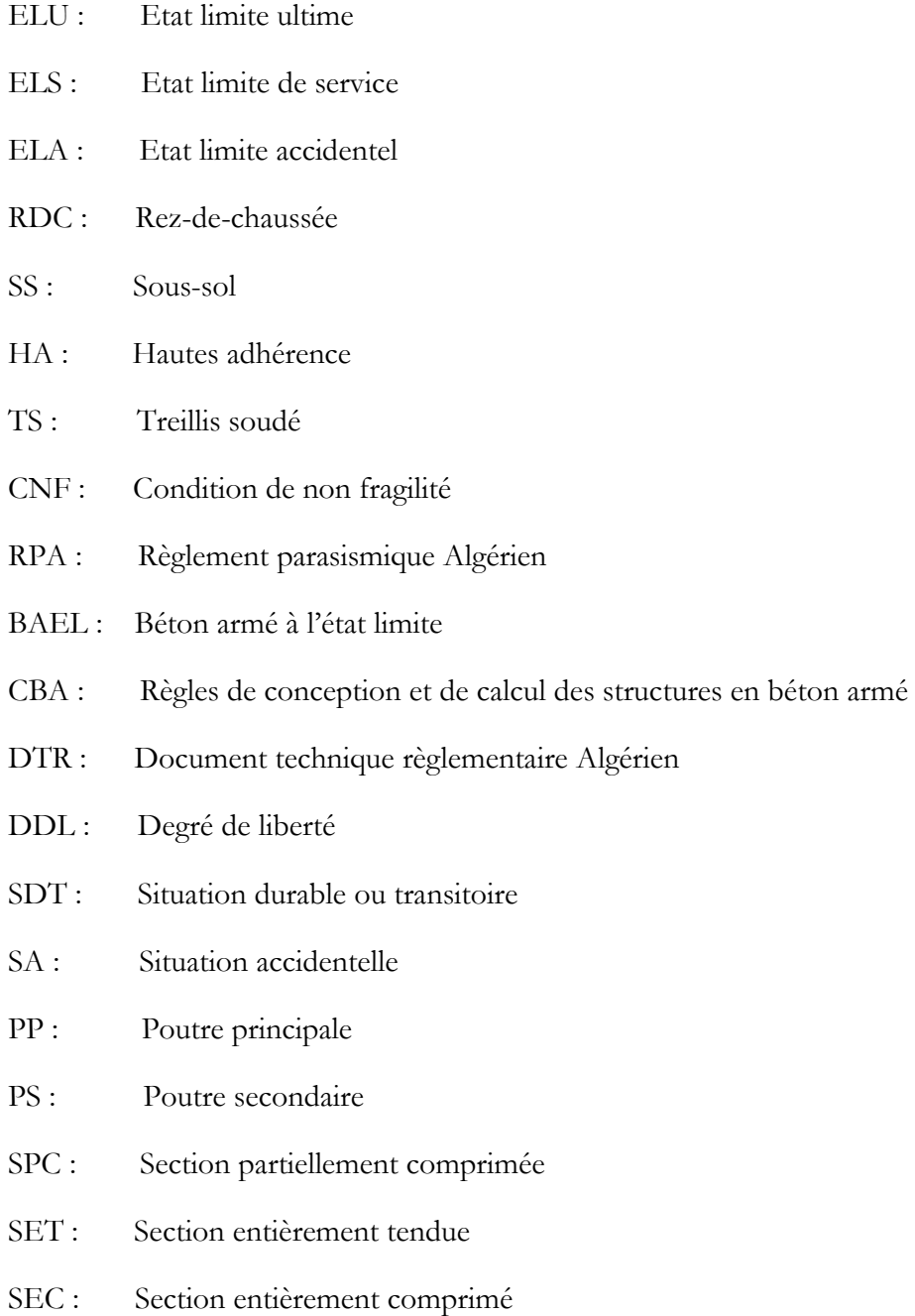

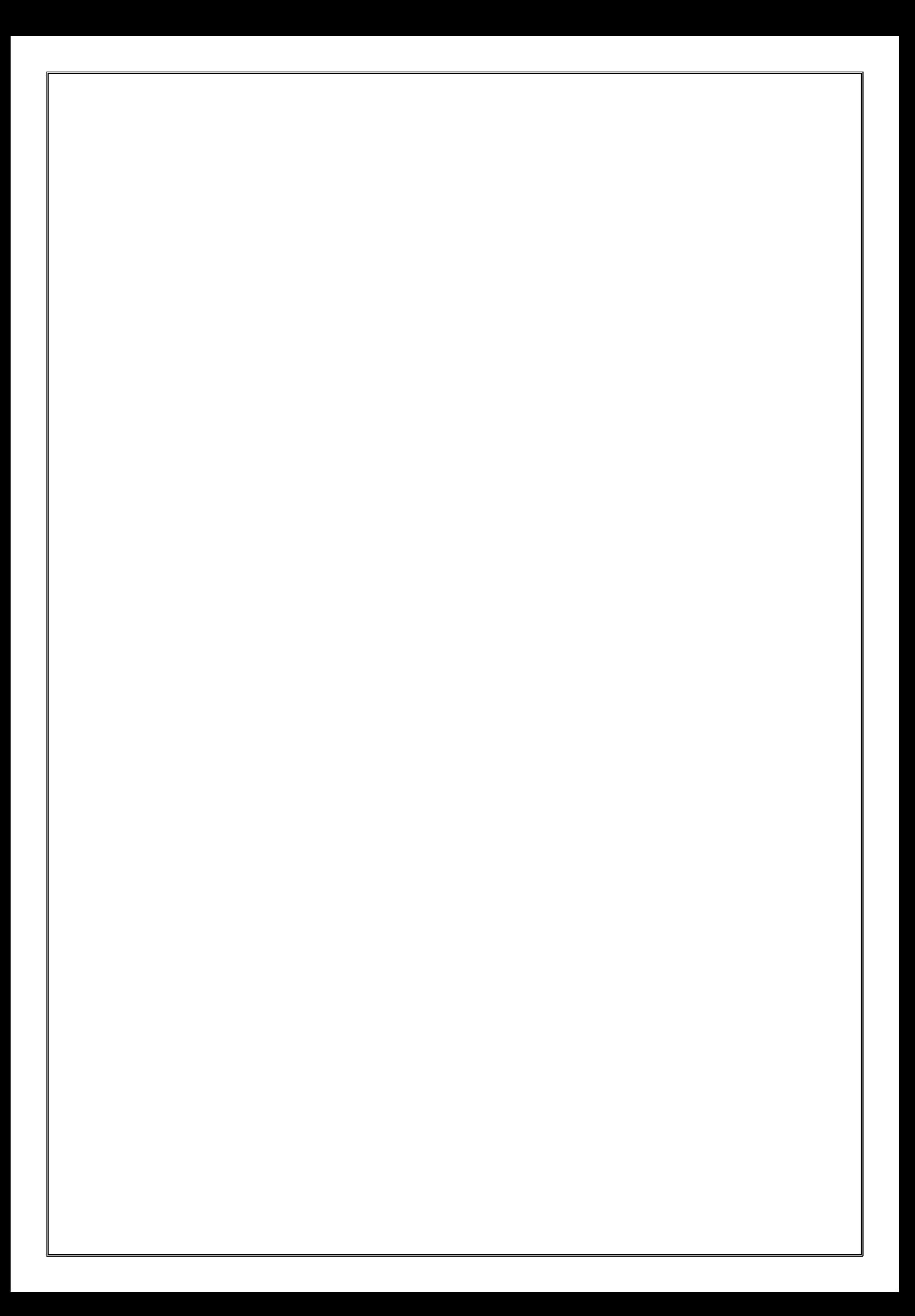

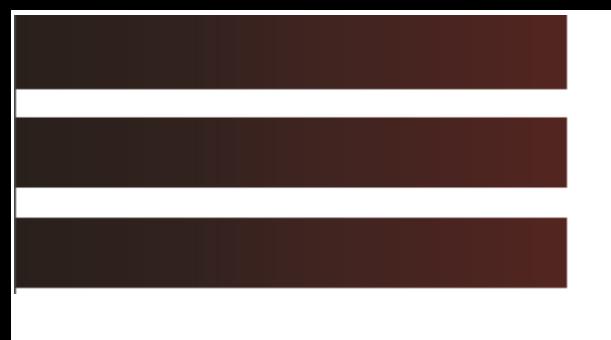

# Introduction générale

**L**e domaine du génie civil a connu, ces dernières années, un véritable essor pour suivre

l'évolution des goûts et les nouvelles techniques de construction assurant sécurité et durabilité

 Dans cette optique, la construction des bâtiments en béton armé doit être guidée par les trois exigences suivantes :

- Sécurité
- Economie
- **Durabilité**

#### **a) Sécurité**

 L'endommagement des bâtiments et leur effondrement sont la cause principale des décès et de l'interruption des activités. Réduire le risque passe donc par une réglementation sismique adaptée aux bâtiments neufs comme aux bâtiments existants. Il est évident que le risque 'zéro' n'existe pas, mais le plus important, c'est de minimiser au maximum les pertes en vie humaine lors des séismes sévères.

 Par ailleurs, les séismes passés ont montré, qu'en général, les bâtiments contreventés par des voiles en béton armé se comportent bien (sans endommagement exagéré en cas de violent séisme). En effet, en plus de leur rôle en tant qu'éléments porteurs vis-à-vis des charges verticales, les voiles d'une part, reprennent l'effort sismique grâce à leur grande rigidité vis-à-vis des forces horizontales, et d'autre part, réduisent considérablement les dommages sismiques des éléments non structuraux.

#### **b) Economie**

En ce qui concerne l'aspect économique, une construction parasismique conserve sa valeur à long terme, son cycle de vie permet de réduire les coûts d'exploitation en plus de l'impact favorable qu'elle a sur l'économie locale.

#### **c) Durabilité**

 Le « bâtiment durable » renvoie aux dimensions sociale, environnementale et économique d'un bâtiment. En effet, le bâtiment durable peut se définir comme « une construction qui répond adéquatement aux besoins de ses occupants, qui génère un impact environnemental limité et dont les coûts de construction et d'exploitation sont raisonnables ».

Le bâtiment faisant l'objet de cette étude répond, en grande partie, à ces trois exigences conformément aux normes en vigueur en Algérie pour les constructions en béton armé (CBA93, RPA99 version 2003).

 C'est un bâtiment comportant 10 niveaux (R+8+SS), implanté en zone de moyenne sismicité. Le contreventement utilisé est mixte : portiques + voiles. Pour mener à bien cette étude, nous l'avons structuré comme ce qui suit.

 Nous débutons ce mémoire, qui compte six chapitres, par la présentation du bâtiment avec la définition des éléments le composant ainsi que le choix des matériaux à utiliser. Cette présentation fait l'objet du chapitre 1.

 Le chapitre 2 est consacré à la détermination des actions verticales présentes dans le bâtiment ainsi qu'au prédimensionnement des éléments structuraux et non structuraux du bâtiment.

 Nous passons ensuite au chapitre 3 entièrement consacré au calcul des éléments non structuraux (acrotère, garde-corps, escalier).

Le chapitre 4 est consacré au dimensionnement et ferraillage des planchers.

 Le chapitre 5 est dédié à l'étude du comportement sismique du bâtiment, étude faite en s'aidant du logiciel de calcul ETABS.

Le Chapitre 6 s'attache au calcul du ferraillage des éléments structuraux (portiques, voiles).

 A l'issue de ce ferraillage, nous présentons dans le chapitre 7 l'étude des semelles de fondation de notre bâtiment.

 Enfin, le mémoire est complété par une conclusion générale qui fait une révisions des principales conclusions auxquelles a abouti cette étude, met en évidence les enseignements tirés, et suggère quelques perspectives pour de futurs projets.

# Chapitre 1

# Présentation du projet

- **1.1. Introduction.**
- **1.2. Implantation de l'ouvrage.**
- **1.3. Présentation du bâtiment.**
- **1.4. Caractéristiques du site d'assise.**
- **1.5. Eléments de l'ouvrage.**
- **1.6. Caractéristiques mécaniques des matériaux.**
- **1.7. Actions et sollicitations.**

#### **1.1. Introduction**

 Le but d'une construction parasismique est d'assurer un niveau acceptable de sécurité contre l'effondrement sous l'action d'un séisme majeur. Le cout de cette sécurité augmente avec la magnitude du séisme contre lequel on veut se prémunir. Un problème potentiel se pose alors ; c'est de trouver le meilleur compromis entre le cout et la sécurité.

 Ce travail consiste en l'étude d'un bâtiment faisant partie d'un ensemble immobilier multifonctionnel composé de 3 blocs séparés par des joints parasismiques. Ces trois blocs sont :

- Bloc A : Rez de chaussé, 8 étages et un sous-sol (R+8+SS) à usage de commerce et bureaux.
- Bloc B et C : R+8+SS à usage de commerce, locaux, bureaux et d'habitation.

Tous les calculs sont effectués conformément aux règlements en vigueur, à savoir :

- BAEL 91 et CBA93,
- RPA99 version 2003.

#### **1.2.Implantation de l'ouvrage**

 Le projet est implanté sur un site situé sur un axe urbain important, exactement à Ain Graouche, wilaya de Bouira. L'assiette du projet présente une topographie légèrement inclinée vers le Nord-Est. Elle forme un angle entre les deux routes l'une menant vers la rue Abane Remdane et vers Oued Edhous d'un côté, et de l'autre côté menant vers Draa EL Borj et vers Oued Edhous. Les figures ci-dessous (Fig 1.1 et 1.2) représentent respectivement le plan de situation et le plan de masse.

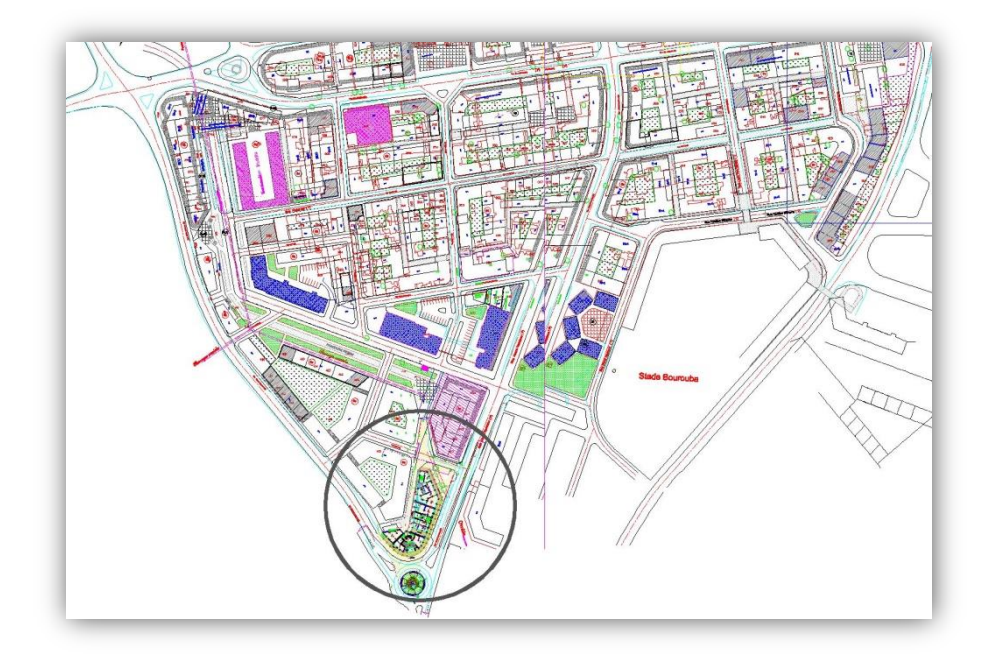

Figure 1.1. Plan de situation (Bet scp el Mouhandicine)

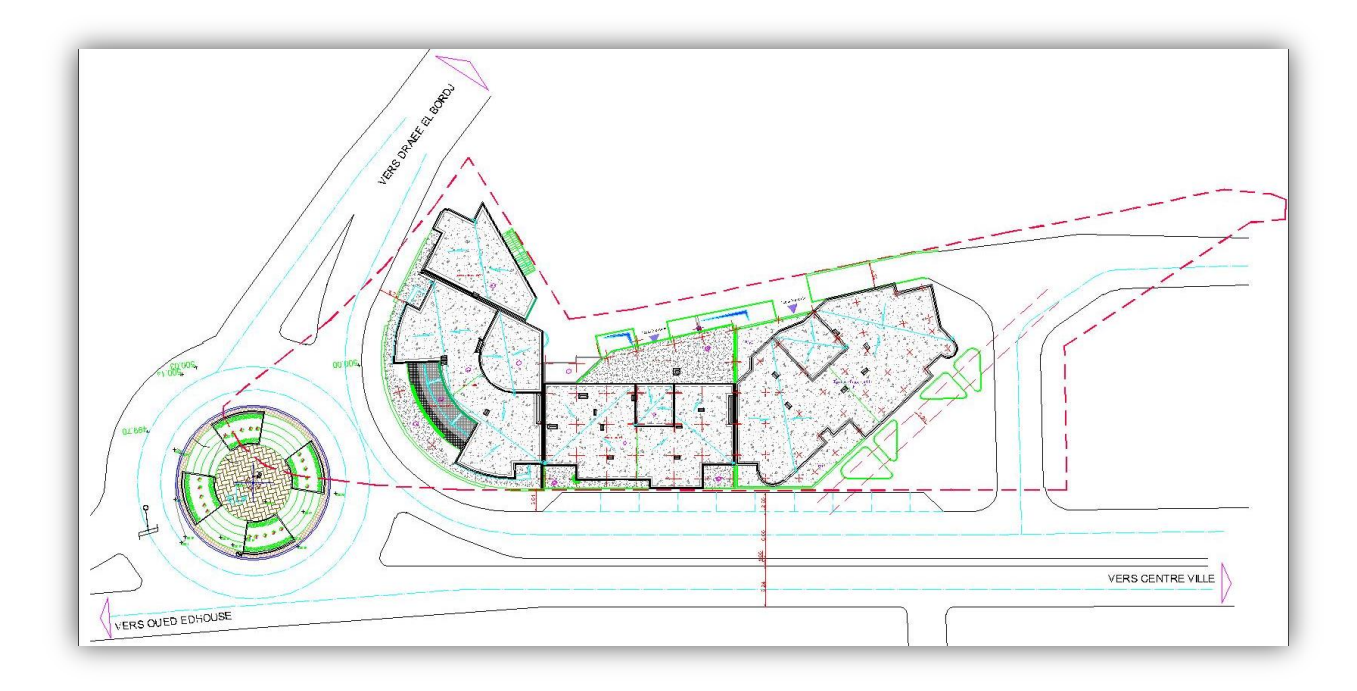

Figure 1.2. Plan de masse (Bet scp el Mouhandicine)

# **1.3. Présentation du bâtiment**

 Notre étude porte sur le dimensionnement et le calcul aux séismes d'un bâtiment appartenant au projet présenté plus haut. Ce bâtiment comporte 10 niveaux (R+8+SS) à usage multiple à savoir :

- Un sous-sol réservé aux locaux (Fig 1.6)
- un rez de chaussé consacré aux commerces (Fig 1.5),
- les deux premiers étages à usage de bureaux (Fig 1.4),
- et les six derniers à usage d'habitation (Fig 1.3),

Les déplacements verticaux se font au moyen d'escaliers en plus d'un ascenseur.

Ce bâtiment est situé dans une zone classée selon le règlement parasismique algérien (RPA 99 version 2003) en zone IIa (wilaya de Bouira).Il appartient au groupe d'usage 2 conformément à ce même règlement.

 La terrasse de ce bâtiment est considérer comme étant inaccessible (sauf pour entretien).Elle sera réalisée avec un système d'étanchéité de type multicouche avec une forme de pente en béton et une isolation thermique en liège (Fig 2.4).

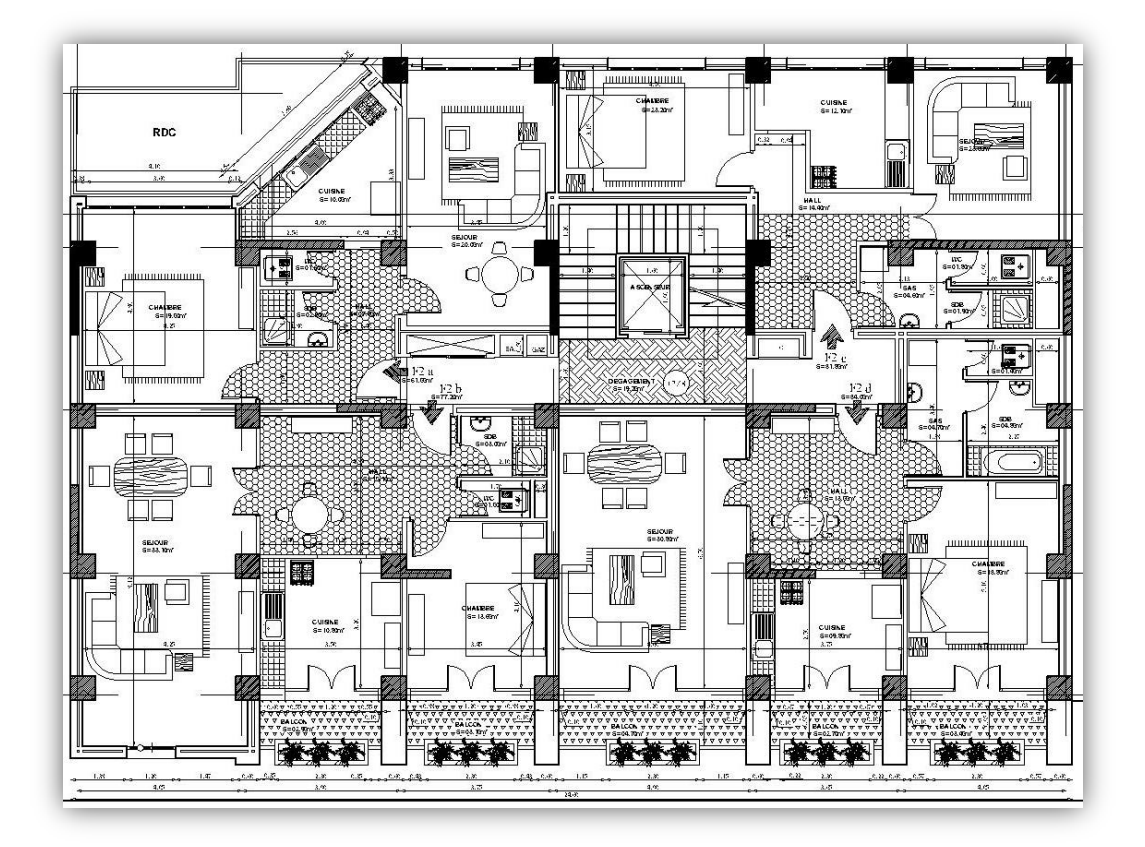

Figure 1.3. Vue en plan 3<sup>ème</sup>-8<sup>ème</sup> étage

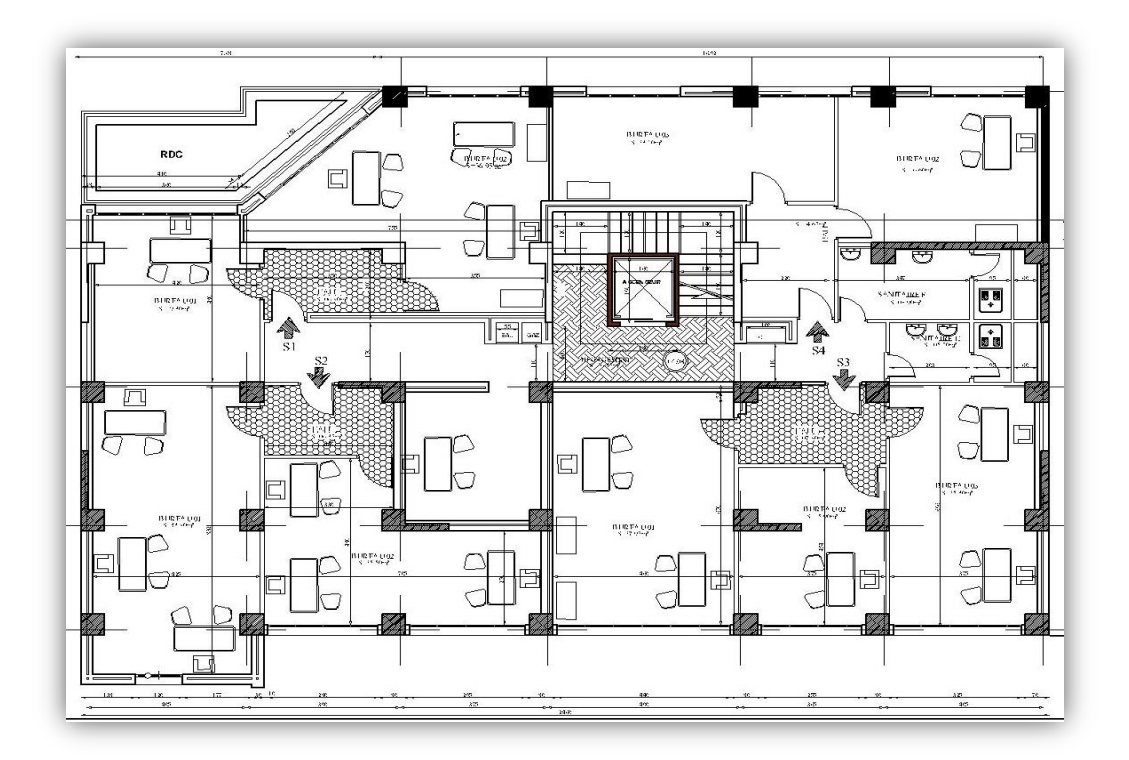

Figure 1.4. Vue en plan 1<sup>er</sup> et 2<sup>ème</sup> étage

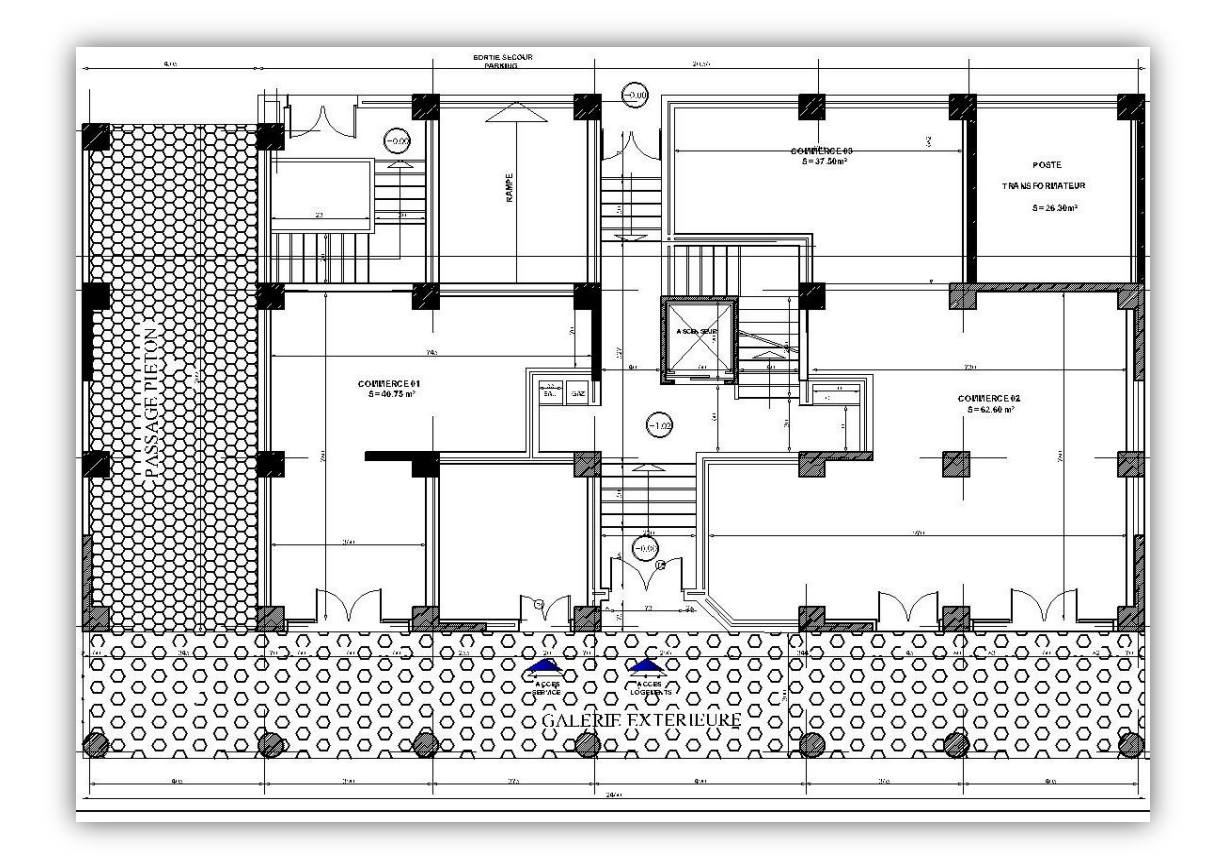

Figure 1.5. Vue en plan RDC

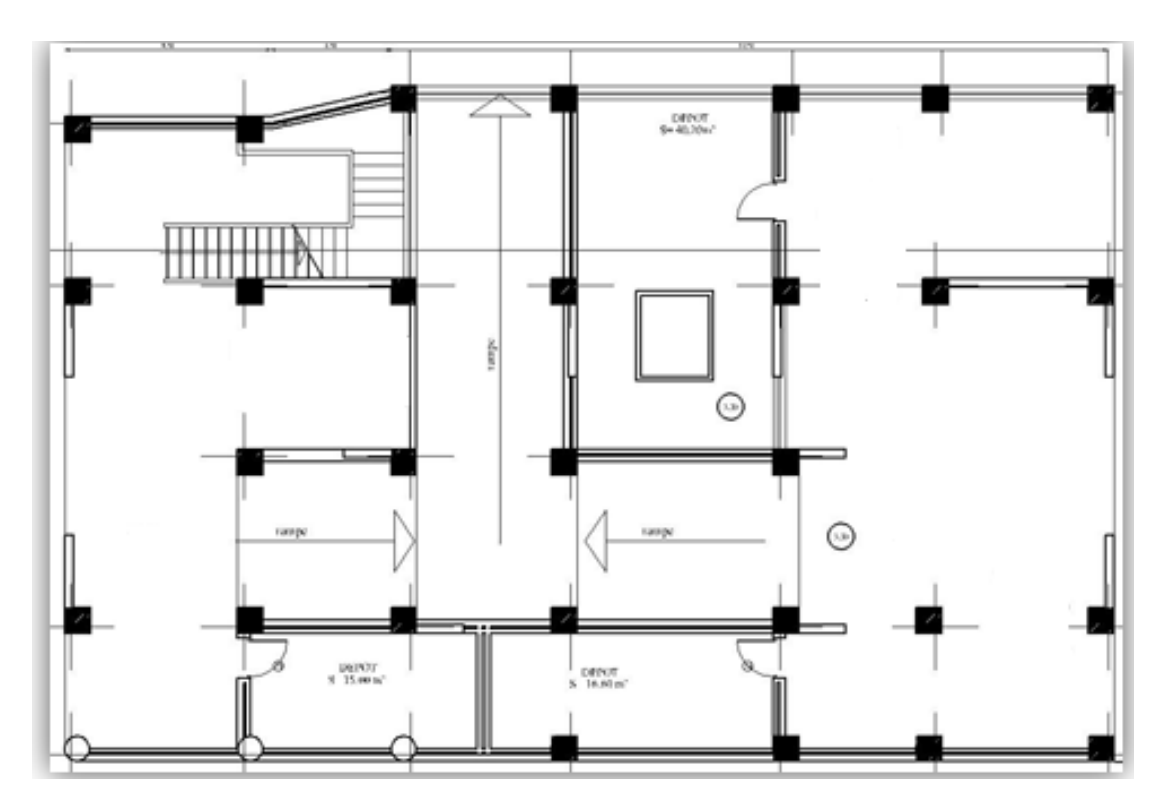

Figure 1.6. Vue en plan SS

#### **1.3.1. Dimensions en plan**

 Le bâtiment étudié présente des décrochements en plan. Ces décrochements restent inférieurs à 25 %. Les plus importantes dimensions en plan sont :

- Largeur : 15.80 m
- Longueur :  $24.60 \text{ m}$

#### **1.3.2. Dimensions en élévation**

Les différentes dimensions en élévation sont :

- Hauteur du sous-sol  $h_s$  = 3.5m
- Hauteur rez-de-chaussée  $h_r = 4,08$ m
- Hauteur niveau courant  $h_c = 3.4$ m
- Hauteur totale du bâtiment H= 33.78 m

#### **1.3.3. Système structurel**

La stabilité de l'ouvrage sous l'effet des actions verticales (permanentes et surcharges d'exploitation) et horizontales (séisme) est assurée par des voiles et des portiques (contreventement mixte).

Concernant ce type de stabilisation, il y a lieu de vérifier les conditions suivantes :

- Les voiles ne doivent pas reprendre plus de 20% des sollicitations dues aux charges verticales.
- Les charges horizontales sont reprises conjointement par les voiles et les portiques proportionnellement à leurs rigidités relatives ainsi qu'aux sollicitations résultant de leurs interactions à tous les niveaux.
- Les portiques doivent reprendre, outre les sollicitations dues aux charges verticales, au moins 25% de l'effort tranchant d'étage.

## **1.3.Caractéristiques du site d'assise**

 L'étude du sol effectuée au Laboratoire de l'Habitat et de la Construction Sud (LNHC sud unité de BOUIRA) donne les résultats suivants :

- Terrain d'assise constitué de formations détritiques type alluvionnaire en harmonie avec la géologie régionale.
- Résistances en pointe faibles jusqu'à une profondeur critique de 5m (analyse des courbes pénétromètriques).
- Site classé en catégorie S2 (site meuble).
- Taux de travail admissible 0.2 MPa.
- Ancrage de 5 m par rapport au terrain naturel.

# **1.5. Eléments de l'ouvrage**

#### **1.5.1. Planchers**

Ils sont réalisés avec des dalles en corps creux ; et les balcons en dalles pleines. Le plancher terrasse comportera un complexe d'étanchéité et une forme de pente pour faciliter l'écoulement des eaux pluviales.

#### **1.5.2. Maçonnerie**

#### **1.5.2.1. Murs extérieurs**

 Ils sont réalisés en doubles cloisons de briques creuses de 10 cm d'épaisseur avec une lame d'air de 5 cm (10+5+10).

#### **1.5.2.2. Murs intérieurs**

Ils sont réalisés en briques creuses de 10 cm d'épaisseur.

#### **1.5.3. Escalier**

La circulation verticale est assurée par 2 escaliers droits.

- Escalier un quart tournant qui relie le SS au RDC (2 volées).
- Escalier à 3 volées.

#### **1.5.4. Revêtements**

- Mortier de ciment : pour les murs de façades et les salles d'eau.
- Plâtre pour les cloisons et les plafonds.
- Carrelage scellé pour les planchers et les escaliers.

#### **1.5.5. Acrotères**

 La terrasse étant inaccessible, le dernier niveau est entouré d'un acrotère en béton armé d'une hauteur variant entre 60 cm et 100 cm et de 10 cm d'épaisseur.

#### **1.5.6. Terrasse**

 La terrasse du bâtiment est non accessible. Elle comporte des pentes de 1,5% qui donnent sur des gargouilles, et de trous de ventilation.

#### **1.5.7. Ascenseur**

L'ascenseur utilisé a une capacité de charge de 630 Kg soit le poids de huit (8) personnes avec une vitesse de 1 m/s.

#### **1.5.8. Garde**‐**corps**

Un garde-corps est un ensemble d'éléments formant une barrière de protection placée sur les côtés d'un escalier ouvert, ou pourtour d'un palier, d'une toiture terrasse, d'un balcon, ou à tout autre endroit afin d'empêcher une chute accidentelle.

- Garde-corps mixte (béton armé + métal), la partie inférieure en béton armé de 90 cm de hauteur et 10 cm d'épaisseur.

# **1.6. Caractéristiques mécaniques des matériaux**

Le béton et l'acier utilisés dans la construction de cet ouvrage seront choisis conformément aux règles techniques de conception, et de calcul des ouvrages en béton armé BAEL 91, ainsi que le règlement parasismique Algérien RPA 99/version2003.

#### **1.6.1. Béton**

 Le béton est un mélange d'agrégats (gravillons, sable), de liants (ciments) et d'eau dans des proportions bien définies, pour avoir une résistance convenable et une bonne qualité après durcissement.

#### **Résistance mécanique du béton**

#### **1. Résistance à la compression (BAEL 91, Art. 2-1-11)**

 La résistance caractéristique à la compression du béton **fcj** à j jours d'âge est déterminée à partir d'essais sur des éprouvettes normalisées de 16cm de diamètre et de 32 cm de hauteur.

 $f_{c28}$  = 20 MPa facilement atteinte sur les chantiers.

 $f_{c28} = 25$  MPa sur les chantiers faisant l'objet d'un contrôle régulier

Dans notre projet, elle est prise égale à 25 MPa. Pour des résistances inferieures à 28, il faut utiliser les relations suivantes :

 $j \leq 28$  jours  $\rightarrow f_{ci} = \frac{j}{4.75 \text{ m}}$  $\frac{1}{4.75+0.83 \text{ j}}$  f  $j \le 28$  jours  $\rightarrow f_{ci} = \frac{j}{44.6}$  $\frac{1}{1.4+0.95j}$  f  $j > 28$  jours  $\rightarrow f_{ci} = f_{c28} = 25 MPa$ 

#### **2- Résistance à la traction (BAEL 91, Art. A-5-2-11)**

La résistance caractéristique à la traction du béton à j jours, notée  $f_{ij}$ , est conventionnellement définie par les relations :

-  $f_i = 0.6 + 0.06$ fcj si  $f_{c28} \le 60$  MPa.

- 
$$
ftj = 0,275 (fcj)^{2/3}
$$
 si  $f_{c28} > 60$  MPa

Si  $f_{c28} = 25 \text{ MPa} \rightarrow f_{t28} = 2.1 \text{ MPa}$ 

#### **3 - Contraintes limites de compression**

- La contrainte admissible de compression à l'état limite ultime (ELU) est donnée par :

$$
f_{bu} = \frac{0.85 f_{c28}}{\gamma_b}
$$

 : Coefficient de sécurité, pour tenir compte d'éventuels défauts localisés dans la masse du béton qui entraîne la diminution de la résistance.

 ${\gamma_{\rm b}} = \}$  $\mathbf{1}$  $\mathbf{1}$ 

Pour :  $f_{28} = 25 \text{ MPa}$ 

}<br>{<br>{  $f_{bu} = 14.17$  MPa en SDT

La contrainte admissible de compression à l'état limite de service (ELS) est donnée par :

$$
\sigma_{bc=0.6\;fc28}
$$

Pour  $f_{c28} = 25 \text{ MPA} \rightarrow \sigma \text{ bc} = 15 \text{ MPa}.$ 

#### **4 - Contrainte limite de cisaillement (BAEL 91, Art. A-5-2-11)**

- Fissuration peu nuisible  $\overline{\tau}_{\text{u}} = \min\left(0.2\right)$  $\frac{\text{c28}}{\gamma_{\text{b}}}$ ; 5MPa) Pour  $f_{c28} = 25 \text{ MPA} \rightarrow \text{SDT}$   $\bar{\tau}_{u} = 3.33 \text{ MPa}$ SA  $\overline{\tau}_{\text{u}} = 4.35 \text{ MPa}$ 

- Fissuration préjudiciable ou très préjudiciable :  $\overline{\tau}_{\rm u} = \min\left(0.15\,\frac{^{1} \rm{c}28}{\gamma_{\rm b}}\right)$  ; 4MPa)

Pour fc28 = 25 MPA $\rightarrow$  SDT  $\bar{\tau}_{u}$  = 2.5 MPa SA  $\overline{\tau}_{\text{u}} = 3.26 \text{ MPa}$ 

#### **5-Module de déformation longitudinale du béton (BAEL 91, Art. A-2-2-2)**

Le module de déformation « *Eij* » à l'âge de « j » jour est en fonction de la durée d'application des charges.

On distingue :

- Sous charges d'une courte durée (< 24 heures).

 $E_{ij} = 11000 \sqrt[3]{f_{c28}} \rightarrow E$ 

- Sous charges d'une longue durée :

$$
E_{vj} = 3700 \sqrt[3]{f_{c28}} = \frac{E_{ij}}{3} \rightarrow E_{vj} = 10818.87 \text{ MPa}
$$

#### **6-Module de déformation transversale :**

La valeur du module de déformation transversale est donnée par :

$$
G = \frac{E}{2(1+v)}
$$

: Coefficient de Poisson donné par l'article A2.1.3 du BAEL 91.

 $v = 0$  Pour le calcul des sollicitations.

 $v = 0,2$  Pour le calcul des déformations.

#### **7 - Diagramme contrainte-déformation : (BAEL 91, Art. A-4-3-41) :**

#### **ELU :**

Le raccourcissement maximal du béton est limité à 3,5 %, on a un diagramme parabole-rectangle.

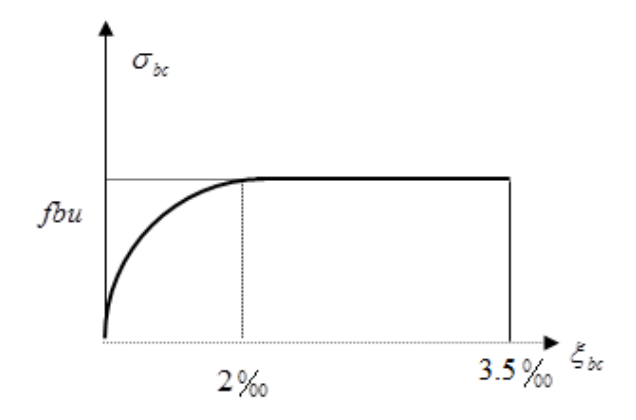

Figure 1.7. Diagramme contrainte déformation de calcul

#### **ELS :**

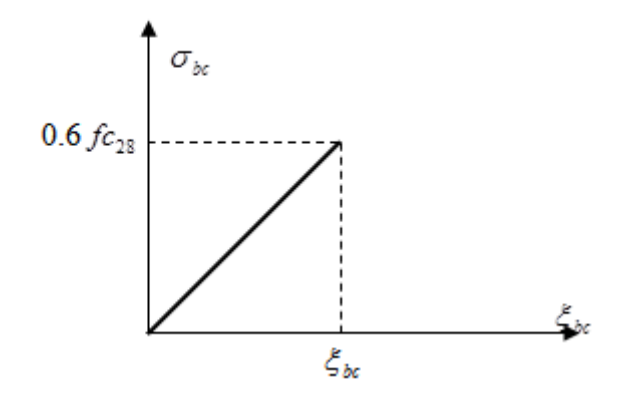

Figure 1.8. Diagramme contrainte déformation

#### **1.6.2. Aciers**

 En structure, les barres d'acier mises en œuvre le plus souvent sont torsadées. Elles sont dites à haute adhérence, car leur surface rugueuse permet un lien intime avec le béton, et les contraintes peuvent se transmettre entre les deux composants. Les armatures du béton permettent une grande économie de béton mais nécessitent des précautions particulières de mise en œuvre. Il est ainsi indispensable que l'acier soit correctement enrobé de béton et ne soit pas au contact avec le milieu extérieur. Si l'acier vient à rouiller, au contact de l'air humide ou de l'eau, sa section utile (la section d'acier non rouillé) diminue et la résistance de la structure est réduite. Au contraire, la rouille, en gonflant, peut faire éclater le béton et conduire à la ruine de la pièce.

Les aciers sont classés suivant l'état de leurs surfaces et leurs nuances (Tab I.1).

|                 |               | Limite élastique | Limite de Rupture | Allongement à     |
|-----------------|---------------|------------------|-------------------|-------------------|
| Type            | Nuance        | Fe (MPa)         | (MPa)             | la rupture $(\%)$ |
| Haute           | FeE 400       | 400              | 310-490           | 22                |
| adhérence       | FeE500        | 500              | 390-490           | 25                |
| Ronds lisses    | FeE 215       | 215              | 480               | 14                |
|                 | FeE235        | 235              | 550               | 12                |
| Treillis soudés | <b>FeE500</b> | 500              | 550               | 12                |

Tableau 1.1. Caractéristiques des aciers utilisés

#### 1- **Etat limite ultime ELU**

Pour le calcul on utilise le diagramme contrainte-déformation :

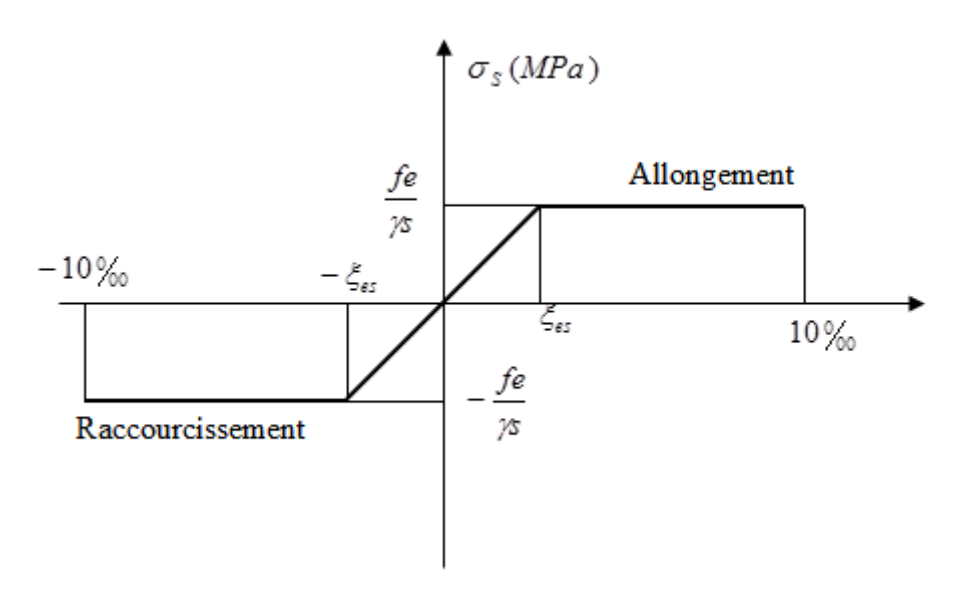

Figure 1.9. Diagramme contraintes-déformation des aciers à l'ELU

#### **Avec :**

 $\sigma_s$ : Contrainte de l'acier.  $\gamma_s$ : Coefficient de sécurité de l'acier, il a pour valeur :

 $SDT \rightarrow \gamma_s = 1.15 \rightarrow \sigma_s = 347.83$  MPa

 $SA \rightarrow \gamma_s = 1 \rightarrow \sigma_s = 400$  MPa

 $\varepsilon_{s}$ : Allongement relatif de l'acier :  $\varepsilon_{s} = \frac{\Delta}{I}$ L

#### - **Module d'élasticité longitudinale :**

Sa valeur est donnée expérimentalement :

# $E_s = 2 * 10^5 MPa$

#### **1- Etat limite de service "E.L.S":**

La contrainte limite varie selon le type de fissuration :

- Fissuration peu nuisible :  $\overline{\sigma}_s = \sigma_s = \frac{f_s}{m}$  $\frac{Je}{\gamma_S}$
- Fissuration préjudiciable:  $\overline{\sigma}_s = min\left(\frac{2}{3}\right)$  $\frac{2}{3}f_e$ ; 110 $\sqrt{\eta f_{t28}}$  =
- Fissuration très préjudiciable :  $\overline{\sigma}_s = min\left(\frac{1}{2}\right)$  $\frac{1}{2}f_e$ ; 90 $\sqrt{\eta f_{t28}}$  =

Avec  $\eta$ : coefficient de fissuration tel que :

 $\bigcap$   $\eta$ =1 pour des ronds lisses.  $\eta$ =1.6 pour des aciers H.A

#### **1.6.3. Indications sur les règles de BAEL 1- Définition de l'état limite:**

 Un état limite est un état particulier au-delà duquel une structure cesse de remplir les fonctions pour lesquelles elle a été conçue, on distingue deux types d'états limites :

## **a - E.L.U. (Etats Limites Ultimes) :**

 Leur dépassement entraîne la ruine de l'ouvrage, ils correspondent à l'atteinte de la résistance ultime de l'ouvrage ou de l'un de ses éléments par :

- Perte d'équilibre statique (perte de stabilité globale).
- Rupture de section par déformation excessive.
- Instabilité de forme (flambement des poteaux).
- Formation d'un mécanisme de rotules plastiques.

 Le dimensionnement à l'état limite ultime est conduit en supposant que le diagramme des déformations passe par l'un de trois pivots A, B ou C.

1. Pivot A (région 1) : Allongement de l'acier le plus tendu  $\varepsilon_s = 10*10^3$  : pièces soumises à la traction simple, la flexion simple ou composée.

2. Pivot B (région 2) : Raccourcissement de la fibre la plus comprimée  $\varepsilon_{bc} = 3.5*10^{-3}$  : pièces soumises à la flexion simple ou composée.

3. Pivot C (région 3) : Raccourcissement de la fibre de béton à la distance 3\*h /7 de la fibre la plus comprimée  $\varepsilon_{bc} = 2*10^{-3}$ : pièces soumises à la flexion composée ou à la compression simple.

## **b- E.L.S. (Etats Limites de Services) :**

 Ce sont des états dont le dépassement compromettrait le bon fonctionnement en service de la structure, ils sont liés aux conditions normales d'exploitation et de durabilité. Ils correspondent aux phénomènes suivants :

- Compression excessive du béton ou de traction des aciers : la vérification empêche la formation des fissures parallèles à la direction des contraintes de compression.
- Ouvertures excessive des fissures : vérification de la disposition des armatures dans la section.
- Déformation excessive des éléments porteurs (limitation des flèches) : vérification de la satisfaction de la limite admissible par les déformations.

## **Récapitulatif :**

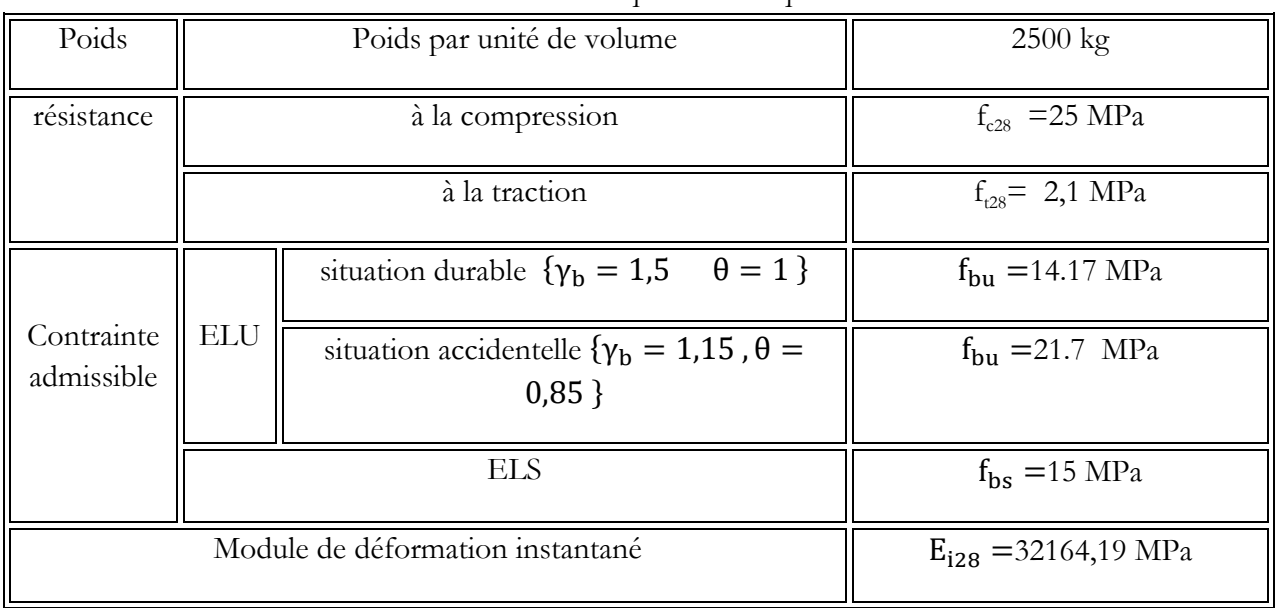

#### Tableau 1.2. Caractéristiques mécaniques du béton

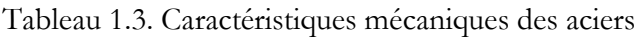

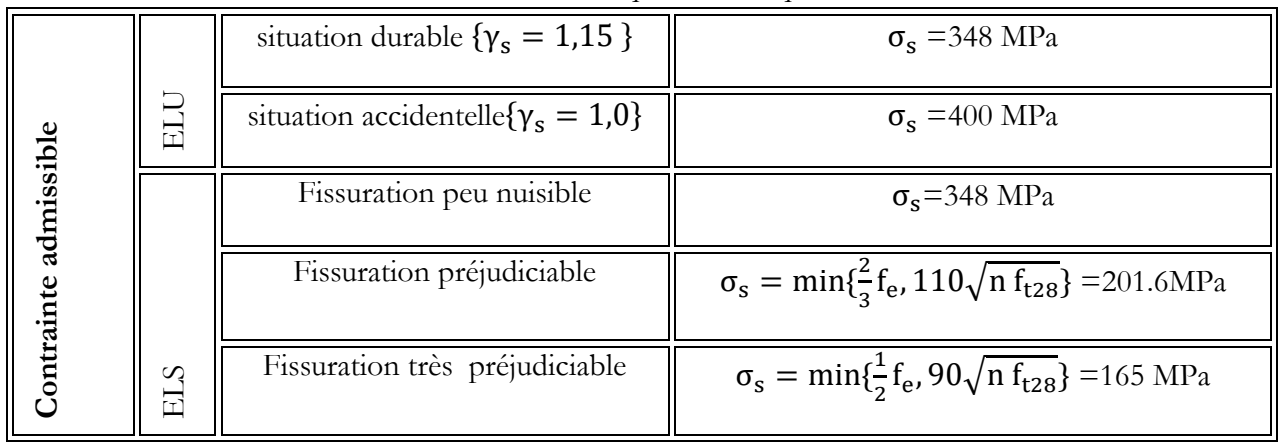

## **1.7. Actions et sollicitations**

## **1.7.1. Actions**

Les actions sont des forces et couples de forces dues aux charges appliquées (Permanentes, climatiques, d'exploitations) et aux déformations imposées (Variations de température, tassements d'appuis).

On notera : **G :** Charges permanentes (poids propre de la structure + les équipements fixes).

**Q :** Charges variables (charges d'exploitations + charges climatiques).

**E :** Charges sismiques.

## **1.7.2. Sollicitations**

 Les sollicitations sont des efforts (efforts normaux, efforts tranchants) et des moments (moments de flexion, moments de torsion) calculés à partir des actions.

## **1.7.2.1. Sollicitations de calcul**

- A l'état limite ultime ELU : La combinaison utilisée dans notre étude :  $1,35.G + 1,5.Q$
- A l'état Limite de Service ELS : La combinaison utilisée dans notre étude  $G + Q$

## **1.7.2.2. Sollicitations sismiques**

Les combinaisons sismiques utilisées dans notre étude selon le RPA 99 Version 2003:

- $G + Q \pm E$
- $-0,8G \pm E$
- G + Q  $\pm$  1,2E : Pour le cas des poteaux dans les ossatures auto stables.

## **2**

# Pré dimensionnement et descente de charges

- **2.1. Introduction.**
- **2.2. Prédimensionnement du plancher.**
- **2.3. Prédimensionnement des voiles.**
- **2.4. Prédimensionnement des poutres.**
- **2.5. Evaluation des charges et des**

 **surcharges** 

- **2.6. Prédimensionnement des poteaux.**
- **2.7. Conclusion.**

## **2.1. Introduction**

 Le coût et la sécurité sont deux paramètres à prendre impérativement en considération pour tout projet de bâtiment, Pour cela, nous devons pré dimensionner les différents éléments résistants de la structure de manière à atteindre un tel objectif, c'est-à-dire, économie plus sécurité. Ce pré dimensionnement doit donc être conforme aux règlements en vigueur en Algérie (CBA 93 et RPA 99 /2003).

Pour se faire, nous avons structuré ce chapitre comme ce qui suit :

- Evaluation des différentes épaisseurs
- Détermination des surfaces revenant à chaque élément porteur
- Calcul des charges permanentes (poids propre + installations fixes) et des surcharges d'exploitation avec application de la règle de dégression
- Evaluation des sollicitations dans les sections critiques afin de procéder aux calculs plus exactes.

## **2.2. Prédimensionnement du plancher**

Le plancher est, en général, une surface plane et horizontale, assurant la séparation entre deux niveaux consécutifs. Il a une double mission :

- Transmettre les charges et les surcharges qui lui sont directement appliquées aux éléments porteurs,
- et assurer les fonctions de confort telles que l'isolation phonique et thermique, ainsi que l'étanchéité des niveaux extrêmes.

Dans le cadre de cette étude, nous avons choisis deux types de planchers :

- un plancher à corps creux pour tous les niveaux,
- et une dalle pleine pour les éléments en console (balcons).

 L'épaisseur des planchers dépend le plus souvent des conditions d'utilisation plutôt que des vérifications de résistance. Cette épaisseur résulte des conditions ci-après.

## **2.2.1. Condition de résistance au feu**

 Pour la résistance au feu, il faut noter que les caractéristiques mécaniques du béton et de l'acier chutent de 50% lorsque la température avoisine les 500°C. Notons qu'une température élevée devient insupportable bien avant d'atteindre cette valeur.

 La hausse de température engendre des allongements très importants entraînant la rupture des éléments de la structure.

La condition de résistance au feu pour le choix de l'épaisseur s'exprime comme ce qui suit :

- $-e = 7$  cm pour 1 heure de coupe-feu
- $-e = 11$  cm pour 2 heures de coupe-feu
- $-e = 17.5$  cm pour 4 heures de coupe-feu

Pour les planchers de cette étude, nous choisissons l'épaisseur suivante :  $e = 16$  cm

## **2.2.2. Isolation phonique**

 Selon les règles de calcul du béton armé CBA93, l'épaisseur du plancher, si nous voulons obtenir une bonne isolation acoustique, doit être supérieure ou égale à 13 cm. Aussi, l'épaisseur de notre plancher sera limitée à 16 cm.

## **2.2.3. Résistance à la flexion**

## **2.2.3.1. Plancher à corps creux**

Ce sont des planchers semi–préfabriqués, constitués de (Fig 2.1) :

- Poutrelles.
- Corps creux.
- Dalle ou table de compression.

La figure ci-dessous représente le détaille d'un plancher corps creux.

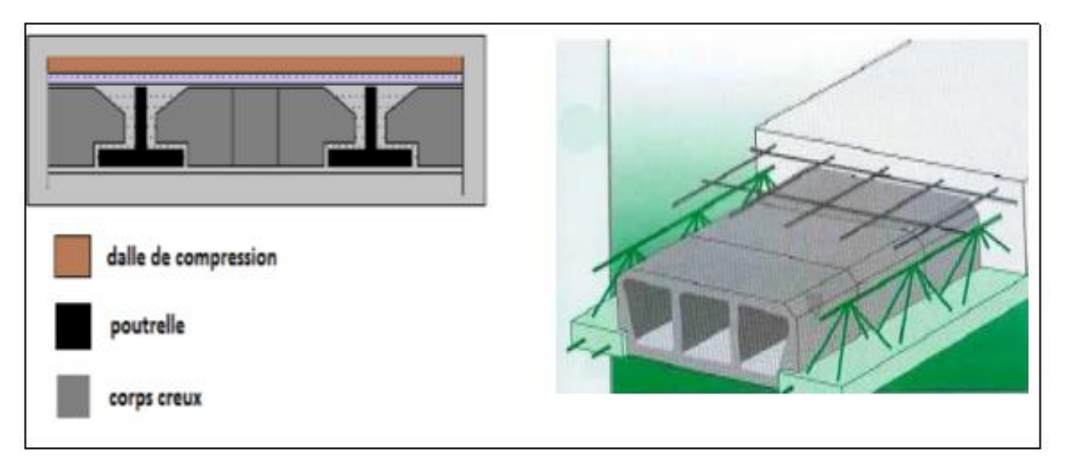

Figure 2.1.Schéma d'un plancher à corps creux (Internet)

- **-** Dalle reposant sur deux appuis : L /35 < e < L/30
- Dalle reposant sur trois ou quatre appuis : L  $/50 < e < L / 40$
- **-** L : est la grande portée du panneau.

Dans notre cas les dalles reposent sur quatre (04) appuis donc :

$$
\frac{L}{50} < e < \frac{L}{40}
$$

L: Étant la plus grande plus grande portée (entre nus).

**On a** :  $L = 460$  cm

$$
\frac{460}{50} < e < \frac{460}{40} \rightarrow 9.2 \, \text{cm} < e < 11.5 \, \text{cm}.
$$

## **2.2.3.2. Dalle pleine**

Les balcons sont réalisés avec une dalle pleine et reposent sur 3 cotés. Leur épaisseur doit donc vérifier les conditions suivantes :

$$
\frac{L}{50} < e < \frac{L}{40}
$$

**On a** :  $L = 460$  cm

$$
\frac{460}{50} < e < \frac{460}{40} \qquad \rightarrow \qquad 9.2 \text{ cm} < e < 11.5 \text{ cm}.
$$

Nous choisissons donc une épaisseur de :  $e = 11$  cm.

#### **2.2.4. Condition de déformation**

La limitation de la flèche ( $f_{max} \leq f_{adm}$ ) ou condition de déformation permet d'admettre :

$$
\frac{L}{25} < e < \frac{L}{20}
$$

**Avec:** 

- **-** e : Épaisseur de la dalle (cm).
- **-** f<sub>max</sub> : Flèche maximale.
- **-**  $f_{\text{adm}}$ : Flèche admissible  $=L/500$ .

Nous avons : L= 460 cm.

18.4 cm  $\leq e \leq 23$  cm.

 Corps creux e =20 cm. Ce qui nous donne un plancher constitue d'hourdis de 16 cm et une dalle de compression de 4 cm pour les différents étages.

Pour les dalles pleines (balcon), une épaisseur de 11 cm est suffisante.

## **2.3. prédimensionnement des voiles**

 Le pré dimensionnement des murs en béton armé (Fig 2.2) est justifié par l'article 7.7.1 du RPA99/2003. Ces voiles (murs en béton armé) servent à contreventer le bâtiment en reprenant les efforts horizontaux (séisme et vent) et éventuellement les efforts verticaux.

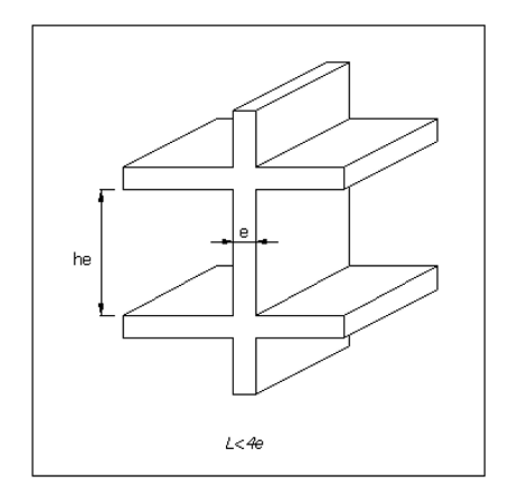

Figure 2.2. Coupe de voile en élévation

 Conformément au règlement parasismique algérien (RPA99/2003 article 7.7.1) les éléments vérifiant la condition ( $L \geq 4$  e) sont considérés comme des voiles, contrairement aux éléments linéaires.

#### **Avec :**

- **-** L : porté du voile.
- **-** e : épaisseur du voile.

 Selon ce même article**,** l'épaisseur minimale est fixée à 15 cm. Par ailleurs, cette épaisseur doit être déterminée en fonction de la hauteur libre d'étage he et des conditions de rigidité aux extrémités (Fig 2.3).

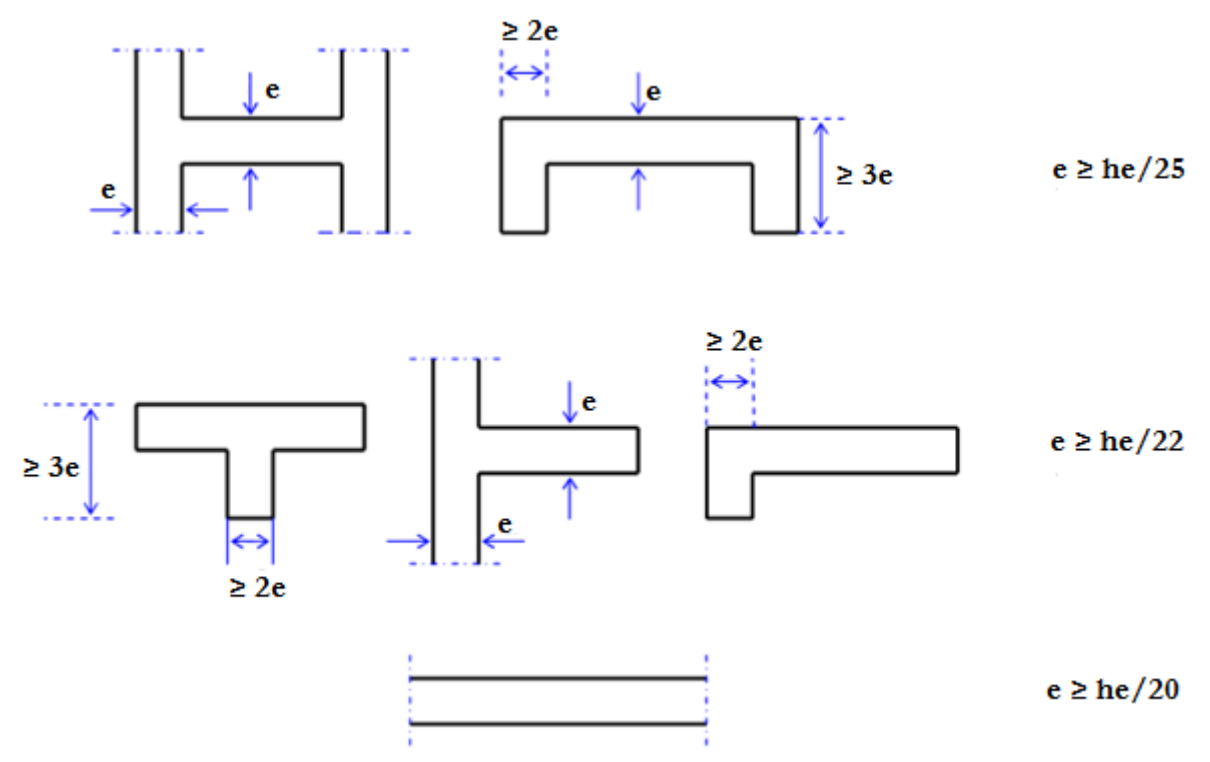

Figure 2.3. Coupe des voiles en plan

Nous avons :

 $e \ge \max \left( \frac{he}{25}, \frac{h}{2} \right)$  $\frac{he}{22}, \frac{h}{2}$  $rac{112}{20}$ ) D' où:  $e \ge \max(16.32; 18.54; 20.4)$ 

 Afin de respecter les conditions énumérées plus haut pour le choix de l'épaisseur du plancher, nous retiendrons celle qui répond à toutes les exigences : c'est donc : e = 20 cm.

## **2.4. Prédimensionnement des poutres**

Ce sont des éléments résistants de type barre, transmettant les charges et surcharges provenant des planchers (en plus de leurs poids propres) aux éléments porteurs verticaux (voiles et poteaux).

 Le pré dimensionnement est effectué pour la plus grande portée de poutre à l'aide des formules suivantes :

L  $\frac{L}{15} \le h \le \frac{L}{10}$  $\mathbf{1}$ 

 $0.4 h ≤ b ≤ 0.7 h$ 

Où :

 $L =$  plus grande portée entre axes

- h = hauteur de la poutre
- b = largeur de la poutre

 Les dimensions h et b choisies devront être supérieures aux valeurs minimales réglementaires. Le RPA99 version 2003 exige pour les poutres, de respecter les dimensions suivantes :

- **-**  $b \ge 20$  cm
- **-** h ≥ 30 cm
- **-** h/b ≤ 4
- **-**  $b_{max}$  ≤ 1.5h+b

## **2.4.1. Poutres principale**

Les dimensions des poutres principale sont telles que :  $L = 490$  cm.

 $32.66 \le h \le 49.00$  Soit: h = 45 cm

 $18.00 \le b \le 31.50$  Soit :  $b = 30$  cm

## **2.4.2. Poutres secondaire**

Les dimensions des poutres secondaire sont telles que :  $L = 451$  cm

 $30.06 \le h \le 45.10$  Soit : h = 40 cm

 $12.00 \le b \le 31.57$  Soit :  $b = 30$  cm

## **Vérifications**

Les vérifications nécessaires sont regroupées dans le tableau suivant.

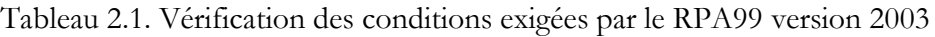

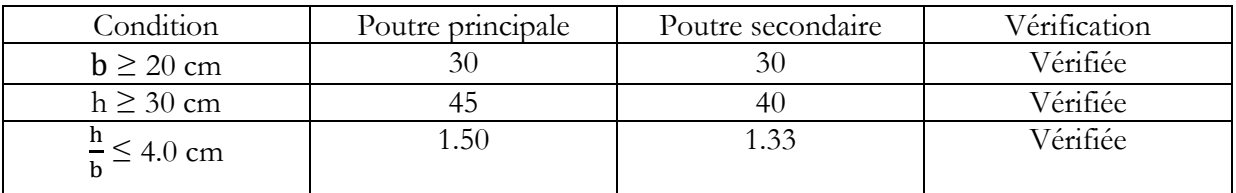

## **2.5. Evaluation des charges et des surcharges**

 Tout bâtiment entre dans une catégorie réglementaire et doit être capable de supporter les charges et sollicitations correspondant à une utilisation "normale".

 Pour faciliter la prise en compte de ces chargements, sans avoir à les recalculer systématiquement, le législateur a choisi de définir des charges réglementaires. Celles-ci sont présentées dans le D.T.R des charges permanentes et surcharges d'exploitation. Celles-ci sont présentées dans ce qui suit.

## **II.5.1. Surcharges d'exploitation Q**

 Les charges d'exploitation sont généralement définies dans en fonction de l'utilisation future des locaux. Il faut faire attention aux changements de destination des locaux durant la phase d'exploitation de l'ouvrage. Pour le bâtiment faisant l'objet de cette étude, les valeurs retenues sont présentées dans le tableau 2.2.

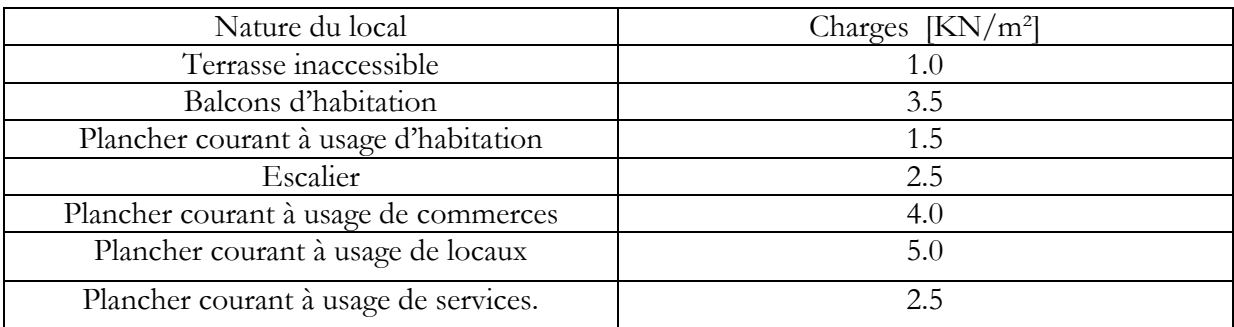

Tableau 2.2. Charges d'exploitations des différents niveaux

## **2.5.2. Charges permanentes G**

 Il s'agit de prendre en compte le poids réel des éléments mis en œuvre pour construire le bâtiment.

#### **2.5.2.1. Plancher terrasse**

La charge permanente et la surcharge d'exploitation exploitation du plancher terrasse sont résumées dans le tableau 2.3. Quant aux différentes couches composant ce plancher, elles sont visibles sur la figure 2.4.

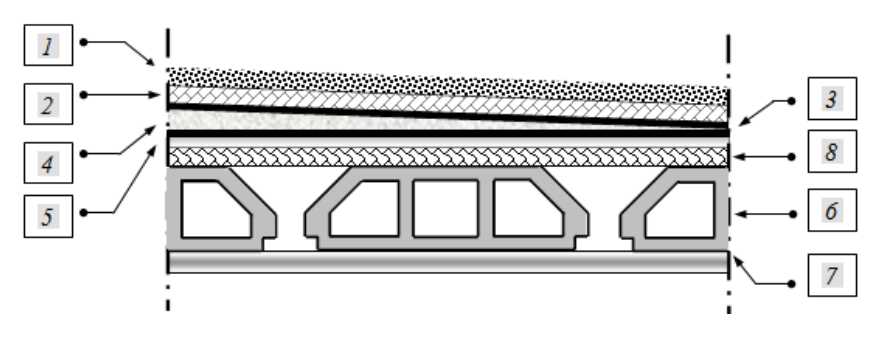

Figure 2.4. Détails plancher terrasse (inaccessible)

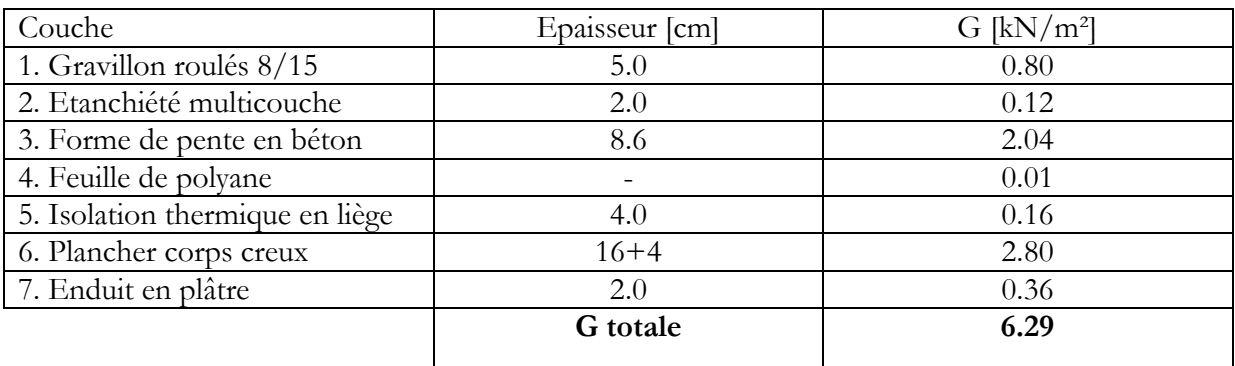

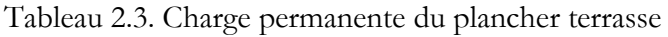

#### **2.5.2.2. Plancher courant**

 La charge permanente revenant au plancher courant figure dans le tableau 2.4. Quant aux différentes couches composant ce plancher, elles sont visibles sur la figure 2.5.

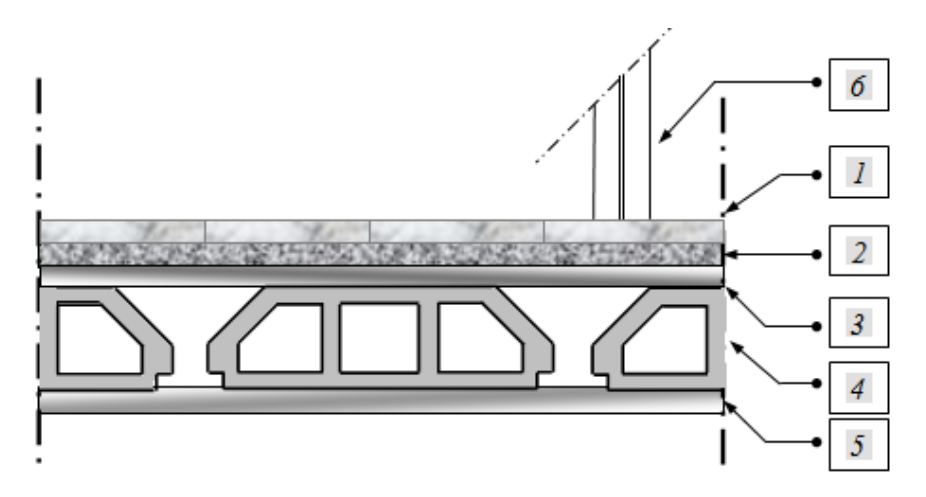

Figure 2.5. Détails plancher courant

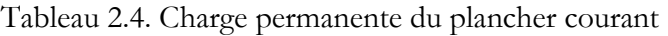

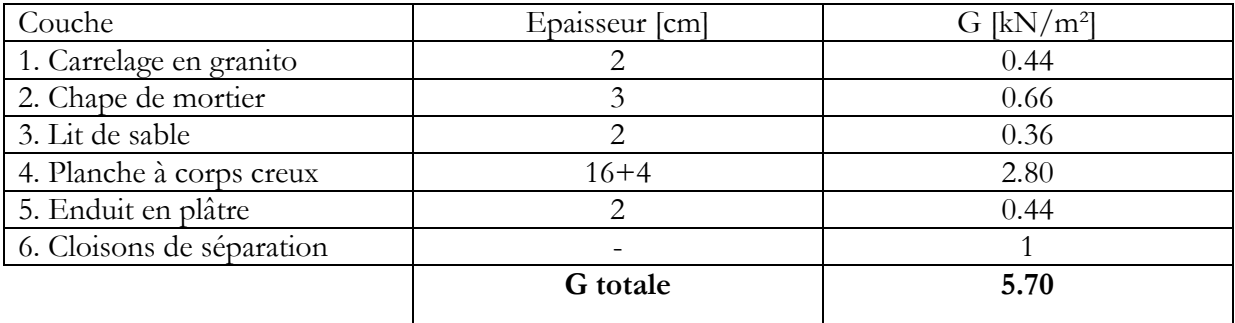

#### **2.5.2.3. Dalle pleine (balcons)**

 Les charges permanentes et les surcharges d'exploitation dues aux balcons sont résumées dans le tableau 2.5.

Tableau 2.5. Charge permanente du balcon

| Couche              | Epaisseur [cm]  | $G$ [kN/m <sup>2</sup> ] |
|---------------------|-----------------|--------------------------|
| 1. Carrelage        |                 | 0.44                     |
| 2. Chape de mortier |                 | 0.66                     |
| 3. Enduit ciment    |                 | 0.36                     |
| 4. Double cloisons  |                 | 2.50                     |
| 5. Dalle pleine     |                 | 2.75                     |
|                     | <b>G</b> totale | 6.71                     |

## **2.5.2.4. Mur à double cloison**

La charge permanente totale due au mur avec une double cloison figure dans le tableau 2.6. Tableau 2.6. Charge permanente du mur à double cloison

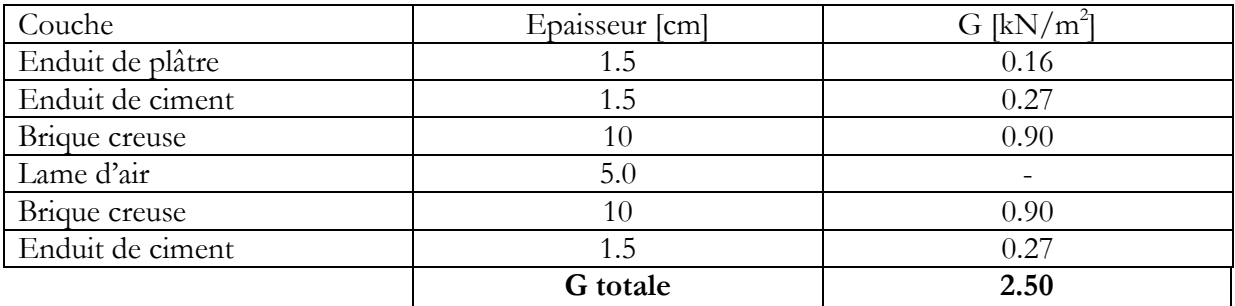

#### **2.5.2.5. Mur de séparation**

Les charges permanentes engendrées par les murs de séparation sont regroupées dans le tableau 2.7.

Tableau 2.7. Charge permanente du mur de séparation

| Couche           | Epaisseur [cm] | G [kN/m <sup>2</sup> ] |
|------------------|----------------|------------------------|
| enduit de ciment |                |                        |
| brique creuse    |                | 0.90                   |
| Enduit de ciment |                | ∩ ∩"                   |
|                  | G totale       | 1.44                   |

## **2.6. Prédimensionnement des poteaux**

Les poteaux en béton armé ont des sections dont la forme est généralement carrée, rectangulaire ou circulaire.

D'après l'article (B.8.4.1) du CBA 93 : l'effort normal ultime  $N_{\text{ult}}$  agissant sur un poteau doit être au plus égal à la valeur suivante :

$$
N_{\textrm{ult}} \leq \alpha\, \biggl\{\frac{Br * fc28}{0.9 \, \gamma b} + \frac{As * fe}{\gamma s}\biggr\}.\dots \dots \dots \dots \dots \quad (2.1)
$$

- **-** As : section des armatures longitudinales (comprimées)
- **-** Le coefficient 0,9 tient compte de l'augmentation de la résistance du béton entre 28 et 90 jours. Cette augmentation est de (10 à 20) % selon la classe de ciment utilisé, la température ambiante, l'étuvage éventuel.
- **-** α est fonction de λ ; C'est un coefficient de sécurité qui permet de tenir compte du flambement.
- **-** Br est la section réduite de béton. Elle est calculée en enlevant une bande de 1cm de largeur sur le pourtour de la section réelle car on considère que le phénomène de laitance entraîne un béton de mauvaise qualité en périphérie.
- **-** β : coefficient de correction qui dépend de l'élancement mécanique λ des poteaux.

#### **Avec :**

 $fc_{28} = 25 \text{ MPa}$  d'où : fbu =  $\frac{0}{2}$  $\frac{\partial^* \text{ICLO}}{\partial b} =$ 

 $\text{f}e = 400 \text{ MPa}$  d'où fsu  $= \frac{16}{15} = 348 \text{ MPa}$ 

 $γb = 1,5$  et  $γs = 1,15$ 

$$
\alpha = \begin{cases}\n\frac{0.85}{1 + 0.2 \left(\frac{\lambda}{35}\right)^2} & \text{Si}: \lambda \le 50 \\
0.6 \left(\frac{50}{\lambda}\right)^2 & \text{Si}: 50 < \lambda < 70 \\
\left(1 + 0.2 \left(\frac{\lambda}{35}\right)^2 & \text{Si}: \lambda \le 50 \\
\frac{0.85 \lambda^2}{1500} & \text{Si}: 50 < \lambda < 70\n\end{cases}
$$

Nous limitons l'élancement mécanique  $\lambda = 35$  d'où : β = 1,2

 D'après les recommandations de RPA (art.7.4.2.1), le bâtiment étudié étant implanté dans une zone de moyenne sismicité (zone II.a), le pourcentage minimum des armatures longitudinales est de 0,8% de la section du béton :

$$
\frac{A}{B} = 0.008 \approx \frac{A}{B_r} \qquad \rightarrow \qquad A = 0.008 B_r
$$

A partir de la formule (2.1), nous obtenons l'expression suivante : Br  $\geq \frac{1.533 \text{ p} \cdot \text{Nu}}{(0.008 * \text{fe}) + (0.85 * \text{fc28})}$ 

$$
\rightarrow \quad \text{Br [cm2] } \geq 0,663 \text{ Nu}
$$

 Par ailleurs, les dimensions de la section transversale des poteaux doivent satisfaire les conditions suivantes (RPA 99/2003, A7.4.1).

- **-** min  $(b;h) \geq 25$  cm en zone I et II.a
- **-** min (b;h)  $\geq h_e/20$
- **-** 1/4 < b/h < 4

La section du poteau est supposée carrée (30 x 30) et sachant que :

 $N_u = 1.35$   $N_G + 1.5$   $N_O$  une descente de charges est nécessaire pour déterminer la section à donner aux poteaux.

#### **2.6.1. Effort normal dû aux charges permanentes**

La surface du plancher reprise par le poteau le plus sollicité est donnée par la figure 2.6

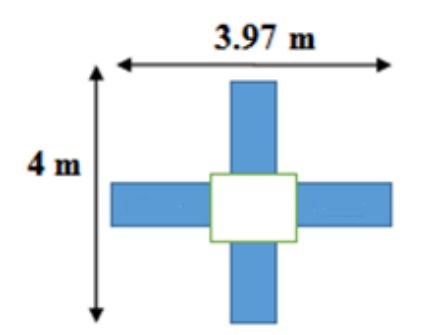

Figure 2.6. Surface de plancher reprise par le poteau le plus sollicité

## **Poids propre des planchers**

Le poids propre des planchers figure dans le tableau 2.8

Tableau 2.8. Charges permanentes des planchers

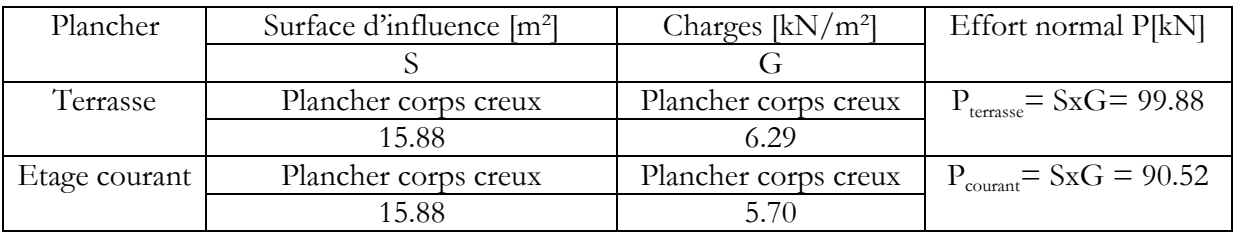

## **Poids propre des poutres**

Le poids propre des poutres est résumé dans le tableau 2.9

Tableau 2.9. Charges permanentes des poutres

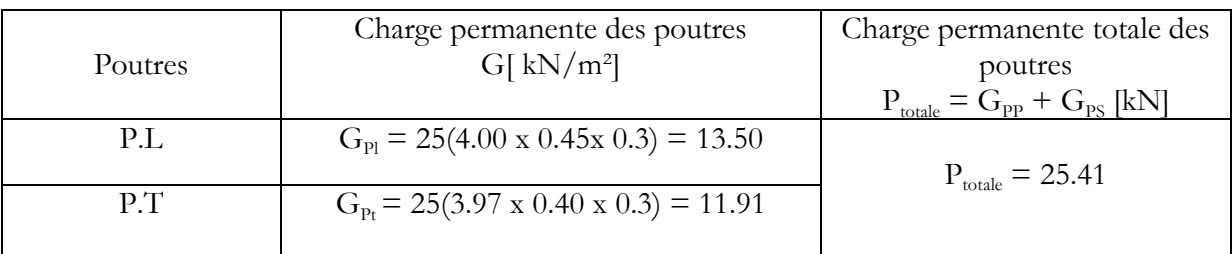

## **2.6.2. Calcul des surcharges d'exploitation selon la loi de dégression Loi de dégression des charges**

 Les règles de calcul du béton armé (BAEL 99) exigent l'application de la dégression des surcharges d'exploitation. Cette dernière s'applique aux bâtiments avec un nombre important d'étages, et où les occupations des divers niveaux peuvent être considérées comme indépendantes. La loi de dégression est donc définie comme suit (Fig 2.7) :

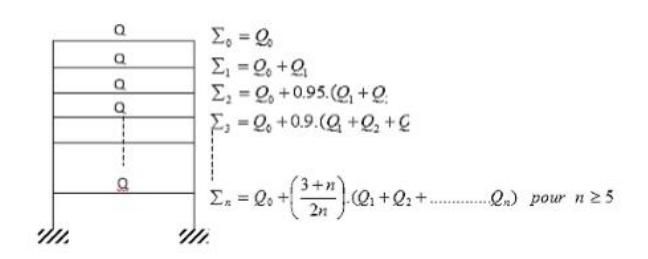

Figure 2.7. Loi de dégression des surcharges d'exploitations

#### **Avec :**

- $Q_0 = 1 \times 15.88 = 15.88$  kN.  $\alpha$  Q<sub>0</sub>: surcharge d'exploitation à la terrasse »
- **-** Q<sup>h</sup> =1.5x 15.88 = 23.82 kN. « Qh : surcharge d'exploitation d'un étage courant pour habitation »
- **-**  $Q_B = 2.5 \times 15.88 = 39.7 \text{ kN}$ . «  $Q_B$ : surcharge d'exploitation d'un étage courant pour bureaux »
- **-**  $Q_{RDC} = 4 \times 15.88 = 63.52 \text{ KN.}$  «  $Q_{RDC}$ : surcharge d'exploitation du RDC »
- Q<sub>n</sub>: surcharge d'exploitation à l'étage n en tenant compte de la dégression des surcharges.

**Coefficient de dégression des surcharges :** Les coefficients de dégression sont résumés dans le tableau suivant :

| $\sim$<br>Niveau           |  |  | ∸<br>=                  | $\checkmark$ |                       | w    |                                        |                     |      |
|----------------------------|--|--|-------------------------|--------------|-----------------------|------|----------------------------------------|---------------------|------|
| $\sim$<br>:tticient<br>∩et |  |  | $\cap$ $\Gamma$<br>◡.ノ◡ | 90           | $\sim$ $\sim$<br>u.oj | v.ou | $ -$<br>$\overline{\phantom{0}}$<br>◡. | - -<br>$\mathbf{r}$ | v.oo |
|                            |  |  |                         |              |                       |      |                                        |                     |      |

Tableau 2.10. Coefficients de dégression des surcharges

#### **Les surcharges cumulées Qn**

La dégression des charges d'exploitation figure dans le tableau 2.11

Tableau 2.11. Dégression des charges d'exploitations

| Niveaux                        | Opérations                                                              | Résultats |
|--------------------------------|-------------------------------------------------------------------------|-----------|
|                                |                                                                         | ſΚN       |
| Sous la terrasse               | $Q_0 = 1 \times 15.88$                                                  | 15.88     |
| Sous le 8 <sup>ème</sup> étage | $Q_0 + Q_1 = 15.88 + 23.82$                                             | 39.70     |
| Sous le 7 <sup>ème</sup> étage | $Q_0$ + 0.95 $\Sigma_1^2 Q_1$ = 15.88+0.95 (2 x 23.82)                  | 61.14     |
| Sous le 6 <sup>ème</sup> étage | $Q_0$ + 0.90 $\Sigma_1^3 Q_i$ = 15.88+0.90 (3 x 23.82)                  | 80.19     |
| Sous le 5 <sup>ème</sup> étage | $Q_0$ + 0.85 $\Sigma_1^4 Q_1$ = 15.88+0.85 (4 x 23.82)                  | 96.86     |
| Sous le 4 <sup>ème</sup> étage | $Q_0$ + 0.80 $\Sigma_1^5 Q_1$ = 15.88+0.80 (5 x 23.82)                  | 111.16    |
| Sous le 3 <sup>ème</sup> étage | $Q_0$ + 0.75 $\sum_{i=1}^{6} Q_i$ = 15.88+0.75 (6 x 23.82)              | 123.07    |
| Sous le 2 <sup>ème</sup> étage | $Q_0$ + 0.71 $\Sigma_1^7 Q_i$ = 15.88+0.71 (6 x 23.82 + 39.7)           | 145.54    |
| Sous le 1 <sup>er</sup> étage  | $Q_0$ + 0.68 $\Sigma_1^8 Q_i$ = 15.88+0.68 (6x23.82+2*39.7)             | 167.06    |
| Sous le RDC                    | $Q_0$ + 0.66 $\Sigma_1^9 Q_1$ = 15.88 + 0.66 (6x23.82 + 2*39.7 + 63.52) | 204.53    |

## **Récapitulatif**

Le tableau suivant regroupe les charges permanentes et les surcharges revenant aux poteaux à différents niveaux ainsi que les sections choisies.

| Niveau    |                        |                         | Charges permanentes<br>[KN] |                     |                      |        | Surcharges<br>d'exploitation<br>[KN] |         | Section du<br>poteau [cm <sup>2</sup> ]<br>$B_r = 0.663x1.1$ Nu |                    |                    |
|-----------|------------------------|-------------------------|-----------------------------|---------------------|----------------------|--------|--------------------------------------|---------|-----------------------------------------------------------------|--------------------|--------------------|
|           | Poids des<br>planchers | Poids<br>des<br>poutres | Poids<br>des<br>poteaux     | G <sub>totale</sub> | G <sub>cumulée</sub> | $Q_i$  | Qcumulée                             | Nu      | $1.1$ Nu                                                        | Section<br>trouvée | Section<br>Adoptée |
| 8         | 99.88                  | 25.41                   | 7.65                        | 132.94              | 132.94               | 15.88  | 15.88                                | 203.29  | 223.62                                                          | 148.26             | $30 \times 30$     |
|           | 90.52                  | 25.41                   | 7.65                        | 123.58              | 256.52               | 39.70  | 55.58                                | 429.67  | 472.63                                                          | 313.35             | $30 \times 30$     |
| $^{(1)}$  | 90.52                  | 25.41                   | 7.65                        | 123.58              | 380.10               | 61.14  | 116.72                               | 688.22  | 757.04                                                          | 501.91             | $30 \times 30$     |
| 5.        | 90.52                  | 25.41                   | 7.65                        | 123.58              | 503.68               | 80.19  | 196.91                               | 975.33  | 1072.86                                                         | 711.31             | $30 \times 30$     |
| 4         | 90.52                  | 25.41                   | 7.65                        | 123.58              | 627.26               | 96.86  | 293.77                               | 1287.46 | 1416.20                                                         | 938.94             | $40 \times 40$     |
| 3         | 90.52                  | 25.41                   | 7.65                        | 123.58              | 750.84               | 111.16 | 404.93                               | 1621.03 | 1783.13                                                         | 1182.22            | $40 \times 40$     |
| 2         | 90.52                  | 25.41                   | 7.65                        | 123.58              | 874.42               | 123.07 | 528.00                               | 1972.48 | 2169.71                                                         | 1438.52            | $40 \times 40$     |
|           | 90.52                  | 25.41                   | 7.65                        | 123.58              | 998.00               | 145.54 | 673.54                               | 2357.61 | 2593.38                                                         | 1719.41            | $50 \times 50$     |
| RDC       | 90.52                  | 25.41                   | 9.18                        | 125.11              | 1123.11              | 167.06 | 840.60                               | 2777.10 | 3054.80                                                         | 2025.33            | $50 \times 50$     |
| <b>SS</b> | 90.52                  | 25.41                   | 7.87                        | 123.80              | 1246.91              | 204.53 | 1045.13                              | 3251.02 | 3576.12                                                         | 2370.97            | $50 \times 50$     |

Tableau 2.12. Efforts normaux par la descente des charges et sections adoptées

La section choisie pour les poteaux peut reprendre l'effort normal ultime suivant :

$$
N_{ult} \leq \alpha \left[ \frac{Br * f_{c28}}{0.9 * \gamma_b} + A_s \frac{f_e}{\gamma_s} \right]
$$

N<sub>ult</sub>: Effort normal maximal à l'ELU calculé en utilisant la règle de dégression verticale ; As : section d'armatures dans le poteau prise égale à 0.1% de la section réelle du poteau ;

#### **Application numérique**

$$
\lambda = \frac{\mathrm{lf}\sqrt{12}}{a} \qquad \mathrm{Avec} : \; \mathrm{lf} = 0.7 \, l_0
$$

Nous choisissons :

 $a = 0.50$  m et  $l_0 = 4.08$  m

$$
\begin{cases}\n\lambda = 19.78 \\
\alpha = 0.79\n\end{cases}
$$

 $\overline{N}_{ult}$  = 4349.12 kN. Nous avons trouvés que pour tous les niveaux on a :  $N_{ult} \leq \overline{N}_{ult}$ 

 D'autre part, les dimensions de la section transversale des poteaux doivent satisfaire les conditions suivantes (RPA99/2003, A7.4.1) :

**-** min (b ; h) ≥ 25 cm **-** min (b; h)  $\geq \frac{n}{2}$  Conditions vérifiées **-**  $1/4 \leq \frac{b}{h} \leq 4$ 

## **II.7. Conclusion**

 Pour clôturer ce chapitre relatif au predimensionnements des éléments, nous présentons cidessous les dimensions adoptées pour les différents éléments composant la structure de notre bâtiment :

## **Planchers**

- Corps creux : e= 20 cm. Ceci nous donne, pour les différents niveaux, un plancher composé d'hourdis de 16 cm et d'une dalle de compression de 4 cm.
- Dalles pleines :  $e = 11$  cm (balcons)

## **Poutres**

- Poutres principales : 45 x 30 cm
- Poutres secondaires : 30 x 35 cm

## **Voiles**

 $-e= 20 \text{ cm}$ 

## **Poteaux**

- Sous-sol, rez de chaussée et premier étage : 50 x 50
- Deuxième jusqu'au quatrième étage : 40 x 40
- Cinquième jusqu'au huitième : 30 x 30

# **Chapitre 3**

# Dimensionnement des éléments non structuraux

- **3. 1. Introduction.**
- **3.2. Acrotère.**
- **3.3. Garde-corps.**
- **3.4. Escaliers.**

## **3. 1. Introduction**

 « Les éléments non structuraux sont des éléments qui n'ont pas une fonction porteuse ou de contreventement. Ils peuvent être en maçonnerie (cloisons, murs extérieurs etc …) ou en béton armé (acrotère, balcon, ect …) » [Article 6.2.1 RPA99version 2003].

Ces éléments ne participent pas directement au contreventement et leur calcul se fait sous l'action des charges permanentes et des surcharges d'exploitation. Cependant, certains éléments doivent être vérifiés sous l'action de la charge sismique (composante verticale ou horizontale). Ces éléments peuvent avoir une influence sur la période de notre structure et créent une distorsion du bâtiment.

Ce chapitre est consacré aux calculs des éléments ci-après :

- Acrotère
- Garde-corps
- Escaliers

## **3.2. Acrotère**

 L'acrotère est un élément de sécurité au niveau de la terrasse, il forme une paroi contre toute chute, il est considérée comme une console encastrée à sa base, soumise à son poids propre et à une surcharge horizontale due à la main courante. La fissuration est préjudiciable puisque ce dernier est exposé aux intempéries.

## **3.2.1. Dimensions et Modélisation de l'acrotère**

 Le calcul de l'acrotère se fera à l'ELU, et à l'ELS, en flexion composée pour une bande de 1m linéaire. L'acrotère est encastré à sa base. Les dimensions sont détaillées sur le schéma suivant (Fig 3.1)

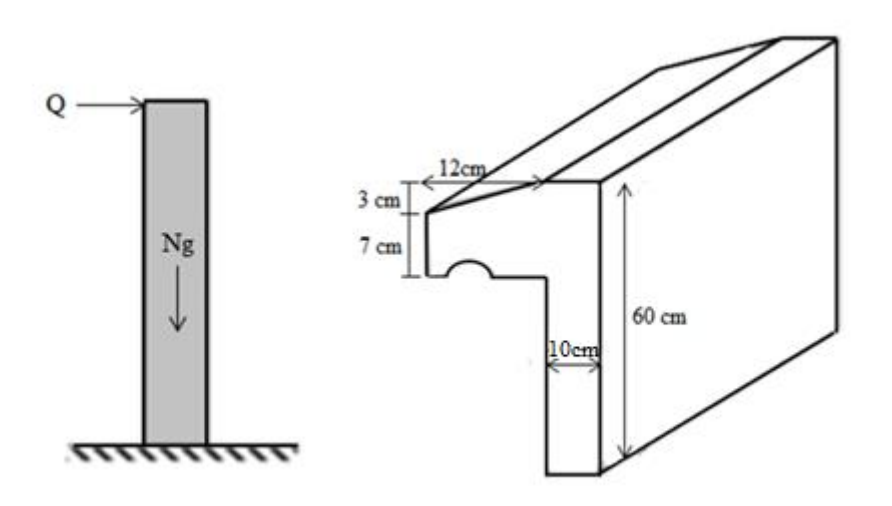

Figure 3.1. Caractéristiques géométriques et modèle de calcul de l'acrotère

## **3.2.2. Evaluation des sollicitations**

 Les sollicitations de calcul vont être évaluées au niveau de la section dangereuse, qui est la section d'encastrement de l'acrotère sur le plancher terrasse.

 L'acrotère est ferraillé en considérant une bande de 1m de longueur. Le tableau 3.1 regroupe le bilan des charges et l'évaluation des sollicitations :

Tableau 3.1. Bilan des charges et évaluation des sollicitations de l'acrotère

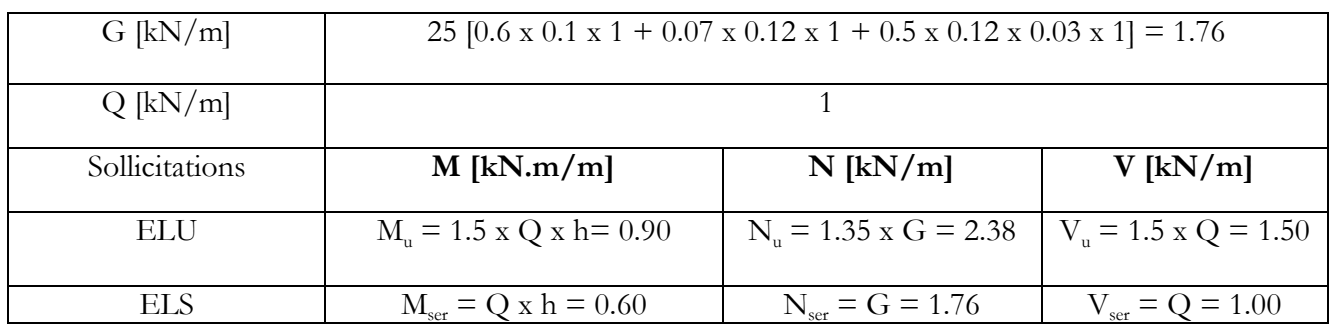

## **3.2.3. Détails du ferraillage**

 La fissuration est considérée comme préjudiciable parce que les éléments sont exposés aux intempéries, (variation de température, l'eau, neige, etc. …) donc, le calcul effectuera à l'ELS.

La section dangereuse est représentée dans le schéma suivant (Fig 3.2)

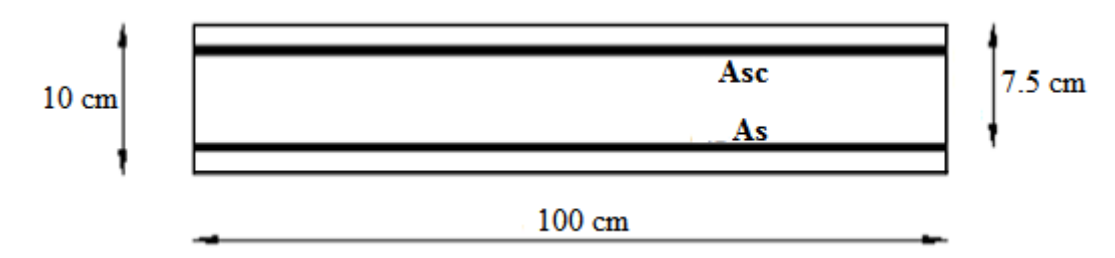

Figure 3.2. Dimensions de la section dangereuse de l'acrotère pour une bande d'un mètre

## **3.2.3.1. Ferraillage à l'ELS**

## **Données**

 $Mser = 0.6$  kN/ml; Nser = 1,76 kN/ml

 $d = 0.075$  m; h= 0.10 m

$$
f_{c28} = 25 \text{ MPa}
$$
;  $f_e = 400 \text{ MPa}$ 

$$
\sigma_{bc} = 0.6 f_{c28} = 15 \text{ MPa}.
$$

 $\sigma_{\rm st}$  = min  $\left(\frac{2}{3}f$ e, 110 $\sqrt{\eta f_{tj}}\right)$  = 201.6 MPa. (Fissuration préjudiciable ; avec :  $\eta$  = 1.6)

#### **Calcul de l'excentricité**

$$
e_0 = \frac{M_{ser}}{N_{ser}} = \frac{0.6}{1.76} = 0.34 \text{ m}
$$
  $\rightarrow e_0 = 34.1 \text{ cm}.$   
 $\frac{h}{6} = 1.66 \text{ cm}$   $\rightarrow$  La section est particlement comprimée (S.P.C).

#### **Méthode de calcul**

#### **Evaluation des moments aux niveaux des armatures tendues.**

Le calcul des armatures s'effectue également en se ramenant à une étude de flexion simple.

$$
M_{ser,a} = M_{ser} + N_{ser} \ (d-h/2)
$$

#### **Calcul du moment limité de service M'**

$$
y = \frac{15 \text{ obc} * d}{15 \text{ obc} + \text{ost}}
$$
 donc :  $z = d - y/3$   

$$
M' = 0.5 * b * y * z * \sigma_{bc}
$$
  

$$
A_s = \frac{Mser.a}{Z*ost} - \frac{Nser}{\sigma st}
$$

#### **3.2.3.2. Vérification à l'ELU**

$$
M_{u} = 0.9 \text{ [kN.m/m]}
$$

$$
\mu = \frac{M u}{b d^{2} f b u} \text{ Moment réduit.}
$$

$$
\alpha = 1.25 \left(1 - \sqrt{1 - 2\mu}\right)
$$

Il faut que :  $A_{\text{s}}$ ,  $_{\text{ELU}}$  <  $A_{\text{s}}$ ,  $_{\text{SER}}$ 

#### **3.2.3.3. Vérification au cisaillement**

V b

Il faut que :  $\tau_u \leq \overline{\tau}_u$ 

**Avec :**

$$
\overline{\tau}_{\mathrm{u}} = \min\left(0.15 \, \frac{\mathrm{fc28}}{\gamma \mathrm{b}} \, , 4 \, \mathrm{MPa}\right) = 2.5 \, \mathrm{MPa}
$$

#### **3.2.3.4. Vérification au séisme**

D'après le RPA 99/2003 (Article 6.2.3), les forces horizontales de calcul  $F_p$  agissant sur les éléments non structuraux sont calculées suivant la formule :

 $F_p = 4 A C_P W_p$ 

## Où :

A : Coefficient d'accélération de zone obtenu dans le tableau (4.1) « RPA99 » pour la zone et le groupe d'usage appropriés.

Cp : Facteur de force horizontale variant entre 0.3 et 0.8 (voir tableau 6.1) « RPA99 ».

Wp : Poids de l'élément considéré.

Pour notre étude, il vient :

 $A = 0.15$  (groupe 2, zone II.a).

Cp = 0,80 (élément en console)

 $Wp = 0.176$  t/ml

 Aussi, le ferraillage de l'acrotère à retenir est celui obtenu à l'état limite ultime ou à l'état limite de service si :  $F_p$  < 1.5 Q

## **Résultats :**

Tableau 3.2. Ferraillage de l'acrotère « calcul à l'ELS et vérification à l'ELU »

|            |                           | Y                    | Z                                        | M'                              |                                                      |
|------------|---------------------------|----------------------|------------------------------------------|---------------------------------|------------------------------------------------------|
|            | $M_{\rm ser,a}$ [kN.m/ml] | $\lceil$ cm $\rceil$ | $\lfloor$ cm $\rfloor$                   | [MN.m]                          | $\frac{\Lambda_{\text{ser}}}{\text{cm}^2/\text{ml}}$ |
|            |                           |                      |                                          |                                 |                                                      |
| <b>ELS</b> | 0.644                     | 4.0                  | 6.2                                      | 0.0186                          | 0.3927                                               |
|            |                           |                      |                                          | $M_{ser}$ < M' donc             |                                                      |
|            |                           |                      |                                          | $A_{\rm SC}=0$                  |                                                      |
|            | $\mu$                     | $\alpha$             | $A_{\text{S ELU}}$ [cm <sup>2</sup> /ml] | $\tau_{\rm u}$                  | $F_p$                                                |
|            |                           |                      |                                          | [MPa]                           | [t/ml]                                               |
|            |                           |                      |                                          |                                 |                                                      |
| ELU        | 0.01129                   | 0.01419              | 0.3467                                   | 0.02                            | 0.0844                                               |
|            |                           |                      | $A_{\text{S ELU}} < A_{\text{S SER}}$    | $\tau_u \leq \overline{\tau}_u$ | $F_p$ < 1.5 Q                                        |
|            |                           |                      |                                          |                                 | condition vérifiée                                   |
|            |                           |                      | condition vérifiée                       | condition vérifiée              |                                                      |
|            |                           |                      |                                          |                                 |                                                      |

## **Vérification de condition de non fragilité**

Nous avons :

 $A_{\text{s,min}} = 0.23 * b * d * \frac{f}{4}$  $\frac{1226}{16}$  = 0.9056 cm<sup>2</sup>/  $A_{\text{ser}} < 0.9056 \text{ cm}^2/\text{ml} \rightarrow A_s > \text{max}(A_{\text{ser}}; A_{\text{s,min}})$ 

Nous prenons donc:

 $A_s = 0.9056$  cm<sup>2</sup>/ml

 Par conséquent, pour le ferraillage de l'acrotère, la section minimale d'armature est retenue. Elle est obtenue par la condition de non fragilité. A cela, il faut ajouter des armatures de répartition égales à au moins un quart des armatures principales.

Nous prenons donc pour le ferraillage de l'acrotère :

- A<sub>S</sub> = 3HA8 = 1.51 cm<sup>2</sup>/ml. Avec un espacement [RPA]:  $S_t \le \text{min} (3h, 33 \text{ cm}) \rightarrow S_t \le$ 30 cm. On prend donc :  $St = 25$  cm.
- $A_r = A_s/4$  donc:  $A_r = 4H A6 = 1.13$  cm<sup>2</sup>/ml. Avec un espacement : St= 15 cm.

Le ferraillage de l'acrotère est représenté dans la figure qui suit :

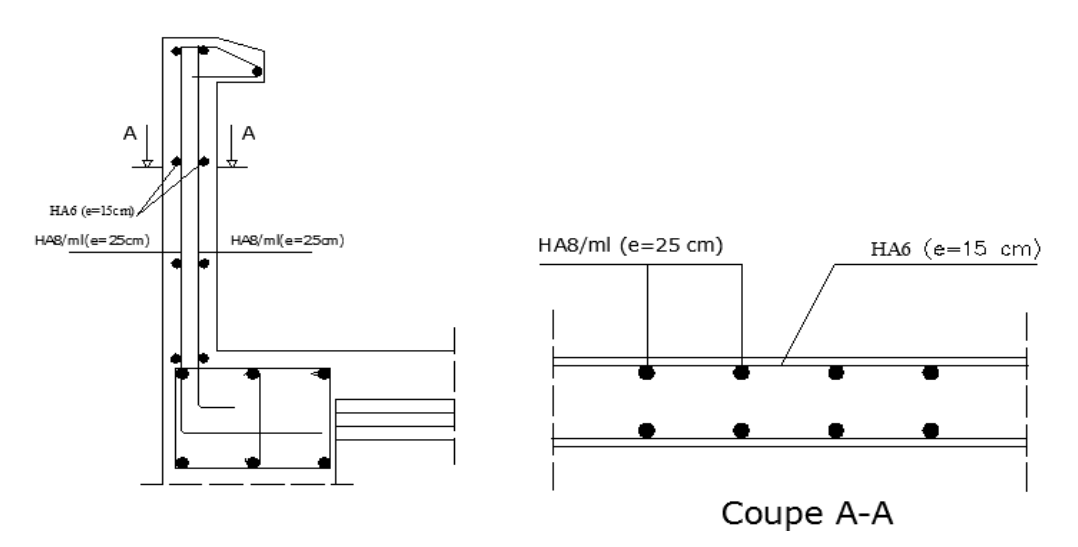

Figure 3.3. Schéma de ferraillage de l'acrotère

## **3.3. Calcul du garde-corps**

Le garde-corps est un élément non structurel de protection, il fait 100 cm de hauteur et 10 cm d'épaisseur. Il est calculé en respectant la même démarche que l'acrotère. Il travaille en flexion composée.

## **3.3.1. Dimensions et Modélisation du garde-corps**

Les dimensions du garde-corps et sa modélisation sont représentés dans la (Fig 3.4)

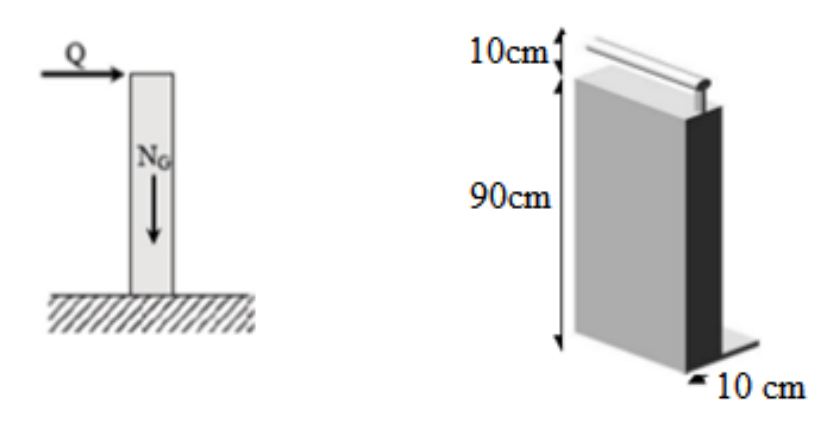

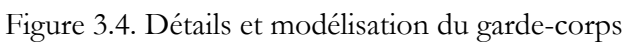

## **3.3.2. Evaluation des sollicitations**

 Comme les acrotères, les gardes de corps sont soumis aux charges dues au poids propre ainsi qu'une charge dynamique, la section dangereuse est la section d'encastrement. Une vérification sous l'action de la composante horizontale de la charge sismique est faite par la suite.

Le tableau suivant résume le bilan des charges et sollicitations :

Tableau 3.3. Bilan des charges et évaluation des sollicitations du garde-corps

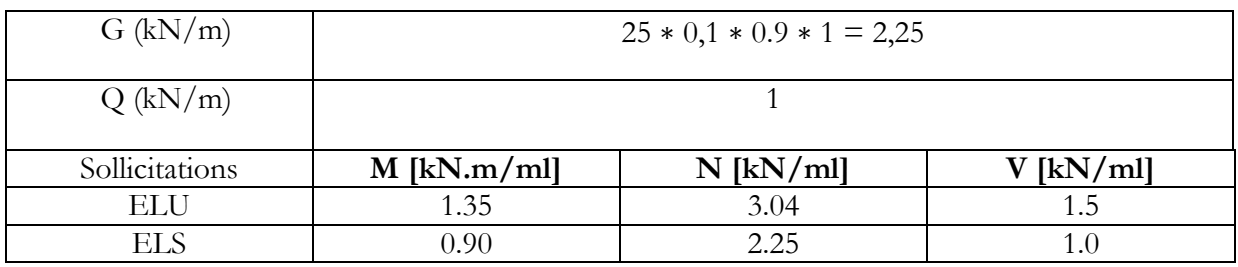

## **3.3.3. Détails du ferraillage 3.3.3.1. Ferraillage à l'ELS**

**Données**

 $Mser = 0.9$  kN/ml; Nser = 2.25 kN/ml  $d = 0.075$  m; h= 0.10 m  $f_{c28} = 25 \text{ MPa}$ ; fe = 400 MPa; <sub>bc</sub> = 15;  $\sigma_{st} = 201.6 \text{ MPa}$ .

## **Calcul de l'excentricité.**

 $e_0 = \frac{M}{N}$  $\frac{M_{\text{ser}}}{N_{\text{ser}}} = \frac{0}{2}$  $\frac{0.9}{2.25} = 0.40$ m  $\rightarrow$ h 6 → La section est partiellement comprimée (S.P.C).

## **Méthode de calcul**

Tous les calculs et toutes les vérifications se feront de la même manière que l'acrotère.

## DIMENSIONNEMENT DES ELEMENTS SECONDAIRES

#### **Résultats**

Tableau 3.4. Ferraillage du garde-corps « calcul à l'ELS et vérification à l'ELU »

| <b>ELS</b> | $M_{\rm ser,a}$<br>[kN.m/ ml] | Y<br>$\lfloor$ cm $\rfloor$ | Z<br>[cm]                                                            | M'<br>[MN.m]                                                                                                    | $Aser$ [cm <sup>2</sup> /ml]                    |
|------------|-------------------------------|-----------------------------|----------------------------------------------------------------------|----------------------------------------------------------------------------------------------------|-------------------------------------------------|
|            | 0.99                          | 4.7                         | 7.4                                                                  | 0.026<br>$\begin{array}{c} \mathbf{M}_{\mathrm{ser}} \leq \mathbf{M}^{\prime} \  \, \mathrm{donc} \\ \mathbf{A}_{\mathrm{SC}} = 0 \end{array}$ | 0.316                                           |
|            | $\mu$                         | $\alpha$                    | $A_{\rm S \, ELU}$<br>$\left[\text{cm}^2/\text{ml}\right]$           | $\tau_{\rm u}$<br>[MPa]                                                                                                    | $F_p$ [t/ml]                                    |
| ELU        | 0.0394                        | 0.05                        | 0.147<br>$A_{\text{S ELU}} < A_{\text{S SER}}$<br>condition vérifiée | 0.016<br>$\tau_u \leq \overline{\tau}_u$<br>condition vérifiée                                                                                 | 0.108<br>$F_p$ < 1.5 Q<br>condition<br>vérifiée |

#### **Vérification au flambement**

Calcul de l'élancement :

$$
1_{\rm f} = 21_{\rm 0} = 2 \times 0.9 = 1.8 \text{ m}
$$

$$
i = \sqrt{I/B}
$$
;  $I = \frac{bh^3}{12}$ , et B = b x h; I = 0.038 m.

$$
\lambda = \frac{l_f}{i} = \frac{1.8}{0.038} = 47.36
$$

 $\lambda = 47.36 < \lambda_{\text{max}} = 50$ . Donc il n'est pas nécessaire de faire un calcul au flambement.

#### **Vérification de condition de non fragilité**

Nous avons :

$$
A_{s,min} \ge 0.23 \times b \times d \times \frac{ft28}{fe} = 1.08 \text{ cm}^2/\text{ml}
$$
  

$$
A_s > \max(A_{ser} \, ; \, A_{s,min}) \qquad \longrightarrow \qquad \text{As} = 1.08 \text{ cm}^2
$$

Aussi, le ferraillage du garde-corps est réalisé avec une section minimale d'armature obtenu par la condition de non fragilité, avec en plus une quantité d'armatures de répartition égale au moins au quart des armatures principales.

#### **Armatures de répartitions**

$$
A_r = \frac{A_s}{4} = 0.5025 \text{ cm}^2
$$

Avec un espacement [RPA]: St  $\leq$  min (3h, 33 cm)  $\rightarrow$  S<sub>t</sub>  $\leq$  30 cm

Nous prenons donc pour le ferraillage du garde-corps :

-  $A_s = 4HA8 = 2.01$  cm<sup>2</sup>/ml. Avec : St = 25cm.

 $A_r = 3HAB = 1.51$  cm<sup>2</sup>/ml. Avec : St = 25cm.

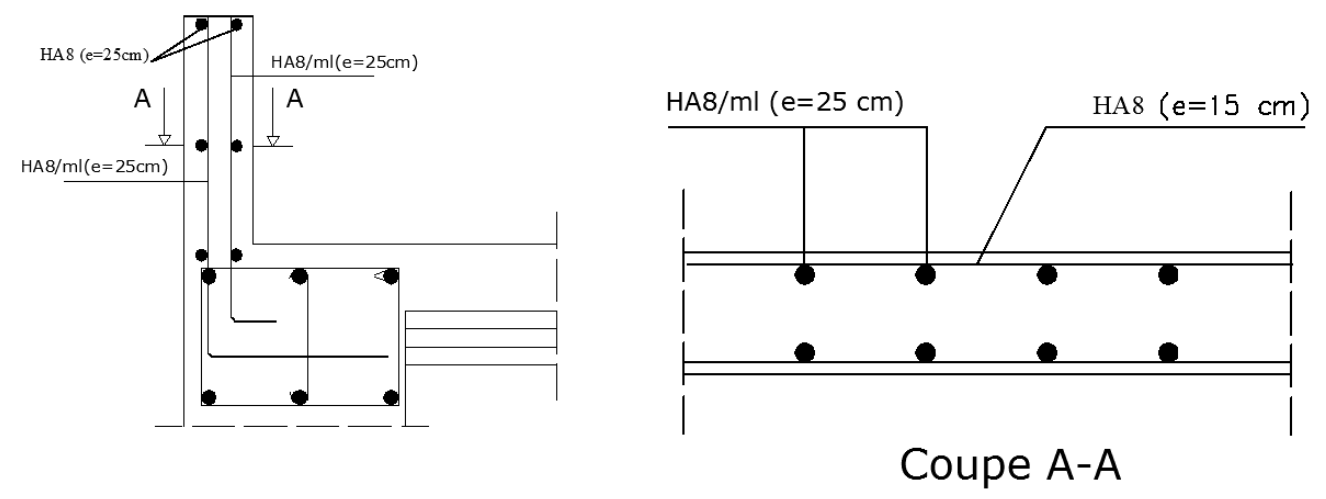

Figure 3.5. Schéma de ferraillage du garde-corps

## **3.4. Dimensionnement des escaliers**

 Un escalier est un élément non structural constitué de gradins et d'une dalle inclinée, permettant le passage d'un niveau à un autre avec une ou des dalles horizontales constituant les paliers.

Pour cette tour, on a principalement deux types d'escaliers: escaliers à deux et à trois volées.

## **3.4.1. Escalier à deux volées**

## **3.4.1.1. Caractéristiques Géométriques**

La figure ci-après représente un escalier à 2 volées en 3 dimensions :

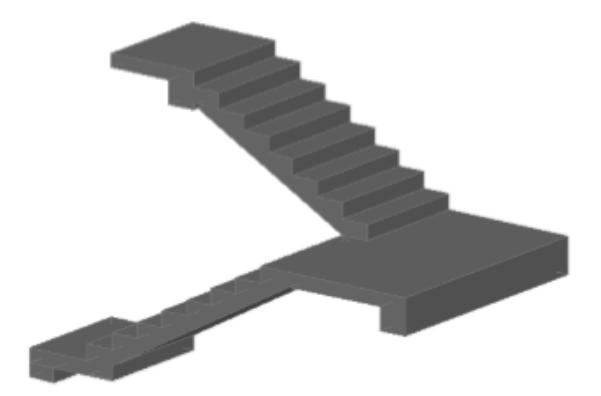

Figure 3.6. Escalier à 2 volées en 3D

 La détermination des caractéristiques géométriques des escaliers, sont données par des relations empiriques offrant des conditions de confort et de sécurité aux usagers, données comme suit :

- La formule de sécurité : h+g ≈46 cm
- La formule de confort ou de commodité : g- h≈12 cm
- La relation de Blondel qui est la plus utilisée 55 cm  $\leq$  h+g  $\leq$  65 cm

#### **Avec :**

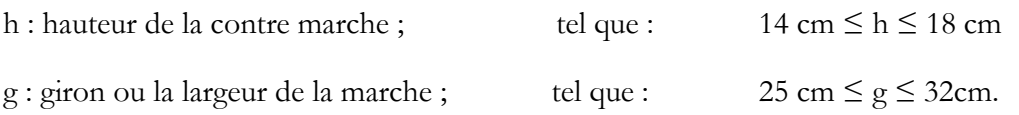

 En fixant le nombre de contre marches total pour aboutir à l'étage supérieur à 20, avec une hauteur d'étage H = 3.5 m, on aura une hauteur de contre marches de h = 17 cm et g = 27 cm.

Ces dimensions vérifient la relation de Blondel.

**Donc :**  $h=17$  cm g= 27 cm

#### **3.4.1.2. Prédimensionnement de la paillasse et du palier intermédiaire**.

 Une volée d'escalier est considérée comme une poutre inclinée avec une largeur unité. L'épaisseur de la paillasse est donnée par la formule suivante, qui a pour but la limitation de la flèche :

 $e \ge \max \left( \frac{\text{ponce}}{30}, 10 \text{ cm} \right) \dots \dots \dots (3.1)$ 

La figure suivante représente le schéma statique de l'escalier étudié :

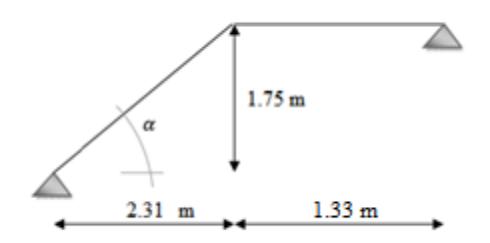

Figure 3.7. Schéma d'escalier à 2 volées

 $\alpha$  = arctang  $\left(\frac{1}{2}\right)$  $\rightarrow \quad \alpha = 37.15^{\circ}$ 

Portée = 
$$
\frac{2.31}{\cos(37.15)}
$$
 = 2.89 m

 $e \ge \max(9.63, 10) \rightarrow e = 12$  cm

Nous prenons donc e = 12 cm pour la paillasse et le palier intermédiaire.

#### **3.4.1.3. Evaluation des charges et surcharges**

Les charges et les surcharges dues à la volée et au palier sont donnes respectivement dans les tableaux (Tab 3.5 et Tab 3.6)

## **Volée**

| N              | Couche                  | Epaisseur            |            | Poids surfacique |
|----------------|-------------------------|----------------------|------------|------------------|
|                |                         | $\lceil$ cm $\rceil$ | $[kN/m^3]$ | $[kN/m^2]$       |
|                | Carrelage               | 2.0                  | 22         | 0.44             |
| $\mathcal{L}$  | Mortier de pose         | 2.0                  | 20         | 0.40             |
| 3              | Marche                  | 17/2                 | 22         | 1.87             |
| $\overline{4}$ | Paillasse               | $12/\cos(\alpha)$    | 25         | 3.76             |
| 5              | Garde-corps             | 10                   | 22         | 2.20             |
| 6              | Enduit de ciment        | 1.5                  | 18         | 0.27             |
|                | Lit de sable            | 2.0                  | 18         | 0.36             |
|                | Charge permanente G     | 9.52                 |            |                  |
|                | Charge d'exploitation Q |                      | 2.50       |                  |

Tableau 3.5. Charges permanentes et d'exploitations dues à la volée

#### **Palier**

Tableau 3.6. Charges permanentes et d'exploitation dues au palier

|               | Couche              | Epaisseur               |            | Poids surfacique |
|---------------|---------------------|-------------------------|------------|------------------|
|               |                     | [cm]                    | $[kN/m^3]$ | $[kN/m^2]$       |
|               | Carrelage           | 2.0                     | 22         | 0.44             |
| $\mathcal{D}$ | Mortier de pose     | 2.0                     | 20         | 0.40             |
| 3             | Palier              | 12                      | 25         | 3.00             |
| $\Omega$      | Enduit de ciment    | 1.5                     | 18         | 0.27             |
|               | Lit de sable        | 2.0                     | 18         | 0.36             |
|               | Charge permanente G | 4.47                    |            |                  |
|               |                     | Charge d'exploitation Q |            | 2.50             |

## **3.4.1.4. Model de calcul de la volée**

 La volée ne repose pas directement sur les poutres palières des deux côtés, et le schéma statique est une poutre isostatique qui englobe la volée et le palier (Fig 3.8).

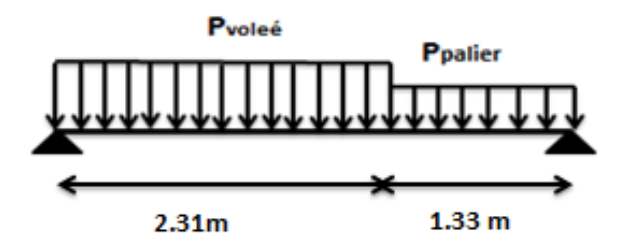

Figure 3.8. Schéma statique de l'escalier à 2 volées7

## **3.4.1.5. Combinaisons de charges**

Les combinaisons de charges à considérer sont résumées dans le tableau suivant :

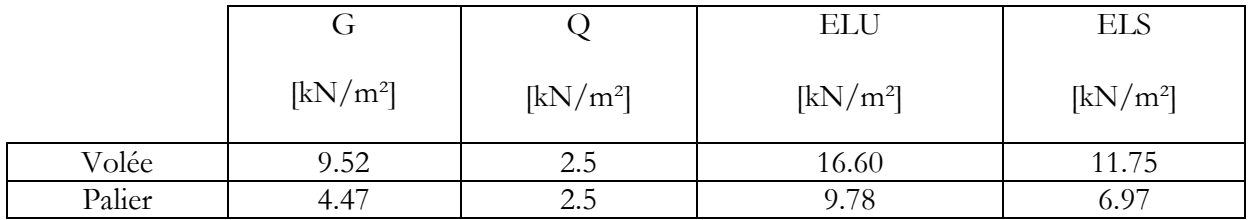

Tableau 3.7. Combinaisons des charges considérées pour l'escalier à 2 volées

#### **3.4.1.6. Sollicitations de calcul**

Le tableau suivant résume l'ensemble des sollicitations maximales qu'il faut prendre en compte pour dimensionner cet escalier (en travée et sur appuis).

|                | Moment max en travée | Effort tranchant max en appui |       |  |
|----------------|----------------------|-------------------------------|-------|--|
|                | [kN.m]               | [kN]                          |       |  |
| ELU            | ЕLS                  | ELU                           | ELS   |  |
| 30.34<br>21.50 |                      | 34.76                         | 24.62 |  |

Tableau 3.8. Sollicitations de calcul de l'escalier à 2 volées

#### **3.4.1.7. Ferraillage à l'ELU**

 La section dangereuse en travée et sur appui est une section rectangulaire de 12 cm de hauteur (hauteur de la paillasse) et 100 cm comme largeur, avec un enrobage c=2 cm. Sur appui et pour considérer l'encastrement on disposera une section d'acier égale à 15% de la section calculée en travée, les calculs sont faits à l'ELU avec une vérification à l'ELS.

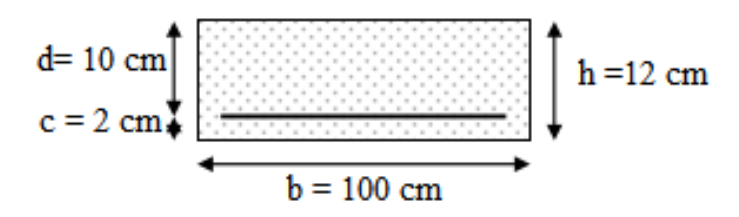

Figure 3.9. Dimensions de la paillasse et du palier

 Les résultats de ferraillage de l'escalier ainsi que la vérification de la condition de non fragilité sont représentés dans le tableau ci-dessous :

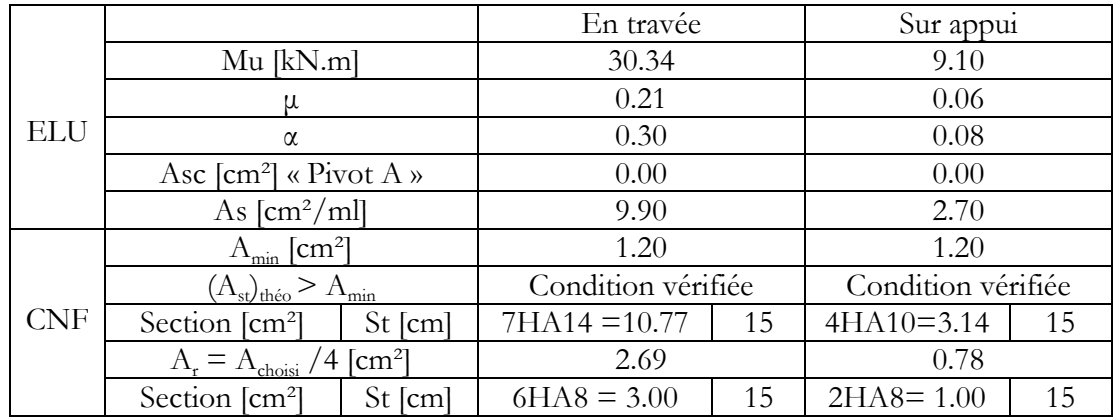

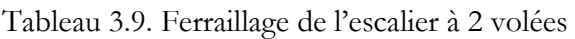

**Remarque :** 

 $A_{\text{spin}} \ge 0.23 \times b \times d \text{ x f}_{28}/f_e = 1.20 \text{ cm}^2$ : Armatures minimales

#### **3.4.1.8. Vérification à l'ELS**

Les résultats de la vérification à l'ELS sont résumés dans le tableau suivant :

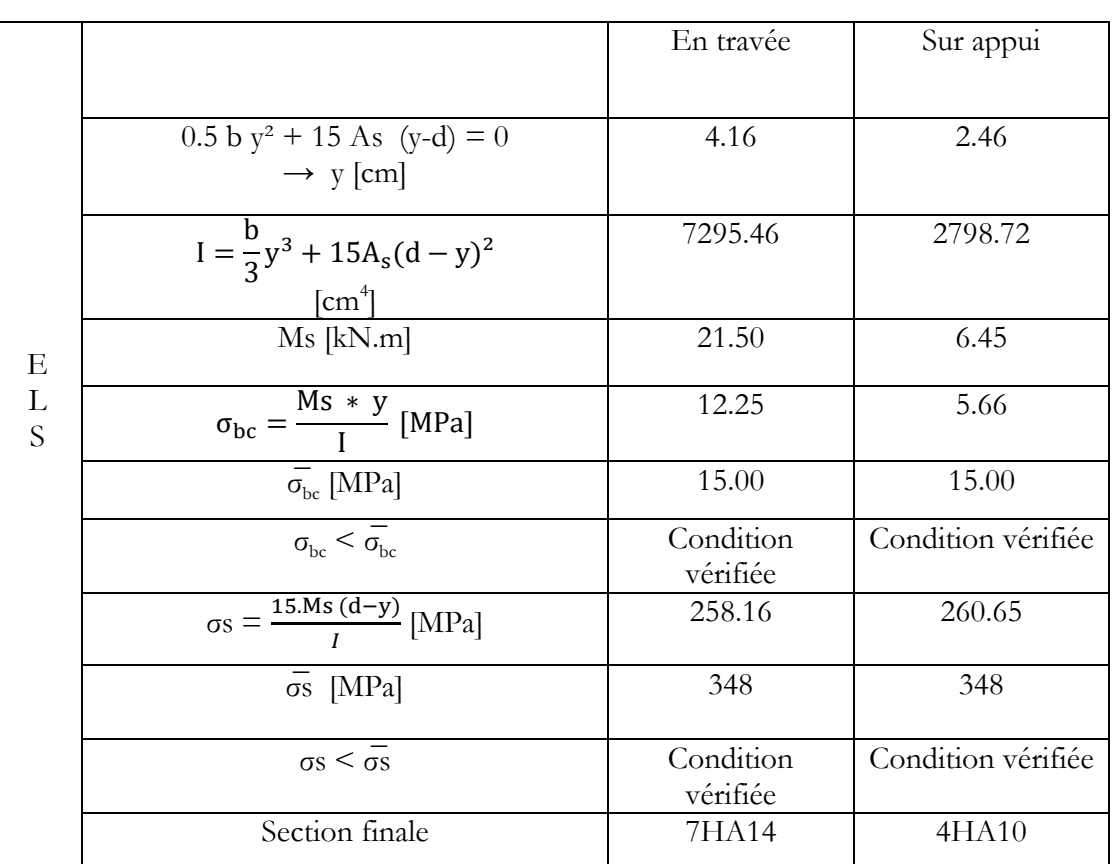

Tableau 3.10. Vérification à l'ELS de l'escalier à 2 volées

## **Vérification au cisaillement**

$$
\tau_{\rm u} = \frac{V_{\rm u}}{bd} = 0.34 \text{ MPa}
$$

$$
\overline{\tau}_{\rm u} = \min \frac{0.2 * f c 28}{\gamma b}, 5 \text{ MPA} = 0.33 \text{ MPa}
$$

 $\tau_u \leq \overline{\tau}_u$  …..Condition vérifiée. Les armatures transversales ne sont pas nécessaires.

Le schéma de ferraillage de l'escalier à 2 volées est représenté dans la figure (Fig 3.10)

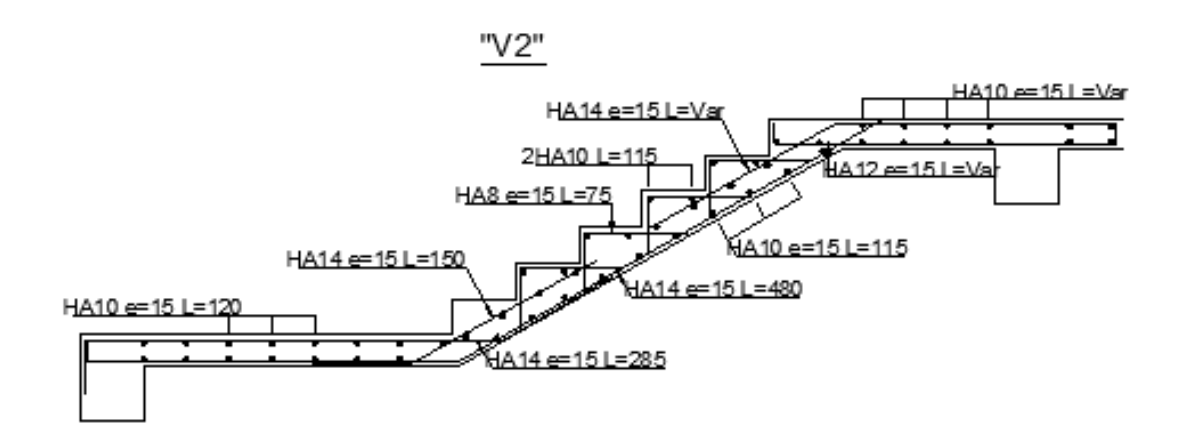

Figure 3.10. Ferraillage de l'escalier à 2 volées

## **3.4.2. Escalier à 3 volées 3.4.2.1. Caractéristiques Géométriques**

La figure ci-après représente un escalier à 3 volées en 3 dimensions :

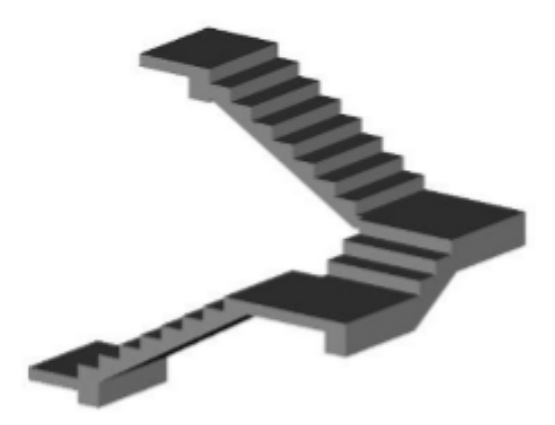

Figure 3.11. Escalier à 3 volées en 3D

En ce qui concerne les contres marches et girons de cet escalier nous prenons les mêmes valeurs que celles d'un escalier à deux volées donc h=17 cm et g=27 cm.

#### **3.4.2.2. Prédimensionnement de la paillasse et du palier intermédiaire :**

 L'épaisseur de la paillasse doit vérifier la formule (3.1), cette épaisseur sera retenue pour les deux paliers de repos. Et dans ce cas la deuxième volée sera encastrée au niveau de la poutre palière qui sera une poutre brisée

#### **Méthode de calcul de l'épaisseur**

On a 03 volées, chaque volée a une hauteur noté  $H_v$ ; avec : h=17.

 $N = \frac{H}{L}$  $\frac{1}{h}$ ; « N : nombre de contre marches »

La longueur de la ligne de foulée sera :  $l = g(n-1)$ .

L'inclinaison de la paillasse noté α

La longueur de la paillasse est :  $L = H_v / \sin \alpha$ .

L'épaisseur sera calculée par la formule (3.1)

#### **Résultats**

Tableau 3.11. Prédimensionnement de la paillasse et du palier intermédiaire

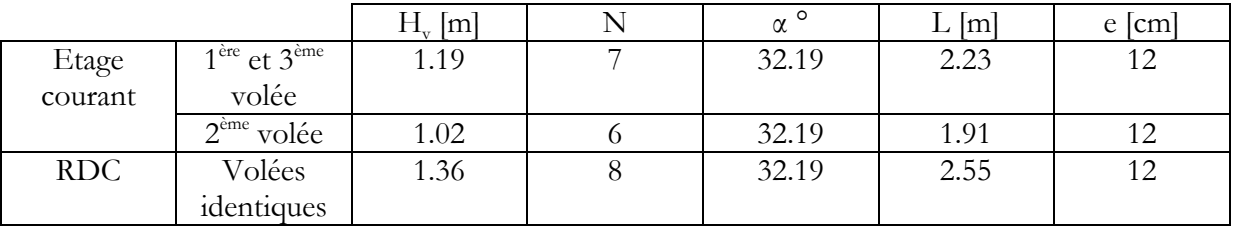

Nous garderons la même épaisseur pour le palier de repos.

#### **3.4.2.3. Evaluation des charges et surcharges**

Les charges et surcharges seront exactement les mêmes que celles du cas précédent.

#### **3.4.2.4. Model de calcul**

#### **Coupe longitudinale**

Le chargement peut être représenté sur une poutre équivalente comme suit :

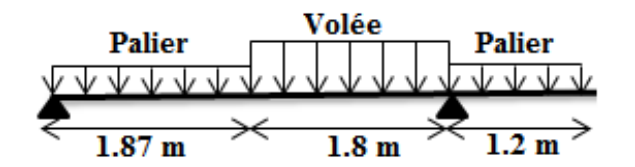

Figure 3.12. Schéma statique de l'escalier

#### **Coupe transversale**

 Le schéma statique de cette partie « 2 paliers intermédiaires + une volée à 8 contres marches » sera une console encastrée au niveau de la poutre palière, avec une portée de 1,20 m.

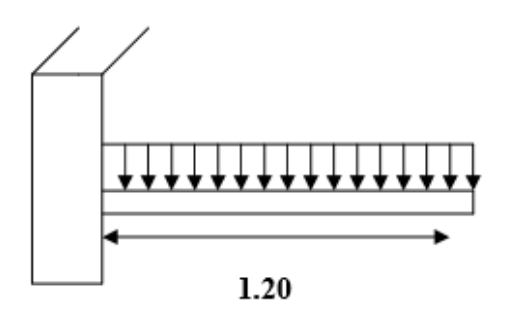

Figure 3.13. Schéma statique de la partie de l'escalier en console

#### **3.4.2.5. Combinaisons de charges**

 Les combinaisons de charges pour une bande de 1m à considérer sont résumées dans le tableau suivant.

Tableau 3.12. Combinaisons des charges considérées pour l'escalier « Coupe longitudinale »

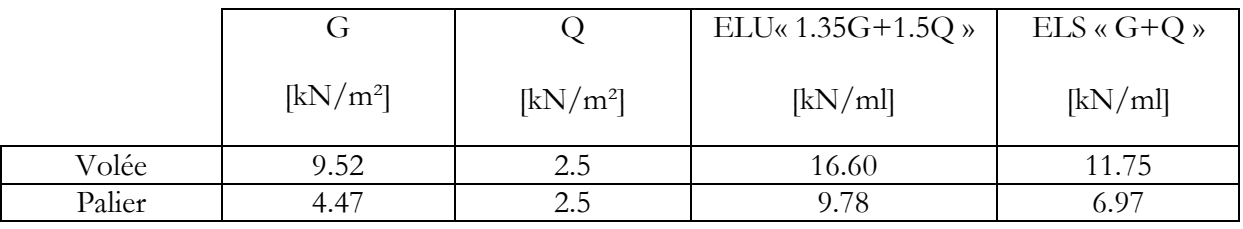

Tableau 3.13. Combinaisons des charges considérées pour l'escalier « Coupe transversale »

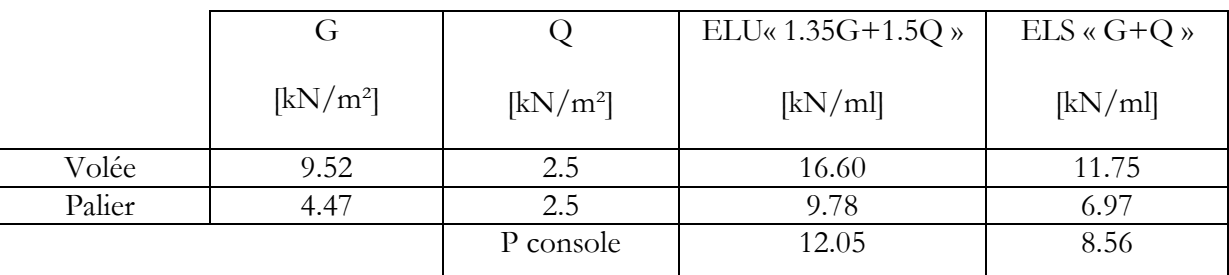

## **3.4.2.6. Sollicitations de calcul avec leurs diagrammes**

Le tableau suivant résume l'ensemble des sollicitations maximales qu'il faut prendre en compte pour dimensionner cet escalier (en travée et en appuis).

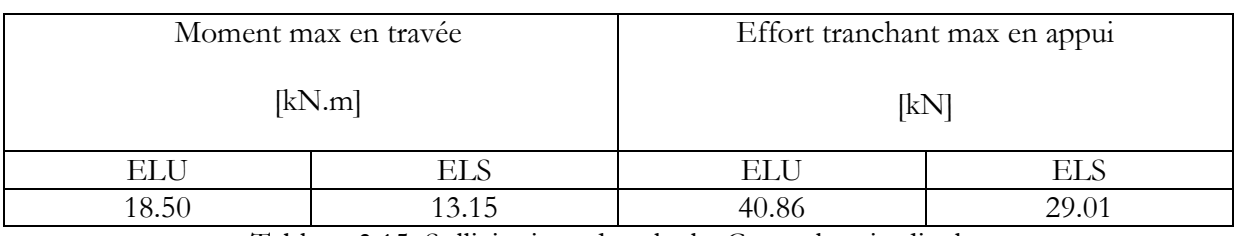

#### Tableau 3.14. Sollicitations de calcul « Coupe longitudinale »

Tableau 3.15. Sollicitations de calcul « Coupe longitudinale »

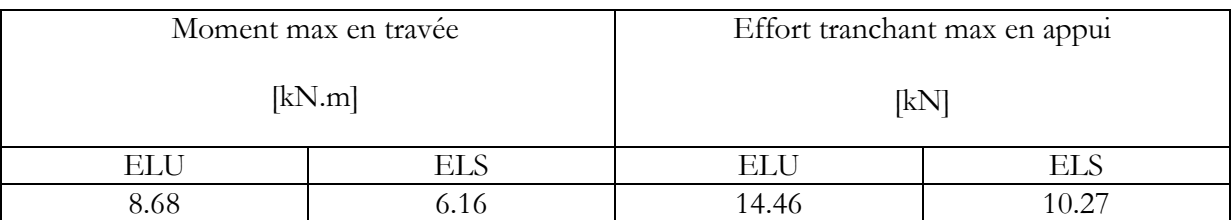

Puisque les sollicitations données par le premier type de chargement « coupe longitudinale » sont les plus élevées on calculera le ferraillage en utilisant le cas le plus défavorable.

## **3.4.2.7. Ferraillage à l'ELU**

 La section dangereuse en travée ainsi qu'en appui est une section rectangulaire de 12 cm de hauteur (hauteur de la paillasse) et 100 cm comme largeur, avec un enrobage c=2 cm. En appui et pour considérer l'encastrement nous disposons une section d'acier égale à 15% de la section calculée en travée, les calculs sont faits à l'ELU avec une vérification à l'ELS.

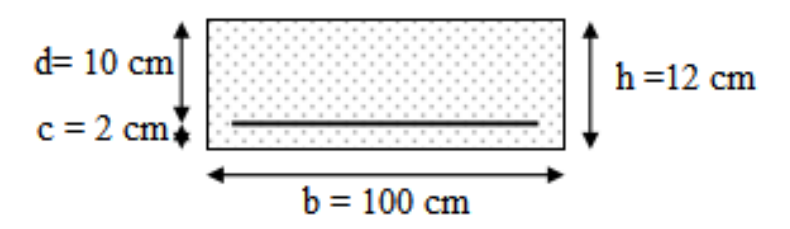

Figure 3.14. Dimensions de la paillasse et du palier

Tableau 3.16. Ferraillage de l'escalier à 3 volées « calcul à l'ELU »

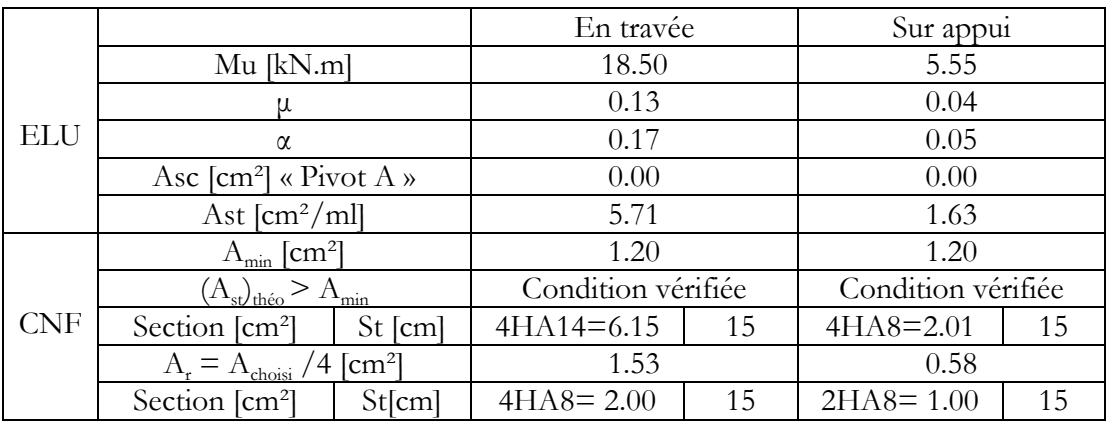

#### **3.4.2.8. Vérification à l'ELS**

Tous les résultats sont résumés dans le tableau suivant :

|        |                                                                                               | En travée          | Sur appui          |
|--------|-----------------------------------------------------------------------------------------------|--------------------|--------------------|
|        | $0.5 b y^2 + 15 As (y-d) = 0$<br>$\rightarrow$ y [cm]                                         | 3.47               | 2.17               |
|        | $I = \frac{b}{3}y^3 + 15A_s(d - y)^2$ [cm <sup>4</sup> ]                                      | 5326.35            | 2190.27            |
|        | $Ms$ [kN.m]                                                                                   | 13.15              | 1.85               |
|        | $\sigma_{bc} = \frac{Ms * y}{I}$<br>[MPa]                                                     | 8.57               | 1.83               |
| Ε      | $\overline{\sigma}_{bc}$ [MPa]                                                                | 15.00              | 15.00              |
| L<br>S |                                                                                               | Condition vérifiée | Condition vérifiée |
|        | $\frac{\sigma_{bc} < \sigma_{bc}}{\sigma_{S} = \frac{15 \text{Ms} (d-y)}{\sigma_{}}$<br>[MPa] | 241.82             | 99.20              |
|        | $\sigma s$ [MPa]                                                                              | 348                | 348                |
|        | $\sigma s < \sigma s$                                                                         | Condition vérifiée | Condition vérifiée |
|        | Section finale                                                                                | 4HA14              | 4HA8               |

Tableau 3.17. Vérification à l'ELS de l'escalier à 3 volées

**Vérification au cisaillement** 

$$
\tau_{\rm u} = \frac{v_{\rm u}}{\rm bd} = 0.4 \text{ MPa}
$$

$$
\overline{\tau}_{\rm u} = \min \frac{0.2 * \text{fc28}}{\gamma \rm b}, 5 \text{MPA} = 0.33 \text{ MPa}
$$

 $\tau_u \leq \overline{\tau}_u$  .....Condition vérifiée. Les armatures transversales ne sont pas nécessaires.

Le schéma de ferraillage de l'escalier à 3 volées est représenté dans la figure suivante :

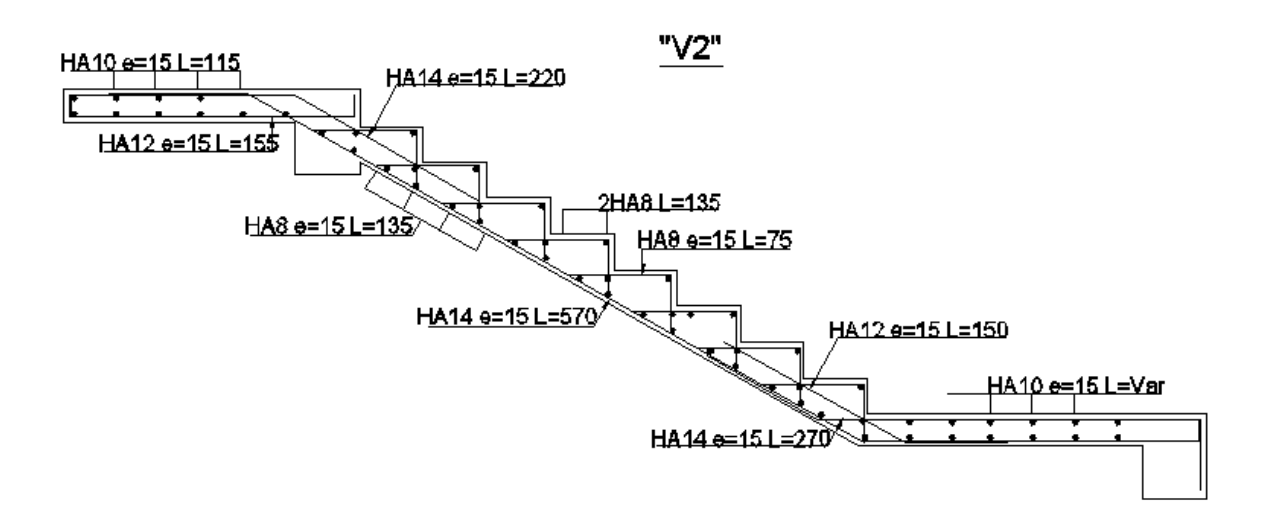

Figure 3.15. Ferraillage de l'escalier à 3 volées

#### **3.4.2.9. Etude de la poutre palière**

La poutre palière sera simplement appuyée sur les poteaux.

#### **Prédimensionnement de la poutre**

Les dimensions sont déterminées comme suit :

L  $\frac{L}{15} \le h \le \frac{L}{10}$  $\frac{L}{10}$ ; Avec : L = 450 cm **Donc :**  $30 \le h \le 45$  h = 35 cm h  $\frac{1}{2}$  b = 30 cm

#### **Calcul de la charge**

La poutre palière supporte son poids propre et la réaction du palier et de la volée.

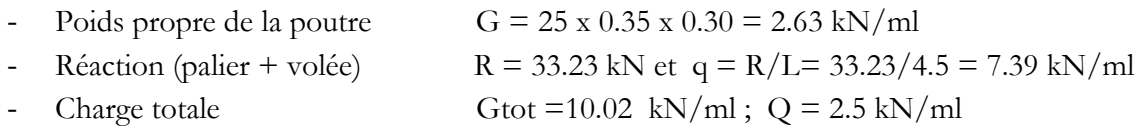

Tableau 3.18 Calcul des sollicitations de la poutre palière

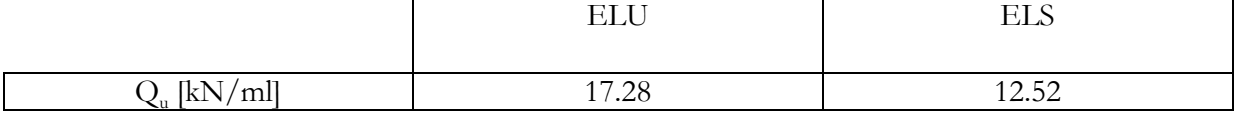

## **Ferraillage de la poutre palière**

#### **Ferraillage longitudinal** :

Le ferraillage longitudinal est déterminé par la méthode BAEL91

Tableau 3.19. Calcul du ferraillage à l'ELU de la poutre palière

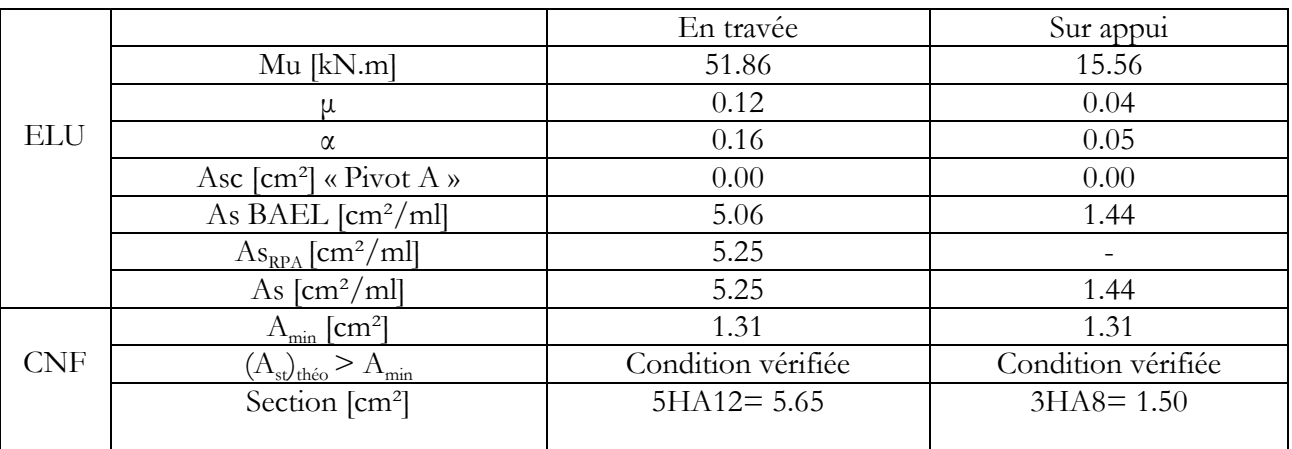

#### **Remarque :**

As RPA = 0, 15 % b h = 5.25 cm².

$$
As = max (As,_{BAEL}; As,_{RPA})
$$

#### **Ferraillage transversal**

Afin de déterminer la nécessité du ferraillage transversal, nous vérifions la condition suivante :

$$
\tau_{\rm u} = \frac{v_{\rm u}}{\rm bd} < \overline{\tau}_{\rm u} \quad ; \text{Avec} : V_{\rm u} = 43.24 \text{ kN}
$$

$$
\tau_u = 0.41 \text{ MPa } \leq \overline{\tau}_u
$$

Section minimale:  $A_{t,min} = 0.003.S_t.b = 2.55 cm^2$ .

Espacement :  $St \leq min(0.9 d; 40) = 28 cm$ .

Section choisi : HA8 (cadre +1 étrier).

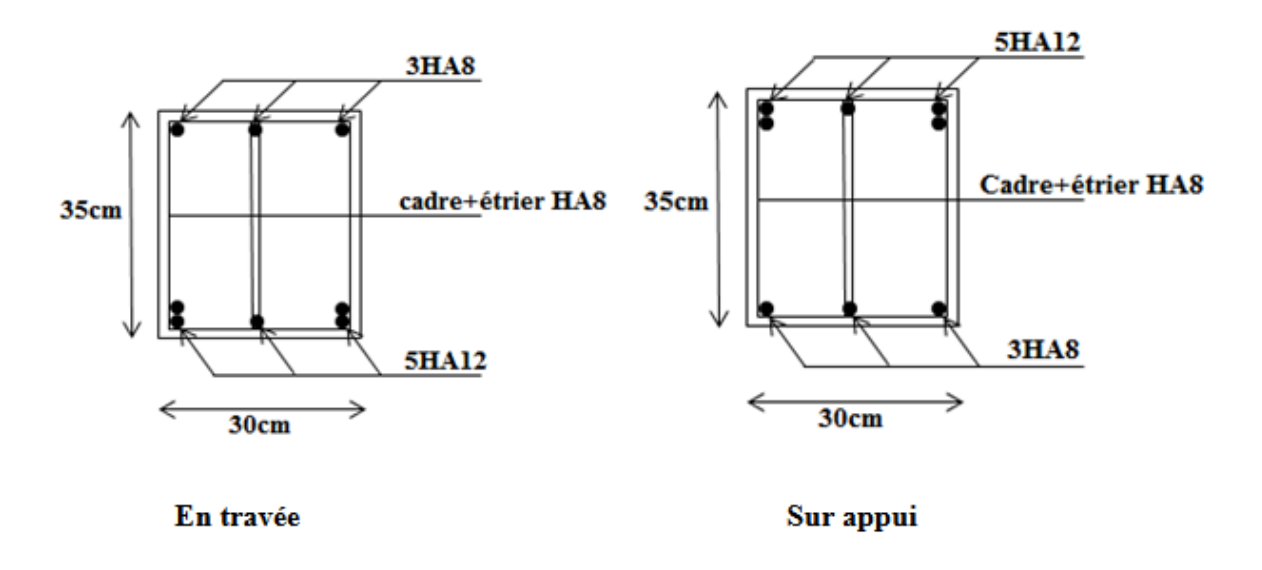

Figure 3.16. Ferraillage de la poutre palière sur appui et en travée
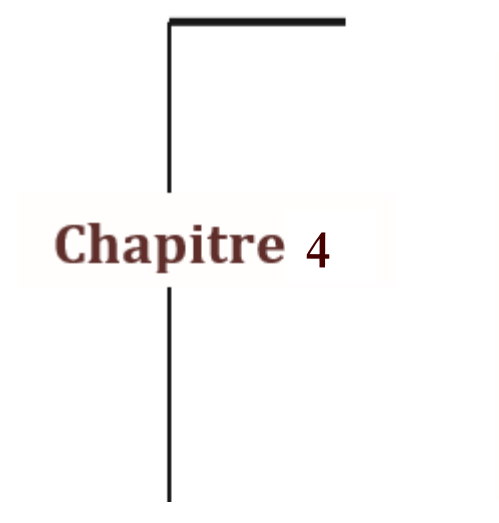

# Les planchers

 **4.1. Introduction.**

 **4.2. Dalle corps creux.**

 **4.3. Dalles pleines.**

# **4.1. Introduction**

 Un plancher est une aire généralement plane, destinée à limiter les étages et à supporter les revêtements de sol, dont les deux fonctions principales sont :

- Une fonction de résistance mécanique (supporter son poids propre et les surcharges).
- Une fonction d'isolation acoustique et thermique qui peut être assurée complémentairement par un faux plafond ou un revêtement de sol.

Les planchers peuvent être préfabriqués ou coulés sur place. Nous ne nous intéresseront ici qu'aux planchers coulés sur place.

# **4.2. Dalle corps creux**

 Ce type de plancher est constitué par des éléments porteurs (poutrelle), et par des Éléments de remplissage (corps creux) de dimensions (16 x 20 x 60) représentés dans la (Fig.4.1), avec une dalle de compression de 4cm d'épaisseur.

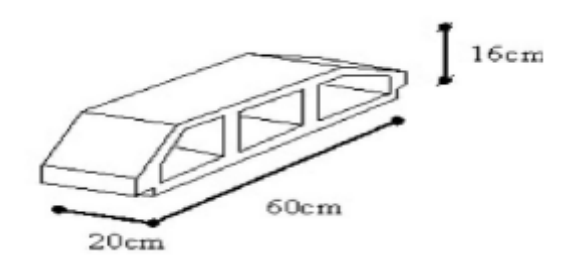

Figure 4.1. Détails d'un corps creux

Le calcul sera pour deux éléments :

- Poutrelle ;
- La table de compression.

# **4.2.1. Calcul des poutrelles**

 Les poutrelles sont des éléments préfabriqués en béton armé, disposées parallèlement les suivant la petite portée et espacées par la largeur d'un corps creux (ici, 60 cm).

 Le rôle des poutrelles dans le plancher est d'assurer la transmission des charges verticales qui leurs sont directement appliquées (en plus de leur poids propre) aux poutres principales.

Le dimensionnement et le ferraillage des poutrelles passent par deux étapes :

- Première étape : avant le coulage de la table de compression
- Deuxième étape : après le coulage de la dalle de compression

#### **4.2.1.1. Avant coulage**

 Les poutrelles sont considérées comme des poutres isostatiques, de section rectangulaire (b x h) = (12 x 4) cm<sup>2</sup>, soumises à leur poids propre, au poids des entrevous et une surcharge concentrée Q appliquée en travée (à mi- portée) due à la présence d'un ouvrier sur le plancher :

 $Q = Max (1 \times au$  milieu de la poutrelle »; 0.5 L) [kN]

 $Q = Max (1; 0.5 x 4.51) = 2.255 kN$ 

#### **Charges permanentes et surcharges d'exploitation (Tab 4.1)**

Tableau.4.1. Charges permanentes et surcharges d'exploitation avant coulage

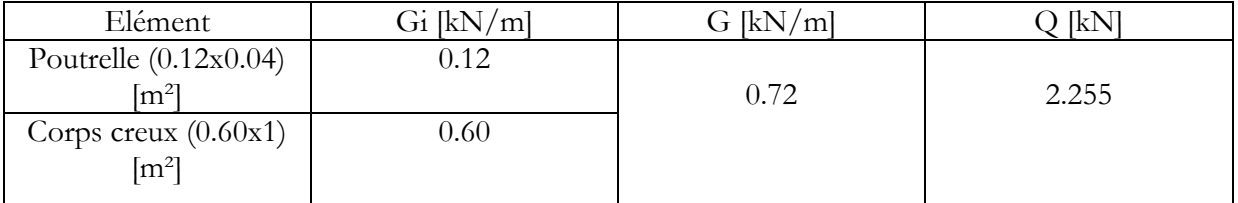

#### **Sollicitations de calcul (Fig 4.2)**

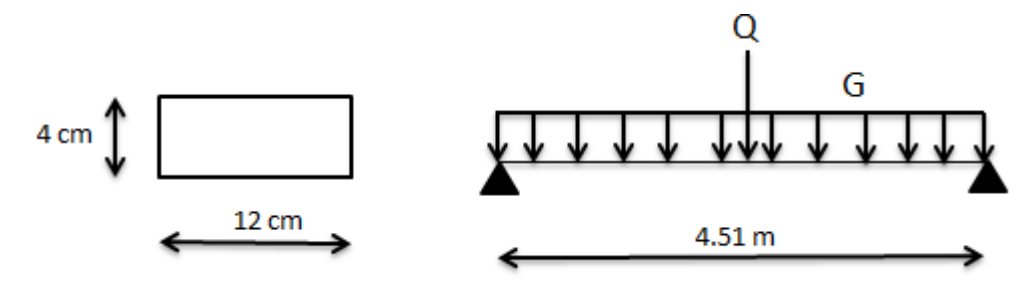

Figure 4.2. Schéma statique des poutrelles

#### **Moment fléchissant :**

- $M_G = G x L^2/8 = 1.83$  kN.m
- $M_0 = Q x L/4 = 2.54 kN.m$

 $\rm \AA$  ELU :  $\rm M_{\rm U}$ =1.35  $\rm M_{\rm G}$  +1.5  $\rm M_{\rm Q}$  = 6.28 kN.m

 $\hat{A}$  ELS :  $M_s = M_G + M_O = 4.37$  kN.m

Dans le tableau ci-après figure les efforts internes maximaux.

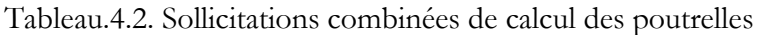

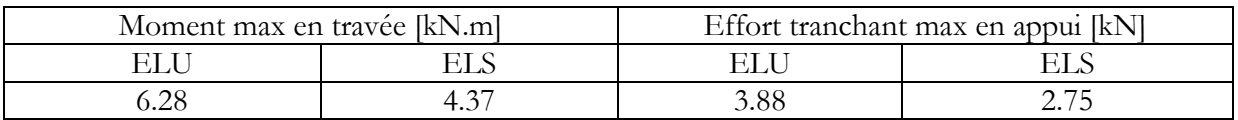

#### **Nous avons:**

$$
\mu=\frac{M_U}{bd^2\, fbu}
$$

 $\mu$  = 2.84 >  $\mu_{\text{lim}}$  = 0.39 « Les armatures comprimées A' sont nécessaires »

 Etant donné que la hauteur de la section est très faible hauteur, il est quasiment impossible d'introduire des armatures de compression. Pour y remédier, nous pouvons diminuer le moment en réduisant la portée. Pour cette solution, il est impératif de prévoir des étais. Les étaiements seront disposés de telle façon à diminuer les sollicitations, par conséquent annuler les armatures comprimées.

L'espacement des étaiements L est calculé comme ce qui suit :

 $\frac{Mu}{bd^2 f_{\text{bu}}} \le \mu_{\text{lim}} = 0.391$  ............. (4.1)

**Avec :** Mu = 1.35 (G x L<sup>2</sup> / 8) + 1.5 (Q x L / 4)

**L'inégalité s'écrit**  $(4.1)$ **:** 1.35 (G x L<sup>2</sup>/8) +1.5 (Q x L/4)  $\leq \mu_{\text{lim}}$  x b d<sup>2</sup> f<sub>bu</sub>

#### **Application numérique**: on trouve :  $L = 0.899$  m.

Aussi, pour une travée, nous avons besoin de 4 étaiements pour supprimer les armatures comprimées.

#### **4.2.1.2. Après coulage**

 Après bétonnage, la section transversale des poutrelles devient une section en T, la surface du plancher qui revient à chaque poutrelle est une bande de largeur 0,60m. Un seul type de poutres continues est à envisagés mais qui différent selon les portées des travées.

#### **Charges permanentes et surcharges d'exploitation**

Les charges et surcharges revenant aux poutrelles après coulage sont regroupées dans le tableau suivant.

| Niveau                         | G<br>[kN/ml] | [kN/ml]        | $1.35G+1.5Q$<br>[kN/ml] | $G+Q$<br>[kN/ml] |
|--------------------------------|--------------|----------------|-------------------------|------------------|
| Terrasse                       | 3.77         | 0.6            | 5.98                    | 4.37             |
| Niveau courant<br>(habitation) |              | 0.9            | 5.97                    | 4.32             |
| Niveau courant<br>(bureaux)    | 3.42         | 1.5            | 6.87                    | 4.92             |
| Niveau courant<br>(commerce)   |              | 2.4            | 8.2                     | 5.82             |
| Niveau courant<br>(locaux)     |              | $\mathfrak{Z}$ | 9.12                    | 6.42             |

Tableau 4.3. Actions de calcul des poutrelles après coulage

 Dans les calculs qui vont suivre, nous ne considérons que les actions les plus défavorables et nous nous intéressons qu'à un seul type de poutrelles.

Ainsi, la poutrelle étudiée est sollicitée par une charge uniformément répartie, qui est :

- $Pu = 9.12 \text{ kN/ml}.$
- $-P_s = 6.42$  kN/ml.

#### **Sollicitations de calcul**

La section étudiée après coulage présente les caracteristiques suivantes :

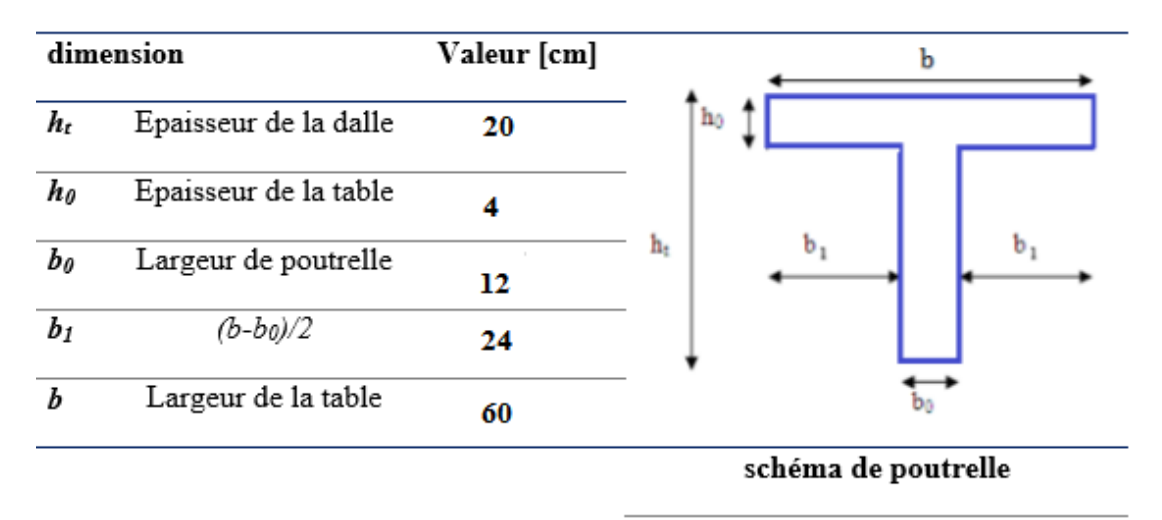

Figure 4.3. Section de calcul des poutrelles après coulage

#### **Choix de la méthode de calcul**

Pour calculer les moments et les efforts tranchant, nous disposons de trois méthodes de calcul:

- La méthode forfaitaire ;
- La méthode de Caquot ;
- La méthode de la résistance des matériaux.

 Etant donné que les poutrelles à ferraillées sont considérées comme des poutres continues sur plusieurs appuis, leur étude se fera conformément à l'une de ces trois méthodes (Tab 4.4).

Tableau.4.4. Conditions d'applications des méthodes de calcul

| Méthode             | Conditions d'applications                                                                                                    |
|---------------------|----------------------------------------------------------------------------------------------------|
| Méthode forfaitaire | - $q \le 2 g$ et $q \le 5 kN/m^2$ (plancher à<br>surcharge modérée)<br>- planchers ayant même inertie dans les<br>différentes travées<br>- Portées successives dans les rapports<br>$0.8 \leq$ li /li-1 $\leq$ 1.25<br>$0.8 \leq i / i + 1 \leq 1.25$<br>Fissuration préjudiciable |

# LES PLANCHERS

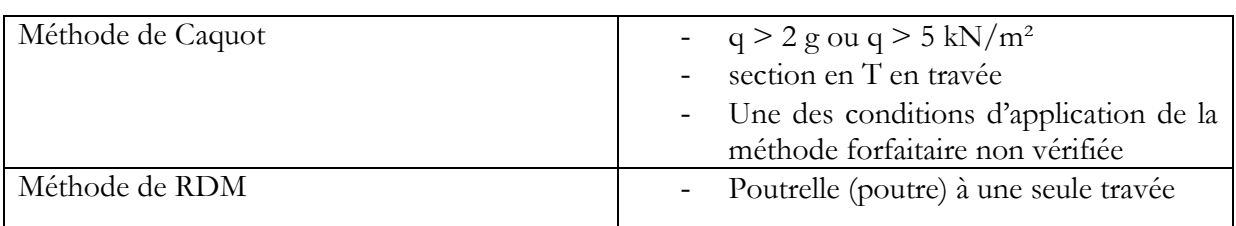

Pour cette étude, nous considérons trois (03) types de poutrelles (Tab 4.5).

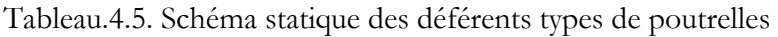

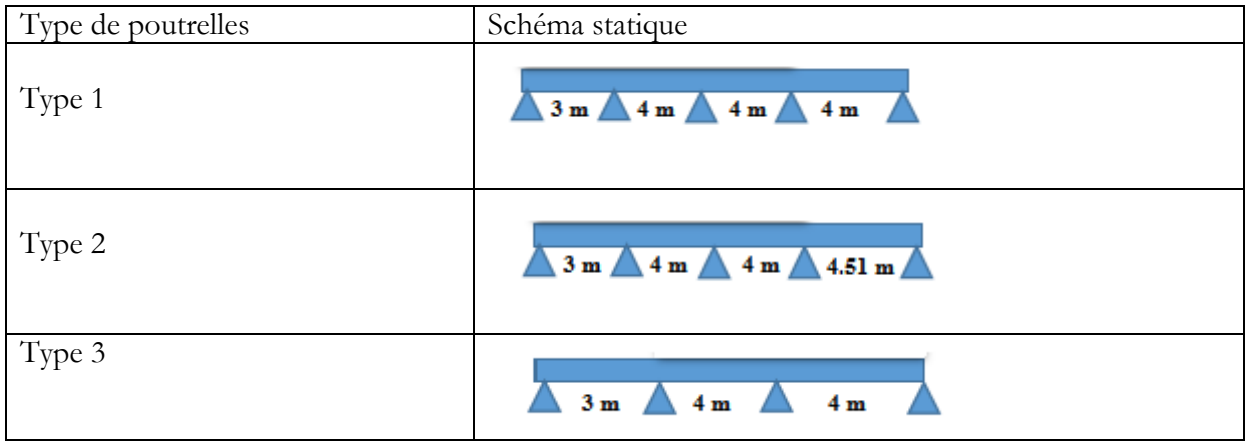

### **Vérification des conditions d'application des méthodes**

 La méthode forfaitaire ne peut pas s'appliquer à ces poutrelles étant donné que la troisième condition n'est pas vérifiée. Aussi, nous allons déterminer les sollicitations en utilisant la méthode de Caquot.

Avec cette méthode, les moments sur appuis sont donnés par la formule :

$$
Ma = \frac{q_w l_w'^3 + q_e l_e'^3}{8.5 (l'_w + l'_e)}
$$

Où :

l'= l pour une travée de rive

l'= 0,8 l pour une travée intermédiaire

Les chargements provoquant les efforts extrêmes sur appuis et en travée sont donnés pour les trois types de poutrelles par les tableaux 4.6, 4.7, et 4.8. Soit :

### **ELU**

 $1.35$  g x  $0.6 = 4.62$  kN/ml

 $1.5$  q x  $0.6 = 4.50$  kN/ml

# **ELS**

 $g x 0.6 = 3.42$  kN/ml

 $q \times 0.6 = 3.00 \text{ kN/ml}$ 

# **Type 1 :**

Tableau.4.6. Sollicitations de calcul « poutrelle type 1 »

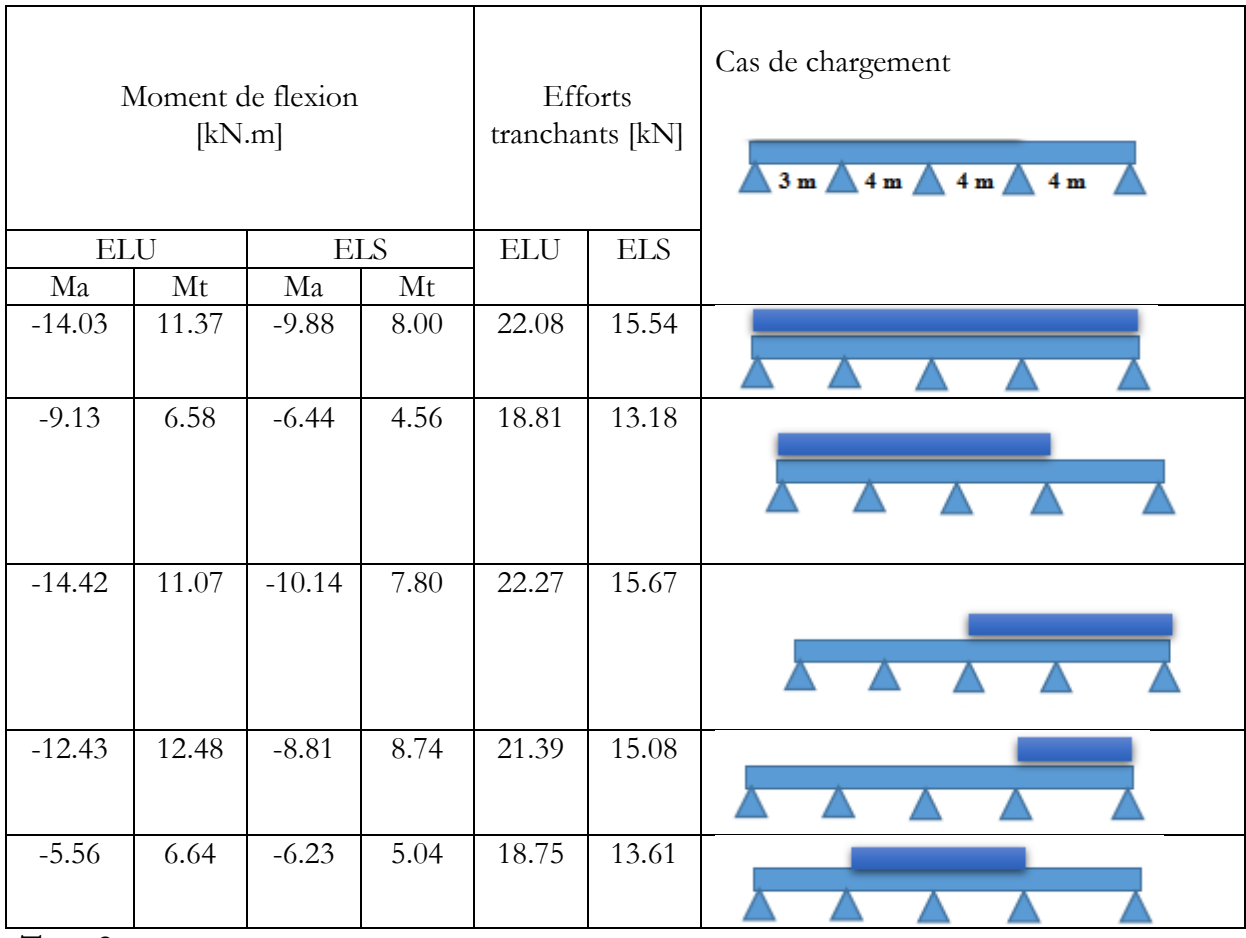

**Type 2 :**

Tableau.4.7. Sollicitations de calcul « poutrelle type 2 »

| Moment de flexion [kN.m] |       |            | Efforts<br>tranchants [kN] |            | Cas de chargement<br>$3 m \triangle 4 m \triangle 4 m \triangle 4.51 m \triangle$ |  |  |
|--------------------------|-------|------------|----------------------------|------------|-----------------------------------------------------------------------------------|--|--|
| ELU                      |       | <b>ELS</b> |                            | <b>ELU</b> | <b>ELS</b>                                                                        |  |  |
| Ma                       | Mt    | Ma         | Mt                         |            |                                                                                   |  |  |
| $-17.39$                 | 14.92 | $-12.24$   | 10.50                      | 24.63      | 17.34                                                                             |  |  |

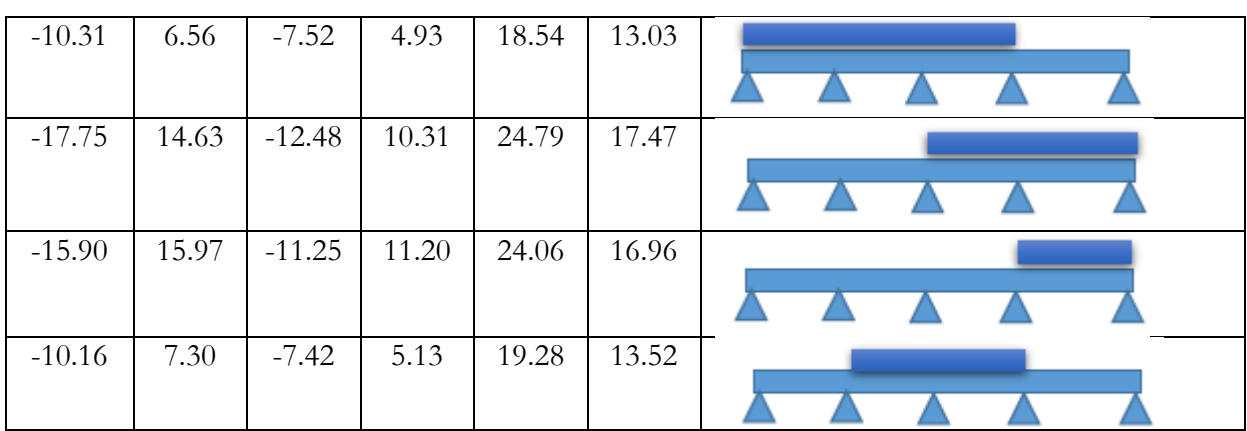

**Type 3 :**

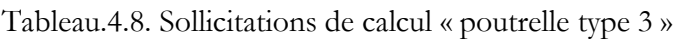

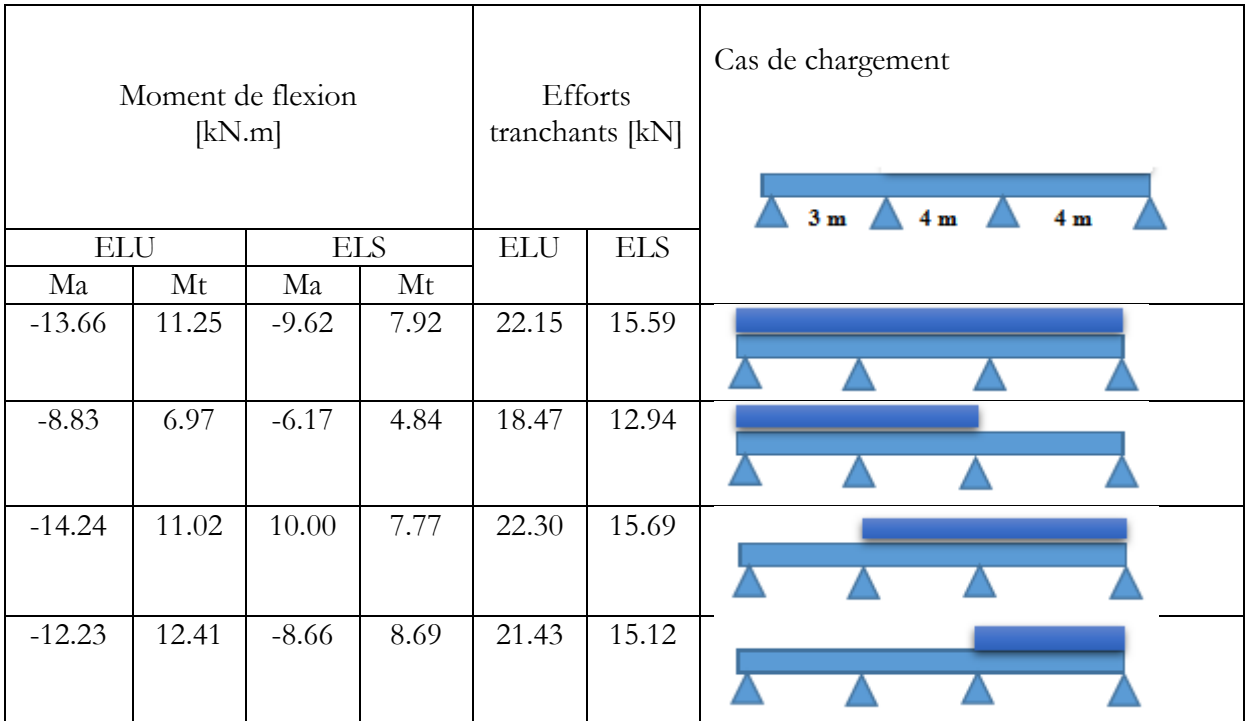

Soit à l'ELU, il vient :

- Mt max  $= 15.97$  kN.m
- Ma max  $= -17.75$  kN.m
- V max  $= 24.79$  kN.

 Pour le ferraillage, nous garderons celui obtenu par le type de poutrelle le plus défavorable, autrement dit, celui qui correspond au moment le plus grand en travée et sur appuis. Le calcul se fait en considérant la flexion simple à l'état limite ultime.

#### **Calcul du ferraillage**

#### - **Armatures longitudinales**

Comme les poutrelles ne sont pas exposées aux intempéries, le calcul se fera à l'ELU uniquement. (La fissuration est considérée comme peu préjudiciable).

 Le calcul des sections en forme de Té s'effectue différemment selon que l'axe neutre est dans la table ou dans la nervure.

- Si Mu < M tab : l'axe neutre est dans la table de compression.
- Si Mu > M tab : l'axe neutre est dans la nervure.

$$
M_{tab} = b \; h_0 \sigma_{bc} \left( d - \frac{h_0}{2} \right)
$$

#### **Données :**

h = 20 cm, h<sub>0</sub> = 4 cm, b = 60 cm, b<sub>0</sub> = 12 cm, d = 0,9 h = 18 cm,

 $f_{c28}$ = 25 MPa,  $f_{c28}$ = 2,1 MPa,  $\sigma_{bc}$ = 14.17 MPa,

 $f_e = 400MPa$ , ,  $\sigma_s = 348 MPa$ ,

 $M_{\text{tab}} = 54.41 \text{ kN.m}$ 

Nous avons :  $M_{tu}$  <  $M_{tab}$   $\rightarrow$  l'axe neutre est dans la table de compression.

 Aussi, étant donné que le béton tendu n'intervient pas dans les calculs de résistance, le calcul se fait dons comme si la section était rectangulaire de largeur constante égale à la largeur de la table b.

 La section est donc calculée comme une section rectangulaire (b x h) en flexion simple. Les résultats obtenus sont donnés par le tableau ci-dessous.

Tableau 4.9. Tableau récapitulatif du calcul des sections d'armatures des poutrelles

|        | $\mathbf{M}_{\mathrm{n}}$ | μ     | $\sim$ $\mathbf{r}_{\rm sc}$ | $\tau r^e$         | Choix         |
|--------|---------------------------|-------|------------------------------|--------------------|---------------|
|        | [kN.m]                    |       | $\rm[cm^2]$                  | $\rm \sim 10^{21}$ | d'armature    |
| Appui  | 17.75                     | 0.064 |                              | 2.93               | 2HA14         |
| Travée | 15.97                     | 0.057 |                              | 2.62               | $2HA12+1HA10$ |

#### **Vérifications**

#### **Condition de non-fragilité :(article A.4.2 du BAEL 91)**

$$
A_{s\; min} \geq 0.23 \; b \; d \; \frac{ft28}{fe} = 1.3 \; cm^2
$$

 $A_s > A_{spin} \rightarrow$  condition est vérifiée dans le cas du ferraillage en travée et sur appuis.

#### - **Effort tranchant (ferraillage transversal)**

 Pour l'effort tranchant, la vérification du cisaillement se fait dans le cas le plus défavorable c'est-à-dire, lorsque : V<sub>u max</sub> = 24.79 kN.

Nous devons vérifier que :  $\tau_u \leq \overline{\tau}_u$ 

$$
\tau_u = \frac{v_{u \max}}{b \, d} \qquad \rightarrow \qquad \tau_u = 0.23 \text{ MPa}
$$

 $\overline{\tau}_{\text{u}} = \min \left(0.2 \frac{\text{f}}{\text{c}}\right)$  $\frac{16}{\gamma b}$ , 5 MPa) =

 $\tau_{\rm u} \leq \overline{\tau}_{\rm u} \longrightarrow$  Condition vérifiée

$$
\Phi_t = \min\left(\frac{h}{35}, \Phi_l, \frac{b_0}{10}\right) \quad \to \quad \Phi_t = 6 \text{ mm}
$$

 $S_t = \min (0.9 \text{ d}; 40 \text{ cm}) \Rightarrow S_t = 16 \text{ cm} \Rightarrow H A6 / S_t = 16 \text{ cm}$ 

Le ferraillage obtenu est représenté par la figure 4.4.

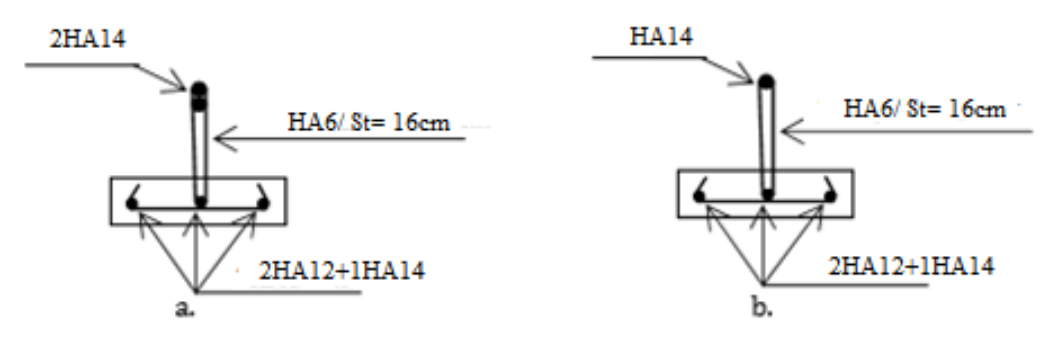

Figure.4.4. Schéma du ferraillage des poutrelles

**a.** Section d'appui; **b**. Section en travée

### **4.2.2. La table de compression**

La table de compression a une épaisseur de 4 cm avec un espacement de 60 cm entre poutrelles. Le ferraillage de la dalle de compression (treillis soudé) se fait suivant les deux sens pour éviter les fissurations.

Pour ce ferraillage, nous devons respecter les conditions suivantes :

- Résister aux efforts des charges appliquées sur des surfaces réduites
- Produire un effet de répartition entre nervures voisines des charges localisées notamment celles correspondantes aux cloisons

Selon l'article B 6.8.4.2.3 du CBA, la section d'armatures doit vérifier les conditions suivantes :

- Espacement pour les armatures perpendiculaires aux nervures au plus égal à 20 cm
- Espacement pour les armatures parallèles aux nervures au plus égale à 33 cm

# LES PLANCHERS

La section d'armature dans le sens perpendiculaire aux nervures est donné par :

$$
A_s \ge \frac{4 * l(cm)}{f_e (MPa)}
$$

Où :

l : espacement entre les poutrelles 60cm;

fe : contrainte limite des aciers 240MPa.

Ainsi, nous obtenons :  $A_s > 1.00$  cm<sup>2</sup>

 Par conséquent, nous utiliserons pour le ferraillage de la dalle de compression un treillis soudés de maillage 200 x 200 mm et de nuance FeE240 avec un diamètre φ6 (Fig 4.5).

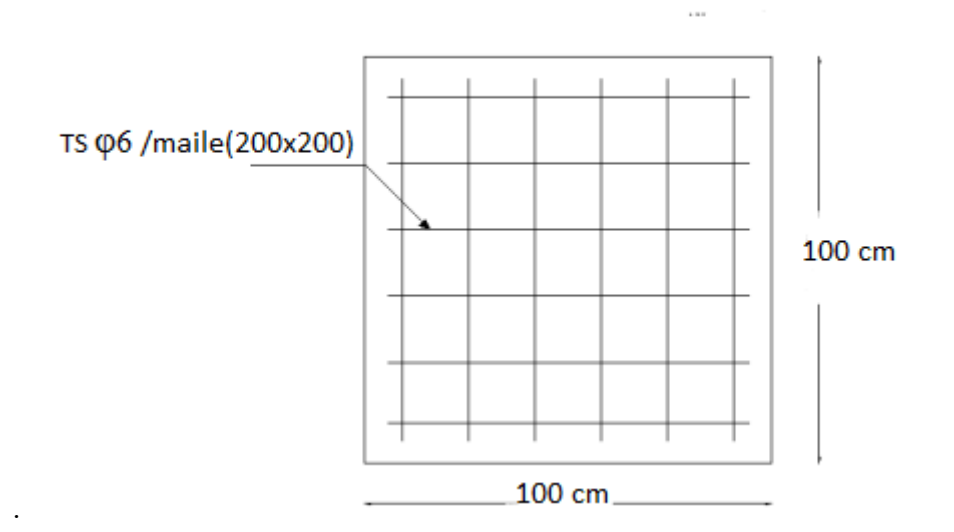

Figure 4.5. Ferraillage de la dalle de compression

### **4.3. Dalles pleines**

 Les dalles sont des plaques minces dont l'épaisseur est faible par rapport aux autres dimensions, reposant avec ou sans continuité sur deux, trois ou quatre appuis.

 L'épaisseur des dalles dépend des conditions d'utilisation ainsi que des vérifications de résistance.

 Pour le bâtiment faisant l'objet de cette étude, nous avons un seul type de dalle pleine. Il s'agit d'une dalle en console (sur 3 appuis) de 1.10 m réservée aux balcons (Fig 4.6).

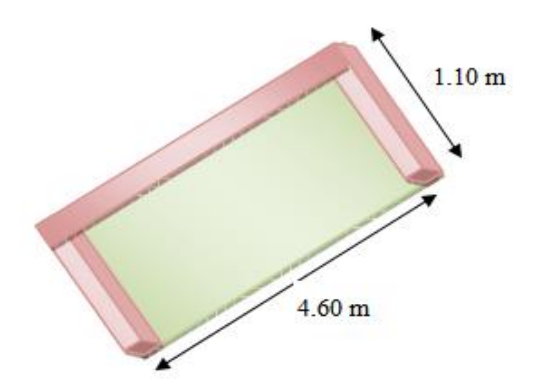

Figure 4.6. Dalle pleine sur 3 appuis continus

# **4.3.1. Calcul des actions**

 Pour l'évaluation des sollicitations, nous considérons que le poids propre et la charge d'exploitation. Le poids du garde-corps est considéré comme une charge répartie linéairement sur le bord libre. Le tableau 4.10 fournit la valeur des charges retenues.

# **Evaluation des charges**

Charges et surcharges de la dalle pleine :

- $G = 6.71 \text{ kN/m}^2$ .
- $Q = 3.50 \text{ kN/m}^2$ .

Charge du garde-corps (Tab 4.10)

Tableau 4.10. Charge permanentes du garde-corps

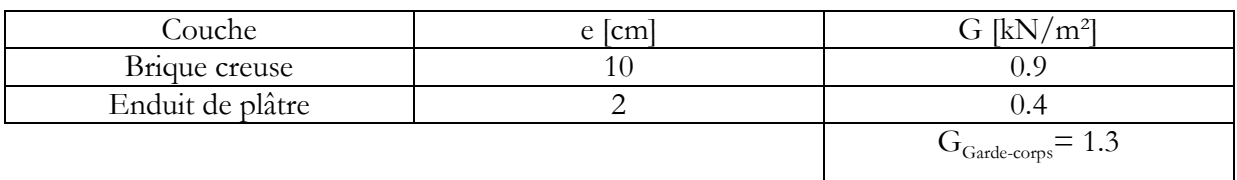

# **Combinaisons d'actions à l'ELU et à l'ELS**

- $ELU : P_u = 14.30 \text{ kN/ml}$
- ELS :  $P_s = 10.21$  kN/ml
- Charge concentrée  $P_{Garde-corps} = (G_{Garde-corps} \times h \times b)$

 $P_{\text{Garde-corps}} = 1.17 \text{ kN}$ 

# **4.3.2. Calcul des sollicitations**

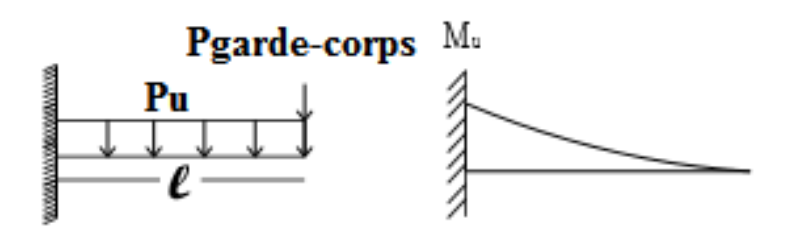

Figure 4.7. Shéma statique et distribution du moment

#### **Calcul du moment et de l'effort tranchant**

Le tableau suivant donne les efforts internes maximaux.

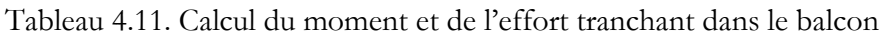

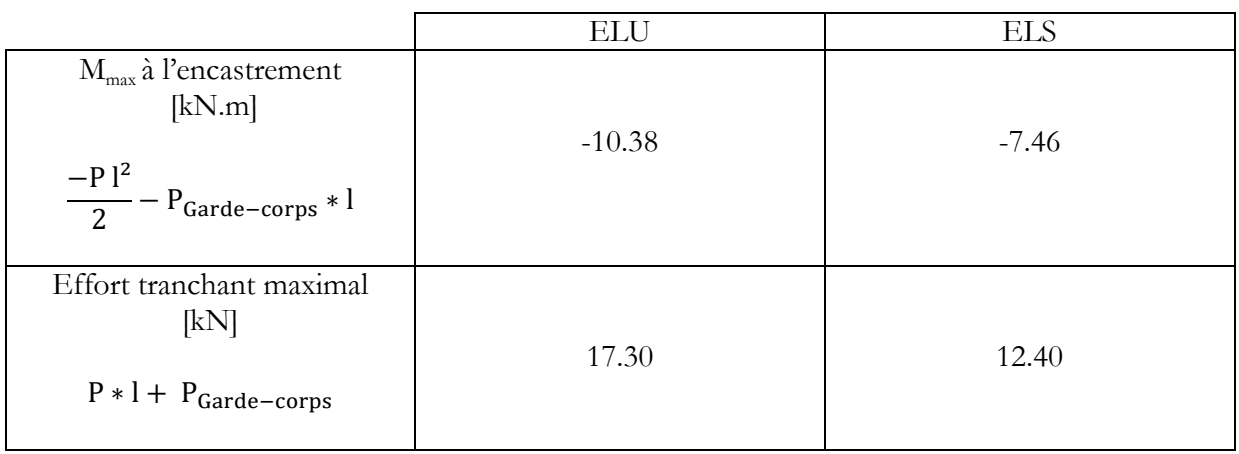

### **4.3.3. Calcul du ferraillage**

 L'épaisseur de notre dalle est e = 11 cm. Le ferraillage sera calculé en flexion simple à l'ELU en considérant une bande de 1 m. La section dangereuse est au niveau de l'encastrement. Les fissurations sont considérées comme préjudiciables

### **Calcul à l'ELU (Tab 4.12)**

**<u>Données:</u>**  $b = 100$  m;  $d = 8$  cm;  $c=3$  cm;  $M_u = 10.38$  kN.m

#### **a. Armatures longitudinales**

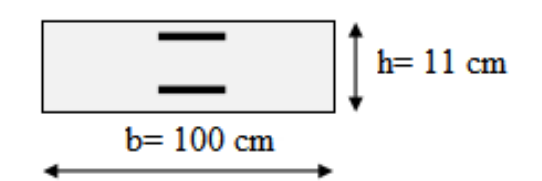

Figure 4.8. Section étudiée du balcon

| Pivot A                      |  | $4 \Omega$        |                           | CNF | Section adoptée                                          | $S_{\rm t}$ [cm] |
|------------------------------|--|-------------------|---------------------------|-----|----------------------------------------------------------|------------------|
|                              |  | $\mathrm{cm}^{2}$ | $\rm \left[cm^{2}\right]$ |     |                                                          |                  |
| $\mu = 0.11$ $\alpha = 0.15$ |  |                   | 3.96                      |     | $1.2 < A_s$ : Vérifiée   4HA12 = 4.5 cm <sup>2</sup> /ml |                  |

Tableau 4.12 Ferraillage du balcon à l'ELU

#### **b. Armatures de répartition**

 $A_r = A_s/4 = 1.13$ 

Nous pouvons choisir:  $3HAB = 1.50$  cm<sup>2</sup> avec :  $S_t = 33$  cm.

### **4.3.4.Vérification de l'effort tranchant (Tab 4.13)**

 $\tau$ V  $\mathbf b$  $V_u = 17.29$  kN  $\rightarrow \tau_u = 0.22$  MPa  $\tau_u \leq \overline{\tau}_u$   $\rightarrow$  Condition vérifiée

Tableau 4.13. Vérification à l'ELS

|               | $\sigma_{bc}$ ; adm<br>(MPa) | $\sigma_{\rm st \;;adm}$<br>MPal | <b>T</b> 7<br>$\lfloor$ cm | $\text{cm}^{4}$ | $\mathbf{v}_s$<br>[MPa]              | $\sigma_{\rm b}$<br>[MPa] | $\sim$<br>$\sigma_{\rm s}$ -<br>$\mathbf{v}$ | $\sigma_{bc}$<br>$\sigma_{\rm b}$ < |
|---------------|------------------------------|----------------------------------|----------------------------|-----------------|--------------------------------------|---------------------------|----------------------------------------------|-------------------------------------|
| TT O<br>دبلنا |                              | 201<br>201.0                     | 3.69                       | 2928            | $\bigcap$<br>$\overline{A}$<br>14.∠⊥ | $\Omega$<br>., <i>.</i>   | $\cdot$<br>ventiee                           | $\cdot$<br>ventee                   |

Le schéma du ferraillage du balcon est donné par la figure 4.9

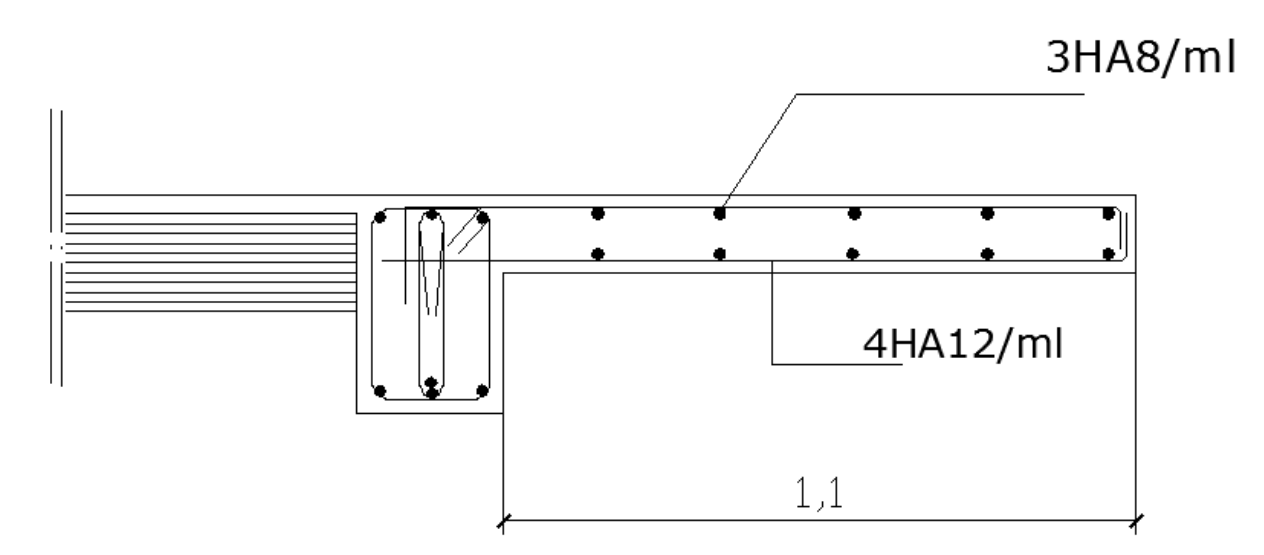

Figure 4.9. Ferraillage du balcon

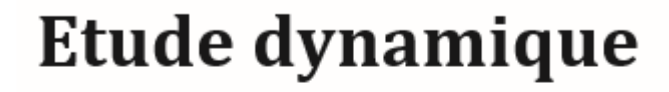

# **5**

- **5.1. Introduction.**
- **5.2. Méthode de calcul.**
- **5.3. Modélisation et résultats.**
- **5.4. Vérifications.**
- **5.5. Conclusion.**

# **5.1. Introduction**

 L'étude dynamique d'une structure telle qu'elle se présente réellement, est souvent très complexe et demande un calcul très fastidieux. C'est pour cette raison qu'on fait souvent appel à la modélisation. Cette dernière, revient à représenter un problème physique possédant un nombre de degré de liberté (DDL) infini par un modèle ayant un nombre de DDL fini, et qui reflète avec une bonne précision les paramètres du système d'origine à savoir : la masse, la rigidité et l'amortissement, autrement dit un modèle simplifié qui nous rapproche le plus possible du comportement réel de la structure, avec un nombre fini d'éléments et de déplacements nodaux. De même, l'expérience a montré que les analyses simplifiées reposant sur les lois de la dynamique des systèmes vibrants aboutissent à des résultats qui reflètent le comportement dynamique réel des ouvrages considérés, ainsi que pour la détermination des déformations et des contraintes développées dans la structure.

De ce fait, pour modéliser une structure, plusieurs méthodes sont utilisées parmi lesquelles :

- Modélisation en masse concentrée : Il est commode d'utiliser la modélisation en masses concentrées dans le cas où la distribution des masses n'est pas tout à fait uniforme ; formant ainsi un pendule multiple, c'est un modèle simple mais qui a des limitations.
- Modélisation en éléments finis : dans ce cas la structure est décomposée en plusieurs éléments. On détermine les inconnues au niveau des nœuds, puis à l'aide des fonctions d'interpolations on balaie tout l'élément puis toute la structure. Cette méthode constitue une technique très robuste pour exprimer les déplacements d'un système très complexe à l'aide d'un nombre fini de coordonnées.

# **5.2. Méthode de calcul**

 L'analyse d'une structure peut se faire à l'aide de deux principales méthodes, le choix de la méthode dépend du type de la structure et de ses dimensions :

- Méthode statique équivalente
- Méthode dynamique qui regroupe :
	- La méthode modale spectrale.
	- La méthode d'analyse dynamique par accélérogrammes.

# **5.2.1. Méthode statique équivalente Principe**

 Les forces réelles dynamiques qui se développent dans la construction sont remplacées par un système de forces statiques fictives dont les effets sont considérés comme équivalents à ceux de l'action sismique. Le mouvement du sol peut se faire dans une direction quelconque dans le plan horizontal.

# ETUDE DYNAMIQUE

 Les forces sismiques horizontales équivalentes seront considérées appliquées successivement suivant deux directions orthogonales caractéristiques choisies par le projecteur. Dans le cas général, ces deux directions sont les axes principaux du plan horizontal de la structure.

#### **Conditions d'application de la méthode statique équivalente**

- Le bâtiment ou bloc étudié, satisfaisait aux conditions de régularité en plan et en élévation avec une hauteur au plus égale à 65m en zones І et ІІ et à 30m en zone Ш.
- Le bâtiment ou bloc étudié présente une configuration irrégulière tout en respectant, outre les conditions de hauteur énoncées en haut, et les conditions complémentaires suivantes :
- Zone II • Groupe d'usage 3 • Groupe d'usage 2, si la hauteur est inférieure ou égale à 7 niveaux ou 23m. • Groupe d'usage 1B, si la hauteur est inférieure ou égale à 5 niveaux ou 17m. • Groupe d'usage 1A, si la hauteur est inférieure ou égale à 3 niveaux ou 10m.

 **Nota :** La méthode statique équivalente n'est pas applicable dans le cas de notre bâtiment car la structure est en zone II de groupe d'usage 2 et sa hauteur dépasse les 23m.

#### **5.2.2. Méthodes dynamiques**

 **a)** La méthode d'analyse dynamique par accélérogrammes nécessite un personnel qualifié.

 **b)** La méthode d'analyse modale spectrale peut être utilisée dans tous les cas, et en particulier, dans le cas où la méthode statique équivalente n'est pas permise.

#### **Principe**

 Par cette méthode, il est recherché pour chaque mode de vibration, le maximum des effets engendrés dans la structure par les forces sismiques représentées par un spectre de réponse de calcul. Ces effets sont par la suite combinés pour obtenir la réponse de la structure.

Cette méthode est basée sur les hypothèses suivantes :

- Concentration des masses au niveau des planchers.
- Seuls les déplacements horizontaux des nœuds sont pris en compte.
- Le nombre de modes à prendre en compte est tel que la somme des coefficients de ces modes soit aux moins égales 90%.
- Ou que tous les modes ayant une masse modale effective supérieure à 5% de la masse totale de la structure soient retenus pour la détermination de la réponse totale de la structure.
- Le minimum de modes à retenir est de trois (3) dans chaque direction considérée.

 Dans le cas où les conditions décrites ci-dessus ne peuvent pas être satisfaites à cause de l'influence importante des modes de torsion, le nombre minimal de modes (K) à retenir doit être tel que :

 $K \geq 3\sqrt{N}$  Et  $T_K \leq 0.20$  sec

 $\mathbf{O}\hat{\mathbf{u}}$  : N est le nombre de niveaux au-dessus de sol et  $T_K$  la période du mode K.

Selon la formule  $K \ge 9$ . On va prendre  $N = 10$  mode en premier lieu, et on vérifie les conditions ci-dessus.

#### **Analyse spectrale**

#### **Utilisation des spectres de réponse**

 La pratique actuelle la plus répandue consiste à définir le chargement sismique par un spectre de réponse. Aussi, pour des accélérogrammes données ; si nous évaluons les réponses maximales en fonction de la période (T), nous obtiendrons plusieurs points sur un graphe qui est nommé spectre de réponse (Fig 5.1) et qui aide à faire une lecture directe des déplacements maximaux d'une structure

L'action sismique est représentée par un spectre de calcul suivant :

$$
\frac{S_a}{g} = \sqrt{\frac{1.25A \left(1 + \frac{T}{T_1} \left(2.5\eta \frac{Q}{R} - 1\right)\right)}{2.5\eta (1.25A) \frac{Q}{R}} \qquad \qquad 0 \le T \le T_1}
$$
\n
$$
\frac{S_a}{g} = \frac{2.5\eta (1.25A) \frac{Q}{R} \left(\frac{T_2}{T}\right)^{2/3}}{T_2 \le T \le 3.0s}
$$
\n
$$
2.5\eta (1.25A) \frac{Q}{R} \left(\frac{T_2}{T}\right)^{2/3} \left(\frac{3}{T}\right)^{5/3} \qquad T \ge 3.0s
$$

Dans notre cas, les valeurs utilisées sont résumés dans le tableau suivant :

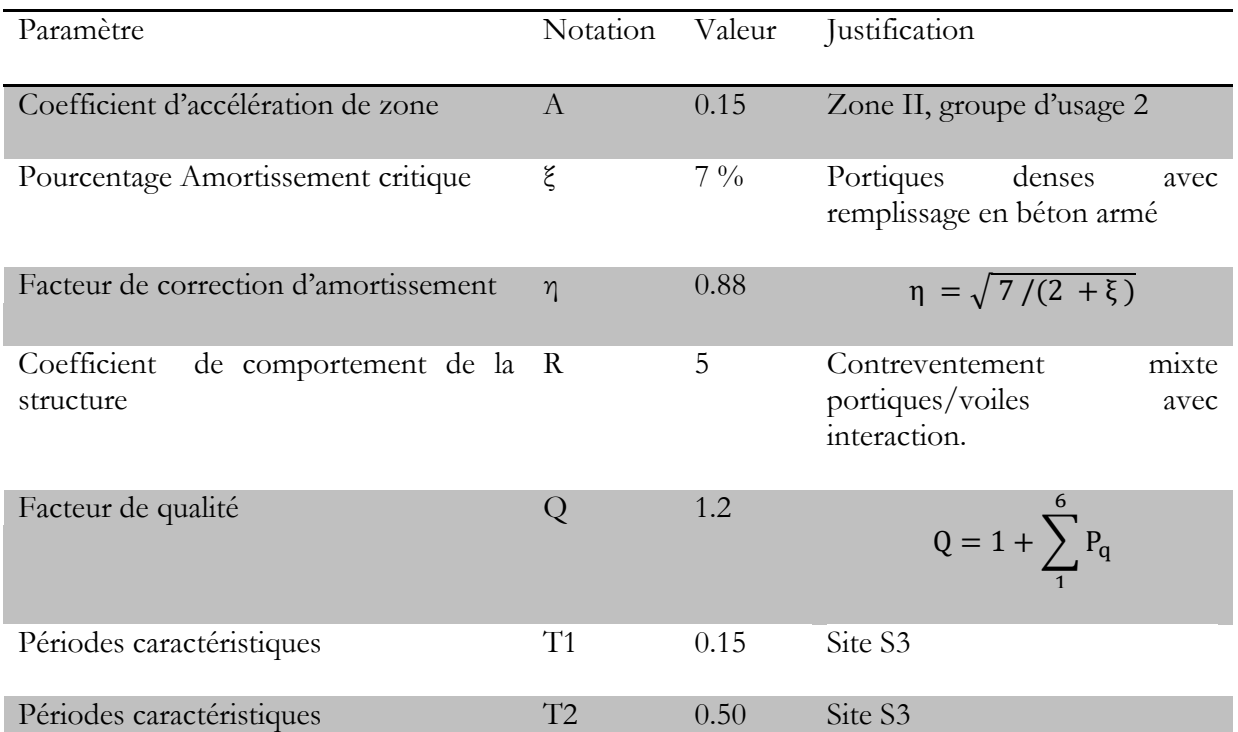

Tableau 5.1 Facteurs définissant le spectre de réponse

Les résultats de calculs sont récapitulés dans le tableau suivant :

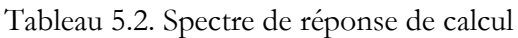

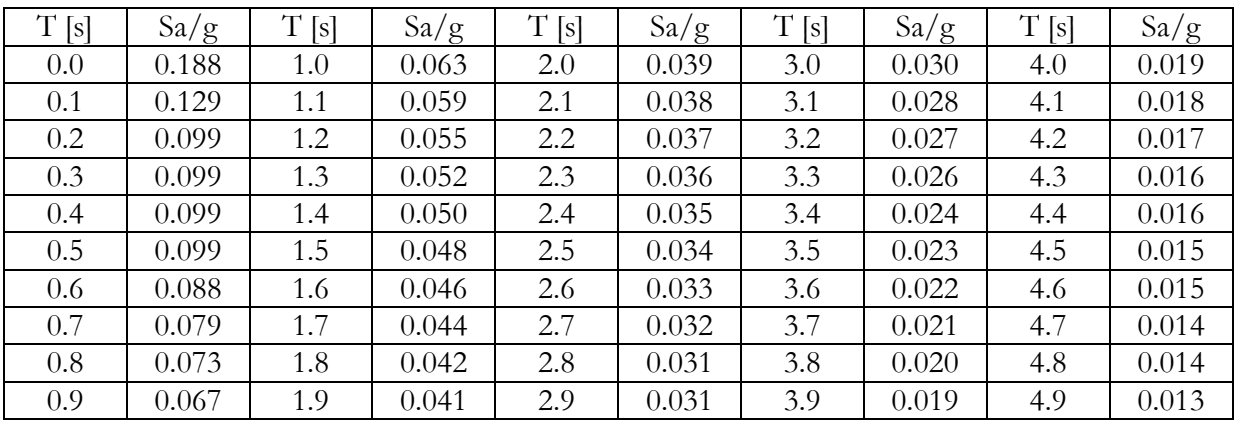

La figure suivante représente l'allure du spectre de réponse de calcul :

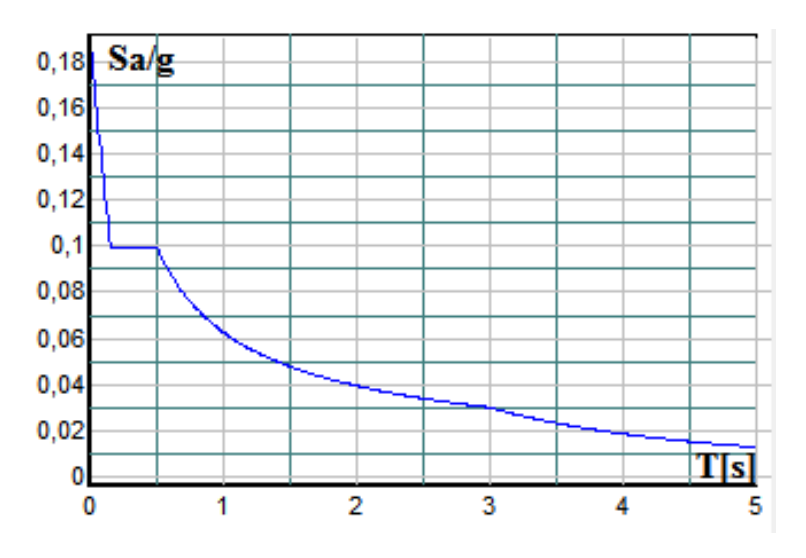

Figure 5.1. Allure du spectre de réponse

# **Combinaison des réponses modales**

 Pour une direction donnée de la sollicitation sismique, les valeurs des déplacements, forces, et contraintes sont calculés pour chaque mode de vibration de la structure puis ils sont assemblés pour avoir la résultante des effets engendrés suivant différentes méthodes, on citera donc les méthodes les plus utilisées :

# - **Méthode SRSS (racine carré de la somme des carrés)**

 Cette méthode permet de combiner les forces et les déplacements maximaux pour les différents modes en considérant la racine carrée de la somme de leurs carrés, cette méthode ne prend pas en considération le couplage des modes.

# - **Méthode CQC (Combinaison Quadratique Complete)**

C'est la méthode la plus utilisée. Elle est basée sur la théorie des vibrations aléatoires, cette méthode est considérée comme la plus précise des méthodes de combinaison. La résultante de l'effet recherché est donnée par l'expression suivante :

$$
E=\sqrt{\sum\nolimits_{i=1}^n \ast \sum\nolimits_{j=1}^n \rho_{ij}\; E_i\; E_j}
$$

# **Avec :**

 $\rho_{ij}$  : Coefficient de corrélation entre les modes i et j. Il dépend des pulsations propres  $\bm{\omega}_i$ ,  $\bm{\omega}_j$  et les pourcentages d'amortissement critique des deux modes i et j.

Ce coefficient est donné par l'expression suivante :

 $\rho_{ii} = \frac{8 \xi^2 (1+r) r^3}{(1+r^2)^2 + 4 \xi^2 (1+r^2)}$  $(1+r^2)^2+4\xi^2(1+r^2)^2$ ; Avec  $\mathbf{r} = \boldsymbol{\omega}_i / \boldsymbol{\omega}_i$  et  $\xi$  : coefficient d'amortissement.

#### - **Méthode ABS**

Cette méthode très conservative combine les résultats modaux en considérant la somme de leurs valeurs absolues, dans cette méthode tous les modes sont supposés liés.

# **5.3. Modélisation et résultats**

 Le calcul dynamique est effectué à l'aide du logiciel Etabs, sur un modèle tridimensionnel de la structure (Fig 5.2) composé 09 niveaux (RDC+8 étages) encastrée à sa base. Les voiles sont disposés de manière à vérifier les conditions de RPA afin d'assurer la stabilité de l'ouvrage.

 Dans ce modèle, nous ne modéliserons que les voiles, portiques et escaliers, les autres éléments sont introduits comme charges (acrotère, murs périphériques).Cela se traduit par :

- Les poteaux, poutres sont modélisés par un élément de type FRAME.
- Les voiles et dalles par un élément de type SHELL.
- Le spectre de réponse de calcul donné par le RPA est introduit en termes de périodes. Ce fichier est généré par des applications comme RPA99 sous forme de fichier texte.
- Pour l'orientation de la sollicitation sismique, on considérera deux directions orthogonales X et Y.
- Les combinaisons de charges ELU :  $1,35 \text{ G} + 1,5 \text{ Q}$ ELS  $: G + Q$  $GQEx : G + Q + Ex$  $GQEy : G + Q + Ey$  $08GEx : 0,8G + Ex$  $08GEy : 0,8G + Ey$

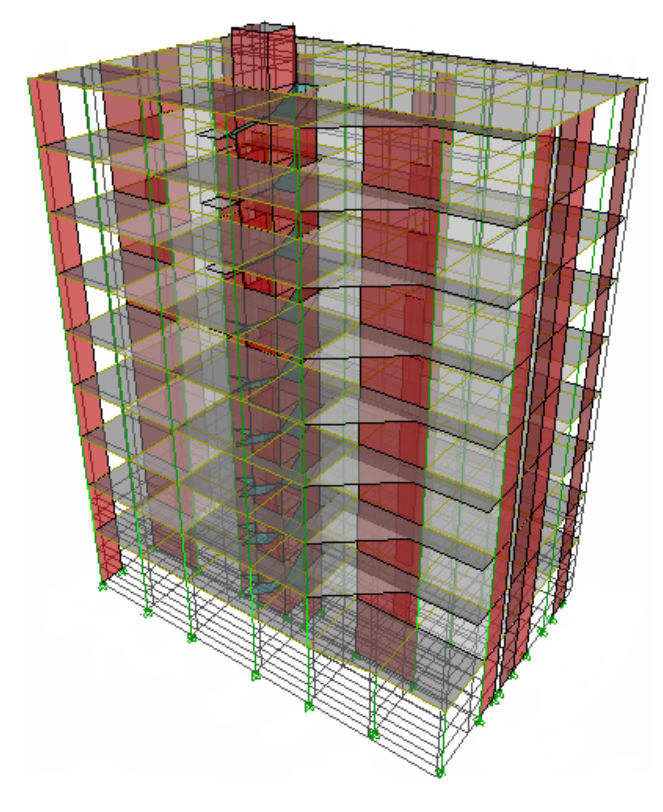

Figure 5.2. Modèle 3D du bâtiment étudié

#### **Estimation de la période fondamentale de la structure**

Nous utilisons la formule empirique (RPA99/2003, article 4.2.4) suivante :

 $T = \min \left( C_T \, h_N^{3/4}, 0.09 \frac{h_N}{\sqrt{D}} \right)$ 

- $h_N$ : hauteur mesurée en mètre à partir de la base de la structure jusqu'au dernier niveau (N). Donc :  $h_N = 31.28$  m.
- C<sub>T</sub>: coefficient fonction du système de contreventement et du type de remplissage. Il est donné par le tableau [4.6 du RPA99]. Donc :  $C_T$ = 0.05 (contreventement assuré partiellement ou totalement par des voiles en béton armé, des palées triangulées et des murs en maçonnerie).
- D : la dimension du bâtiment mesurée à sa base dans la direction de calcul considérée.  $\rightarrow$  T= 0.66 s.

#### **Poids total de la structure "W"**

Le RPA99 recommande pour le poids de la structure W de prendre la totalité des charges permanentes et une fraction β des charges d'exploitations d'après « Tableau 4.5.RPA99 »

 $W_T = \sum w_i$ Avec :  $W_i = W_{gi} + \beta W_{gi}$ 

 $W_{gi}$ : dû aux charges permanentes.

W<sub>qi</sub>: dû aux charges d'exploitation.

β = 0.2 ∶ cœfficient de pondération « Tab.4.5 du RPA99 »

Le calcul des poids des différents niveaux de la structure est résumé dans le tableau suivant :

| Niveau                      | W étage [kN] |
|-----------------------------|--------------|
| RDC                         | 469.951      |
|                             | 425.957      |
| $\overline{2}$              | 409.031      |
| 3                           | 391.065      |
| 4                           | 391.065      |
| 5                           | 381.053      |
| 6                           | 372.832      |
| -                           | 372.832      |
| 8                           | 355.122      |
| Poids total de la structure | 3568.91      |

Tableau 5.3. Poids des différents niveaux

# **5.3.1. Les données géométriques et massiques de la structure**

On calcule les données géométriques de notre structure par rapport au repère (OX, OY), à savoir les positions du centre de torsion et du centre de masse (Fig 5.3).

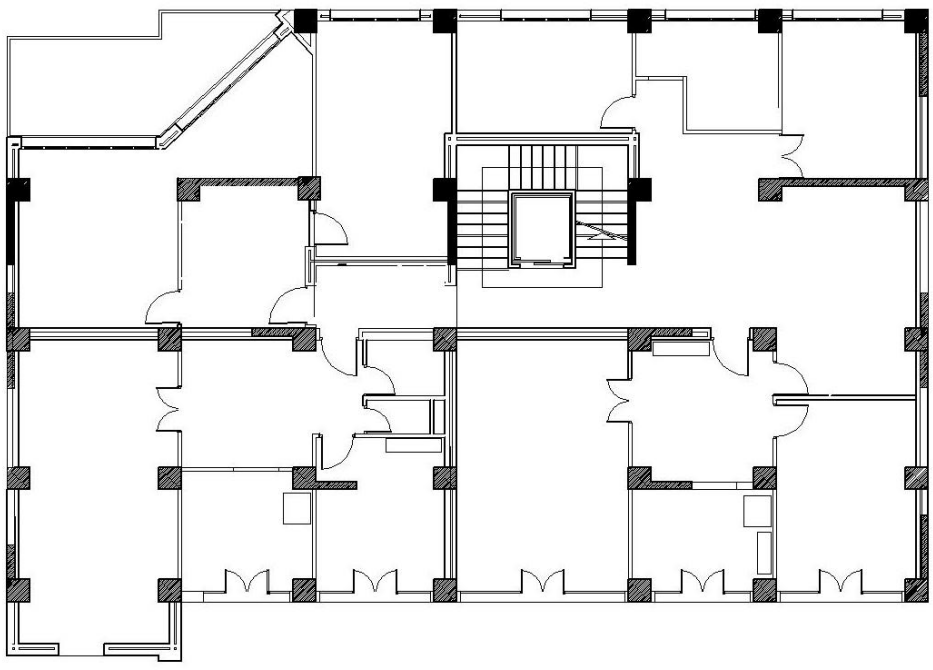

Figure 5.3. Disposition des voiles

### **Calcul du centre de torsion**

 Le centre de torsion est le centre de rigidité des éléments de contreventements. Il est défini par les formules suivantes :

$$
Xc = \frac{\sum I_{Xi} * X_i}{\sum I_{Xi}} Yc = \frac{\sum I_{Yi} * Y_i}{\sum I_{Yi}}
$$

**Avec :**

Xc : abscisse du centre de torsion.

Yc : ordonnée du centre de torsion.

Ixi : moment d'inertie du voile i considéré par rapport à l'axe (ox).

Iyi : moment d'inertie du voile i considéré par rapport à l'axe (oy).

Xi : abscisse du centre de gravité du voile i considéré.

Yi : ordonnée du centre de gravité du voile i considéré.

#### **Calcul du Centre de masse**

 Le centre de masse est le point situé à la position moyenne de la masse du plancher. Les résultats du centre de masse donné par le "Etabs" des différents niveaux « tableau 5.4 »

#### **Evaluation des excentricités**

### - **Excentricité théorique**

 L'excentricité théorique est la différence entre les coordonnées du centre de masse et du centre de torsion.

$$
e_{th,X} = |X_C - X_G|
$$
  

$$
e_{th,Y} = |Y_C - Y_G|
$$

### - **Excentricité accidentelle**

 Selon l'article « 4.3.7 du RPA99 » ; l'excentricité accidentelle est égale à 5% de la dimension perpendiculaire à l'action du séisme.

 $e_{acc; x} = 5\%$  Lx

 $e_{\text{acc}}$ ;  $y = 5\%$  Ly

### **Avec :**

Lx : dimension longitudinale de la structure.

Ly : dimension transversale de la structure.

Les valeurs de l'excentricité à chaque niveau sont groupées dans le tableau suivant :

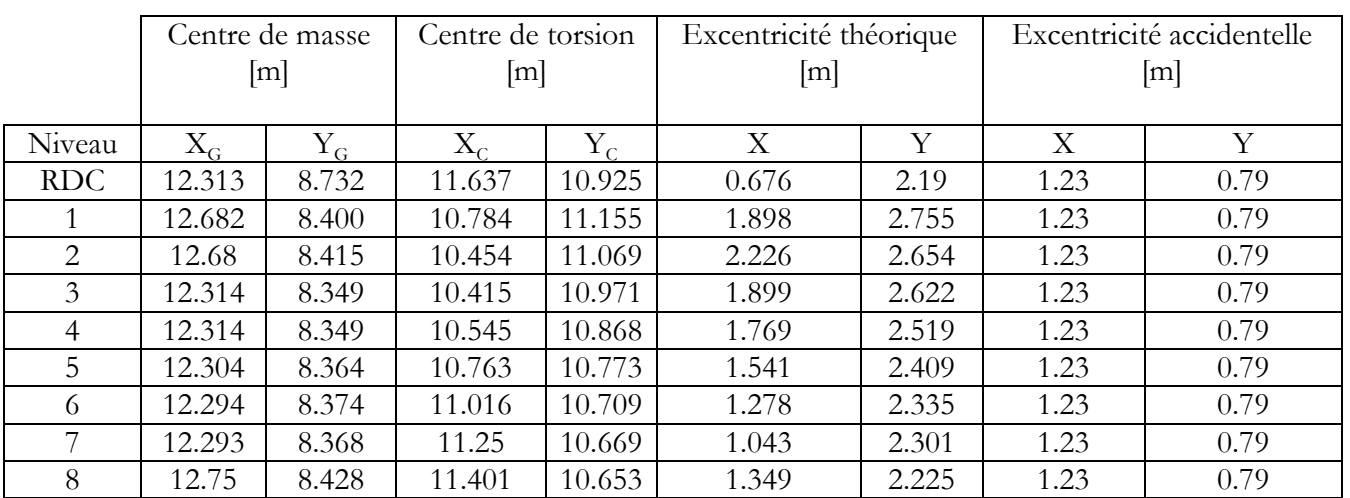

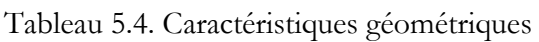

# - **Excentricité adoptée dans les calculs**

Le règlement exige de retenir pour les calculs la plus grande valeur entre l'excentricité réglementaire et l'excentricité théorique (calculée)  $e_{\text{adopté}} = \max (e_{\text{th}}; e_{\text{acc}})$  $e_{\text{adopté}} = 2.755 \text{ m}$ 

# **5.4. Vérifications**

# **5.4.1. Vérification de la période**

 La valeur de la période donnée par Etabs doit vérifier la condition de l'article 4.2.4.4 du RPA99/2003. Ce dernier exige que cette période ne doit pas dépasser la valeur calculée par la formule empirique appropriée de plus de 30% (Tab 5.5)

| Période par mode |         | Déplacements |           | rotations     | Participation massique |        |
|------------------|---------|--------------|-----------|---------------|------------------------|--------|
| Mode             | Période | $U_{x}$ [m]  | $U_Y$ [m] | $R_{Z}$ [rad] | $U_X$                  | $U_Y$  |
|                  | sec     |              |           |               |                        |        |
|                  | 0.77    | 0.08148      | 0.53514   | 0.08346       | 8.148                  | 53.514 |
| $\overline{2}$   | 0.73    | 0.44213      | 0.14459   | 0.10660       | 52.361                 | 67.873 |
| 3                | 0.55    | 0.16649      | 0.01227   | 0.50328       | 69.011                 | 69.200 |
| 4                | 0.30    | 0.03597      | 0.09266   | 0.03178       | 72.608                 | 78.466 |
| 5                | 0.23    | 0.09315      | 0.07046   | 0.01698       | 81.924                 | 85.513 |
| 6                | 0.20    | 0.05050      | 0.00901   | 0.12478       | 86.974                 | 86.414 |
|                  | 0.15    | 0.02046      | 0.02832   | 0.01680       | 89.021                 | 89.247 |
| 8                | 0.10    | 0.02911      | 0.03434   | 0.00221       | 91.932                 | 92.682 |
| 9                | 0.09    | 0.01909      | 0.00354   | 0.04630       | 93.841                 | 93.036 |
| 10               | 0.07    | 0.01640      | 0.00631   | 0.00900       | 95.481                 | 93.668 |

Tableau 5.5. Périodes et facteurs de participation massique

**Remarque :**

- La période fondamentale de la structure est de 0,771 sec.
- Le premier et le deuxième mode sont des modes de translation ( $U_y$ = 0.53514 m et
- $U_x = 0.44213$  m) suivant Y et X respectivement.
- Le troisième mode est un mode de torsion tel que  $R_Z = 0.50328$  (rad).
- Les facteurs de participations massiques atteignent les 90% au 8ème mode selon la direction X et Y.
- Le nombre de modes à considérer est de 10.
- $T_{ETABS}$  = 0.771 s < 1,3  $T_{RPA}$  = 1.3 x 0.66 = 0.858 sec ⇒ vérifiée.

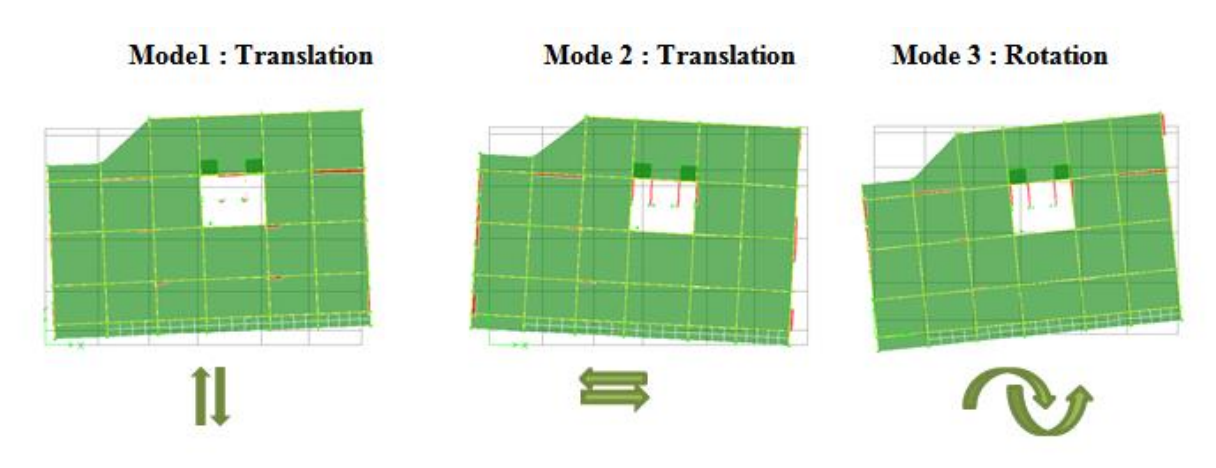

Figure 5.4. Principaux modes de vibrations de la structure

# **5.4.2. Vérification de la force sismique à la base**

 D'après l'article 4.3.6 du RPA99/2003, la résultante des forces sismiques à la base Vt obtenue par la combinaison des valeurs modales ne doit pas être inférieure à 80% de la résultante des forces sismiques déterminée par la méthode statique équivalente V pour une valeur de la période fondamentale donnée par la formule empirique appropriée.

Si Vt < 0,80 Vs, il faudra augmenter tous les paramètres de la réponse (forces, déplacements, moments,...) dans le rapport 0,8 Vs/Vt.

Après analyse, nous obtenons les résultats suivants :

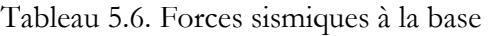

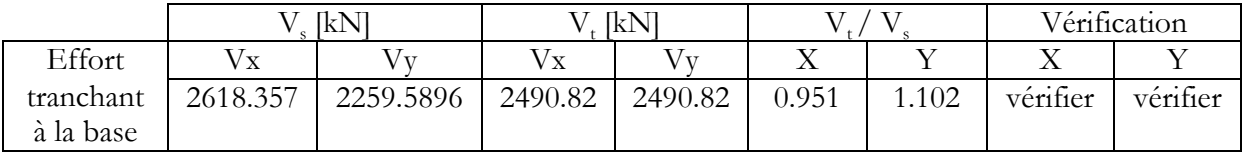

D'après ces résultats nous constatons que la condition : «  $V_t$  dynamique > 80%  $V_s$  statique » est vérifiée.

# **5.4.3. Vérification des déplacements**

 Selon l'article 4.4.3 du RPA99/2003, les déplacements relatifs d'un étage par rapport aux étages qui lui sont adjacents ne doivent pas dépasser 1% de la hauteur d'étage :  $R\times\Delta_k$  < 0,01 $\times h_e$ 

Où :

 $\Delta_k$ : Le déplacement relatif au niveau « K » par rapport au niveau « K-1 ».

 $\Delta_k = \delta_k - \delta_{k-1}$ 

R : Coefficient de comportement ( $R = 5$ )

he : Hauteur sous poutre

Les résultats des déplacements sont donnés dans le tableau suivant :

| Niveau         |                     | $\delta_{\rm k}$ [cm] | $\Delta_{k}$ [cm]  |                    | $R * \Delta_{k}$ [cm]                                              |                         | $0.01*h_e$           | Condition                                          |
|----------------|---------------------|-----------------------|--------------------|--------------------|--------------------------------------------------------------------|-------------------------|----------------------|----------------------------------------------------|
|                | $\delta_{\rm k, x}$ | $\delta_{\rm k,y}$    | $\Delta_{\rm k,x}$ | $\Delta_{\rm k,y}$ | $\mathrm{R} \ast \Delta_{\scriptscriptstyle\mathrm{k},\mathrm{x}}$ | $R \times \Delta_{k,v}$ | $\lceil$ cm $\rceil$ | $R\times\Delta_{k}$ < 0,01 $\times$ h <sub>e</sub> |
|                |                     |                       |                    |                    |                                                                    |                         |                      |                                                    |
| <b>RDC</b>     | 0.09                | 0.10                  | 0.09               | 0.10               | 0.45                                                               | 0.50                    | 4.08                 | vérifiée                                           |
|                | 0.21                | 0.25                  | 0.12               | 0.15               | 0.60                                                               | 0.75                    | 3.4                  | Vérifiée                                           |
| $\overline{2}$ | 0.38                | 0.41                  | 0.17               | 0.16               | 0.85                                                               | 0.80                    | 3.4                  | Vérifiée                                           |
| 3              | 0.56                | 0.62                  | 0.18               | 0.21               | 0.90                                                               | 1.05                    | 3.4                  | Vérifiée                                           |
| 4              | 0.76                | 1.02                  | 0.20               | 0.40               | 1.00                                                               | 2.00                    | 3.4                  | Vérifiée                                           |
| 5              | 1.05                | 1.22                  | 0.29               | 0.20               | 1.45                                                               | 1.00                    | 3.4                  | Vérifiée                                           |
| 6              | 1.28                | 1.76                  | 0.23               | 0.29               | 1.15                                                               | 1.45                    | 3.4                  | Vérifiée                                           |
| 7              | 1.51                | 2.06                  | 0.23               | 0.30               | 1.15                                                               | 1.50                    | 3.4                  | Vérifiée                                           |
| 8              | 1.67                | 2.27                  | 0.16               | 0.21               | 0.80                                                               | 1.05                    | 3.4                  | vérifiée                                           |

Tableau 5.7.Vérification des déplacements

La condition :  $R^*\Delta_k \leq 1\%$  h<sub>e</sub> est vérifiée à tous les niveaux et dans les deux sens, donc les déplacements relatifs horizontaux sont admissibles

# **5.4.4. Justification vis-à-vis de l'effet « P-Δ »**

D'après l'article 5.9 du RPA/2003 ; les effets du 2<sup>nd</sup> ordre « ou effet P-  $\Delta$  » peuvent être négligés dans le cas des bâtiments si la condition suivante est satisfaite à tous les niveaux :

$$
\theta = \frac{P_K \cdot \Delta_K}{V_K \ . \ h_K} \, \leq \, 0.10
$$

Pk : le poids total de la structure et les charges d'exploitation associées au-dessus du niveau « k ».

Vk : effort tranchant d'étage au niveau « k ».

 $\Delta_{\rm k}$  : déplacement relatif du niveau « k » par rapport au niveau « k-1».

h<sub>k</sub> : hauteur de l'étage « k ».

| Niveau         | $P_{K}$<br>MN |                      | $V_{K}$<br>MN |                     | $\Delta_{\rm k}$<br>$\lceil$ cm $\rceil$ |      |                  | $\theta$         |
|----------------|---------------|----------------------|---------------|---------------------|------------------------------------------|------|------------------|------------------|
|                |               | ${\rm V}_{\rm K, x}$ | $\rm V_{K,y}$ | $\Delta_{\rm k, x}$ | $\Delta_{\rm k,y}$                       | [cm] | $\theta_{\rm x}$ | $\theta_{\rm v}$ |
| <b>RDC</b>     | 61.758        | 2.490                | 2.490         | 0.45                | 0.50                                     | 408  | 0.027355         | 0.030395         |
| 1              | 53.173        | 2.416                | 2.416         | 0.60                | 0.75                                     | 340  | 0.038838         | 0.048548         |
| 2              | 45.769        | 2.286                | 2.286         | 0.85                | 0.80                                     | 340  | 0.055980         | 0.047109         |
| $\mathfrak{Z}$ | 38.418        | 2.105                | 2.105         | 0.90                | 1.05                                     | 340  | 0.054032         | 0.056362         |
| 4              | 31.922        | 1.877                | 1.877         | 1.00                | 2.00                                     | 340  | 0.050020         | 0.098502         |
| 5              | 25.426        | 1.594                | 1.594         | 1.45                | 1.00                                     | 340  | 0.068026         | 0.046914         |
| 6              | 18.930        | 1.266                | 1.266         | 1.15                | 1.45                                     | 340  | 0.050574         | 0.063768         |
| 7              | 12.699        | 0.891                | 0.891         | 1.15                | 1.50                                     | 340  | 0.048207         | 0.062878         |
| 8              | 6.467         | 0.465                | 0.465         | 0.80                | 1.05                                     | 340  | 0.032723         | 0.042949         |

Tableau 5.8. Justification vis-à-vis l'effet P-Δ

La condition θ < 0.10 est vérifiée à tous les niveaux et dans les deux sens, donc les effets du 2<sup>nd</sup> ordre « ou effet P- $\Delta$  » peuvent être négligés.

### **5.4.5. Vérification au renversement**

 Cette condition d'équilibre se réfère à la stabilité d'ensemble de la structure, soumise à des effets de renversement dus aux cas les plus défavorables des sollicitations (article 10.1.5 du RPA99/2003).

Pour que le bâtiment soit stable au renversement, nous devons vérifier la condition suivante :

M  $\frac{m_S}{M_R}$   $\geq$ 

MR: moment renversant obtenu à partir des résultats de l'analyse par le logiciel « Etabs »

 $M_s$ : moment stabilisant;  $M_{ss,G} = W.X_G$ 

$$
sant; \qquad \begin{cases} M_{ss,G} = W.X_G \\ M_{sy,G} = W.Y_G \end{cases}
$$

- $(X_G, Y_G)$ : coordonnées du centre de gravité de la structure.
- W : poids total du bâtiment.

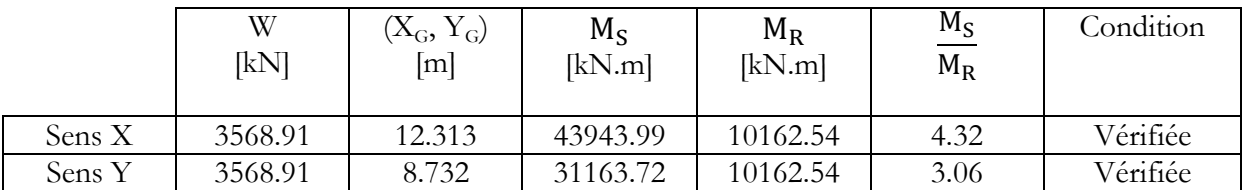

Tableau 5.9. Vérification de la stabilité au renversement

A la lecture de ce tableau, nous constatons que la stabilité au renversement est vérifiée.

#### **5.4.6. Vérification vis-à-vis du risque de la rupture fragile**

 Outre les vérifications prescrites par le C.B.A et dans le but d'éviter ou limiter le risque de rupture fragile sous sollicitations d'ensemble dues au séisme, l'effort normal de compression de calcul est limité par la condition suivante (Article 7.4.3.1 du RPA99/2003)

$$
\vartheta = \frac{N_d}{B_c~f_{cj}} \leq 0.3
$$

#### **Avec :**

N<sub>d</sub>: désigne l'effort normal de calcul s'exerçant sur une section du béton.

B<sub>c</sub>: est l'aire « section brute » de cette dernière.

 $f_{ci}$ : la résistance caractéristique du béton.

#### **Application numérique :**

 $N_d$  = 375.98 kN  $B_c = 0.5$  x  $0.5 = 0.25$  m<sup>2</sup>.  $f_c = 25 \text{ MPa.}$   $\rightarrow$   $\theta = 0.06 \le 0.3$  condition vérifiée.

# **5.5. Conclusion**

A partir de cette étude dynamique, nous constatations que le bâtiment étudié rempli toutes les exigences imposées par le règlement parasismique algérien (RPA99/2003), à savoir ;

- **-** Condition sur la période vérifiée
- **-** Condition sur la résultante de la force sismique vérifiée
- **-** Déplacements latéraux inter-étages vérifiés
- **-** Condition sur l'effet P-∆ vérifiée dans les deux sens
- **-** Stabilité au renversement vérifiée suivant les deux directions principales

 A partir de ce constat, nous pouvons en conclure que notre bâtiment présente une conception parasismique saine avec des dimensions des éléments structuraux adéquates.

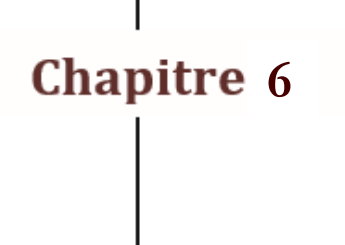

# **Ferraillage des** éléments structuraux

- **6.1. Introduction.**
- **6.2. Ferraillage des portiques.**
	- **6.2.1. Ferraillage des poteaux.**
	- **6.2.2. Ferraillage des poutres.**
- **6.3. Voiles.**

# **6.1. Introduction**

Après l'évaluation des charges et surcharges revenait à chaque élément de la structure porteuse du bâtiment étudié (poteaux, poutres et voiles), vient le calcul du ferraillage. Ce dernier est réalisé en respectant les règles de calcul en vigueur en Algérie (CBA93, BAEL91 et RPA99/2003).

# **6.2. Ferraillage des portiques**

# **6.2.1. Ferraillage des poteaux**

Un poteau est soumis à un effort normal N et à un moment de flexion M (flexion composée). Pour le ferraillage, nous retenons le plus grand moment sollicitant ce poteau (suivant x ou suivant y).

 Les armatures seront calculées sous l'effet des sollicitations les plus défavorables, en considérant les trois cas de chargement possibles suivants :

- $N$  max  $\rightarrow$  M correspondant;
- M max  $\rightarrow$  N correspondant ;
- N min  $\rightarrow$  M correspondant.

# **A. Combinaisons des charges**

Le calcul se fait sous l'action des sollicitations déterminées par les combinaisons règlementaires suivantes (Tab 6.1) :

Tableau 6.1. Combinaisons d'actions pour le calcul des poteaux

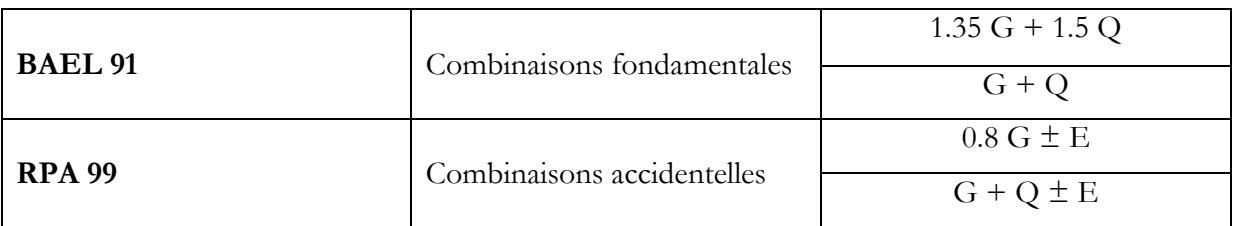

De chaque combinaison découle une section d'armature. La section retenue correspond au cas le plus défavorable.

### **B. Recommandations du RPA 99/version 2003**

### **Armatures longitudinales (Tab 6.3)**

Selon le RPA99/2003 (Art 7.4.2), le ferraillage des poteaux doit respecter les conditions suivantes :

- Armatures longitudinales à haute adhérence, droites et sans crochets
- Le pourcentage minimal sera de 0.8% de la section du poteau (Zone II.a).
- Le pourcentage maximal en zone courante sera de 3%.
- Le pourcentage maximal en zone de recouvrement sera de 6%.
- Le diamètre minimal est de Φ12.
- La longueur du recouvrement minimale est de L<sub>r</sub> = 40  $\Phi$  (Zone II.a).
- La distance entre les barres verticales dans une face du poteau ne doit pas dépasser 25cm (Zone II.a).
- Les jonctions par recouvrement doivent être faites si possible, à l'extérieur des zones nodales (zone critique).

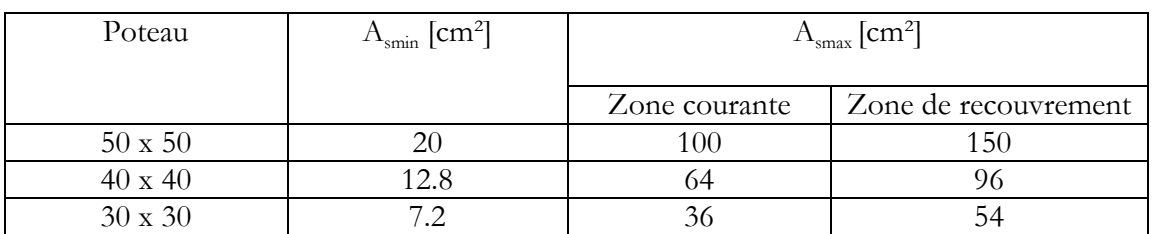

Tableau 6.2. Recommandations du RPA sur les armatures longitudinale des poteaux

#### **Armatures transversales :**

Les armatures transversales des poteaux sont calculées à l'aide de la formule suivante :

$$
\frac{A_t}{S_t}=\,\frac{\rho_a\;V_u}{h\;f_e}
$$

#### **Avec :**

Vu : effort tranchant de calcul.

fe : Contrainte limite élastique de l'acier d'armature transversale.

 $\rho_a$ : Coefficient correcteur qui tient compte du mode fragile de la rupture par effort tranchant.

$$
\begin{cases}\n\rho_a = 2.5 & \text{Si l'élancement géométrique } \lambda_g \ge 5 \text{ dans la direction considérée ;} \\
\rho_a = 3.75 & \text{Dans le cas contraire.} \n\end{cases}
$$

h : hauteur totale de la section brute.

# $S_t$ : l'espacement des armatures transversales : l'espacement des armatures transversales  $\left|S_t \leq \min (10 \Phi_{l,min}; 15 \text{ cm}) \right|$  en zone nodale  $S_t \leq 15 \Phi_1$  en zone courante

 $\Phi_{\text{l}}$ : est le diamètre des armatures longitudinales du poteau.

 $\lambda_{\rm g}$ : Élancement géométrique du poteau ⇒ $\lambda_{\rm g}=\frac{1}{3}$  $\frac{d}{dt}$  ou :  $\lambda_g = \frac{1}{l}$ b

l f : longueur de flambement du poteau.

a et b : dimensions de la section droite du poteau dans la direction de déformation considérée.

La quantité d'armatures transversales minimales  $\frac{A_t}{b S_t}$  en % est donnée comme suit :

- $-\lambda_{\rm g} \geq 5 \qquad \Rightarrow A_{\rm min} = 0.3\%$
- $-\lambda_{\rm g} \leq 3 \implies A_{\rm min} = 0.8\%$
- $\frac{3}{5} < \lambda_{\varphi} < 5$   $\Rightarrow$  interpolation entre les valeurs limites du poteau.

 Par ailleurs, les cadres et les étriers doivent être fermés par des crochets à 135° ayant une longueur droite de 10  $\Phi_{\text{min}}$ .

#### **C. Sollicitations de calcul données par le logiciel ETABS :**

Les poteaux du bâtiment étudié présentent les dimensions suivantes :

- Partie 01 : SS, RDC et 1<sup>er</sup> étage poteaux (50 $\times$ 50) cm<sup>2</sup>
- Partie  $02:2^{\text{ème}}$  jusqu'au  $4^{\text{ème}}$  étage poteaux  $(40\times40)$  cm<sup>2</sup>
- Partie  $03 : 5<sup>ème</sup>$  jusqu'au  $8<sup>ème</sup>$  étage poteaux (30×30) cm<sup>2</sup>

Les sollicitations obtenues dans les poteaux sont résumés dans le tableau suivant :

Tableau 6.3. Sollicitations des poteaux par parties sous différents combinaisons

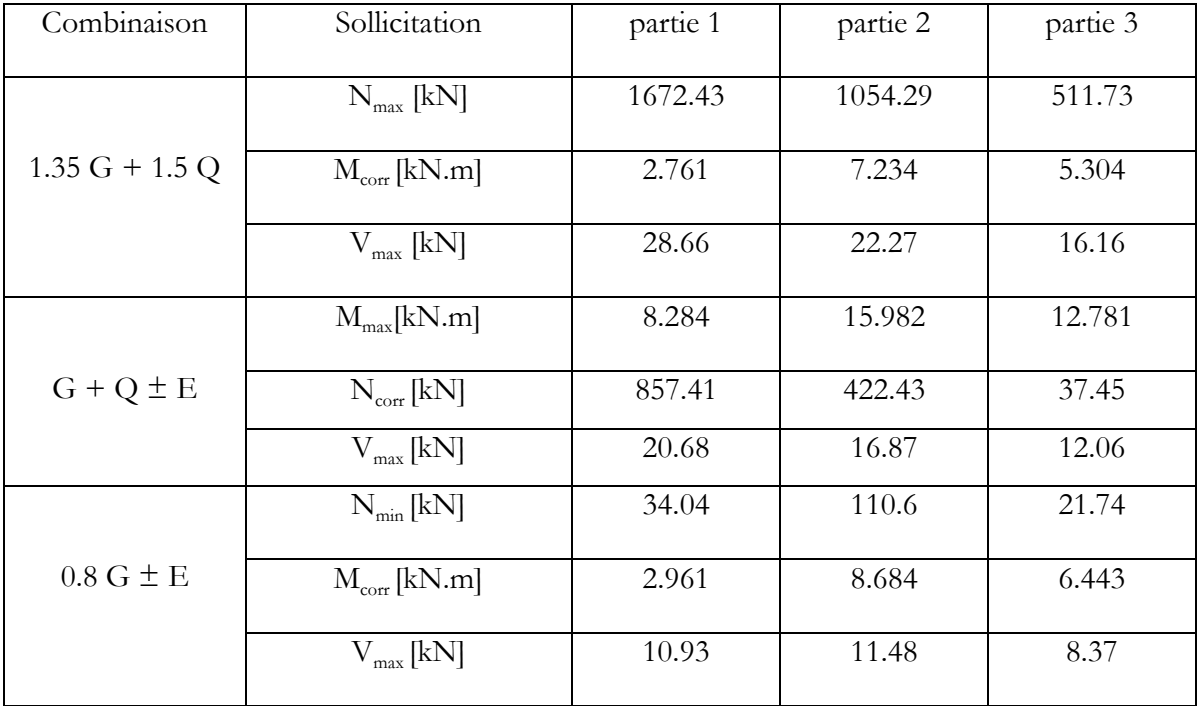

#### **D. Ferraillage longitudinale**

#### **Exemple de calcul**

Le calcul est fait pour un poteau appartenant au niveau rez de chaussée de dimensions 50x50 cm² (partie 1).

**Données :**

 $d = 45$  cm,  $d' = 5$ cm,  $b = 50$ cm, acier Fe E400  $N_{\text{max}} = 1672.43 \text{ kN}$ ;  $M_{\text{corr}} = 2.761 \text{ kN.m}$  « ELU: 1,35G+1,5Q ».  $e_0 = \frac{M}{N}$  $\frac{M}{N} = \frac{2}{16}$  $\frac{2.761}{1672.43}$  =  $\lambda = \frac{1}{2}$  $\frac{d_f}{i} = \frac{0}{i}$  $\frac{7 l_0}{i} = \frac{0.7 l_0 \sqrt{1}}{b}$  $\frac{0 \text{ } \sqrt{12}}{b} =$ 

Pour la suite du calcul, nous allons introduire une excentricité additionnelle e<sub>a</sub> et majorer les sollicitations par le coefficient  $\gamma_n$ . Nous obtenons les résultats suivants :

 $e_a \ge \max \left( 2 \text{ cm}, \frac{1 \text{ (cm)}}{250} \right) = \max \left( 2 \text{ cm}, \frac{408}{250} \right) =$  $e = e_0 + e_a = 0.0216$  m. e  $\frac{e_0}{h} = \frac{0}{h}$  $\frac{103}{0.5}$  = Par conséquent :  $\gamma_{\rm n} = 1 + 0.2 \left( \frac{\lambda}{35} \right)^2 =$  $N_{\text{coniger}}$  = 1772.77 kN. ;  $M_{\text{coniger}}$  = 2.93 kN.m Sachant que :  $f_{\text{bu}}$ = 14.17 MPa.

Il vient :

$$
a = (0,337 \text{ h} - 0, 81 \text{ d}') \text{ b. h. } f_{\text{bu}}.
$$
  

$$
b = N_{\text{coniger}} (d - d') - M_A
$$

**Avec :**

 $M_A = N_{\text{corriger}}$  x  $e_{a, st}$  = 1772.77 x 0.202 = 357.49 kN.m  $a = 0.453$  $b = 0.35$ a > b : Section partiellement comprimée (SPC).  $\mu = 0.249 > 0.187$ : Pivot B  $\mu < \mu_{\text{lim}} = 0, 39$  :  $A_{\text{se}} = 0 \text{ cm}^2$  $As = \frac{0}{x}$ f  $A_{s,r\acute{e}elle} = As - \frac{N}{\epsilon}$  $\frac{R}{\sigma s} =$ 

 $A_{\text{s.réelle}} < 0 \text{ cm}^2 \dots$  La section est surabondante « on prend le minimum ».

#### **Récapitulatif :**

La quantité de ferraillage des poteaux est présentée dans les tableaux 6.4

| Partie   | Section des    | $\mathbf{\mathbf{\mathcal{L}}^{\prime}}$ | $\pm \mathbf{S}_{\text{s,min,RPA}}$ | Choix des             | $\pm \mathbf{v}_{\rm s, r\acute{e}elle}$ |
|----------|----------------|------------------------------------------|-------------------------------------|-----------------------|------------------------------------------|
|          | poteaux        | $\rm \sim 10^{21}$                       | $\text{cm}^2$                       | barres                | $\text{[cm}^2$                           |
| Partie 1 | $50 \times 50$ | $0.00\,$                                 | 20.00                               | $4H$ A20+4HA16        | 20.61                                    |
| Partie 2 | $40 \times 40$ | $0.00\,$                                 | 12.80                               | $4H$ A $16+4H$ A $14$ | 14.20                                    |
| Partie 3 | $30 \times 30$ | 1.005                                    | 7.20                                | 4HA16                 | 8.04                                     |

Tableau 6.4. Choix des armatures longitudinales des poteaux

#### **Remarques**

 Nous constatons que le ferraillage des poteaux est donné par la section minimale exigée par le RPA99/2003.

#### **Condition de non-fragilité :**

 $A_{\text{s,min}} \geq \frac{0}{2}$ → Condition vérifiée

#### **E. Ferraillage transversal**

 Les calculs sont effectués à partir de l'effort tranchant maximal sollicitant les poteaux de chaque niveau.

#### **Vérification de la contrainte de cisaillement**

 $\tau = \frac{V}{I}$ b

 $\tau_{bu} = \overline{\rho}_d *$ 

**Avec :** {

 $\boldsymbol{0}$  $\boldsymbol{0}$  $\lambda_{\rm g}=\frac{1}{2}$ 

si  $\lambda_g > 5$ dans le cas contraire

a  $\bar{\tau}_u$  = 3.33 MPa (Pour une fissuration peu préjudiciable).

Tabeau 6.5. Vérification des contraintes tangentielles

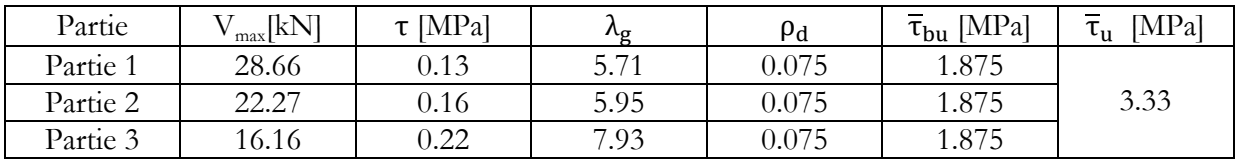

A partir de ce tableau, nous remarquons les conditions spécifiques aux contraintes tangentielles sont vérifiées.

La section d'armatures transversales  $A_t$  est calculée comme suit à partir de la relation suivante : A  $\frac{A_t}{S_t} = \frac{\rho}{l}$ h

La valeur maximale de l'espacement St (en zone II.a) est fixée comme suit :

- En zone nodale :  $St = 10$  cm.
- En zone courante :  $St = 20$  cm.

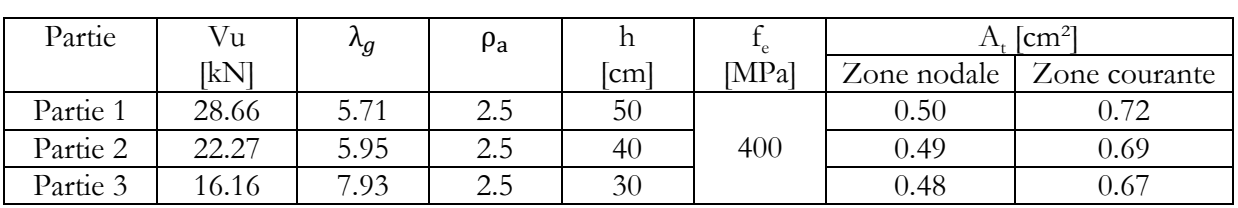

Tableau 6.6. Calcul des armatures transversales des poteaux

Selon le RPA99/2003, la quantité d'armatures transversales minimale (At / St ×b) en % est donnée comme cité plus haut.

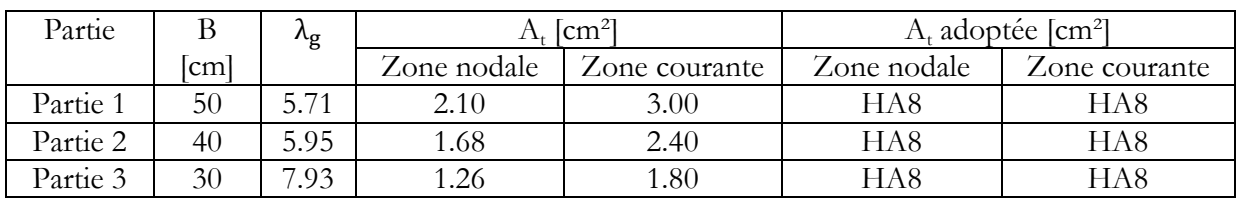

Le choix des armatures est donné dans le tableau 6.7.

Tableau 6.7. Choix des armatures transversales des poteaux

### **F. Schémas du ferraillage**

Les schémas du ferraillage des poteaux sont représentés par les figures suivantes.

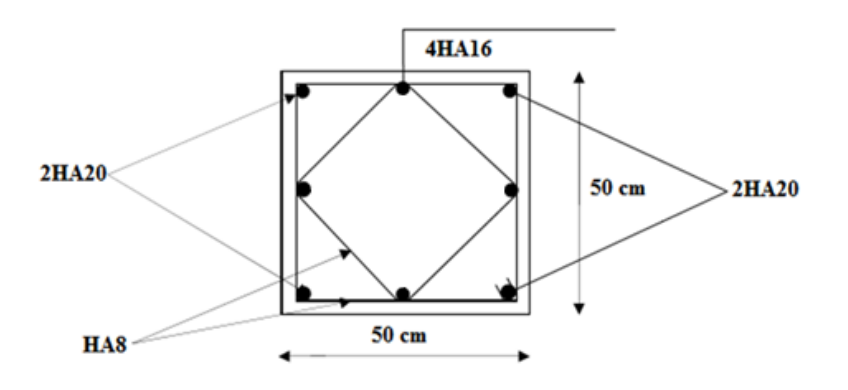

Figure 6.1. Détails de ferraillage du poteau (50x50)

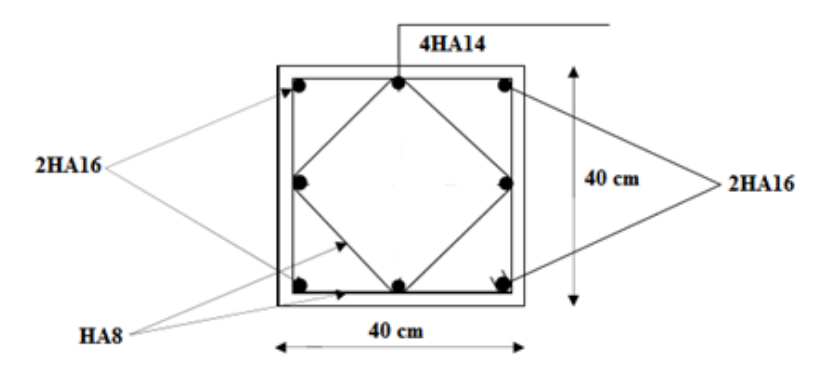

Figure 6.2. Détails de ferraillage du poteau (40x40)

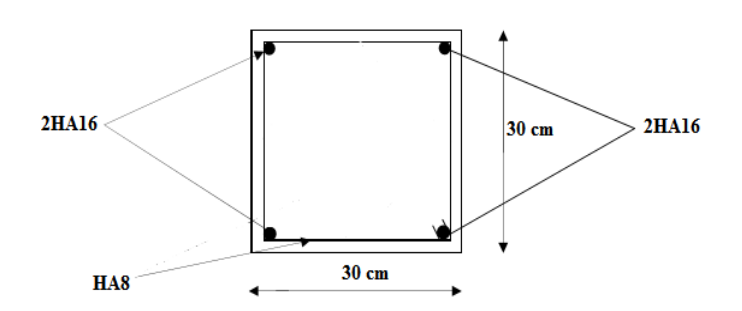

Figure 6.3. Détails de ferraillage du poteau (30x30)

# **6.2.2. Ferraillage des poutres**

 Les poutres sont des éléments porteurs horizontaux. Leur rôle est de transmettes les charges et surcharges (en plus de leur poids propre) qui leurs sont directement appliquées aux éléments porteurs verticaux (poteaux ou voiles).

Les poutres de ce bâtiment sont soumises à la flexion simple.

# **A. Recommandations du RPA**

# **Armatures longitudinales**

Les armatures longitudinales doivent respecter les conditions suivantes :

- Le pourcentage total minimum des aciers longitudinaux sur toute la longueur de la poutre est de 0,5% soit :  $A_{st} = 0,5\%$  b  $\times$  h
- Le pourcentage maximale est de :

 $A_{st} = 4\% b \times h$  zone courante

 $A_{st} = 6\% b \times h$  zone de recouvrement.

- La longueur minimale de recouvrement est de 10 cm entre deux cadres

### **Armatures transversales**

Les armatures transversales doivent vérifier la condition suivante :

- Le pourcentage minimal est de :  $A_t = 0.3\% S \times h$  [RPA99, article 7.5.2.2]
- S : espacement entre les cadres :

Dans la zone nodale :  $S \le \min(h/4; 12 \phi)$ 

Dans la zone courante :  $S \leq h/2$ 

∅*l* : diamètre minimum des armatures longitudinales.

# **B. Sollicitations de calcul**

 Le ferraillage est obtenu sous l'action des sollicitations les plus défavorables données par les combinaisons à l'état limite ultime et de service. Ces sollicitations sont résumées dans le tableau 6.8.

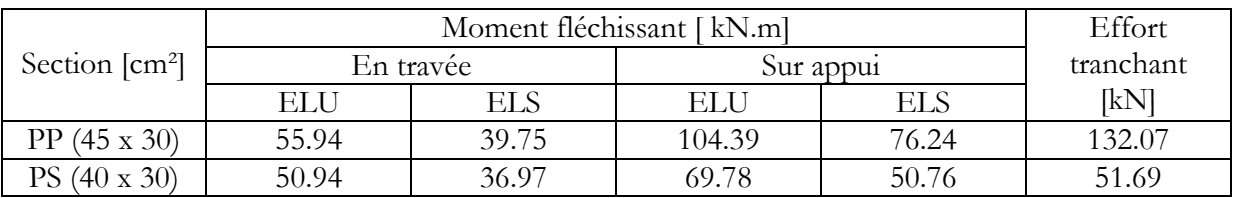

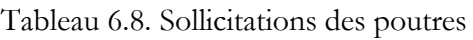

# **C. Ferraillage longitudinale**

Les résultats de calcul sont regroupés dans tableau suivant :
|    | $\text{cm}^2$<br>$\mathbf{F}_{\text{st}}$ , BAEL |           | $+$ $\cdot$ st, min | $\mathsf{Cm}^{\mathsf{2}}$<br>$\mathbf{r}$ st, max |              |
|----|--------------------------------------------------|-----------|---------------------|----------------------------------------------------|--------------|
|    | En travée                                        | Sur appui | $\mathsf{Cm}^{21}$  | Zone                                               | Zone de      |
|    |                                                  |           |                     | courante                                           | recouvrement |
| РP | t٠∠\                                             | 8.19      |                     | 54                                                 |              |
| PS | 4.41                                             |           | 6.00                | 48                                                 |              |

Tableau 6.9. Ferraillage longitudinal des poutres

# **Vérification de la condition de non-fragilité**

- Poutres principales :  $A_{s,min} \ge \frac{0}{s}$  $\frac{U_{\text{u}}}{f_{\text{e}}}$  = 1.50 cm<sup>2</sup> : vérifiée.
- Poutres secondaires :  $A_{s,min} \ge \frac{0}{s}$  $\frac{36}{f_e}$  it<sub>e</sub> = 1.28 cm<sup>2</sup> : vérifiée.

Le ferraillage longitudinal des poutres est récapitulé dans le tableau6.10.

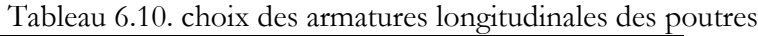

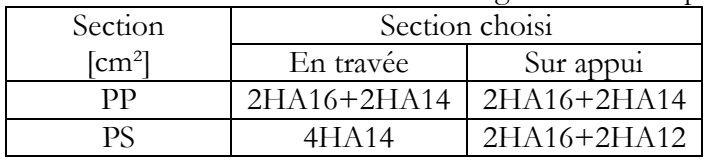

# **D. Armatures transversales**

 Les calculs sont établis pour l'effort tranchant maximal sollicitant les poutres principales et secondaires.

# **Vérification à l'effort tranchant**

La vérification se fait comme ce qui suit :  $\rm V_{max}\,$  = 132.07 kN ;

$$
\tau_u = \frac{v_u}{b \, d} = 1.10 \, \text{MPa } \le \overline{\tau}_u = 3.33 \, \text{MPa} \, \text{ (Vérifiée)}
$$

Nous avons :

$$
\emptyset_t \le \min(h/35; \emptyset_{l,min}; b/10)
$$
  $\rightarrow \emptyset_t = 8 \text{ mm}$   
\n $A_{t,min} = 0.003 \text{ S.b}$ 

Le ferraillage transversal obtenu figure dans le tableau 6.11.

Tableau 6.11. Ferraillage transversal des poutres

| Section        |             |                      | $\mathbf{r}_{\text{t,min}}$ | $\mathsf{ICm}^{21}$ | Ø    | Section choisi |
|----------------|-------------|----------------------|-----------------------------|---------------------|------|----------------|
| $\text{[cm}^2$ | Zone nodale | Zone courante        | Zone                        | Zone                | [mm] |                |
|                | [cm]        | $\lceil$ cm $\rceil$ | nodale                      | courante            |      |                |
| pр             | 10          | 20                   | 0.9                         | 1.8                 |      | HA8 (1 cadre   |
|                |             |                      |                             |                     |      | + un étrier)   |
| <b>PS</b>      |             | 20                   | 0.9                         | 1.8                 |      | HA8 (1 cadre   |
|                |             |                      |                             |                     |      | + un étrier)   |

# **E. Schéma de ferraillage**

Le schéma du ferraillage de la poutre principale est représenté sur la figure 6.4.

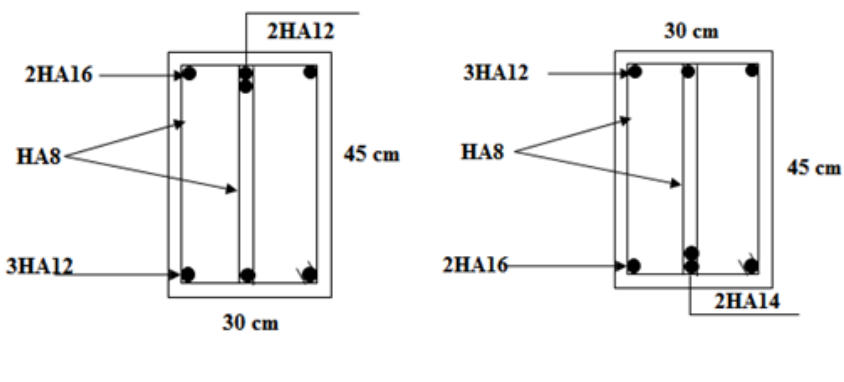

**Sur appui En travée**

Figure 6.4. Détails de ferraillage de la poutre principale

#### **Section transversale dans la poutre principale**

La répartition des armatures transversales se fera en utilisant la série de Caquot (Fig 6.5).

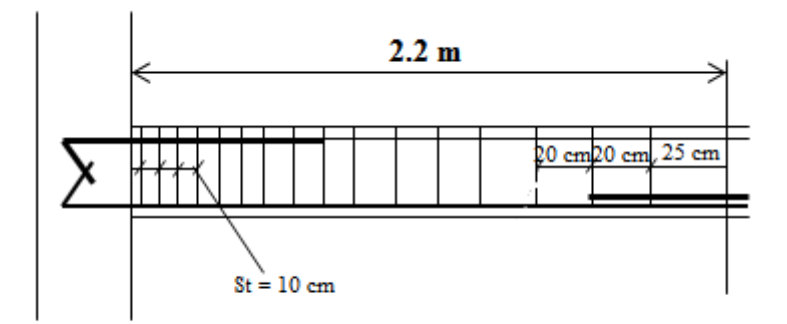

Figure 6.5. Répartition des armatures transversales

# **6.3. Voiles**

# **6.3.1. Introduction**

 Pour la reprise des efforts horizontaux (séisme, vent, ..), il existe différents types de structures en béton armé :

- Structures autostables
- Structures contreventées

 Pour ce projet, le bâtiment est stabilisé vis-à-vis du séisme par un contreventement mixte : voiles + portiques. Ce contreventement a une double mission :

assurer la stabilité de l'ouvrage par rapport aux charges horizontales en les transmettant fidèlement jusqu'au sol,

et limiter les déformations excessives de la structure porteuses afin d'éviter des dommages excessives dans les éléments non structuraux et des équipements.

 Le ferraillage des voiles se fait conformément au règlement BAEL91. Quant aux vérifications, elles se font selon le règlement parasismique algérien (RPA 99/2003).

# **6.3.2. Prescriptions exigées par le RPA99/version 2003 Aciers verticaux (Fig 6.5)**

 Le ferraillage vertical sera disposé de telle sorte qu'il prendra les contraintes de flexion composée, en tenant compte des prescriptions imposées par le RPA 99/Version2003. Décrites ci-dessous :

- L'effort de traction engendré dans une partie du voile doit être repris en totalité par les armatures dont le pourcentage minimal est de 0.2% de la section horizontal de béton tendue.
- Les barres verticales des zones extrêmes devraient être raccrochées avec des cadres horizontaux dont l'espacement ne doit pas être supérieur à l'épaisseur du voile.
- Les barres verticales de ces derniers doivent être munies de crochets (jonction de recouvrement)
- À chaque extrémité du voile (trumeau) l'espacement des barres doit être réduit de moitié sur *l*/10 de la largeur du voile, cet espacement est d'au plus 15 cm (le ferraillage vertical doit être symétrique en raison de changement en terme de moment).
- Si des efforts importants de compression agissent sur l'extrémité, les barres verticales doivent respecter les conditions imposées au poteau.

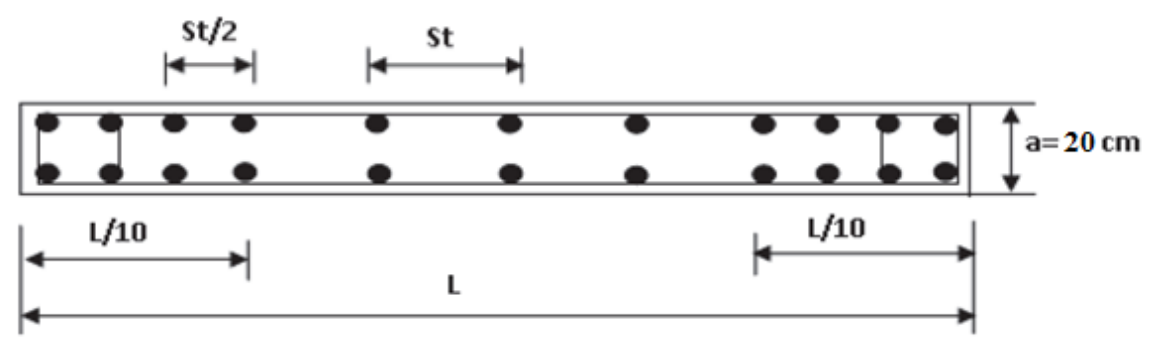

Figure 6.6. Schéma de disposition des armatures verticales des voiles (RPA99/2003)

# **Aciers horizontaux**

Les armatures horizontales doivent respecter les prescriptions suivantes :

- Les armatures horizontales doivent être disposées perpendiculairement aux faces du voile et munies de crochets à (90°) ayant une longueur de 10Φ.
- Dans le cas où des talons de rigidité existent, les barres horizontales doivent être ancrées sans crochets si les dimensions des talons permettent la réalisation d'un ancrage droit.

# **Prescriptions communes**

 Le pourcentage minimum d'armatures verticales et horizontales des trumeaux, est donné comme suit :

- Globalement dans la section du voile 0,15 %;
- En zone courante 0,10 %;

 L'espacement des barres horizontales et verticales doit vérifier la condition suivante :  $S_{t, max} = min(1, 5 e; 30 cm)$ 

# **6.3.3. Ferraillage des voiles**

 Les voiles pleins sont calculés en flexion composée en utilisant les combinaisons incluant l'action sismique (G+Q+E et 0.8 G–E).

 Pour reprendre les sollicitations engendrées par ces combinaisons d'action, nous devons disposer dans les voiles en béton armé types d'armatures :

- des armatures verticales,
- et des armatures horizontales (plus des épingles).

Nous allons ferrailler nos voiles avec le même ferraillage selon toutes les parties. Nous aurons donc quatre (04) types de voiles à ferrailler, à savoir :

- Type 1 = voiles de 1.7 m de longueur (V7, V9, V10, V11, V12, V14)
- Type  $2 = \text{voiles}$  de 1.1 m de longueur (V1, V2, V3, V4)
- Type  $3$  = voiles de 3.4 m de longueur (V8, V13)
- Type  $4 =$  voiles de 4.05 m de longueur (V5, V6)

# **Identification des voiles**

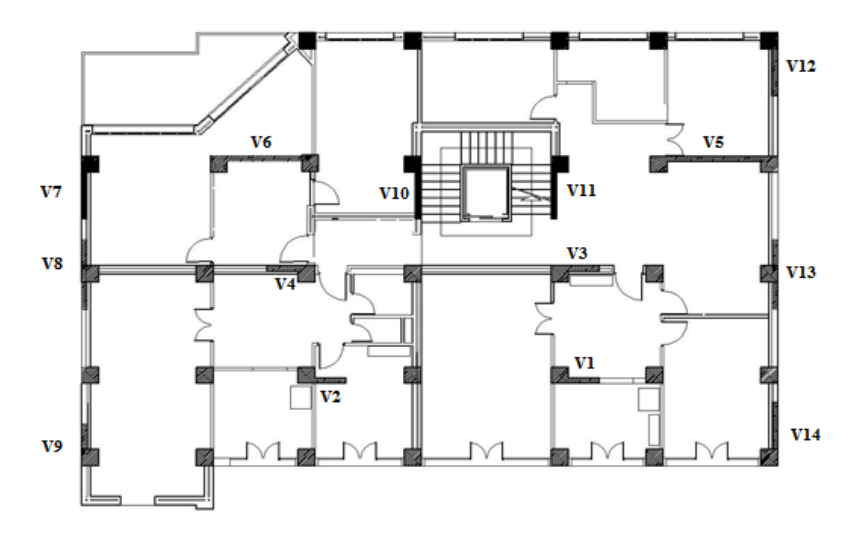

Figure 6.7. Identification des voiles

# **A. Armatures horizontales**

# **Vérification au cisaillement**

Il faut vérifier que : 
$$
\tau_b \leq \overline{\tau_b}
$$

\nNotes  **Nous avons :**  $f_{c28} = 25MPa$   $f_{c28} = 25MPa$ 

\n $\tau_b = \frac{\overline{v}}{bd}$ 

\n $\tau_b = \frac{\overline{v}}{bd}$ 

\nAt  $\tau_b = \frac{\overline{v}}{bd}$ 

\nAt  $\tau_b = \frac{\overline{v}}{bd}$ 

\nAt  $\tau_b = \frac{\overline{v}}{bd}$ 

\nAt  $\tau_b = \frac{\overline{v}}{bd}$ 

\nAt  $\tau_b = \frac{\overline{v}}{bd}$ 

\nAt  $\tau_b = \frac{\overline{v}}{bd}$ 

\nAt  $\tau_b = \frac{\overline{v}}{bd}$ 

\nAt  $\tau_b = \frac{\overline{v}}{bd}$ 

\nAt  $\tau_b = \frac{\overline{v}}{bd}$ 

\nAt  $\tau_b = \frac{\overline{v}}{bd}$ 

\nAt  $\tau_b = \frac{\overline{v}}{bd}$ 

\nAt  $\tau_b = \frac{\overline{v}}{bd}$ 

\nAt  $\tau_b = \frac{\overline{v}}{bd}$ 

\nAt  $\tau_b = \frac{\overline{v}}{bd}$ 

\nAt  $\tau_b = \frac{\overline{v}}{bd}$ 

\nAt  $\tau_b = \frac{\overline{v}}{bd}$ 

\nAt  $\tau_b = \frac{\overline{v}}{bd}$ 

\nAt  $\tau_b = \frac{\overline{v}}{bd}$ 

\nAt  $\tau_b = \frac{\overline{v}}{bd}$ 

\nAt  $\tau_b = \frac{\overline{v}}{bd}$ 

\nAt  $\tau_b = \frac{\overline{v}}{bd}$ 

\nAt  $\tau_b = \frac{\overline{v}}{bd}$ 

\nAt  $\tau_b = \frac{\overline{v}}{bd}$ 

\nAt  $\tau_b = \frac{\overline{v}}{bd}$ 

\nAt  $\tau_b = \frac{\overline{v}}{bd}$ 

\nAt  $\tau_b = \frac{\overline{v}}$ 

 Vérifiée ⇒ Les armatures horizontales ne sont pas nécessaires ⇒ nous prenons le minimum prescrit par le RPA99/2003.

#### **Armatures minimales**

 $A_{\text{min}}$  (RPA) = 0,15% b ×h.

# **Espacement :**

L'espacement doit être tel que :  $S_t < S_{t, max}$ 

En zone courante :  $S_{t, max} = min(1, 5 e; 30 cm)$  avec : e = épaisseur du voile.

En zone d'about (L/ 10) :  $S_{ta,max} = St/2$ 

# **B. Armatures verticales**

Le calcul se fait pour des bandes de largeur (d) donnée par (Art 7.7.4 RPA 99/2003), soit :

$$
d\leq \min\left\{\!\frac{h_e}{2},\!\frac{2\,L'}{3}\!\right\}
$$

#### **Avec :**

L ' : longueur de la zone comprimée ;

he : hauteur entre nus des planchers.

 Les contraintes maximales dans les voiles sont déterminées à partir des sollicitations les plus défavorables (N, M) par les formules suivantes :

$$
\sigma_1 = \frac{N}{\Omega} + \frac{MV}{I}
$$

$$
\sigma_2 = \frac{N}{\Omega} - \frac{MV}{I}
$$

**Avec :**

- N : effort normal appliqué.
- M : moment fléchissant appliqué.
- Ω : section transversale du voile.
- I : moment d'inertie.
- V : distance entre le centre de gravité du voile et la fibre extrême.

# **Nous distinguons trois cas de sollicitation**

$$
\triangleright \quad 1^{\text{er}} \text{ cas} : (\sigma_1; \; \sigma_2) > 0 \; \rightarrow \text{Section entièrement comprimée} \; \rightarrow \; N_i = \frac{\sigma_{\text{max}} + \sigma_1}{2} * d * e
$$

La section du voile est entièrement comprimée (pas de zone tendue). La zone courante est

armée par le minimum exigé par RPA99/2003 ( $A_{min} = 0.20 \times e \times L$ ).

 $\triangleright$  2<sup>ème</sup> cas :  $(\sigma_1; \sigma_2) < 0 \rightarrow$  Section entièrement tendue  $\rightarrow$  N' =  $\frac{\sigma_1}{\sigma_2}$  $\frac{1}{2}^{x+0}$  \*

 La section du voile est entièrement tendue (pas de zone comprimée). Nous calculons le volume des contraintes de traction Ft, d'où la section des armatures verticales  $A_v = Ft/fe$ .

Deux cas se présentent donc :

- Si :  $A_v \le A_{\text{min}} = 0,20\% \times e \times L$ , nous ferraillons avec la section minimale.
- Si :  $A_v > A_{min}$ , nous ferraillons avec Av.
- $\triangleright$  3<sup>ème</sup> cas : (**σ**<sub>1</sub>; **σ**<sub>2</sub>) sont de signes différents →Section partiellement comprimée  $\rightarrow N_i = \frac{\sigma}{\sigma}$  $\frac{n+01}{2} *$

 La section du voile est partiellement comprimée. Nous calculons les contraintes pour la zone tendue (Fig 6.8).

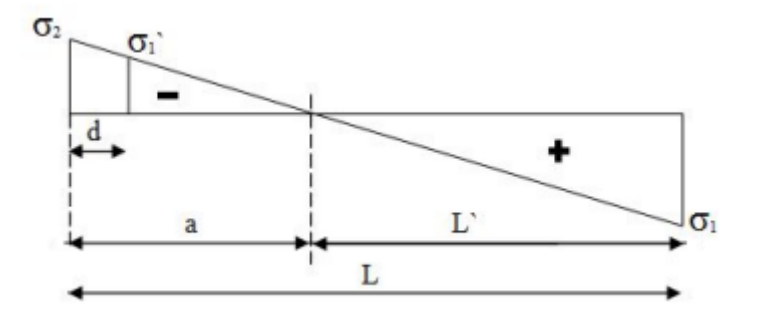

Figure 6.8. Diagramme d'une SPC

- Détermination de la bande verticale d

Le calcul de la bande se fait à partir des formules suivantes :

$$
a = L * \frac{\sigma_2}{\sigma_1 + \sigma_2}
$$
  
\n
$$
L' = L - a
$$
  
\n
$$
D' \circ \dot{u} : d \le \min\left\{\frac{h_e}{2}, \frac{2L'}{3}\right\}
$$

Calcul des sollicitations de la bande

$$
\sigma'_{1} = \sigma_{1} = \frac{N'}{\Omega'} + \frac{M' V'}{I'}
$$
  
\n
$$
\sigma'_{2} = \sigma_{2} = \frac{N'}{\Omega'} + \frac{M' V'}{I'}
$$
  
\n
$$
\Delta \text{vec:}
$$
  
\n
$$
V' = \frac{d}{2} \text{ et } \sigma_{2} = 0
$$
  
\n
$$
\Omega' = e * d
$$
  
\n
$$
I' = \frac{e * d^{3}}{12}
$$

Pour obtenir les sollicitations N' et M' de la bande, il suffit de résoudre une équation à deux inconnues.

# Détermination des armatures verticales(Fig 6.8)

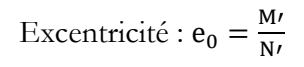

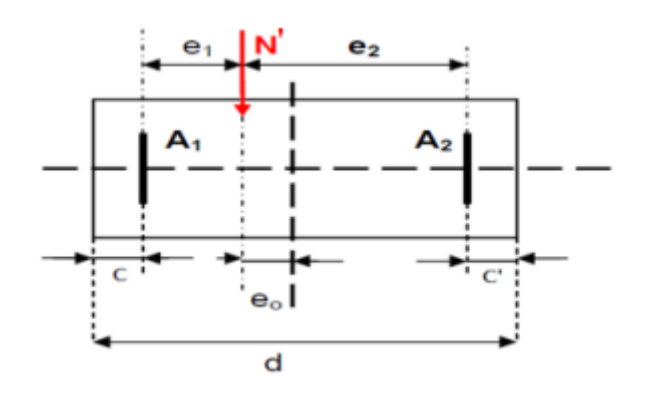

Figure 6.9. Schéma descriptif de la section du voile

$$
\underline{\text{Avec}:c} = 5 \text{ cm } ; \text{ } c' = 10 \text{ cm}
$$

$$
e_1 = \frac{d}{2} - e_0 - c
$$

$$
e_2 = \frac{d}{2} + e_0 - c'
$$

Nous avons donc :

$$
A_1 = \frac{N r \cdot e_2}{(e_1 + e_2) \cdot f_e}
$$

$$
A_2 = \frac{N r e_1}{(e_1 + e_2) \cdot f_e}
$$

$$
A_v = A_1 + A_2
$$

$$
A_v / \text{face/m1} = \frac{A_v}{(2 * d)}
$$

# **C. Epingles**

En plus des armatures horizontales, nous devons ajouter des épingles en nombre au moins 4 épingles par mètre carré. Celles-ci servent à retenir les deux nappes d'armatures verticales.

# **Exemple de calcul : (Type 1)**

i. Caractéristiques géométriques du voile = 
$$
1.7 \text{ m}
$$
  
Epasseur du voile : L = 1.7 m  
Epasseur du voile : e = 0.2 m  
Hauteur d'étage :  $h_e = 4.08 \text{ m}$ 

# **ii. Sollicitations appliquées pour la détermination du ferraillage du voile**

$$
T = 59.98 \text{ kN}
$$
  
\n
$$
N_{(0,8G - Ey)} = 1154.67 \text{ kN}
$$
  
\n
$$
M_{(0,8G - Ey)} = 55.63 \text{ kN.m}
$$
  
\n
$$
N_{(G+Q+Ey)} = 1709.42 \text{ kN}
$$

#### **iii. Armatures horizontales**

Vérification au cisaillement :

 $d = 0$ ,  $9 \times h = 1.53$  m;  $b = 0.20$  m.

 $\tau_b = 0.27 \text{ MPa} < \overline{\tau_b} = 5 \text{ MPa}$ . Condition vérifiée

Les armatures horizontales ne sont pas nécessaires, nous prenons le minimum prescrit par le RPA99/2003.

 $A_{\text{t,min}}$  (RPA) = 0,15% b  $\times h = 5.1$  cm<sup>2</sup>.

 $A_{t,min}/face/ml = 0.75 cm<sup>2</sup>. \Rightarrow 3HAS$ 

Avec un espacement égale à :

- $S_{t, max} = min(1, 5, e, 30, cm) = 30, cm$  (en zone courante)
- $S_{t_a} = St/2 = 15$  cm (en zone d'about sur une longueur égale à  $L/10$ )

Nous aurons donc :  $3HAA$  / :  $S_{t, max} = 30cm$ 

#### **iiii. Armatures verticales**

- Détermination des contraintes : Sous la combinaison 0.8G+E

$$
\Omega = e * L = 0.34 m2
$$
  
I =  $\frac{e * L3}{12}$  = 0.08188 m<sup>4</sup>  
V =  $\frac{L}{2}$  = 0.85 m

Les calculs donnent :  $\sigma_1 = 2.818 \text{ MPa}$ 

$$
\sigma_2 = 3.973 \text{ MPa}
$$

# **Section entièrement comprimé**

Donc :  $A_{\text{calculate}} = 0.2\% \text{ e L} = 6.8 \text{ cm}^2$ 

 $\underline{\mathbf{A}}_{\text{choisi}} = \text{Max} [\mathbf{A}_{\text{RPA}}; \mathbf{A}_{\text{calculate}}] = [15.2; 6.8] = 15.2 \text{ cm}^2$ 

Espacement S t = 17 cm  $\leq S_{t,max}$ .

 Le RPA 99/version 2003 exige qu'à chaque extrémité du voile l'espacement des barres soit être réduit de moitié sur *l*/10 de la longueur du voile. Cet espacement d'extrémité doit être au plus égal à

15 cm.

Ainsi, nous obtenons :

10T14 /  $S_t$ =17 cm.  $S_{ta}$  = 8.5 cm.

# **iiiii. Vérification à la compression du béton (G+Q+E)**

Sous cette combinaison, nous obtenons :

 $\sigma = \frac{N}{c}$  $\frac{N}{S}$  = 5.02 MPa  $\leq f_{c28}$  = 25MPa  $\rightarrow$  Compression est vérifiée.

Selon le RPA99/2003, nous devons ajouter 4 épingles/m². La section totale du voile plein est égale à :  $S = 0.34$  m<sup>2</sup>  $\rightarrow$  2 épingles

# **D. Récapitulatif des sections des voiles**

# **Armatures horizontales (Tab 6.12)**

Tableau 6.12. Récapitulatif des sections d'armatures horizontales des voiles

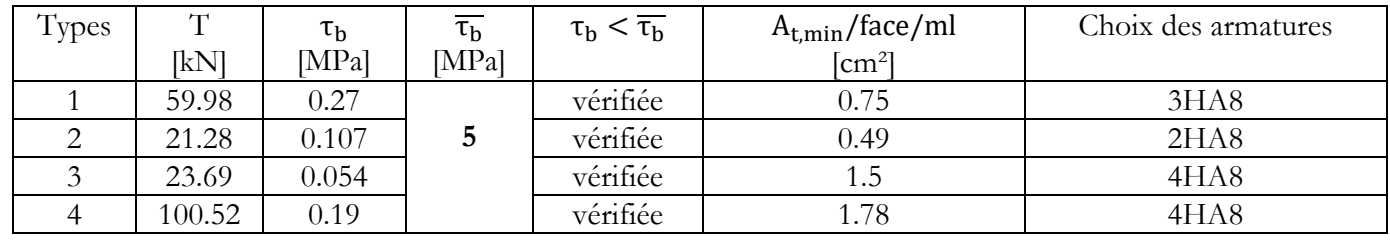

# **Armatures verticales (Tab 6.13)**

Tableau 6.13. Récapitulatif des sections d'armatures verticales des voiles

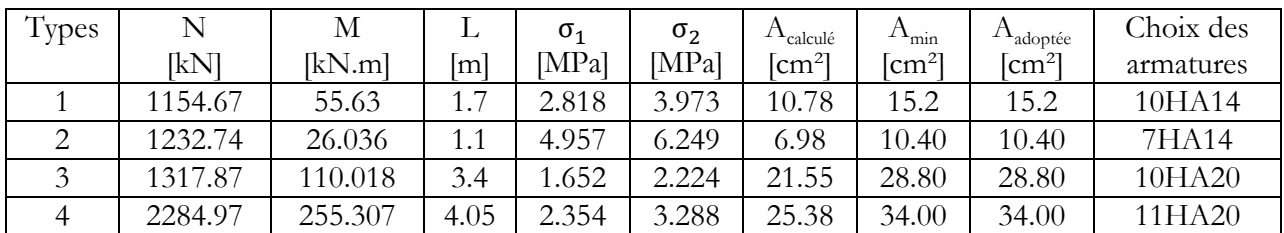

# **Vérification à la compression du béton (Tab 6.14)**

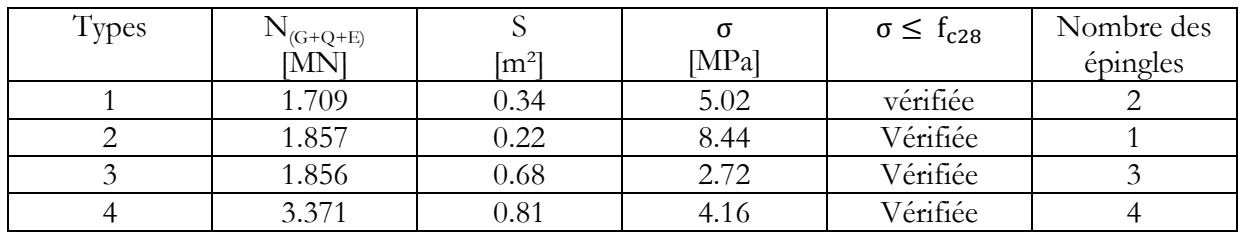

Tableau 6.14. Vérification à la compression du béton

**E. Schéma du ferraillage :**

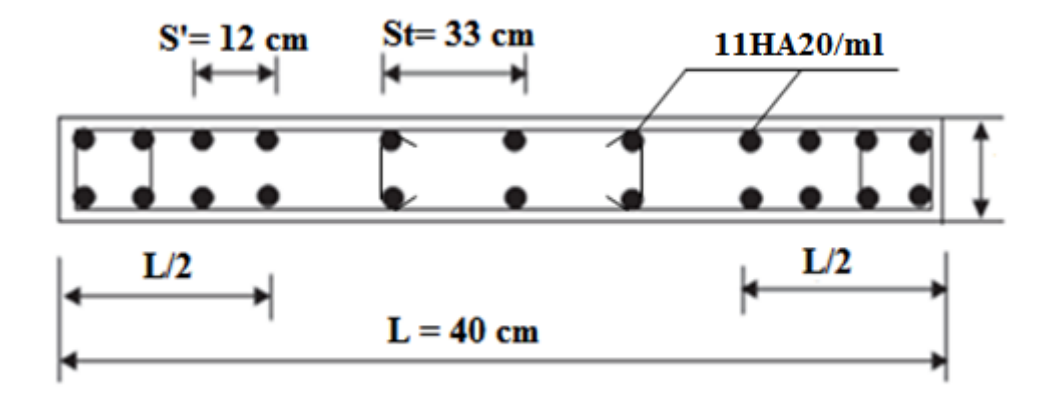

Figure 6.10. Détails de ferraillage du voile type 4

# **7**

# **Etude de** l'infrastructure

**7.1. Introduction.**

**7.2. Etude géotechnique.**

**7.3. Etude du voile périphérique.**

**7.4. Calcul des fondations.**

# **7.1. Introduction**

 Une fondation représente la structure de transition permettant de transmettre au sol l'ensemble des charges de la superstructure. Elle joue donc un rôle particulier car c'est de sa bonne réalisation que résulte la tenue de l'ensemble.

 La reconnaissance géologique et géotechnique du terrain est indispensable pour l'étude de l'infrastructure d'une construction, car l'étude des fondations et leurs dimensions dépendent des caractéristiques physiques et mécaniques de sol.

Les massifs de fondation doivent être en équilibre sous:

- 1. Les sollicitations dues à la superstructure, et qui sont:
	- les forces verticales ascendantes et descendantes,
	- les forces obliques,
	- les forces horizontales,
	- et les moments de torsion et de flexion.
- 2. Les sollicitations dues au sol, à savoir:
	- les forces verticales ascendantes et descendantes,
	- les forces obliques (adhérence, remblai,…).

 Les massifs de fondation doivent être stables, c'est-à-dire qu'ils ne donnent lieu ni à des tassements, ni à des glissements sous l'action des efforts qu'ils supportent.

 Lorsque les tassements sont différentiels, ils peuvent faire apparaitre des fissures dans les murs et les dalles. Pour éviter ces phénomènes, il faut toujours adapter les massifs de fondation à la nature du terrain et au type d'ouvrage à supporter.

 L'étude géologique et géotechnique a pour but de préciser le type, le nombre et la dimension des fondations nécessaires pour faire fonder un ouvrage donné sur un sol donné.

# **7.2. Etude géotechnique Reconnaissance**

 Quelle que soit l'importance d'une construction, on doit identifier le sol qui supportera les fondations et pouvoir en estimer les capacités de résistance. Ainsi, tout projet quel qu'il soit doit commencer par une reconnaissance approfondie du sol.

# **Présentation du site**

Le terrain destiné à recevoir le bloc faisant l'objet de cette étude est situé dans la wilaya de Bouira. Il est composé d'une couche de terre végétale en surface.

# **Reconnaissance géotechnique du sol**

 Pour mener à bien cette étude, deux compagnes de reconnaissance, l'une in situ et l'autre au laboratoire ont été menées conjointement.

# **Essai in situ**

 Les essais in situ sont des investigations exécutées en milieu naturel sur les emplacements ou les travaux sont prévus.

#### **a- Sondages carottés**

Les sondages carottés sont des puits profonds qui permet de :

- Connaître les différentes couches constituant le site sur lequel sera implanté notre bâtiment.
- Prélever des échantillons, afin de les soumettre aux essais de laboratoire.

 Quatre sondages carottés ont été exécutés dans le but de connaître la nature des formations géologiques du terrain, et de prélever des échantillons pour des analyses au laboratoire.

Les résultats du sondage sont représentés sur la figure 7.1

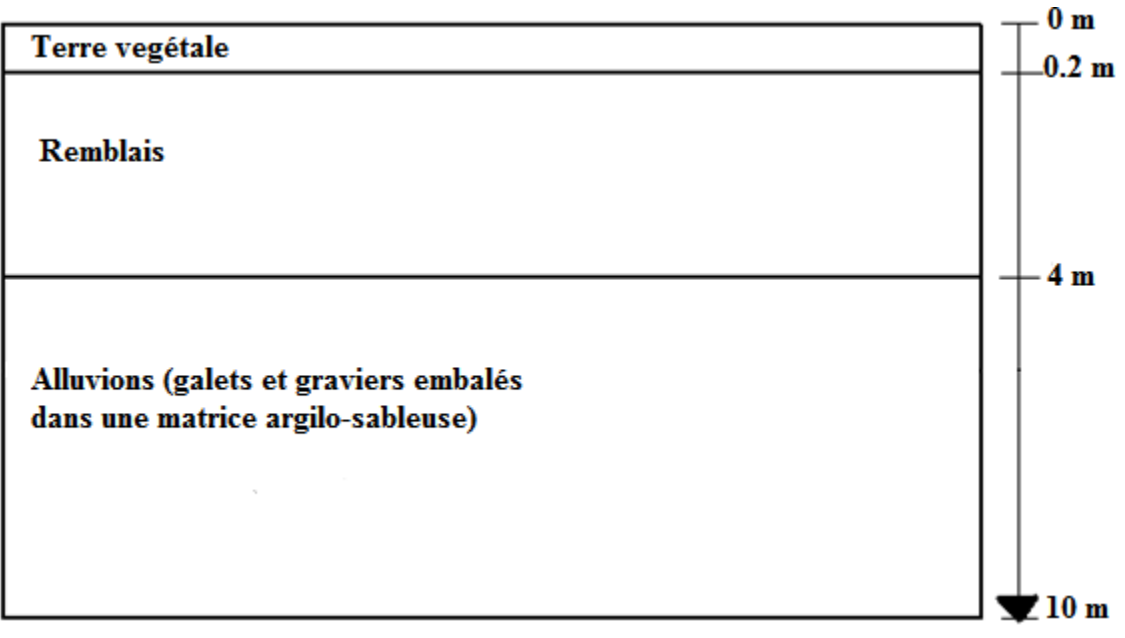

Figure 7.1. Résultats du sondage

# **b- Essai de pénétration dynamique**

 L'essai de pénétration dynamique consiste à enfoncer dans le sol un train de tige muni à son extrémité d'une pointe, à l'aide d'un montant tombant en chute libre d'une hauteur donnée, il permet de mesurer la résistance à l'enfoncement en fonction de la profondeur.

Cet essai fournit la résistance dynamique de pointe du sol (R<sub>d</sub>) donné conventionnellement par la formule :

$$
R_d=\frac{N}{L}*\frac{M^2*H}{M'+M}*\frac{1}{A}
$$

M : masse du mouton en kg.

N : nombre de coups nécessaires pour un enfoncement.

L : enfoncement de référence = 20cm.

M ' : masse des tiges en kg.

A : section droite de la pointe  $(m<sup>2</sup>)$ .

H : hauteur de chute (cm).

 Les résultats sont présentés sous forme graphique. La profondeur est positionnée en ordonnée et la résistance dynamique (R<sub>d</sub>) de pointe en abscisses.

 A partir de ces courbes obtenues, il est possible de déterminer la position de la couche résistante, ainsi que la contrainte admissible du sol.

La contrainte admissible du sol est déduite de la formule suivante :

$$
\overline{\sigma}_{sol} = \frac{R_d}{X}
$$

X : coefficient réducteur dépendant de la nature du sol et de l'appareillage utilisé.

R<sub>d</sub>: résistance dynamique de pointe minimale.

Le taux de travail du sol est donc :

$$
\overline{\sigma}_{sol}=2\,\text{bars}
$$

# **Essai au laboratoire**

 A partir des échantillons prélevés, nous procédons à la détermination des caractéristiques physiques et mécaniques par des analyses au laboratoire.

# **7.3. Etude du voile périphérique**

 Afin de donner à la partie enterrée de la construction (sous-sol) plus de rigidité et la capacité de reprendre les éfforts de poussées des terres, il est nécessaire de prévoir un voile périphérique en béton armé d'un double quadrillage d'armature.

# **7.3.1. Pré dimensionnement**

 D'après l'article 10.1.2 du RPA2003, l'épaisseur minimale du voile est de 15cm, et d'après l'article 7.7.1 du RPA2003, l'épaisseur du voile est déterminer en fonction de la hauteur libre du sous-sol et des conditions de rigidité aux extrémités :

$$
e \geq \max\left(\frac{h_e}{25};\frac{h_e}{22};\frac{h_e}{20};15~cm\right)
$$

 $\Rightarrow$  e > 17.9 cm

# **Conclusion :**

Nous choisissons :

- $-e = 20 cm$
- Armatures constituées de deux nappes
- Pourcentage minimum d'armatures de 0.1% dans les deux sens (horizontal et vertical)
- Recouvrement de 40 φ pour les renforcements des angles

# **7.3.2. Modélisation et calcul du voile périphérique**

 Le voile périphérique est assimilé à une dalle sur quatre appuis soumise à la poussée des terres et travaillant en flexion simple. On admet que les charges verticales sont transmises aux autres éléments porteurs.

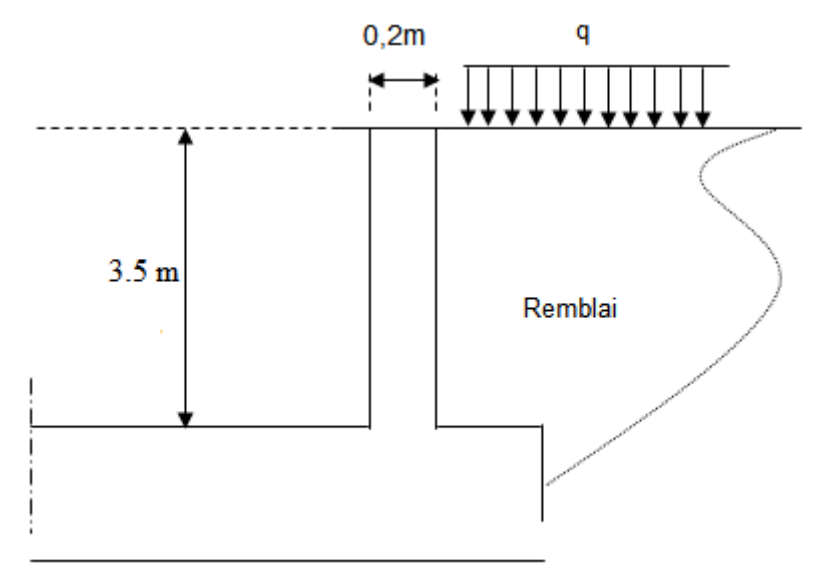

Figure 7.2. Les différentes charges et surcharges qui sollicitent le voile périphérique

# **Poussée due aux terres :**

Poussée des terres équilibrée (pas de déplacement en tête)

 $\sigma_{\rm h} = K_0 \cdot \gamma_{\rm h} \cdot z$ 

Avec :  $\sigma_h$ : contrainte horizontale.

 $K_0$ : coefficient de poussée des terres au repos ( $K_0 = 0,5$ ).

 $\gamma_h$ : poids volumique humide du sol ( $\gamma_h = 18 \text{ kN/m}^3$ ).

 $0 \le z \le 3.5$  m:

$$
\sigma_{\rm h}{}={}~K_{\rm 0}{}~.~\gamma_{\rm h}{}~.~z
$$

Pour :  $z = 3.5$  m  $\Rightarrow \sigma_h = 31.5$  kN/m<sup>2</sup>.

# **Poussée due aux surcharges :**

Une contrainte éventuelle d'exploitation q=5kN/m²

$$
\sigma_q = K_0.q
$$

 $\Rightarrow$   $\sigma_q = 2.5 \text{ kN/m}^2$ 

# **Contrainte totale**

 $\sigma_{\text{tot}} = \sigma_{\text{h}}(z) + \sigma_{\text{q}}$ 

Nous trouvons :  $\sigma_{tot}(z) = \begin{cases} 0 & \text{if } z \neq 0 \\ 2.4 & \text{if } z \neq 0 \end{cases}$ 3

# **Conclusion**

Les charges uniformément réparties appliquées sur les voiles sont :

$$
P = \sigma_{\text{tot}} = 34.00 \text{ kN} / \text{m}^2.
$$

# **7.3.3. Ferraillage du voile périphérique**

 Le ferraillage sera calculé pour le panneau le plus sollicité en flexion simple avec une fissuration très préjudiciable, le calcul se fait pour une bande de 1 m.

$$
l_x = 3.5 \text{ m}
$$
  $l_y = 4.9 \text{ m}$ 

- Suivant la petite portée :  $M_{0x} = \mu_x \cdot P \cdot l_x^2$
- Suivant la grande portée :  $M_{0y} = \mu_y.M_{0x}$

$$
\rho = \frac{l_x}{l_y} = 0.7
$$

# **ELU**

 $\mu$ <sub>x</sub> = 0.068

 $\mu_v = 0.436$  $M_{ox} = 28.32$  kN.m ;  $M_{ox} = 9.79$  kN.m

# **Panneau intermédiaire**

 $M_{tr} = 0,75$   $M_0$  $M_{app} = 0.5 M_0$ 

Récapitulatif des moments selon les deux sens :

Tableau 7.1. Sollicitation de calcul du voile périphérique

|     | Moment « sens x-x »<br>ſkN.ml |        | Moment « sens y-y »<br>[kN.m] |        |  |
|-----|-------------------------------|--------|-------------------------------|--------|--|
|     | Appuis                        | Travée | appuis                        | travée |  |
| ELU | 14.16                         | 21.24  | 4.90                          | 7.34   |  |

Les résultats du ferraillage sont donnés dans le tableau suivant pour 1 mètre linéaire :

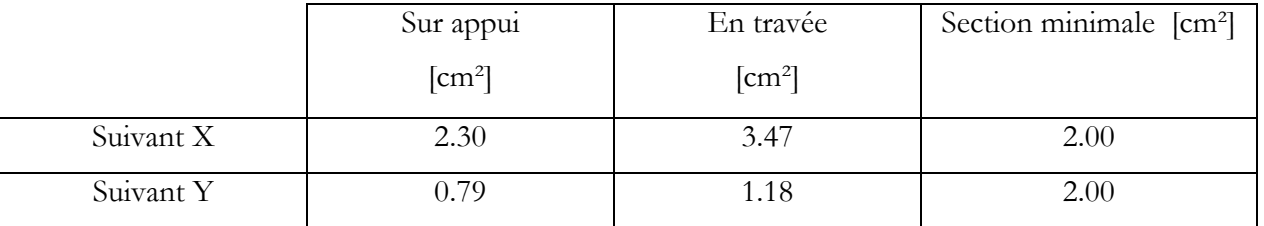

Tableau 7.2. Ferraillage du voile périphérique sur appui et en travée

# **Conclusion**

 Nous disposons donc deux nappes d'armatures avec 5HA10 / St=20 cm verticalement et horizontalement en travée et sur appuis (par mètre linéaire).

# **Schéma de ferraillage du voile périphérique**

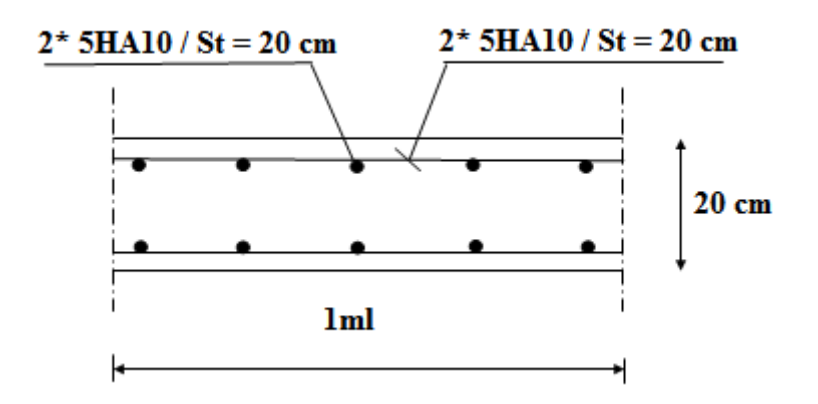

Figure 7.3. Croquis du ferraillage de voile périphérique

# **7.4. Calcul des fondations**

# **7.4.1. Choix du type de fondation**

Le choix du type de fondation s'effectue en respectant deux critères essentiels à savoir :

- Stabilité totale du bâtiment.
- Solution économique et facile à réaliser.
- Type de construction.
- Caractéristique du sol.
- Charge apportée par structure.

En ce qui concerne pour notre ouvrage, deux cas peuvent se présenter :

- Semelles filantes.
- Radier général.

 Pour choisir le type de fondation approprier on doit vérifier la surface totale nécessaire pour la semelle, pour ce faire nous devons calculer l'effort transmis au sol. Il est égal à :

$$
N_u = 63533.265 \text{ kN}
$$

# **Détermination de la surface du radier**

La surface totale nécessaire pour la fondation est :

$$
S_{\text{necessaire}} \ge \frac{N_u}{\overline{\sigma}_{\text{sol}}} = 318.66 \text{ m}^2
$$

Le rapport entre la surface totale des fondations et la surface du bâtiment vaut : S<sub>necessaire</sub> 0.88

$$
\frac{\text{necessary}}{\text{S}_{\text{bat}}}=0
$$

 $S_{\text{necessaire}} > 0.5 * S_{\text{bat}}$ ; Donc une fondation de type radier s'impose.

 La surface totale des fondations occupent plus de 50% de la surface d'emprise de l'ouvrage, en finalité nous étions obligés d'envisager la solution du radier général comme fondation.

Le radier est une fondation superficielle de grandes dimensions occupant la totalité de la surface de la structure.

Ce type de fondation pressente plusieurs avantages qui sont :

- L'augmentation de la surface de la semelle (fondation) minimise la forte pression apportée par la structure
- La réduction des tassements différentiels
- Néglige les irrégularités ou l'hétérogénéité du sol
- La facilité d'exécution

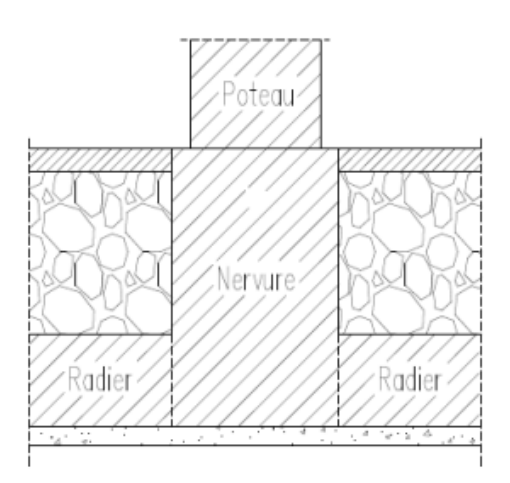

Figure 7.4. Coupe transversale au niveau du radier

# **7.4.2. Prédimensionnement du radier Détermination de la hauteur**

# **Condition forfaitaire**

$$
\frac{L}{25} \le h_{\rm r} \le \frac{L}{20}
$$

Avec : L : le plus grand coté du panneau le plus grand.

Donc:  $L = 4.9$  m

19.6 cm  $\leq h_r \leq 24.5$  cm

# **Condition de non cisaillement**

 $\tau_{\rm u} = \frac{V}{I}$  $\frac{u_{.max}}{b_0 * d} \leq \overline{\tau}_u = 0.07 \frac{t_{.}^2}{\gamma_b}$  Avec : b<sub>0</sub>=1m.

Nous allons calculer avec le plus grand panneau :

$$
V_{u\,x} = \frac{P}{2L_y + L_x}
$$

$$
V_{u\,y} = \frac{P}{3L_v}
$$

Nous avons:  $P = Q * L_y * L_x = 3.88$  MN

 $V_{\rm u x} = 0.28$  MN

$$
V_{u\,y} = 0.29
$$
 MN

 $\underline{\textbf{Donc}}$  :  $d \geq \frac{V}{h}$  $\frac{v_{\rm u,max}}{b_{\rm 0^*} \overline{\tau}_{\rm u}} =$ 

# **Condition de non poinçonnement**

Nous avons:  $a= 0.2$  m et  $b = 4.9$  m  $\mathrm{Q_u} \leq 0.045 \mathrm{U_c} * \mathrm{h} * \mathrm{f_{c28}}$  $Q_u \leq 3.251$  MN

Uc : Périmètre de la surface d'impact projetée sur le plan moyen du radier (Fig 7.5)

Ligne moyenne  
\n
$$
U_c = 2 * (a' + b')
$$
\n
$$
a' = a + h_r
$$
\n
$$
b' = b + h_r
$$
\n
$$
U_c = 2(a + b + 2 * h_r)
$$
\n
$$
Q_u \le 0.045 (a + b + 2 * h_r) * h_r * f_{c28}
$$
\nDonc:  $h_r \ge 48$  cm

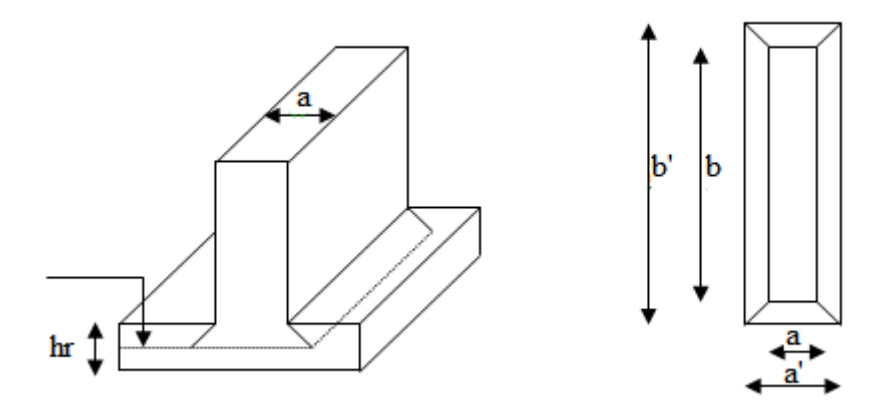

Figure 7.5. Surface d'impact projetée sur le plan moyen du radier

# **Condition de non rigidité**

Vérification de la raideur du radier :  $L < \frac{\pi}{2}$  $\frac{1}{2}$  \*

L: le plus grand coté du panneau le plus grand.

Donc:  $L = 4.9$  m.

$$
l_e = \sqrt[4]{\frac{4EI}{K}} \quad ; \ E = 32160 \text{ MPa.} \qquad ; \quad K = 60 \text{ MN/m.}
$$

l e : Longueur d'élasticité.

E : Module d'élasticité.

K : Coefficient de raideur.

 $h_r = \frac{3}{5}$  $\frac{8K}{E}$  $\left(\frac{2}{1}\right)$  $\left(\frac{2L}{\pi}\right)^4$  $\mathbf{1}$  $\Rightarrow$  h<sub>r</sub> = 81 cm  $\rightarrow$  donc la disposition des nervures est une solution

obligatoire pour rendre le radier rigide.

# **Choix de l'épaisseur du radier**

Nous adopterons pour la hauteur du radier : 50 cm

- Hauteur de la nervure h =100cm
- Enrobage c =5cm

# **7.4.3. Caractéristiques géométriques du radier Détermination de la surface du radier**

 La surface de notre radier est composée de la surface totale du bâtiment plus un débord de 1m Choisi de façon à rapprocher le centre de masse du radier du centre de masse du bâtiment (Point d'application de l'effort normal) pour éviter les tassements différentiels.

 $S_{\text{radier}} = S_{\text{bâtiment}} + S_{\text{debord}}$ .  $S_{\text{bational}} = 361.788 \text{ m}^2$  $S_{\text{debord}} = 1 \text{ x L}_{\text{périphérique}} = 79.62 \text{ m}^2$   $S_{\text{radier}} = 441.41 \text{ m}^2$ 

**Centre de masse du radier**

$$
\begin{cases} X_{GR} = 12.81 \text{ m} \\ Y_{GR} = 9.23 \text{ m} \end{cases}
$$

**Calcul des inerties**

$$
\begin{cases}\nI_x = 18545.96 \text{ m}^4 \\
I_y = 7555.45 \text{ m}^4\n\end{cases}
$$

# **7.4.4. Détermination des charges et surcharges**

- **Superstructure**

 $G = 37756.92$  kN

 $Q = 7191.30$  kN

# - **Voile périphérique**

 $G = e \times h \times 1 \times 25 = 0.2 \times 3.5 \times 79.62 \times 25 = 1393.35$  kN.

- **Radier**

 $G_r = S_{\text{radier}} \times h_r \times 25 = 441.41 \times 0,50 \times 25 = 5517.63 \text{ kN}.$ 

Aussi, il en découle :

 $G_{\text{totale}} = 44667.90 \text{ kN}.$ 

 $Q_{\text{totale}} = 9398.35 \text{ kN}.$ 

# **7.4.5. Vérifications du radier**

Les vérifications nécessaires recommandées par les règlements en vigueur sont :

# **Vérification à l'effet de sous-pression**

Elle est jugée nécessaire pour justifier le non soulèvement du bâtiment sous l'effet de la sous-

pression hydrostatique. La condition suivante doit être vérifiée :

$$
N \geq \gamma_w * S * Z * F_s
$$

**Avec :**

- S : Surface du radier ;
- $Z = 5.0$  m : Hauteur d'ancrage ;
- γ<sub>w</sub>: Poids spécifique de l'eau;
- $-F_s = 1.5$ : Coefficient de sécurité.

 $\gamma_w * S * Z * F_s = 33105.75$  kN  $\leq$  N = 37756.92 kN

Donc, les sous-pressions ne sont pas à craindre.

#### **Vérification des contraintes**

 Les contraintes transmises au sol par le radier devront être compatible avec le risque de rupture du sol situé sous le radier.

 La résultante des charges verticales ne coïncide pas avec le centre de gravité de l'aire du radier, donc les réactions du sol ne sont pas uniformément reparties, leurs diagramme est triangulaire ou trapézoïdal. Quel que soit le diagramme, la valeur de la contrainte moyenne est donnée par la formule suivante :

$$
\sigma_{\text{mov}} = \frac{(3\sigma_{\text{max}} + \sigma_{\text{min}})}{4}
$$

 $\sigma_{\text{max}}$  *et* $\sigma_{\text{min}}$  Sont respectivement les contraintes de compression maximale et minimale normales à la semelle.

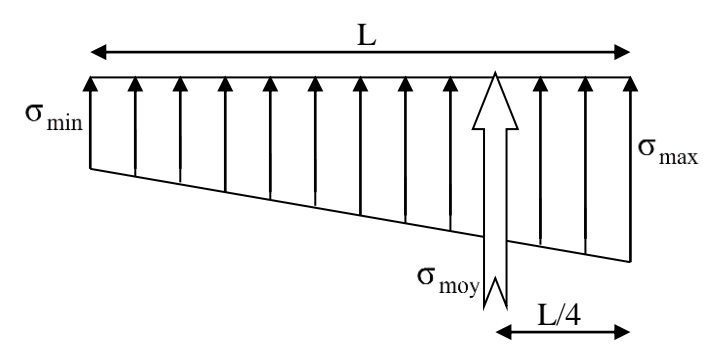

Figure 7.6. Diagramme des contraintes de compression normales à la semelle

Les extrémités du radier doivent être vérifiées dans les deux sens transversal et longitudinal sous les combinaisons suivantes :

- (G+Q+E) pour les contraintes maximales de compression.
- (0,8G-E) pour vérifier le non soulèvement des fondations.

Les contraintes sous le Radier sont données par :

 $\sigma_{\text{max:min}} = \frac{N}{s}$  $\frac{N}{S}$   $\pm \frac{M}{I}$  $\frac{y_1}{I}y$ Les efforts transmis au sol sont :  $G<sub>batiment</sub> + G<sub>radier</sub> = 44667.90 kN.$  $Q<sub>bstimeat</sub> = 9398.35 kN.$ 

 $M_{y}$ = $M_{y,base}$ + $V_{x}$  x  $h_{arcage}$  = 13083.179 kN.m  $M_x = M_{x,base} + V_y x h_{arcrage} = 12955.307 kN.m$ 

# **Calcul des contraintes sous G+Q+E (vérification des contraintes max)**

**Sens X-X :**  N= G+Q+E = 54.07 MN; M = 12.96 MN.m; I<sub>v</sub> = 7555.45 m<sup>4</sup>

 $\sigma$  $\sigma$  $\sigma_{\text{mov}} = \frac{3}{4}$  $\frac{x+0 \text{min}}{4}$  = 0.13  $\lt \sigma_{\text{sol,admi}}$ ......condition vérifiée **Sens Y-Y :** N= G+Q+E = 54.07 MN ; M = 13.08 MN.m ; I<sub>x</sub> = 18545.96 m<sup>4</sup>  $\sigma$  $\sigma$  $\sigma_{\text{mov}} = \frac{3}{4}$  $\frac{x+0 \text{min}}{4}$  = 0.13  $< \sigma_{\text{sol,admi}}$ ......condition vérifiée **Calcul des contraintes sous 0,8G+E (vérification au soulèvement) Sens X-X :**  N=  $0.8$  G+E = 35.73 MN; M = 12.96 MN.m; I<sub>y</sub> = 7555.45 m<sup>4</sup>  $\sigma$  $\sigma$  $\sigma_{\text{mov}} = \frac{3}{4}$  $\frac{x+\text{Omin}}{4}$  = 0.09  $< \sigma_{\text{sol,adm}}$ ......condition vérifiée **Sens Y-Y :**  $N= 0.8$  G+E = 35.73 MN ; M = 13.08 MN.m ; I<sub>x</sub> = 18545.96 m<sup>4</sup>  $\sigma$  $\sigma$ 

 $\sigma_{\text{mov}} = \frac{3}{4}$  $\frac{x+\text{Omin}}{4}$  = 0.085  $\lt \sigma_{\text{sol,admi}}$ ......condition vérifiée.

# **7.4.6. Ferraillage du radier**

- Le ferraillage du radier se calcule sous les sollicitations maximales obtenues par application de la combinaison la plus défavorable.
- Le calcul sera mené par les moments isostatiques du panneau dalle dont les dimensions sont importantes.
- Nous ferons le calcul pour une bande de 1 m, d'épaisseur h=50cm.
- Le radier se calcul comme une dalle renversée, en flexion simple, la fissuration étant considérée comme très préjudiciable, et les calculs seront menés selon les prescriptions du BAEL, donc le ferraillage est calculé à ELS.

Nous allons calculer avec le panneau du radier le plus grand (4.51 x 4.90).

 $\rho = \frac{1}{1}$  $\frac{L_x}{L_y}$  = 0.9 > 0.4; Le panneau travaille dans les deux sens avec les moments de flexion suivants :

- Suivant la petite portée :  $M_{0x} = \mu_x . q_x . l_x^2$ 

- Suivant la grande portée :  $M_{0y} = \mu_y.M_{0x}$ 

**Avec**:  $\mu_{\rm x} = 0.053$ 

 $\mu_v = 0.846$ 

 $\mu_{x}$ ,  $\mu_{y}$ : coefficients donnés en fonction de l<sub>x</sub> et l<sub>y</sub>.

 l <sup>x</sup>, l<sup>y</sup> : Portées entre nus d'appuis de la dalle avec la continuité qui est prise en

compte par la multiplication des moments par des coefficients forfaitaires :

#### **En travée**

Pour un panneau continu Pour un panneau de rive

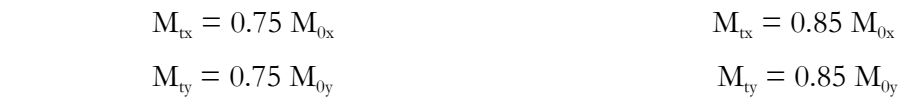

# **Sur** appui (continu) **Sur** appui (rive)

 $M_{ax} = M_{ay} = 0.5 M_{0x}$   $M_{ax} = M_{ay} = 0.3 M_{0x}$ 

Les efforts tranchants maximaux qui se situent au milieu des bords de la dalle sont donnés par:

- Au milieu du bord  $l_{y}$ : T<sub>max</sub> =  $\frac{q}{2}$  $\overline{\mathbf{c}}$
- Au milieu du bord  $l_x$ : T<sub>max</sub> =  $\frac{q}{l_x}$ 3

Pour tenir compte de la continuité, nous augmentons l'effort tranchant voisin de rive de 15%.

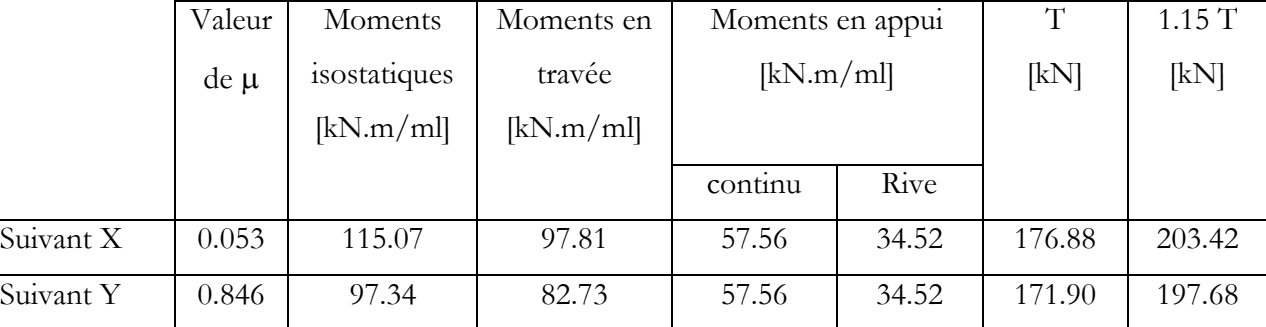

Tableau 7.3. Valeurs des moments et des efforts tranchant à l'ELS

Les résultats de ferraillage sont donnés dans le tableau suivant (l'enrobage est de 5cm).

| Section       | En travée                         |                                   | Sur appui           |                              |
|---------------|-----------------------------------|-----------------------------------|---------------------|------------------------------|
| d'armature    | $\perp$ <sub>sc</sub>             |                                   | $4 \frac{1}{2}$ sc  |                              |
| $\text{cm}^2$ | $\lceil$ cm <sup>2</sup> $\rceil$ | $\lceil$ cm <sup>2</sup> $\rceil$ | [ $\mathsf{cm}^2$ ] | $\left[ \text{cm}^2 \right]$ |
| Suivant X     |                                   | 6.36                              |                     | 3.71                         |
| Suivant Y     |                                   | 5.36                              |                     | 3.71                         |

Tableau 7.4. Ferraillage à l'ELS de la table du radier

Le ferraillage retenu figure dans le tableau 7.5.

Tableau 7.5. Ferraillage adopté pour la table du radier

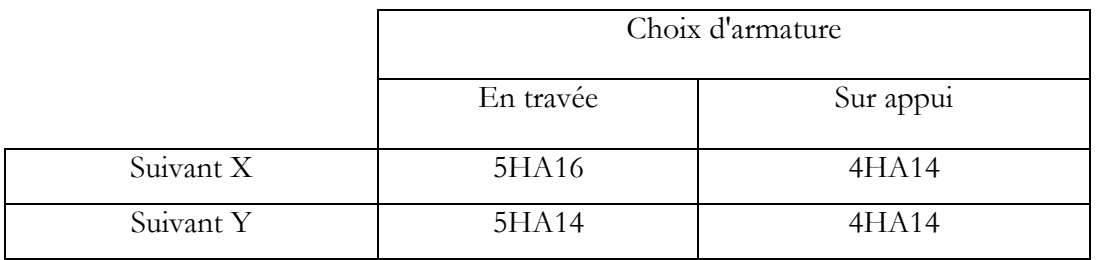

**Ferraillage du débord :** Le ferraillage du débord est le prolongement des armatures adoptées pour les panneaux du radier.

# **Condition de non fragilité**

La condition de non fragilité est satisfaite car :

$$
\rho = \tfrac{A_S}{b\,h} = \tfrac{6.16}{0.6.1}.10^{-4} = 0.1026\% > \, \rho_{min} = 0.08\%
$$

**Vérification au cisaillement**   $\tau$  $\mathbf{1}$  $\frac{1}{b}$ . d =  $\boldsymbol{0}$  $\frac{1}{0.5*1}$  =

A partir de ces résultats, nous constatons qu'il n'y a pas de risque de cisaillement. Aussi les armatures transversales ne sont pas nécessaires.

# **7.4.7. Ferraillage des nervures**

 Le calcul des nervures se fait comme pour une poutre continue. Le ferraillage est déterminé pour la poutre la plus sollicitée. Il s'agit de la poutre intermédiaire et comportant 6 travées suivant l'axe x-x et 4 travées suivant l'axe y-y.

# **7.4.7.1. Dimensionnement des nervures**

Le dimensionnement des nervures se fait comme pour les sections en T avec les notations suivantes (Fig 7.7)

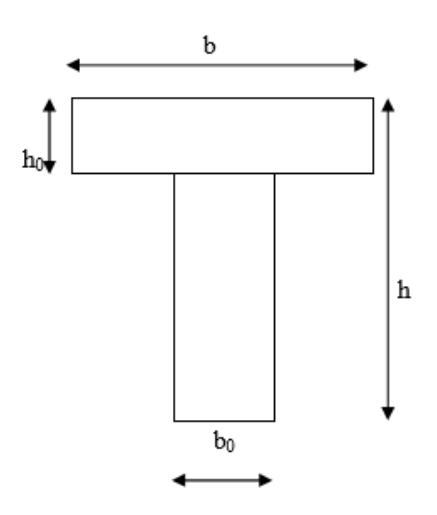

Figure 7.7. Détail de la section des nervures

# **Avec :**

 $h<sub>o</sub> = 50$  cm : correspond à l'épaisseur du radier.

 $b_0$ : correspond à la plus grande dimension du poteau  $b_0 = 50$  cm.

b<sub>1</sub> : cette largeur à prendre en compte de chaque côté de la nervure ne doit pas dépasser :

- le 1/6 de la distance entre points de moment nul, pour la poutre continue ça équivaut à prendre, le 1/10 de la portée.
- la moitié de l'intervalle existant entre deux faces parallèles de deux nervures consécutives.

On prendra donc :

 $b_0 = 50$  cm.  $b_1 = 40$  cm.  $b = 130$  cm.  $h_0 = 50$  cm. h= 100 cm.

# **7.4.7.2. Evaluation des charges**

 Les charges équivalentes réparties linéairement sur les travées des nervures sont évaluées par la méthode des lignes de rupture. La charge correspondante d'un panneau du radier revenant à la nervure qui lui est adjacente est évaluée comme ce qui suit (Tab 7.6)

| Elément        | Trapèze                            | Triangle         |
|----------------|------------------------------------|------------------|
| p <sub>v</sub> | $(1 - \alpha/2) \frac{p l_X}{2}$   | ріх              |
| $p_M$          | $(1 - \alpha^2/3) \frac{p l_X}{2}$ | $\frac{pI_X}{3}$ |

Tableau 7.6. Transmission des charges triangulaires et trapézoïdales

# **Avec :**

P<sub>v</sub> : charge uniforme équivalente pour le calcul de l'effort tranchant.

 $P_M$ : charge uniforme équivalente pour le calcul du moment fléchissant.

 La transmission des charges pour un panneau dalle portant suivant les deux sens, est faite comme ce qui suit (Fig 7.8)

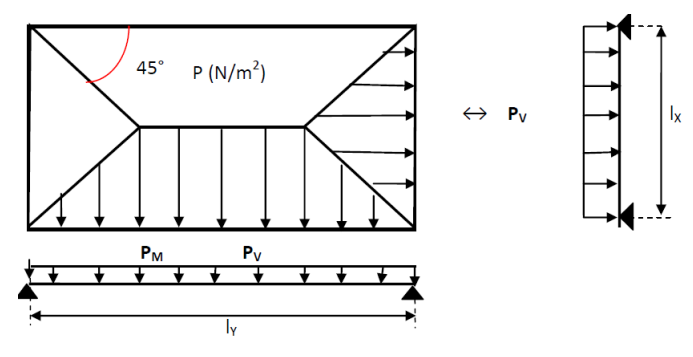

Figure 7.8. Transmission des charges aux nervures

La poutre continue la plus sollicitée dans le sens Y et le sens X, reçoit les efforts comme illustré ci-dessous (lignes de rupture) :

#### **Poutre à 6 travées « sens x-x »**

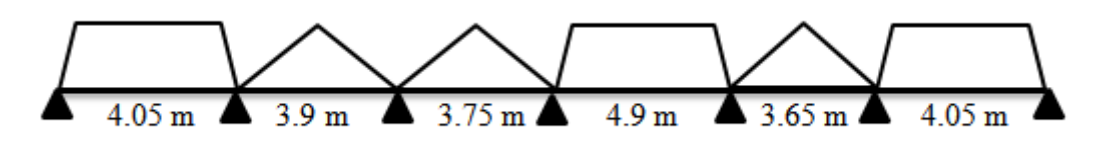

**Poutre à 4 travées « sens y-y »**

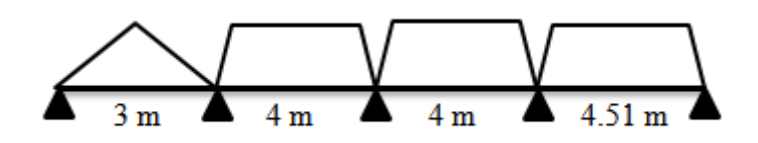

 Le calcul des nervures se fait par la méthode forfaitaire comme pour une poutre continue. On utilisera pour tenir compte des moments de continuités les coefficients donnés par le BAEL : Les moments d'inertie doivent vérifier les conditions suivantes :

1) 
$$
M_t + \frac{M_w + M_e}{2} \ge \frac{\sqrt{(1 + 0.3 \alpha) M_0}}{1.05 M_0}
$$

- 2)  $M_t \ge \frac{1 + 0.5 \alpha}{2} M_0 \rightarrow$  pour une travée intermédiaire
- 3)  $M_t \ge \frac{1.2 + 0.5 \alpha}{2} M_0 \rightarrow$  pour une travée de rive
- 4) M<sub>a</sub> (moment sur appui intermédiaire) au moins égale à :

$$
|M_a|
$$
  $\left\{\n\begin{array}{l}\n0.6M_0 \rightarrow \text{pouter à deux través} \\
0.5M_0 \rightarrow \text{appuis voisins des appuis de rive d'une pouter à plus de deux través} \\
0.4M_0 \rightarrow \text{appuis intermédiaires d'une pouter à plus de deux través}\n\end{array}\n\right.$ 

**Avec :**

 $\alpha = \frac{q}{(q+q)}$  $\frac{q}{(q+g)} = \frac{Charges d'}{Chargest d'exploitation}$  $\frac{1}{2}$  Chargesd'exploitation+charges permanentes  $= 0$ 

(Car q=0, il n y a pas de charge d'exploitation appliquée directement sur le radier)

# **Résumé :**

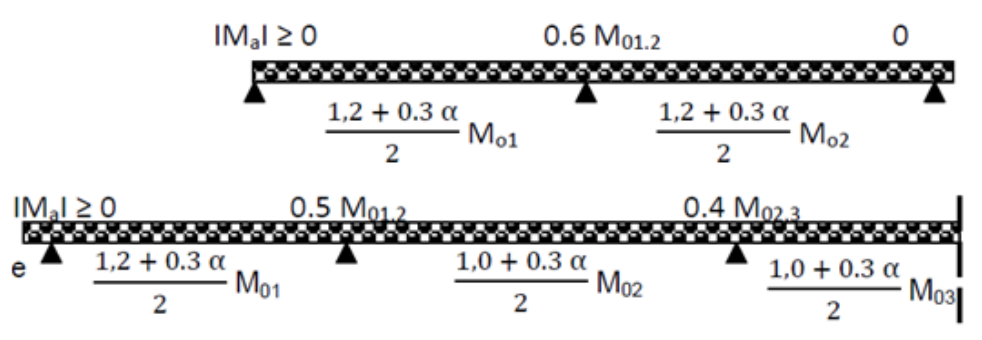

 $M_0 = \frac{p l^2}{r}$  $\frac{1}{8}$ : Moment de la travée isostatique (travée de comparaison).

M<sub>t</sub>: Moment en travée de la poutre continue.

Me , Mw : Moment de droite et de gauche respectivement de la poutre continue.

 $\mathrm{M}_0^{\mathrm{w},\mathrm{e}}$ : Max entre les deux moments isostatiques des deux poutres à droite (e) et à gauche (w) de l'appui considéré.

 Pour le ferraillage du reste des nervures, nous prenons en considération les moments extrêmes sur appui et en travée. Les résultats obtenus sont données par le tableau 7.7.

|                      | "Nervure A-A" |
|----------------------|---------------|
| Moment max sur appui | 991           |
| [kN.m]               |               |
| Moment max en travée | 2741          |
| [kN.m]               |               |

Tableau 7.7. Sollicitations maximales dans la nervure A-A

 Le calcul du ferraillage est fait en considérant une section en T en travée, et une section rectangulaire sur appui (Fig 7.9).

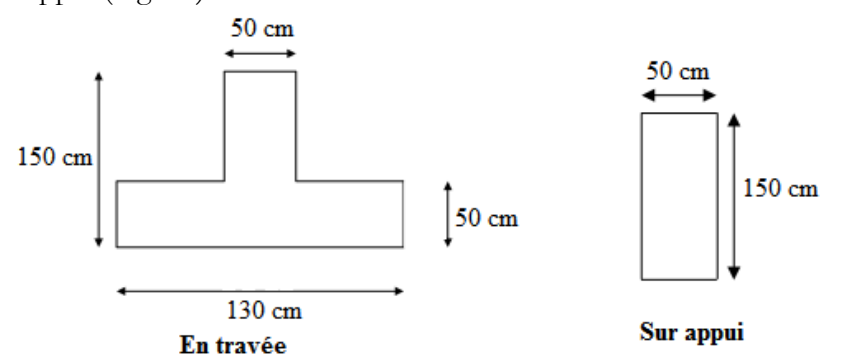

Figure 7.9. Sections de calcul sur appui et en travée

Les résultats de ferraillage sont résumés dans le tableau suivant :

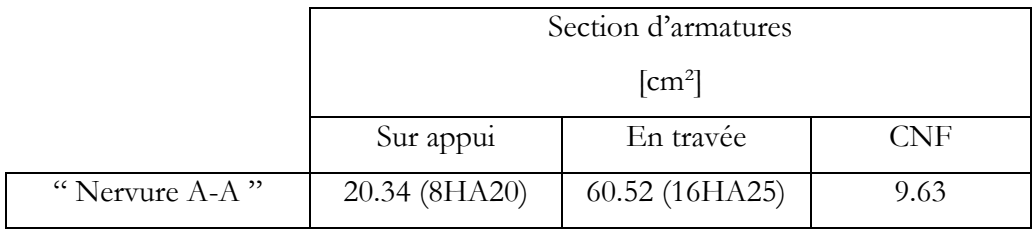

Tableau 7.8. Sections d'armatures de la nervure la plus sollicitée

**<u>Avec :**</u>  $A_{\text{s,min}} = 0.23 \text{ bd } f_{t,28}/f_{e}$ 

# **Vérification de l'effort tranchant**

La contrainte de cisaillement  $\tau_{u\text{max}}$  doit vérifier la condition :

$$
\tau_{\rm u} = \frac{v_{\rm u}}{b_{\rm o}*d} = \frac{2.085}{0.50*1.45} = 2.87 \text{ MPa}
$$
\n
$$
\overline{\tau_{\rm u}} = \min\left(\frac{0.15*f_{c28}}{\gamma_{\rm b}}; 4\text{ MPa}\right) = 2.5 \text{ MPa}
$$
\n
$$
\tau_{\rm u} \le \overline{\tau_{\rm u}} \quad \rightarrow \quad \text{Vérifiée.}
$$

# **Calcul des armatures de cisaillement**

En prenant un cadre et un étrier de diamètre  $\Phi_t$ =12 mm ; nous déduisons :

$$
A_t = 4 \times \Phi_t = 4{,}52 \text{ cm}^2
$$

# **Calcul des espacements St :**

Prescription du RPA 2003 (Art 7-5-2-2) :

L'espacement maximum entre les armatures transversales est déterminé comme suit :

- En zone nodale :  $S_{t, max} = min\left(\frac{h}{4}\right)$  $\frac{1}{4}$ , 12 $\Phi$ ) =
- En zone courante :  $S_{t, max} = \frac{h}{3}$  $\frac{1}{2}$  =

Nous opterons donc pour un espacement  $S_t = 20$  cm en toute section de la nervure.

Nous devons vérifier la condition d'armatures transversales imposée par le RPA 2003 :

 $A_{t,min} = 0.003 * S_t * b_0 = 3$  cm<sup>2</sup>  $\leq A_t$  Vérifiée.

# **Ferraillage retenu :**

$$
\begin{cases}\nA_t = 4.52 \text{ cm}^2. \\
1 \text{ cadre HA12+ 1 étrier HA12.} \\
St = 20 \text{ cm} \quad \text{en toute section.}\n\end{cases}
$$

Le schéma de ferraillage des nervures est représenté dans la figure ci-dessous.

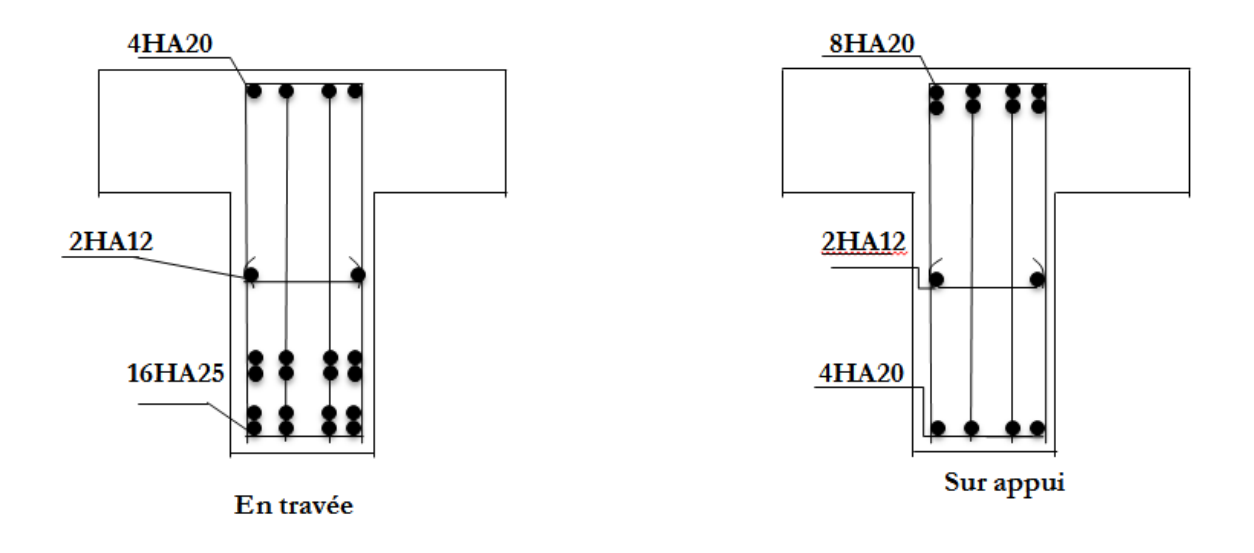

Figure 7.10. Schéma de ferraillage de la nervure A-A

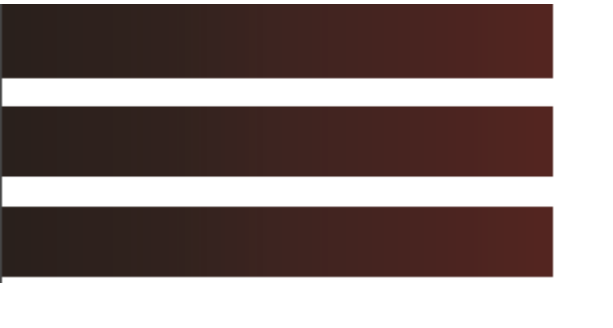

# Conclusion générale

# **Conclusions, enseignements et perspectives**

# **1) Conclusions**

 Arrivés au terme de ce projet de fin d'études pour l'obtention du diplôme d'Ingénieur d'Etat en Génie Civil, quelles conclusions tirées ?

L'objectif principal de notre étude était de dimensionner et de calculer un bâtiment R+8+SS pour qu'il puisse se comporter convenablement lors d'un séisme

Les conclusions auxquelles a abouti le présent travail, sont résumées dans les points suivants :

- a) Actuellement, le séisme, en tant que chargement dynamique, reste l'une des plus importantes et dangereuses actions à considérer dans le cadre de la conception et du calcul des structures.
- b) L'analyse tridimensionnelle d'une structure irrégulière est rendue possible grâce à l'outil informatique et au logiciel performant de calcul, à savoir le logiciel ETABS.
- c) L'analyse de la réponse d'une structure soumise à une action sismique, ne peut-être approchée de manière exacte que si la modélisation de celle-ci se rapproche le plus étroitement possible de la réalité.
- d) Les méthodes numériques pour l'étude sismique utilisées par les logiciels de calcul de structure donnent des valeurs des efforts optimales par rapport à celles obtenues par la méthode statique équivalente proposée par le RPA 99 version 2003. Pour cette raison, le règlement préconise que la résultante des forces sismiques à la base Vt obtenue par la combinaison des valeurs modales ne doit pas être inférieure à 80% de la résultante des forces sismiques déterminée par la méthode statique équivalente Vs.
- e) Cette étude nous a permis aussi de relever une difficulté particulière dans le choix de la disposition des voiles. Cela est dû en grande partie à la forme irrégulière en plan de notre structure.
- f) Dans l'étude sismique plusieurs dispositions des voiles ont étés testés. La variante retenue a donné des résultats acceptables en termes de période, déplacements et efforts.
- g) La quantité de voile n'implique pas nécessairement un bon comportement de la structure, c'est la disposition optimale qui permet de donner des résultats satisfaisants se traduisant d'une part par un bon comportement de l'ouvrage et d'autre part par une économie sur les quantités de béton et de l'acier.
- h) D'après l'étude faite, il convient de souligner que pour la conception parasismique, il est très important que l'ingénieur civil et l'architecte travaillent en étroite collaboration dès le début du projet pour éviter toutes les conceptions insuffisantes et pour arriver à une sécurité parasismique réalisée sans surcoût important. En plus, pour la réalisation d'une construction dans une zone sismique, il faut établir d'abord la partie architecturale, en tenant compte de la fonction d'exploitation propre de cette construction, et en recherchant par la suite, la disposition convenable des éléments de contreventement.

# **2) Enseignements**

 Le travail que nous avons présenté est le couronnement de cinq années d'étude. Il nous a permis de faire une rétrospective des connaissances accumulées pendant notre cursus à l'ECOLE NATIONALE POLYTECHNIQUE d'une part, et d'acquérir des connaissances sur l'utilisation des logiciels, ainsi que la mise en application des règlements en vigueur, d'une autre part.

Les enseignements tirés portent sur les niveaux suivants :

a) Niveau personnel

Nous avons réussi à nous intégrer dans l'équipe technique du bureau d'études EL MOUHANDICINE, et surtout, nous avons énormément appris par nous-même. Par ailleurs, nous avons mené à bien toutes les missions qui nous ont été confiées en dehors de notre projet (Modélisation, calcul du ferraillage, etc.) et qui ont servi par la suite à d'autres tâches. Pour cette raison, nous avons eu le sentiment de faire partie de l'équipe technique du bureau d'étude durant notre séjour en apportant notre touche personnelle dans certaines décisions concernant notre projet.

b) Niveau professionnel

Cette expérience nous a donné la possibilité d'enrichir notre connaissance sur les différentes étapes d'un projet ainsi que sur les termes techniques du métier d'ingénieur en Génie Civil. Ce séjour nous a également permis d'appréhender la diversité des pratiques professionnelles d'un ingénieur polytechnicien. Par ailleurs, nous avons eu l'opportunité de nous rendre sur de nombreux chantiers où nous avons pu découvrir l'organisation et les différentes personnes mobilisées.

# c) Niveau technique

Durant cette étude, nous nous sommes familiarisées avec beaucoup de logiciels, notamment Autocad, Etabs, Robot, ainsi que le logiciel 3DSMax que nous ne connaissions pas encore.

Le travail accompli au niveau du bureau d'études, a également mis en évidence nos forces et nos faiblesses. En effet, nous sommes à l'aise au niveau informatique, mais pas au niveau technique (dessins : plans, coupes...). Ce constat va nous permettre de mieux nous préparer pour les années à venir.

Pour conclure, nous pouvons dire que cette première expérience est enrichissante tant sur le plan social que professionnel. Elle nous a permis de nous rendre compte des connaissances acquises durant notre cursus universitaire, et comment les utiliser dans un cadre professionnel.

# **3) Perspectives**

Notre objectif de base était de dimensionner et de calculer le présent bâtiment en utilisant deux types de contreventement à savoir un contreventement mixte et par portiques. Une étude technico-économique sera donc faite pour les deux types et la variante retenue est celle qui donne des résultats satisfaisants en termes de sécurité, coût et réalisation.

La deuxième proposition (contreventement par portiques) est écartée car elle présente des instabilités et elle ne vérifie donc pas les exigences du règlement parasismique algérien. Cela est dû en premier lieu à l'importante hauteur du bâtiment.

Les propositions émises pour atteindre cet objectif convergent toutes sur la nécessité d'une bonne conception parasismique et d'un dimensionnement qui tient compte de la ductilité des matériaux.

Nous proposons donc aux générations futures de poursuivre sur cette piste pour arriver un jour à construire des villes meilleures.

[1] N. BAOUCHE, « Structures en béton armé + Constructions Parasismiques » Cours + Travaux dirigés.

[2] R.BOUTEMEUR, « Béton armé » Cours + Travaux dirigés.

[3] V. DAVIDOVICI, « Formulaire de béton armé, tome 1 et 2 », Edition du Moniteur, 1995.

[4] M. BELAZOUGUI, « Calcul des ouvrages en béton armé », OPU, 1999.

[5] D.T.R.BC 2-41, « Règles de conception et de calcul des structures en béton armé C.B.A.93 », Edition du Centre national de la recherche appliquée en génie parasismique, 1993.

[6] D.T.R. BC 2-48 « Règles Parasismiques Algériennes RPA99/Version 2003 », Edition du Centre.

[7] J. PERCHAT, « Béton armé, Règles BAEL, Pièces soumises à des sollicitations normales »

[8] J.P. MOUGIN, « Cour de béton armé, BAEL91, calcul des éléments simples et de structure de bâtiment ».

[9] J.M. BOUCHART, « Initiation au béton armé Règles B.A.E.L.83 ».

[10] M.MARIUS DIVERS, « Calcul pratique des tours en béton armé », Ed.Dunod.1972, paris.

[11] H.THONIER, « Conception et calcul des structures de bâtiment », Tome I, national des ponts et chaussées.

[12] BAEL 91 règles techniques de conception et de calcul des ouvrages de construction en béton armé suivant la méthode des états limites.

[13] Cours de béton armé IUP GCI3 option OS, année 2004/05 .UJF –Grenoble.

[15] GUENOUNOU Kahina. Etude d'un bâtiment R+9 avec optimisation thermique .PFE . ENP. 2009.

[16] KRAMI Abdelmalek. Etude d'un bâtiment à usage d'habitation. PFE.ENP.2011.

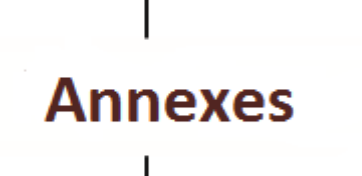
**Organigramme de vérification et de dimensionnement des aciers pour une section rectangulaire soumise à la Flexion simple à l'ELS**Détermination de l'Axe neutre tirer y de l'équation : Moment d'inertie : Vérification à L'ELS  $I = b.y^3/3 + 15$ . [A<sub>s</sub>.(d-y)<sup>2</sup> + A<sub>sc</sub>.(y - d')<sup>2</sup>]  $b.y^2 + 30$ .  $(A_s + A_{sc})$ .  $y - 30$ .  $(d.A_s + d'.A_{sc}) = 0$ **NON** Calcul des contraintes :  $\sigma_{bc} \leq \sigma^{\ast}_{bc} = 0.6$  $\sigma_{bc}$  = K y ; K = M<sub>ser</sub> / I **Dimensionnement L'ELS**  $f_{\rm ci}$  $\sigma_s$  = n. K .(d – y)  $\bullet$ .  $\bullet$ .  $\begin{picture}(120,15) \put(0,0){\line(1,0){155}} \put(15,0){\line(1,0){155}} \put(15,0){\line(1,0){155}} \put(15,0){\line(1,0){155}} \put(15,0){\line(1,0){155}} \put(15,0){\line(1,0){155}} \put(15,0){\line(1,0){155}} \put(15,0){\line(1,0){155}} \put(15,0){\line(1,0){155}} \put(15,0){\line(1,0){155}} \put(15,0){\line(1,0){155}}$ OUI OUI OUI ELU vérifié, on adopte les sections  $\sigma_s \leq \sigma_s$  $\sigma_{bc} \leq \sigma^{\prime}$ d'acier calculée à l'ELU  $\sigma_s$   $\sim$   $\sigma_s$ **NON** Redimensionner à l'ELS en se Résoudre:  $\lambda=1+(30.M_{\text{ser}}/bd^2 \sigma^2)$  $(\sigma_s) * \alpha_3^2 - 3(\sigma_s^2) * \alpha_3^2 - (6 \cdot n.M_{\text{per}}/b \cdot d^2)\alpha + (6 \cdot n.M_{\text{per}}/b \cdot d^2) = 0$  $\cos \omega = \lambda^{-3/2}$ positionnant sur le pivot A,  $\sigma_s = \sigma_s$ NON  $\sigma_{bc}$   $\sigma'_{bc}$ Redimensionner à l'ELS en se  $\alpha$  = 1+2V  $\lambda$  .cos(240°+  $\phi$ /3)  $\alpha = 9 f_{ci} / (9 f_{ci} + \sigma'_{s})$  $\sigma_s \leq \sigma_s$ ' ou  $\sigma_s \geq \sigma_s$ ' positionnant sur le pivot AB,  $\sigma_s = \sigma_s$  et  $\sigma_{bc} = (\sigma'_{s}/n)$ .  $\alpha/(1-\alpha)$  $M_{bc}$  = 0.1 f<sub>ci</sub>  $\alpha$  (3- $\alpha$ ) b. d<sup>2</sup> Introduction d'armatures Opter pour un redimensionnement On vérifie que :  $\sigma_{sc} = 9 f_{ci} (1 - d^2/\alpha d)$ comprimées des armatures  $\sigma_{bc} \leq 0.6 f_{ci}$ On adopte: On adopte: On adopte:  $A_{sc} = (M_{ser} - M_{bc}) / \sigma_{sc}$  (d-d')  $A_s = \alpha.b.d. \sigma_{bc}/(2.\sigma^2)$  $A_s = 0.3 \alpha b d f_{ci} / \sigma_s$  $A_s = (A_{sc} \sigma_{sc} + 0.3 \alpha_{sc} b \sigma_{sc})/\sigma_s$  $= b d \alpha^2 / 30 (1 - \alpha)$ 144

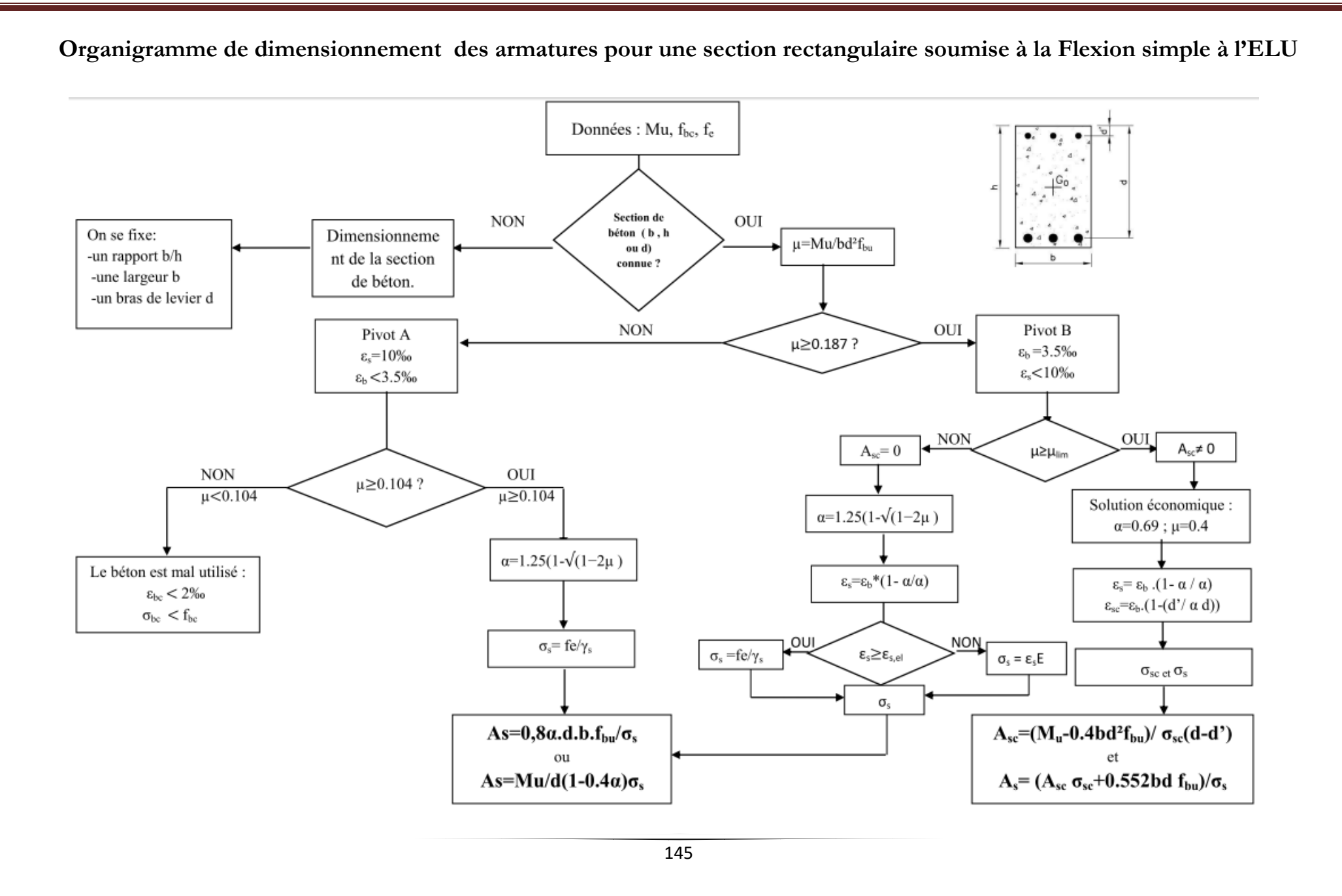

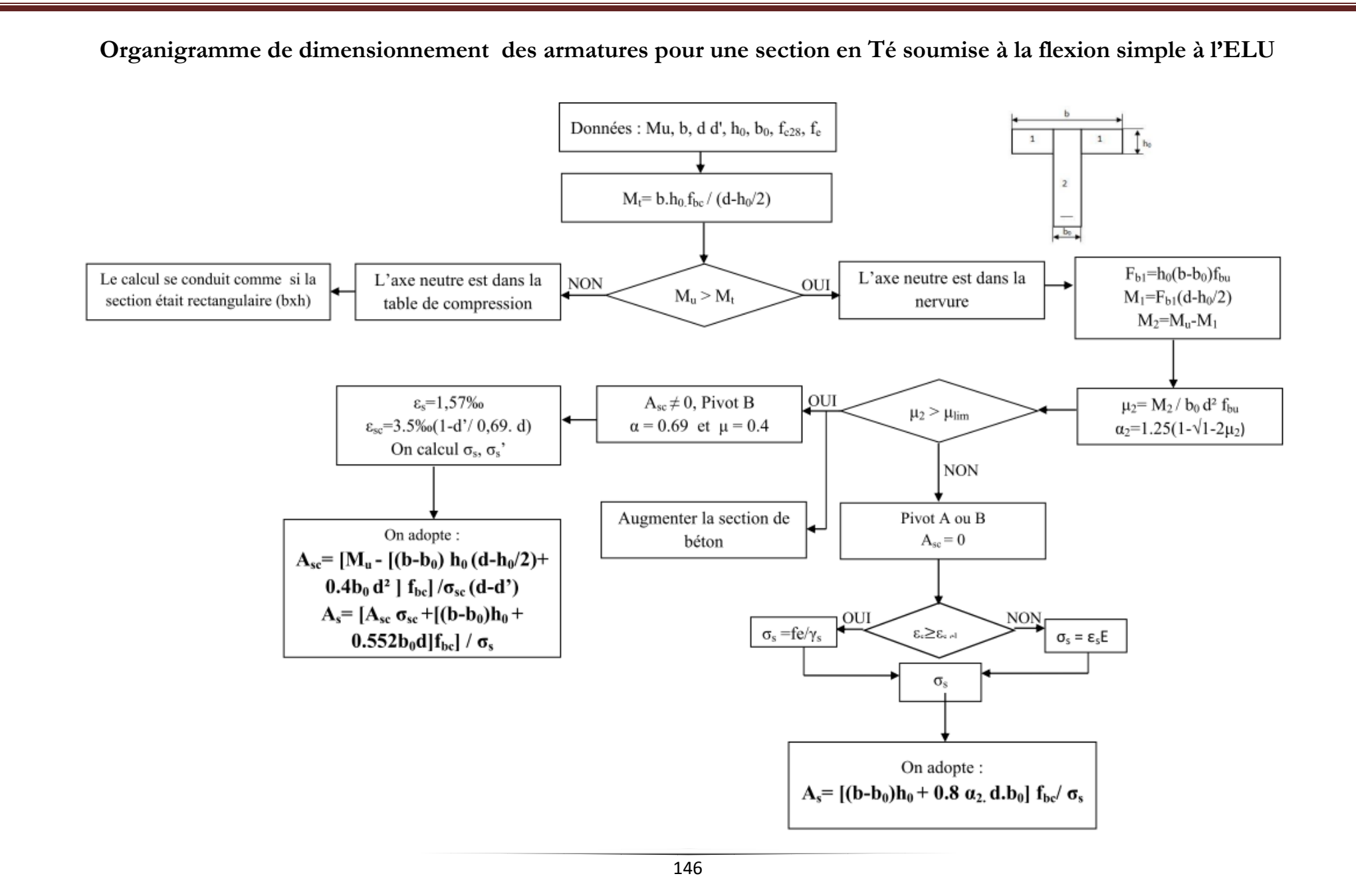

**Organigramme de dimensionnement à l'ELU En flexion composée « section rectangulaire »**

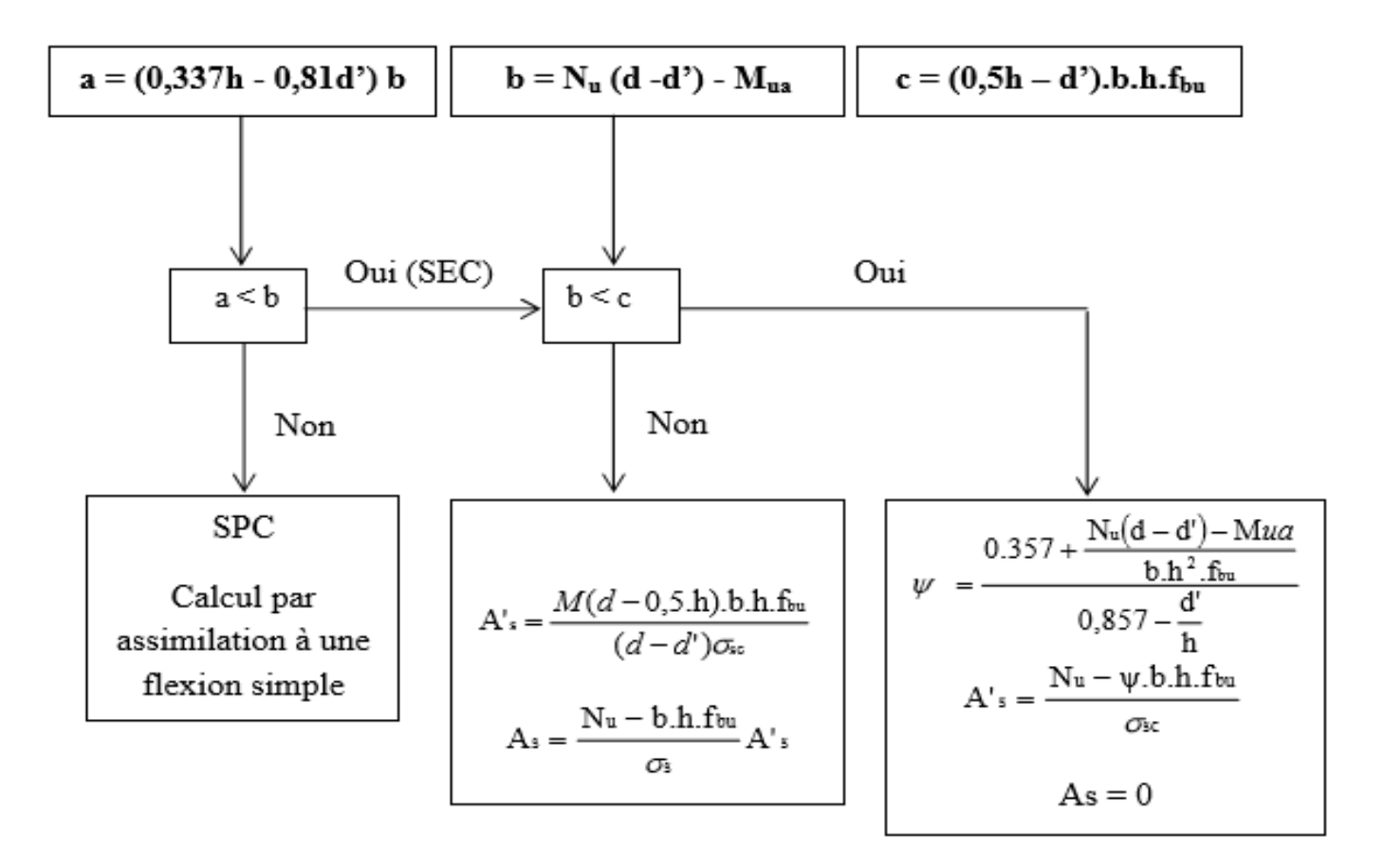

# **Le logiciel ETABS**

#### **B.1. Introduction**

 Pour le calcul des sollicitations, nous avons utilisé ETABS qui a été élaboré par Computers and Structures Inc, Berkeley, California. ETABS est l'abréviation de Extended Three dimensional Analysis of Building Systems. C'est un programme d'analyses dynamique et statique des structures basées sur une formulation en éléments finis avec des fonctions destinées à la conception de bâtiments. Le concept de base est de créer un modèle comportant la structure du bâtiment et les niveaux (planchers) et les escaliers, et tous les autres éléments sont représentés comme des chargements. La méthode d'analyse contient une large variété d'options de l'étude statique et dynamique. Les méthodes numériques utilisées permettent un transfert automatique des charges de niveaux aux éléments porteurs. Parmi les problèmes spéciaux pris en considération dans l'étude : la localisation du centre de rigidité, les effets des déplacements libres dans les extrémités des éléments de la structure (degré d'encastrement), tout cela en utilisant des techniques numériques rapides avec un minimum d'efforts.

#### **B.2. Type d'éléments**

 La discrétisation est faite en éléments non conformes pour avoir une convergence rapide sans passer à des éléments d'ordre supérieur [6]. Les déplacements sont exprimés par la relation  $[6]$ :

$$
u = \sum_{i} N_i u_i + \sum_{1}^{3} \overline{N_i} \alpha_i
$$
 (B-1)

Les fonctions de forme utilisées sont en coordonnées naturelles normalisées [6]:

$$
N_i(\xi_i, \eta_i, \zeta_i) = g(\xi_i, \xi)g(\eta_i, \eta)g(\zeta_i, \zeta)
$$
\n(B-2)

$$
\begin{cases}\ng_i = g(\xi_i, \xi) = \frac{1}{2} (1 + \xi_i \xi) \to if \xi_i = \pm 1 \\
g_i = g(\xi_i, \xi) = \frac{1}{2} (1 + \xi^2) \to if \xi_i = 0\n\end{cases}
$$
\n(B-3)

Les termes des déplacements incompatibles  $\overline{N}$  i sont [6] :

$$
\begin{cases}\n\overline{N_1} = 1 - \xi^2 \\
\overline{N_2} = 1 - \eta^2 \\
\overline{N_3} = 1 - \zeta^2\n\end{cases}
$$
\n(B-4)

#### **B.3. L'intégration numérique**

 Dans le développement de la matrice de rigidité pour la méthode des éléments finis ; qui est basé sur des fonctions de déplacement approximatives qui ne satisfont pas l'équilibre, il a été prouvé que l'intégration avec des méthodes numériques approximatives peut donner un meilleur résultat, et converge plus rapidement qu'une intégration numérique.

L'intégration numérique se fait par la règle de Gauss qui s'écrit dans le cas unidimensionnel [6]

$$
I = \int_{-1}^{1} f(s) ds = \sum_{i=1}^{n} W_i f(s_i)
$$
 (B-5)

L'intégrale est évaluée aux points de Gauss si avec leurs poids de Gauss correspondants Wi.

Cette règle peut être étendue aux cas bidimensionnel ou tridimensionnel.

#### **B.4. L'inversion des matrices**

 L'inverse d'une matrice s'obtient par la résolution du système suivant pour une matrice X de même taille que A en mettant B égale à l'identité :

$$
A.x=B \text{ avec } A.A^{-1} = I \tag{B-6}
$$

 La résolution se fait par la méthode d'élimination modifiée de Gauss [6]. Pour une équation typique :

$$
\sum_{j=1}^{Neq} a_{ij} x_j = b_i \text{ pour } i = 1...N
$$
 (B-7)

Cette dernière peut se mettre sous la forme :

$$
-\sum_{j=1}^{n-1} \overline{a_{nj}} x_j + \frac{b_n}{a_{nn}} - \sum_{j=n+1}^{N} \overline{a_{nj}} x_j = x_n
$$
 (B-8)

Maintenant x<sub>n</sub> peut être éliminé de toutes les équations avant et après l'équation n. Par la suite,  $x_n$  va être déplacé vers la gauche de l'équation et  $b_n$  vers la droite, d'où :

$$
\sum_{j=1}^{n-1} (a_{nj} - a_{nj} \overline{a_{nj}}) x_j - \frac{a_{jn}}{a_{nn}} b_n + \sum_{j=n+1}^{N} (a_{nj} - a_{nj} \overline{a_{nj}}) x_j = b_i
$$
 pour i = 1...n,n+1...N (B-9)

 Après n transformations, la nouvelle forme du système d'équations peut s'écrire sous la forme matricielle suivante :

$$
A^{(n)} \cdot x^{(n)} = b^{(n)} \tag{B-10}
$$

Après N transformations :

$$
A^{(N)} = A^{-1}, x^{(N)} = -b \text{ et } b^{(N)} = -x \tag{B-11}
$$

#### **B.5. La résolution des systèmes d'équations**

 En vue de réduire la taille des matrices à stoker et donc le volume de calculs à faire, la résolution passe d'abord par certaines procédures de condensation des matrices.

 Si pour un degré de liberté le déplacement n'est pas empêché (force associée nulle), une diminution de la matrice de rigidité et du vecteur force sera obtenue avec les changements suivants [6] :

$$
\overline{k_{ij}} = k_{ij} - k_{in} \frac{k_{nj}}{k_{nn}}
$$
\n
$$
\overline{f_j} = f_j - f_n \frac{k_{nj}}{k_{nn}}
$$
\n(B-12)

 Cette opération se répète pour tous les déplacements libres, et après l'obtention des autres déplacements associés à l'élément, ils peuvent être calculés dans l'ordre inverse de leur élimination par la relation [6]:

$$
u_n = \sum_{j=1}^{n-1} \frac{k_{nj}}{k_{nn}} u_j + \sum_{j=n+1}^{12} \frac{k_{nj}}{k_{nn}} u_j + f_n
$$
 (B-13)

Cette opération est appelée condensation statique ou élimination partielle de Gauss.

 La matrice obtenue passe ensuite par l'opération d'élimination de Gauss (pour obtenir une matrice triangulaire supérieure).

 En retournant à l'ordre original des inconnues nous obtenons une matrice bande symétrique [6]. Ainsi, seuls les termes non nuls seront à stoker et la résolution pourra être faite. La méthode la plus appropriée pour la résolution d'un système d'équations symétriques est la décomposition LDLT. La méthode consiste à décomposer la matrice rigidité en un produit de trois matrices : une diagonale, une triangulaire inférieure et sa transposée

## $\mathbf{A}=\mathbf{L}\mathbf{U}=\mathbf{L}\mathbf{D}\mathbf{L}^{\text{T}}$

 La décomposition se fait suivant un ordre précis (une ligne de U puis une colonne de L) par [6] :

$$
U_{ij} = A_{ij} - \sum_{k=1}^{i-1} L_{ik} U_{kj}
$$
 (B-14)  

$$
L_{kj} = \frac{U_{kj}}{U_{kk}}
$$
 (B-15)

Le système s'écrit donc :

$$
Ax = LDL^T x = LDy = b \tag{B-16}
$$